# **Verfahrensrichtlinie für Mittelverteiler und**

# **[Titelverwalter für das automatisierte Verfahren](#page-2-0)**

# **für das**

# **Haushalts-, Kassen- und Rechnungswesen**

# **des Bundes**

**(VerfRiB-MV/TV-HKR)**

(Stand: 04/2018)

<span id="page-2-0"></span>绷

 $\boldsymbol{\cdot}$  III -

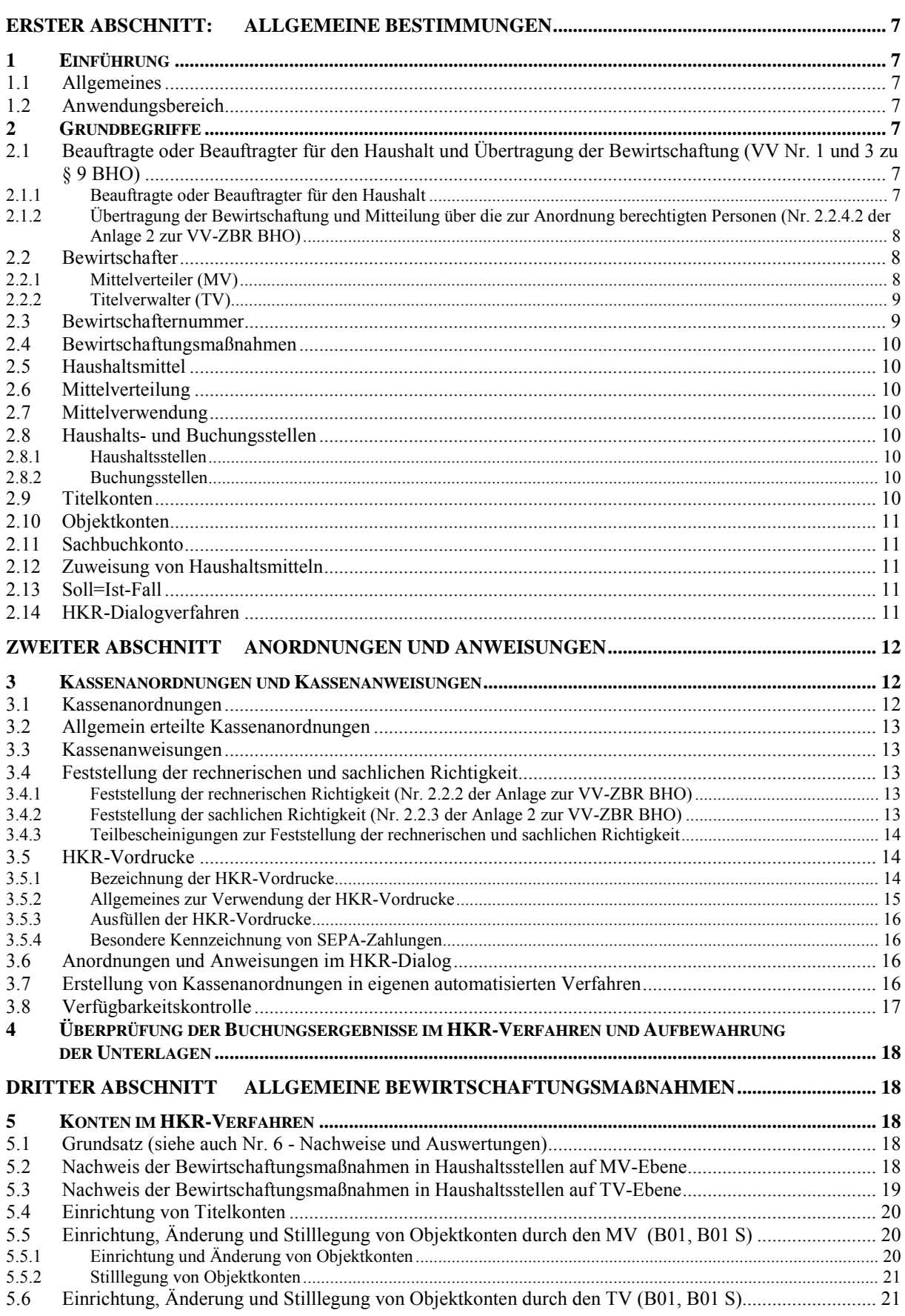

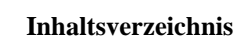

<span id="page-3-0"></span>貌 R)

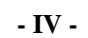

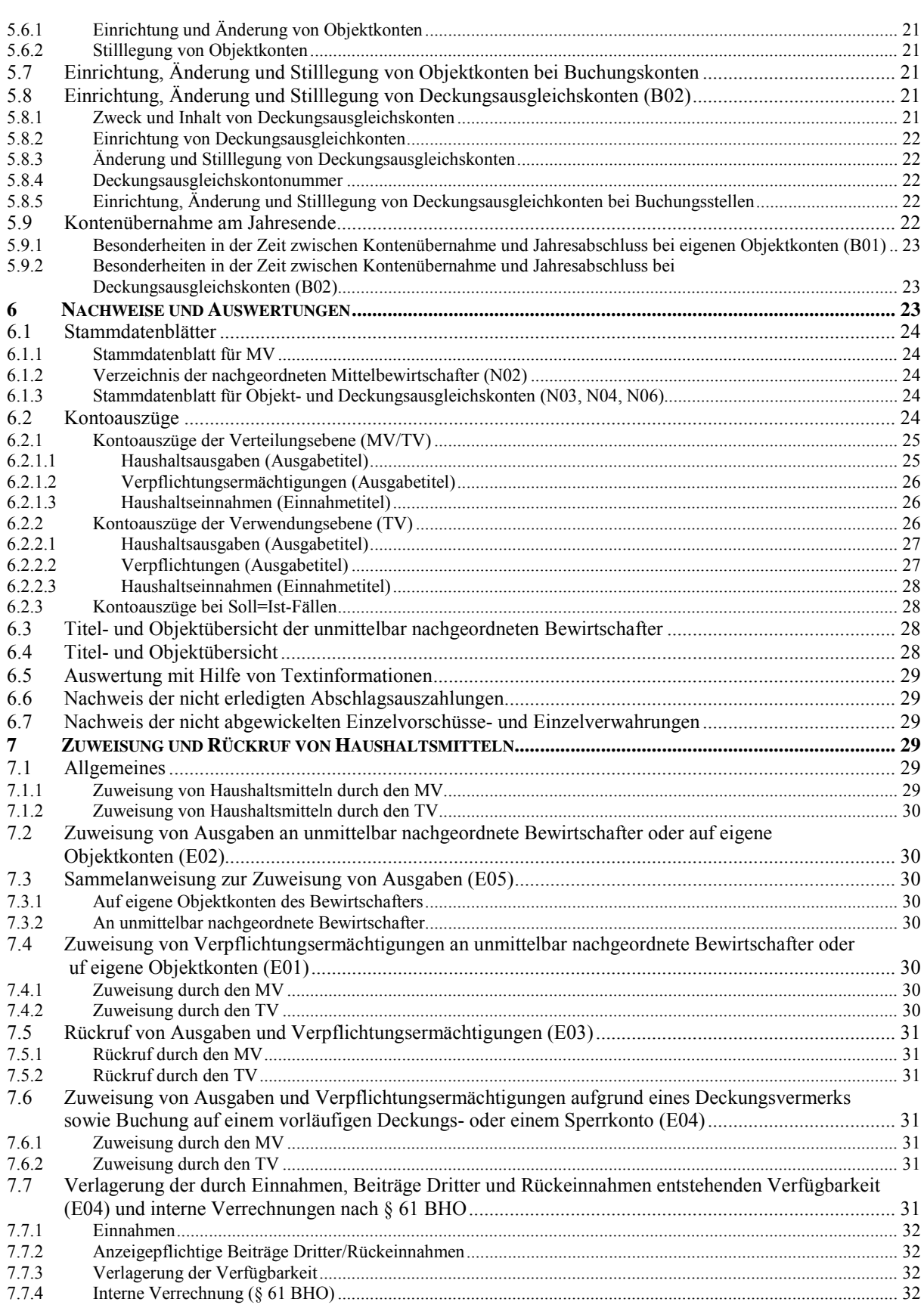

# $In haltsverzeichnis% \begin{equation} \left\Vert \rho_{\alpha}\right\Vert _{1}=e^{i\omega t},\\ \left\Vert \rho_{\alpha}\right\Vert _{1}=e^{i\omega t}. \end{equation}$

<span id="page-4-0"></span>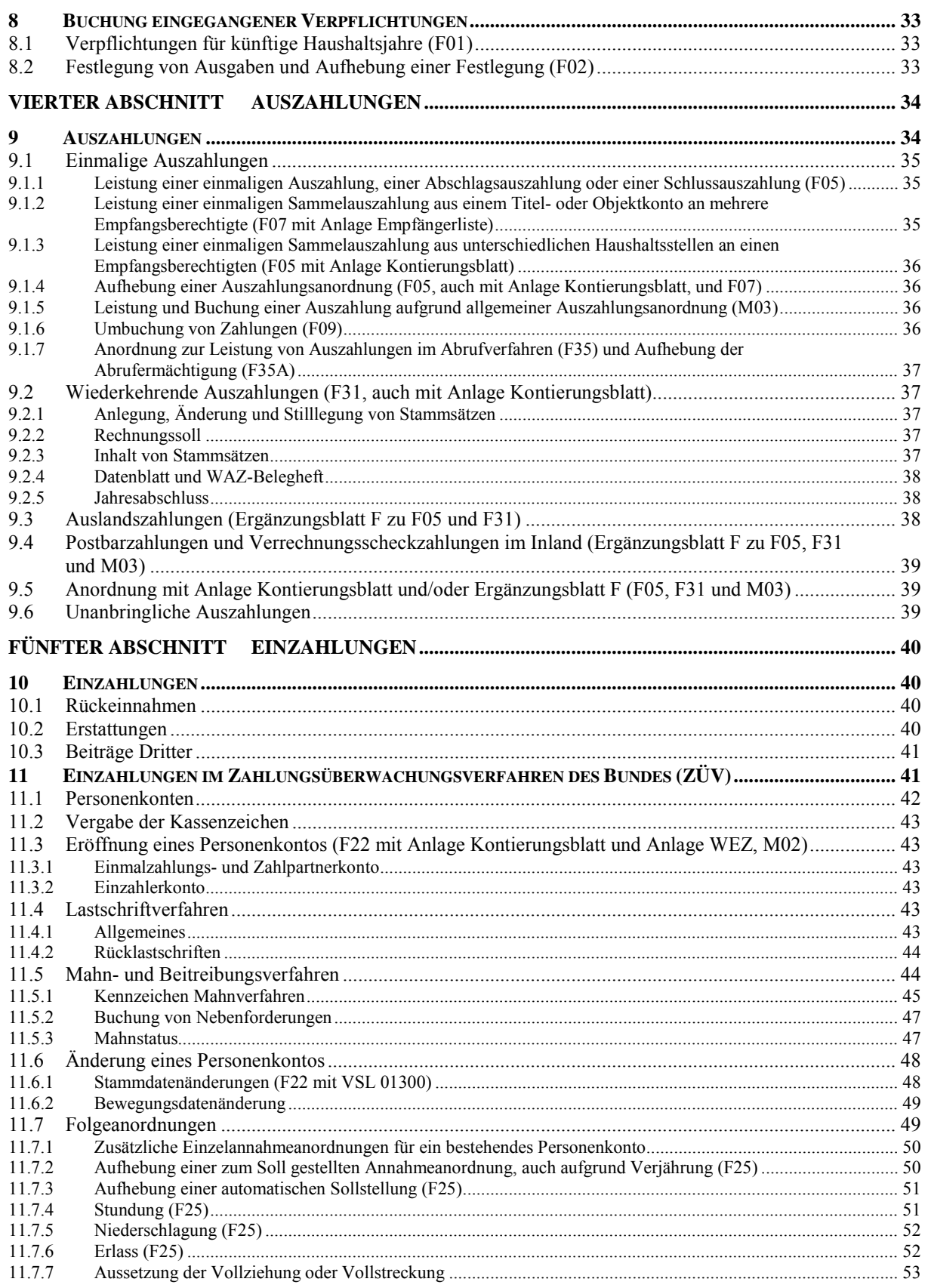

俢

<span id="page-5-0"></span>绷

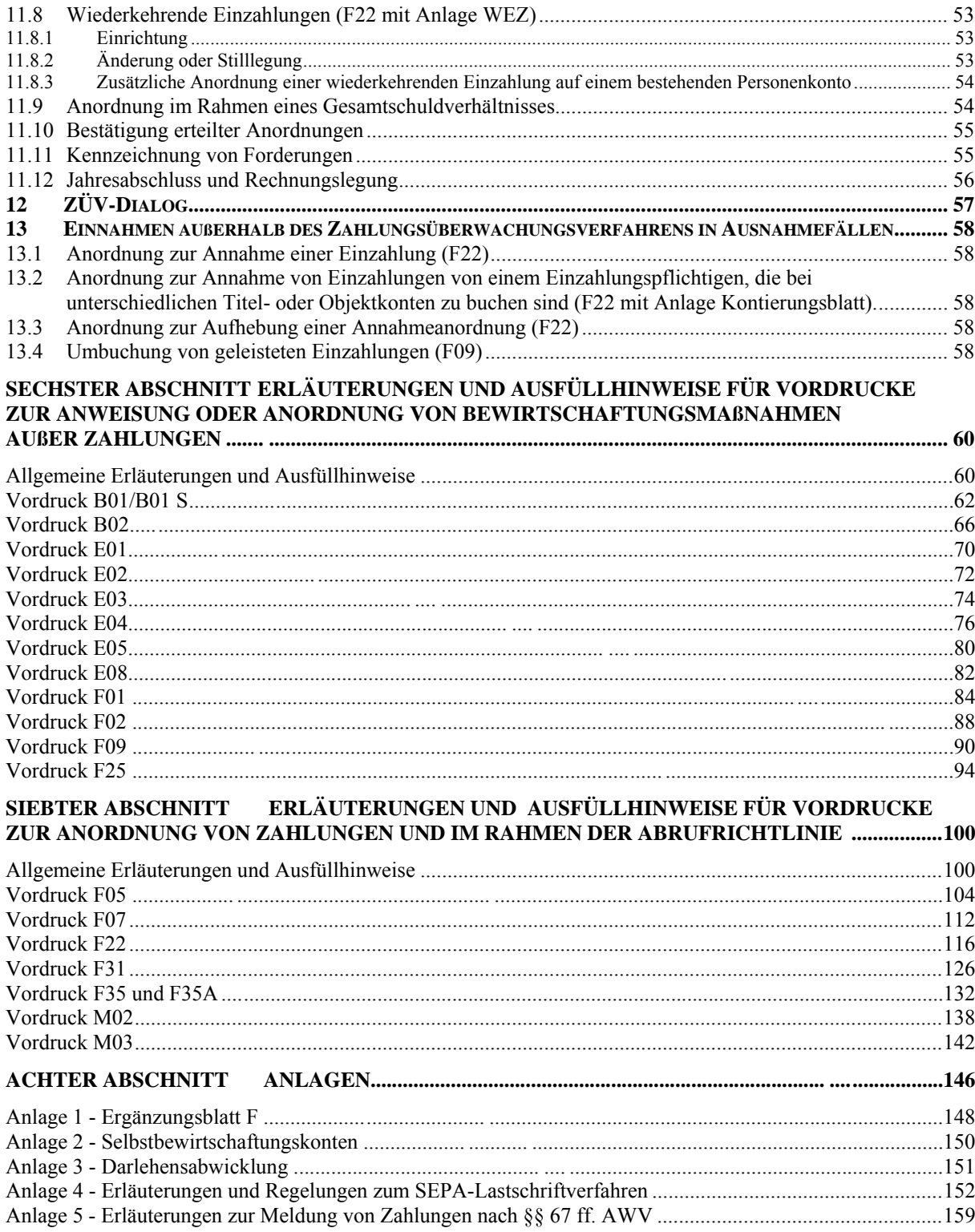

# <span id="page-6-0"></span>**Erster Abschnitt: Allgemeine Bestimmungen**

# <span id="page-6-1"></span>**1 Einführung**

<span id="page-6-2"></span>1.1 Allgemeines

(1) Im automatisierten Verfahren für das Haushalts-, Kassen- und Rechnungswesen des Bundes (HKR-Verfahren) sind alle Maßnahmen zur Ausführung des Haushaltplanes in einem hierarchischen System miteinander verknüpfter Konten zu buchen. Das HKR-Verfahren erstellt außerdem die zur Abwicklung des Zahlungsverkehrs erforderlichen Dateien und liefert Buchungsergebnisse als Grundlage für die Rechnungslegung.

(2) Bewirtschafter sind entsprechend ihrer Funktion Mittelverteiler (MV) oder Titelverwalter (TV). Die Haushaltsmittel können von den obersten Bundesbehörden (MV1) über weitere Mittelverteiler (MV2, MV3 usw.) an die Titelverwalter verteilt werden. Maßnahmen der Mittelverteilung werden täglich von der MV-Ebene zur TV-Ebene, Maßnahmen der Mittelverwendung täglich von der TV-Ebene zur MV-Ebene gebucht.

(3) Alle Bewirtschaftungsmaßnahmen sind in den Dialogverfahren oder mit Hilfe der HKR-Kontoauszüge zu überwachen (VV Nr. 7, 8 und 9 zu § 34 BHO). Den Bewirtschaftern wird täglich der Stand des Haushaltsvollzugs zur Verfügung gestellt.

<span id="page-6-3"></span>1.2 Anwendungsbereich

(1) Die Verfahrensrichtlinien sind von allen Stellen, die Haushaltsmittel des Bundes bewirtschaften anzuwenden.

(2) Zusätzliche Regelungen für die Subverfahren des HKR-Verfahrens

- Zahlungsüberwachungsverfahren des Bundes (ZÜV),
- Zahlungsaufschubverfahren (ZAUF) und
- Abwicklung der Darlehen (Darlehensverfahren)

und die allgemeinen im HKR-Doku-Wiki eingestellten Anleitungen unter

<https://bmfwikihkr2.zivit.iv.bfinv.de/mediawiki/index.php/Hauptseite>

sind neben dieser Verfahrensrichtlinie zu berücksichtigen.

# <span id="page-6-4"></span>**2 Grundbegriffe**

- <span id="page-6-5"></span>2.1 Beauftragte oder Beauftragter für den Haushalt und Übertragung der Bewirtschaftung (VV Nr. 1 und 3 zu § 9 BHO)
- <span id="page-6-6"></span>2.1.1 Beauftragte oder Beauftragter für den Haushalt

(1) Gemäß VV Nr. 1.3 zu § 9 BHO ist die Bestellung zur oder zum Beauftragten für den Haushalt und die Einsetzung vertretungsberechtigter Personen der zuständigen Bundeskasse von der Leiterin oder dem Leiter der Dienststelle bzw. von der oder dem Beauftragen für den Haushalt mitzuteilen.

(2) Wird bei einer Dienststelle eine neue Beauftragte oder ein neuer Beauftragter für den

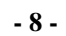

Haushalt bestellt, ist die Mitteilung gemäß Abs. 1 innerhalb eines Zeitraumes von vier Wochen der zuständigen Bundeskasse zu übersenden. Mit der Mitteilung ist zusätzlich die Bundeskasse unter Angabe der entsprechenden Bewirtschafternummer(n) darüber zu unterrichten, ob die Mitteilungen über die zur Anordnung berechtigten Personen (Nr. 2.2.4.2 der Anlage 2 zur VV-ZBR BHO), die von der Vorgängerin oder dem Vorgänger unterzeichnet wurden, weiterhin gültig sind.

(3) Der Mitteilung an die Bundeskasse nach Abs. 2 bedarf es ebenfalls bei Änderung der Dienststellenbezeichnung, auch wenn die oder der bisher bestellte Beauftragte für den Haushalt gleich bleibt. Zusätzlich ist die Änderung nach Nr[. 2.3](#page-8-1) Abs. 7 zu veranlassen.

(4) Die Abs. 2 und 3 gelten entsprechend für die eingesetzten vertretungsberechtigten Personen.

(5) Erfolgt die Mitteilung innerhalb des genannten Zeitraumes nicht, so verlieren die von der Vorgängerin oder dem Vorgänger unterzeichneten Mitteilungen nach Nr. 2.2.4.2 der Anlage 2 zur VV-ZBR BHO ihre Gültigkeit. Das Bundesministerium der Finanzen kann auf Antrag eine längere als die in Abs. 2 genannte Frist zulassen.

<span id="page-7-0"></span>2.1.2 Übertragung der Bewirtschaftung und Mitteilung über die zur Anordnung berechtigten Personen (Nr. 2.2.4.2 der Anlage 2 zur VV-ZBR BHO)

(1) Gemäß Nr. 2.2.4.2 der Anlage 2 zur VV-ZBR BHO sind die Namen und Unterschriftsproben der zur Anordnung berechtigten Personen, die von der oder dem zuständigen Beauftragten für den Haushalt zu unterschreiben sind, der entsprechenden Bundeskasse zu übersenden. Bei Erlöschen der Anordnungsbefugnis ist die Bundeskasse unverzüglich zu unterrichten.

(2) Darüber hinaus sind die Anordnungsbefugnisse von der oder dem zuständigen Beauftragten für den Haushalt mindestens jährlich auf ihre Gültigkeit zu prüfen. Zusätzlich ist die Gültigkeit der Anordnungsbefugnisse gegenüber der Bundeskasse von der oder dem zuständigen Beauftragten für den Haushalt auf Anforderung zu bestätigen. Wird die Gültigkeit der Anordnungsbefugnisse innerhalb einer Frist von vier Wochen nach Erhalt der Anforderung durch die Bundeskasse nicht von der oder dem zuständigen Beauftragten für den Haushalt bestätigt, verlieren die im Schreiben genannten anordnungsberechtigten Personen gegenüber der Bundeskasse ihre Anordnungsbefugnis.

<span id="page-7-1"></span>2.2 Bewirtschafter

Bewirtschafter sind alle an der Bewirtschaftung von Haushaltsmitteln des Bundes beteiligten Mittelverteiler und Titelverwalter.

<span id="page-7-2"></span>2.2.1 Mittelverteiler (MV)

Die obersten Bundesbehörden werden für die von ihnen bewirtschafteten Einzelpläne als Mittelverteiler 1 (MV1) bezeichnet. Stellen, auf die die Bewirtschaftung von Mitteln übertragen wird, werden als Mittelverteiler 2, 3 usw. (MV2, MV3 usw.) bezeichnet. MV ordnen Maßnahmen der Mittelverteilung an.

# <span id="page-8-0"></span>2.2.2 Titelverwalter (TV)

Die anordnenden Stellen werden als Titelverwalter (TV) bezeichnet, gleichgültig, ob die Anordnung im Einzelfall

- von der oder dem Beauftragten für den Haushalt (§ 9 BHO) oder
- von den Bediensteten der Dienststelle, denen diese Aufgabe nach der VV Nr. 3.1.1 zu § 9 BHO übertragen wurde,

erteilt wird. TV ordnen grundsätzlich nur Maßnahmen der Mittelverwendung an.

# <span id="page-8-1"></span>2.3 Bewirtschafternummer

(1) Zur Identifikation jedes Bewirtschafters wird eine achtstellige Bewirtschafternummer, die bei MV mit 01, bei TV mit 03 beginnt, vergeben. Übt ein Bewirtschafter beide Funktionen aus, erhält er für jede Funktion jeweils eine Bewirtschafternummer.

(2) Die oder der Beauftragte für den Haushalt erhält stets eine Bewirtschafternummer für MV. Bewirtschaften in einer Dienststelle mehrere Organisationseinheiten (z. B. Referate) Haushaltsmittel, können weitere Bewirtschafternummern (MV und/oder TV) vergeben werden.

(3) Die Bewirtschafternummer für den MV/TV wird einmalig auf Veranlassung des unmittelbar übergeordneten MV durch das Kompetenzzentrum für das Kassen- und Rechnungswesen des Bundes vergeben und ist einer Bundeskasse zugeordnet. Der MV/TV wird über seine Bewirtschafternummer durch ein Stammdatenblatt für Mittelbewirtschafter (N01) unterrichtet. Der MV erhält grundsätzlich nur eine Bewirtschafternummer, auch wenn er mehreren MV unmittelbar nachgeordnet ist. Der TV erhält ebenfalls grundsätzlich nur eine Bewirtschafternummer, auch wenn er mehreren MV seiner Dienststelle unmittelbar nachgeordnet ist. Er kann jedoch mehrere Bewirtschafternummern erhalten, wenn er verschiedenen Bundeskassen Anordnungen erteilt oder Besoldungs- oder Darlehenstitel bewirtschaftet.

(4) Zur Mittelverteilung ist, ggf. über mehrere MV-Stufen, eine Bewirtschafterstruktur einzurichten, bei der die Bewirtschafternummern miteinander verknüpft sind. Ein MV wird über die Verknüpfung durch das Verzeichnis der ihm nachgeordneten Bewirtschafter unterrichtet (N02).

(5) Ein Bewirtschafter (MV oder TV) kann mit seiner Bewirtschafternummer in mehrere Bewirtschafterstrukturen eingebunden werden, wenn ihm von unterschiedlichen MV aus unterschiedlichen Konten (z. B. unterschiedliche Einzelpläne) die Bewirtschaftung übertragen wird.

(6) Wird einem MV1 die Bewirtschaftung von Teilen eines anderen Einzelplans von dem für den anderen Einzelplan zuständigen MV1 übertragen, wird er in die Bewirtschafterstruktur des anderen MV1 eingebunden und ist dann für diese Bewirtschafterstruktur ein MV der Stufe 2.

(7) Änderungen der Daten zu einer Bewirtschafternummer (Anschrift, Organisationseinheit, Dienststellenbezeichnung) sind über die zuständige Bundeskasse beim Kompetenzzentrum

#### **- 10 -**

für das Kassen- und Rechnungswesen des Bundes zeitnah zu veranlassen.

<span id="page-9-0"></span>2.4 Bewirtschaftungsmaßnahmen

Maßnahmen zur Verteilung, Festlegung oder Verwendung von Haushaltsmitteln.

<span id="page-9-1"></span>2.5 Haushaltsmittel

Haushaltsmittel im Sinne dieser Richtlinie sind Einnahmen, Ausgaben und Verpflichtungsermächtigungen.

<span id="page-9-2"></span>2.6 Mittelverteilung

Die Mittelverteilung umfasst die Zuweisung und den Rückruf von Haushaltsmitteln, die Einrichtung und Änderung von Konten sowie die Änderung von Stammdaten zu einem Sachbuchkonto.

# <span id="page-9-3"></span>2.7 Mittelverwendung

Die Mittelverwendung umfasst die Anordnungen zur

- Leistung von Zahlungen (Ein- und Auszahlungen),
- Aufhebung von Zahlungen, soweit diese noch nicht angenommen oder geleistet wurden,
- Buchung eingegangener Verpflichtungen,
- Festlegung von Ausgaben sowie
- Umbuchung von Haushaltsmitteln.
- <span id="page-9-4"></span>2.8 Haushalts- und Buchungsstellen
- <span id="page-9-5"></span>2.8.1 Haushaltsstellen

Haushaltsstellen sind im HKR-Verfahren als Titel- oder Objektkonten für alle Einnahmen, Ausgaben und Verpflichtungsermächtigungen eingerichtet.

<span id="page-9-6"></span>2.8.2 Buchungsstellen

Buchungsstellen sind im HKR-Verfahren für die Bewirtschaftungsmaßnahmen eingerichtet, die nicht bei den Haushaltsstellen gebucht werden (z. B. Vorschüsse, Verwahrungen, Selbstbewirtschaftungsmittel). Buchungsstellen sind als Buchungs- und Objektkonten eingerichtet. Die Regelungen des Vierten Abschnitts (Auszahlungen) und des Fünften Abschnitts (Einzahlungen) gelten für die Bewirtschaftung von Buchungsstellen entsprechend.

<span id="page-9-7"></span>2.9 Titelkonten

Im HKR-Verfahren werden vom Kompetenzzentrum für das Kassen- und Rechnungswesen des Bundes für die Titel des Bundeshaushalts automatisch auf MV1-Ebene Titelkonten mit den Mittelansätzen aus dem Haushaltsplan eingerichtet. Die weitere Zuweisung von Haushaltsmitteln erfolgt vom übergeordneten MV auf die von ihm zugewiesenen Konten der nachgeordneten Bewirtschafter bei der zuständigen Bundeskasse. Titelkonten können in Objektkonten unterteilt werden.

# <span id="page-10-0"></span>2.10 Objektkonten

(1) Objektkonten bieten die Möglichkeit, Titelkonten oder Buchungskonten auf jeder Bewirtschafterstufe zu unterteilen. Objektkonten können in weitere Objektkonten unterteilt werden. Die Bewirtschaftung und der Einzelnachweis der Bewirtschaftungsmaßnahmen erfolgen auf dem Objektkonto der jeweils untersten Stufe.

(2) Die Objektkonten zu einem Titelkonto oder einem Buchungskonto sind Bestandteil des Systems miteinander verknüpfter Konten. Mit den Buchungen auf den Objektkonten der Verwendungsstufe werden die saldierten Summen in den übergeordneten Konten fortgeschrieben.

(3) Bei der Einrichtung von Objektkonten wird automatisch die achtstellige Objektnummer vergeben. Die Bewirtschaftungsmaßnahmen des MV/TV werden seinem Objektkonto über die Bewirtschafternummer und die Objektnummer zugeordnet.

Hinweis: Unterteile von Titeln (z. B. Anlage zu Kap. 1210) werden im HKR-Verfahren als Untergliederung der Summentitel betrachtet und wie Objekte behandelt.

# <span id="page-10-1"></span>2.11 Sachbuchkonto

Die zuständige Bundeskasse führt zu jeder Haushalts- oder Buchungsstelle, die von einem MV/TV bewirtschaftet wird, ein Sachbuchkonto, dessen Nummer sich aus

- der achtstelligen Bewirtschafternummer und
- der zehnstelligen Titel- oder Buchungskontonummer oder
- der achtstelligen Objektkontonummer mit zwei führenden Nullen

zusammensetzt (Sachbuchkontonummer).

# <span id="page-10-2"></span>2.12 Zuweisung von Haushaltsmitteln

Ausgaben sind grundsätzlich betragsmäßig zuzuweisen. Im Übrigen können Haushaltsmittel auch ohne Betrag (Nullzuweisung) zugewiesen werden. Nullzuweisungen sind zur Kontoeröffnung bei allen Haushaltsstellen für Einnahmen sowie bei Ausgaben in Soll=Ist-Fällen notwendig. Eine Zuweisung kann auch durch die Verlagerung der verfügbaren Mittel erfolgen (Verlagerung der Verfügbarkeit).

### <span id="page-10-3"></span>2.13 Soll=Ist-Fall

Ein Soll=Ist-Fall liegt vor, wenn Zahlungen zur Erfüllung eines gesetzlichen Anspruchs unabhängig davon, ob genügend Haushaltsmittel auf den zutreffenden Konten zur Verfügung stehen, zu leisten sind. Die Bewirtschaftung von Konten als Soll=Ist-Fall kann nur von der obersten Bundesbehörde mit Einwilligung des BMF veranlasst werden.

## <span id="page-10-4"></span>2.14 HKR-Dialogverfahren

Maßnahmen der Mittelverteilung und die Buchung eingegangener Verpflichtungen sind über die HKR-Dialogverfahren HICO oder die Web-Anwendung HKR@WEB anzuweisen oder anzuordnen, soweit dem Bewirtschafter kein anderes automatisiertes Verfahren im Haushalts-, Kassen- und Rechnungswesen des Bundes zur Verfügung steht.

**Zweiter Abschnitt - Anordnungen und Anweisungen** 

# <span id="page-11-0"></span>**Zweiter Abschnitt Anordnungen und Anweisungen**

# <span id="page-11-1"></span>**3 Kassenanordnungen und Kassenanweisungen**

Zahlungen (§ 70 BHO) und Buchungen (§ 71 BHO) müssen durch das zuständige Ministerium oder die von ihm ermächtigte Dienststelle schriftlich oder auf elektronischem Wege angeordnet werden. Für die Erstellung elektronischer Anordnungen sind zusätzlich die Bestimmungen über die Mindestanforderungen für den Einsatz automatisierter Verfahren im Haushalts-, Kassen- und Rechnungswesen des Bundes (BestMaVB-HKR) und die Verfahrensrichtlinie für die Nutzung der elektronischen Schnittstellen zum automatisierten Verfahren für das Haushalts-, Kassen- und Rechnungswesen des Bundes (VerfRiBeS-HKR) anzuwenden. Nach § 75 BHO sind alle Buchungen zu belegen.

# <span id="page-11-2"></span>3.1 Kassenanordnungen

(1) Kassenanordnungen dürfen nur anordnungsbefugte Personen, deren Unterschriftsprobe nach Nr. 2.2.4.2 der Anlage zur VV Nr. 9.2 für Zahlungen, Buchführung und Rechnungslegung der BHO (§§ 70 bis 72 und 74 bis 80 BHO) - Anlage 2 zur VV ZBR BHO bei der Bundeskasse hinterlegt ist, erteilen, sofern die Annahme- oder Auszahlungsanordnung nach VV Nr. 1.1.2 ZBR BHO nicht allgemein erteilt ist. Vor Erteilung der Annahme- oder Auszahlungsanordnung durch die anordnungsbefugte Person ist die rechnerische und sachliche Richtigkeit festzustellen und zu bescheinigen. Die rechnerische und sachliche Richtigkeit kann durch eine Person festgestellt und bescheinigt werden, sofern eine andere Person die Anordnung erteilt. Die anordnungsbefugte Person darf, soweit es sich nicht um eine elektronische Anordnung handelt, die sachliche Richtigkeit selbst feststellen und bescheinigen, wenn die rechnerische Richtigkeit von einer anderen Person festgestellt und bescheinigt wird. Sie darf nach VV Nr. 1.6 ZBR BHO in eigener Sache oder der von Angehörigen keine Zahlungen oder Buchungen anordnen.

(2) Anordnungsbefugte dürfen Auszahlungsanordnungen grundsätzlich nur erteilen, wenn Ausgabemittel in ausreichender Höhe zur Verfügung stehen (VV Nr. 1.2.2.4 ZBR BHO). Stehen Ausgabemittel in ausreichender Höhe nicht zur Verfügung, wird die Auszahlungsanordnung vorbehaltlich der Ausnahmen in Nr. [3.8](#page-16-0) im Rahmen der automatischen Verfügbarkeitskontrolle abgewiesen.

(3) Die Unterschriften der Anordnungsbefugten auf den Kassenanordnungen sind so wie auf den Mitteilungen zur Anordnung berechtigter Personen nach Nr. 2.2.4.2 der Anlage 2 zur VV-ZBR BHO) zu leisten.

(4) Aus Gründen der Kassensicherheit dürfen Kassenanordnungen nur ausgeführt werden, wenn sie im Original der Bundeskasse vorliegen, soweit das BMF keine Ausnahme zugelassen hat. In Kassenanordnungen ist ein Fälligkeitsdatum anzugeben, das bei Übersendung der Anordnung an eine Bundeskasse grundsätzlich nicht in der Vergangenheit liegen darf. Über eine Forderung mit einer bestimmten Fälligkeit ist unabhängig davon, in welchem Haushaltsjahr sie fällig ist, der Bundeskasse unverzüglich eine Annahmeanordnung zu erteilen (VV Nr. 3.1 zu § 34 BHO).

## **- 13 -**

<span id="page-12-0"></span>3.2 Allgemein erteilte Kassenanordnungen

Bei allgemein erteilten Kassenanordnungen ist nur die rechnerische und sachliche Richtigkeit festzustellen. Die Feststellungen können von einer Person bescheinigt werden. Die Regelungen der Nr. [3.1](#page-11-2) Abs. 2 und 4 gelten entsprechend. Dies gilt nicht, für elektronische Anordnungen (Nr. 5.2 Abs. 3 Bestimmungen über die Mindestanforderungen für den Einsatz automatisierter Verfahren im Haushalts-, Kassen- und Rechnungswesen des Bundes - BestMaVB-HKR).

<span id="page-12-1"></span>3.3 Kassenanweisungen

Kassenanweisungen sind Anweisungen an die Bundeskasse, nicht anordnungspflichtige Bewirtschaftungsmaßnahmen auszuführen. Kassenanweisungen sind von hierzu innerhalb der Dienststelle beauftragten Beschäftigten zu unterzeichnen. Eine Unterschriftsmitteilung an die Kasse ist nicht erforderlich. Nr. [3.1](#page-11-2) Abs. 4 ist entsprechend anzuwenden.

<span id="page-12-2"></span>3.4 Feststellung der rechnerischen und sachlichen Richtigkeit

In eigener Sache oder der von Angehörigen dürfen nach VV Nr. 1.6 ZBR BHO keine Feststellungen getroffen werden.

# <span id="page-12-3"></span>3.4.1 Feststellung der rechnerischen Richtigkeit (Nr. 2.2.2 der Anlage zur VV-ZBR BHO)

Wer die Feststellung der rechnerischen Richtigkeit bescheinigt, übernimmt die Verantwortung dafür, dass der anzunehmende oder auszuzahlende Betrag sowie alle auf Berechnungen beruhenden Angaben in der Kassenanordnung und den sie begründenden Unterlagen richtig sind. Die Feststellung der rechnerischen Richtigkeit erstreckt sich auch auf die Richtigkeit der den Berechnungen zu Grunde liegenden Ansätze.

# <span id="page-12-4"></span>3.4.2 Feststellung der sachlichen Richtigkeit (Nr. 2.2.3 der Anlage 2 zur VV-ZBR BHO)

Wer die Feststellung der sachlichen Richtigkeit bescheinigt, übernimmt die Verantwortung dafür, dass

- die für die Zahlung maßgebenden Angaben in der Kassenanordnung und den sie begründenden Unterlagen richtig sind, soweit die Richtigkeit nicht bereits durch die Feststellung der rechnerischen Richtigkeit bescheinigt wurde,
- die notwendigen Angaben in der Kassenanordnung und den sie begründenden Unterlagen erhalten sind,
- die geltenden Vorschriften eingehalten werden,
- nach dem Grundsatz der Wirtschaftlichkeit verfahren worden ist,
- die Einnahmen vollständig und rechtzeitig gemäß VV Nr. 3 zu § 34 BHO erhoben werden,
- die Lieferung oder Leistung als solche und auch die Art ihrer Ausführung wirtschaftlich geboten war,
- die Lieferung oder Leistung entsprechend der zu Grunde liegenden Vereinbarung oder Bestellung sachgemäß und vollständig ausgeführt worden ist,

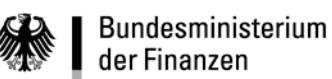

- Abschlagszahlungen, Vorauszahlungen, Abtretungen und Pfändungen vollständig und richtig berücksichtigt worden sind,
- die Ersatzpflicht Dritter geprüft wurde und
- die übrigen haushaltsrechtlichen Voraussetzungen für die Zahlung vorliegen.
- <span id="page-13-0"></span>3.4.3 Teilbescheinigungen zur Feststellung der rechnerischen und sachlichen Richtigkeit

Bei der Abgabe von Teilbescheinigungen zur Feststellung der rechnerischen und sachlichen Richtigkeit ist zu vermerken, welche Verantwortung wahrgenommen wurde. Die Bescheinigung zur Feststellung der rechnerischen oder sachlichen Richtigkeit auf der begründeten Unterlage ist einer Teilbescheinigung gleichzusetzen, wenn die Feststellung der rechnerischen und sachlichen Richtigkeit auf der Annahme- oder Auszahlungsanordnung von anderen Personen bescheinigt wird. Wurden bereits Teilbescheinigungen zur Feststellung der rechnerischen und sachlichen Richtigkeit abgegeben, so beziehen sich weitere Bescheinigungen zur Feststellung der rechnerischen oder sachlichen Richtigkeit in der Annahmeoder Auszahlungsanordnung oder den sie begründenden Unterlagen nicht auf die Richtigkeit der vorher abgegebenen Teilbescheinigungen. Bei Anlass zu Zweifeln an der Richtigkeit dürfen Teilbescheinigungen nicht anerkannt werden.

### <span id="page-13-1"></span>3.5 HKR-Vordrucke

(1) Für alle Kassenanordnungen und Kassenanweisungen sind ausschließlich die vorgese-henen HKR-Vordrucke (Sechster und Siebter Abschnitt) zu verwenden<sup>[1](#page-16-1)</sup>.

(2) Die HKR-Vordrucke dürfen von den Bewirtschaftern originalgetreu nachgebildet werden, wobei konstante Daten fest eingesetzt werden dürfen. Auf die in den HKR-Vordrucken vorgesehenen Schreibkämme kann verzichtet werden, wenn gewährleistet ist, dass die für das jeweilige Feld höchstens zugelassene Anzahl von erfassbaren Zeichen eingehalten wird. In den Feldern Mandatsreferenznummer, IBAN und Betrag müssen die Eintragungen eine in den HKR-Vordrucken den Schreibkämmen entsprechende Trennung aufweisen (z. B. Vierertrennung bei der IBAN). Andere Abweichungen, insbesondere bei Form und Inhalt der Vordrucke, sind unzulässig.

(3) Werden HKR-Vordrucke nachgebildet, ist sicherzustellen, dass die Ausdrucke urkundengeeignet sind.

(4) Nachgebildete HKR-Vordrucke sind vor der erstmaligen Verwendung der zuständigen Bundeskasse zur Prüfung der Verarbeitungsfähigkeit zuzuleiten. Nicht verarbeitungsfähige HKR-Vordrucke werden von den Bundeskassen nicht angenommen.

## <span id="page-13-2"></span>3.5.1 Bezeichnung der HKR-Vordrucke

1

- **Serie B** Einrichtung oder Änderung von Konten (Kassenanweisung)
- **Serie E** Mittelverteilung (Kassenanweisung mit Ausnahme des HKR-Vordrucks E08)

<sup>&</sup>lt;sup>1</sup> Die HKR-Vordrucke stehen im Internet unte[r www.formulare-bfinv.de](http://www.formulare-bfinv.de/) zur Verfügung.

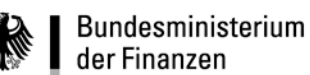

- **Serie F** Mittelverwendung (Kassenanordnung)
- **Serie M** Leistung und Buchung von Ein- oder Auszahlungen aufgrund allgemeiner erteilter Kassenanordnung, einschließlich im Rahmen der Abrufrichtlinie.
- <span id="page-14-0"></span>3.5.2 Allgemeines zur Verwendung der HKR-Vordrucke

(1) Die HKR-Vordrucke sind die Grundlage für die Ausführung und Buchung der Bewirtschaftungsmaßnahmen. Der Bewirtschafter hat die HKR-Vordrucke, insbesondere die Erfassungsdaten, richtig und vollständig auszufüllen. Ein Vordrucksatz hat in der Regel zwei Ausfertigungen. Die Erstschrift ist der Bundeskasse zu übersenden. Die Zweitschrift verbleibt mit den begründenden Unterlagen beim Bewirtschafter.

(2) Die HKR-Vordrucke dürfen maschinell sowie handschriftlich mit urkundengeeigneten Druck- und Schreibmitteln ausgefüllt werden.

(3) Ausländische Währungen sind nach dem ISO-Währungscode anzugeben [\(www.bundesbank.de\)](http://www.bundesbank.de/).

(4) Bei handschriftlicher Eintragung ist auf gute Lesbarkeit zu achten. Die Erfassungsfelder sind in Blockschrift (= Großbuchstaben) auszufüllen. Zahlen und Buchstaben müssen verwechslungssicher geschrieben werden.

(5) Bei vorgedruckten Einträgen sind Groß- und Kleinschreibung zulässig.

(6) In jedes Erfassungsfeld darf nur die vorgesehene Anzahl an Zeichen eingetragen werden.

(7) Eintragungen dürfen, mit Ausnahme der folgenden Angaben, berichtigt werden:

- Bezeichnung des Empfangsberechtigten oder des Einzahlungspflichtigen,
- Bankverbindung,
- Betrag in Ziffern und in Buchstaben,
- Fälligkeitstermine der Zahlungen,
- Feststellungsvermerke, Vermerke des Anordnungsbefugten zu durchgeführten Berichtigungen.

(8) Die unrichtigen Eintragungen sind so zu streichen, dass sie lesbar bleiben. Die richtigen Daten sind stellengenau darüber zu schreiben. Die Berichtigung muss mit Namenszeichen und Datum versehen werden.

(9) Unzulässig sind das Übermalen, Überkleben, Radieren und die Verwendung von Korrekturlack.

(10) In Feldern oder Teilfeldern bereits vorgedruckte Zeichen dürfen nicht verändert werden. Unvollständig vorgedruckte Angaben sind zu ergänzen.

(11) In die Erfassungsfelder für Texte sind alle Angaben einschließlich der Leerzeichen und der Trennungszeichen so einzutragen, wie sie später in den Druckausgaben erscheinen sollen.

(12) Zusammengehörige, auf dem HKR-Vordruck mehrzeilig gedruckte Felder müssen so

**Zweiter Abschnitt - Anordnungen und Anweisungen**

ausgefüllt werden, als ob sie einzeilig vorgegeben wären. Wörter dürfen beim Übergang zur zweiten Zeile nicht durch Leerzeichen oder Bindestriche getrennt werden.

(13) Personenbezogene Daten sind auf die für die Anordnung zwingend erforderlichen Angaben zu beschränken.

# <span id="page-15-0"></span>3.5.3 Ausfüllen der HKR-Vordrucke

(1) Die HKR-Vordrucke sind gemäß den Erläuterungen und den Ausfüllhinweisen des Sechsten und Siebten Abschnitts auszufüllen.

(2) Die oberen Erfassungsfelder der HKR-Vordrucke enthalten die Zuordnungskriterien und steuern die Verarbeitung des Belegs.

(3) Die Belegnummer der Kasse wird von der Bundeskasse vergeben. Dieses Feld ist nicht durch den Bewirtschafter auszufüllen.

(4) Mit dem fünfstelligen Verarbeitungsschlüssel (Feld 3 oder K1) legt der Bewirtschafter die Bewirtschaftungsmaßnahme im Einzelnen und ihre Ausführung im HKR-Verfahren fest. Die Verarbeitungsschlüssel sind im Sechsten und Siebten Abschnitt bei den einzelnen HKR-Vordrucken erläutert. Ein teilweise vorgedruckter Verarbeitungsschlüssel ist zu ergänzen. Die Änderung eines vorgegebenen Verarbeitungsschlüssels oder die Verwendung anderer Verarbeitungsschlüssel ist nicht zulässig.

(5) Bei Beträgen unter 1.000 Euro kann bei einmaligen Zahlungen auf die Angabe des Betrages in Buchstaben verzichtet werden.

<span id="page-15-1"></span>3.5.4 Besondere Kennzeichnung von SEPA-Zahlungen

Die Kennzeichnung von SEPA-Zahlungen erfolgt mittels Purpose Code. Zur Kennzeichnung der Zahlungen ist das Ergänzungsblatt F zu verwenden. Nähere Einzelheiten sind in der Anlage 1 des achten Abschnitts erläutert.

<span id="page-15-2"></span>3.6 Anordnungen und Anweisungen im HKR-Dialog

Neben den Maßnahmen der Mittelverteilung, der Einrichtung oder Änderung von Konten, der Buchung eingegangener Verpflichtungen sowie der Änderung von Informationen zu einem Sachbuchkonto - Kontoauszugsabstand und Ausdruck monatlicher Listen - können auf Antrag beim Kompetenzzentrum für das Kassen- und Rechnungswesen des Bundes auch Annahmeanordnungen im Zahlungsüberwachungsverfahren (ZÜV-Dialog) gebucht sowie Auszahlungen im F05-Dialog angeordnet werden. Die Ausfüllhinweise zu den HKR-Vordrucken gelten sinngemäß. Zusätzliche Hinweise sind am Bildschirm abrufbar. Darüber hinaus gelten die Regelungen der Anwenderhandbücher.

# <span id="page-15-3"></span>3.7 Erstellung von Kassenanordnungen in eigenen automatisierten Verfahren

Für die Erstellung von Kassenanordnungen beim Einsatz von automatisierten Verfahren im Haushalts-, Kassen- und Rechnungswesen des Bundes gem. VV Nr. 6 ZBR BHO ist die Verfahrensrichtlinie für die Nutzung der elektronischen Schnittstellen zum automatisierten Verfahren für das Haushalts-, Kassen- und Rechnungswesen des Bundes (VerfRiBeS-HKR) zusätzlich anzuwenden.

# <span id="page-16-0"></span>3.8 Verfügbarkeitskontrolle

(1) Alle Bewirtschaftungsmaßnahmen, welche die verfügbaren Mittel vermindern, unterliegen grundsätzlich einer automatischen Verfügbarkeitskontrolle. Diese Maßnahmen werden automatisch zurückgewiesen, wenn die verfügbaren Haushaltsmittel auf dem Sachbuchkonto nicht ausreichen. Ausgenommen sind Haushaltsstellen, die als Soll=Ist-Fall eingerichtet sind und Anordnungen zur Auszahlung zur Verrechnung.

(2) Die automatische Verfügbarkeitskontrolle ist am Jahresanfang ausgeschaltet, damit Zahlungen auch dann geleistet werden können, wenn noch keine Haushaltsmittel zugewiesen worden sind. Das Datum zur Einschaltung der automatischen Verfügbarkeitskontrolle wird im jährlichen Haushaltsführungsrundschreiben und im HKR-Dialog bekannt gegeben. Auf jeden Fall wird mit der Zuweisung von Haushaltsmitteln auf ein Sachbuchkonto die automatische Verfügbarkeitskontrolle eingeschaltet. Dies gilt nicht bei einer Nullzuweisung.

(3) Die Einrichtung von Haushaltsstellen als Soll=Ist-Fall ist eine technische Möglichkeit, die automatische Verfügbarkeitskontrolle zur Vereinfachung der Bewirtschaftung für die Zahlungen generell aufzuheben (Nr. 2.13).

(4) Die automatische Verfügbarkeitskontrolle im HKR-Verfahren ersetzt nicht die Verantwortung des Bewirtschafters für die Einhaltung der haushaltsrechtlichen Vorschriften.

(5) Muss in einem begründeten Ausnahmefall sofort gezahlt werden, obwohl ausreichende Haushaltsmittel noch nicht zur Verfügung stehen, kann der TV die Verfügbarkeitskontrolle für diesen Zahlungsfall einmalig mit einer zusätzlichen Anordnung auf HKR-Vordruck E08 aufheben. Die einmalige Aufhebung der Verfügbarkeitskontrolle ist stets schlüssig zu begründen, z. B. "die Zuweisung der erforderlichen Mittel wurde zugesagt durch..." (Stelle, Bearbeiter) "am...". In diesem Falle ist der TV verpflichtet, unverzüglich für die Zuweisung der fehlenden Haushaltsmittel durch den übergeordneten MV zu sorgen.

(6) Bei Zahlungen von Beträgen ab 50.000 Euro, die am angegebenen Fälligkeitstag dem Empfängerkonto gutgeschrieben werden müssen (Gutschrift auf Empfängerkonto gemäß Nr. [9\)](#page-33-1), ist als weitere Erleichterung vorgesehen, dass die Verfügbarkeitskontrolle einmalig nicht zur Abweisung führt, wenn die verfügbaren Haushaltsmittel um nicht mehr als 500 Euro überschritten werden. Der TV wird in diesem Fall durch einen Kontoauszug auf die Überziehung hingewiesen und aufgefordert, umgehend für Deckung zu sorgen. Weitere Zahlungen zu Lasten des betreffenden Kontos werden bis zum Ausgleich nicht ausgeführt.

<span id="page-16-1"></span>(7) Dürfen nach einem Haushaltsvermerk Ausgaben aufgrund zu erwartender Einnahmen (z. B. Beiträgen Dritter) geleistet werden, gilt Nr. [10.3](#page-40-0) (Beiträge Dritter).

# <span id="page-17-0"></span>**4 Überprüfung der Buchungsergebnisse im HKR-Verfahren und Aufbewahrung der Unterlagen**

Die Buchungsergebnisse der Bewirtschaftungsmaßnahmen sind vom Bewirtschafter nach VV Nr. 7 bis 9 zu § 34 BHO zu überprüfen (Nr. [1.1](#page-6-2) Abs.3). Dies gilt auch, wenn eine Einzahlung als Verwahrung und eine Auszahlung als Vorschuss gebucht wurde. Für die Aufbewahrung der Unterlagen gelten die Regelungen der VV Nr. 4.7 ZBR BHO.

# **Dritter Abschnitt Allgemeine Bewirtschaftungsmaßnahmen**

# <span id="page-17-1"></span>**5 Konten im HKR-Verfahren**

<span id="page-17-2"></span>5.1 Grundsatz (siehe auch Nr. [6](#page-22-2) - Nachweise und Auswertungen)

(1) Bewirtschafter (MV/TV) können unter ihrer Bewirtschafternummer nur eigene Haushaltsstellen und Deckungsausgleichskonten einrichten, ändern und stilllegen.

(2) Die Haushaltsstellen werden für Ausgaben grundsätzlich mit betragsmäßiger Zuweisung der Haushaltsmittel und automatischer Verfügbarkeitskontrolle geführt.

(3) Eine betragsmäßige Zuweisung von Haushaltsmitteln ist in Soll=Ist-Fällen nicht erforderlich, da die automatische Verfügbarkeitskontrolle entfällt.

(4) Verpflichtungsermächtigungen werden bei den bereits für die Ausgaben eingerichteten Haushaltsstellen mit Zuweisung der Verpflichtungsermächtigungen und automatischer Verfügbarkeitskontrolle je Fälligkeitsjahr geführt. Die Zuweisung von Verpflichtungsermächtigungen setzt damit voraus, dass für das laufende Haushaltsjahr Konten für Haushaltsausgaben (ggf. durch Nullzuweisung) eingerichtet wurden, auch wenn für das laufende Haushaltsjahr keine Haushaltsmittel veranschlagt sind. Es sind die Besonderheiten im Abrufverfahren zu beachten (Abrufrichtlinie).

(5) Die Haushaltsstellen werden für die Einnahmen ohne betragsmäßige Zuweisung von Haushaltsmitteln eingerichtet. Bei den Titeln der Hauptgruppe 1 bis 3 werden die Haushaltsstellen mit automatischer Verfügbarkeitskontrolle geführt.

(6) Im Rahmen des ZÜV (Nr. [11\)](#page-40-1) werden zu den Sachbuchkonten personenbezogene Vorkonten (Personenkonten) geführt.

(7) Unter den Voraussetzungen des § 60 BHO und mit Einwilligung des BMF können für TV zusätzlich zu den Haushaltsstellen Vorschuss- oder Verwahrungskonten (Buchungsstellen) eingerichtet werden. Die Einzelheiten sind in der Vorschuss- und Verwahrungsrichtlinie des Bundes zu § 60 BHO geregelt.

(8) Dürfen Ausgaben nach § 15 Abs. 2 BHO zur Selbstbewirtschaftung veranschlagt werden, führt die Bundeskasse Buchungsstellen als Selbstbewirtschaftungskonten. Die Einzelheiten ergeben sich aus Anlage 2.

<span id="page-17-3"></span>5.2 Nachweis der Bewirtschaftungsmaßnahmen in Haushaltsstellen auf MV-Ebene

In den Haushaltstellen auf MV-Ebene werden folgende Bewirtschaftungsmaßnahmen ein-

#### **- 19 -**

zeln nachgewiesen:

- Zuweisungen von Ausgaben oder Verpflichtungsermächtigungen durch den MV,
- Rückrufe von Ausgaben oder Verpflichtungsermächtigungen durch den MV,
- Änderungen des Verfügungsrahmens durch den MV aufgrund der Inanspruchnahme von Deckungsvermerken,
- die das Konto betreffenden Maßnahmen der Mittelverteilung des unmittelbar übergeordneten MV und
- erhaltene Zuweisungen von Ausgaben oder Verpflichtungsermächtigungen.

Die Haushaltsstellen auf MV-Ebene weisen darüber hinaus summarisch folgende Maßnahmen der nachgeordneten Bewirtschafter aus:

- Festlegungen und Inanspruchnahme von Verpflichtungsermächtigungen,
- Annahme- und Auszahlungsanordnungen und
- Änderungen des Verfügungsrahmens aufgrund der Inanspruchnahme von Deckungsvermerken.

Außerdem werden die nicht verteilten Haushaltsmittel und die insgesamt nicht in Anspruch genommenen Haushaltsmittel sowie summarisch die Ein- und Auszahlungen ausgewiesen.

### <span id="page-18-0"></span>5.3 Nachweis der Bewirtschaftungsmaßnahmen in Haushaltsstellen auf TV-Ebene

In den Haushaltsstellen auf TV-Ebene werden die vom TV veranlassten Bewirtschaftungsmaßnahmen und die Zahlungen grundsätzlich einzeln nachgewiesen:

- Festlegungen von Ausgaben,
- Inanspruchnahme von Verpflichtungsermächtigungen,
- Eingehen von Verpflichtungen ohne Verpflichtungsermächtigungen,
- Auszahlungsanordnungen,
- Annahmeanordnungen,
- Aufhebungen von gebuchten Verpflichtungen (einschließlich Festlegungen) oder Zahlungsanordnungen,
- Änderungen des Verfügungsrahmens (Erhöhung oder Minderung) durch die Inanspruchnahme von Deckungsvermerken und
- Verlagerungen der durch Einzahlungen entstandenen Verfügbarkeiten,
- Reduzierung von Verfügbarkeiten aufgrund erwarteter, aber nicht eingegangener Einzahlungen.

Einzeln nachgewiesen werden auch die das Konto betreffenden Maßnahmen des unmittelbar übergeordneten MV:

- Zuweisung von Ausgaben und Verpflichtungsermächtigungen und
- Rückruf von Ausgaben und Verpflichtungsermächtigungen.

Bewirtschaftungsmaßnahmen und Zahlungen, die bereits auf Vorkonten oder in Subsyste-

men einzeln nachgewiesen werden, fließen in die Haushaltsstellen grundsätzlich summarisch ein.

<span id="page-19-0"></span>5.4 Einrichtung von Titelkonten

(1) Für jeden MV1 (oberste Bundesbehörde) wird automatisch für jeden Titel des Einzelplans ein Titelkonto mit den Mittelansätzen eingerichtet. Im Falle der vorläufigen Haushaltsführung erfolgt eine gesonderte Regelung durch Rundschreiben des Bundesministeriums der Finanzen.

(2) Durch die erstmalige Zuweisung von Haushaltsmitteln (Nr. [2.12\)](#page-10-2) aus einem Titelkonto wird bei einem nachgeordneten Bewirtschafter (MV oder TV) automatisch ein Titelkonto eingerichtet. Die Einrichtung aller Titelkonten von der Ebene der MV2 bis zur Verwenderebene erfolgt nach diesem Verfahren. So entsteht je Titelkonto ein System von Konten, das die gleichzeitige Buchung der Bewirtschaftungsmaßnahmen der Verwenderebene und deren summarische Nachweisung auf allen übergeordneten Konten der Verteilungsebenen ermöglicht.

(3) Die Kontoeinrichtung und Mittelzuweisung an nachgeordnete Bewirtschafter soll im HKR-Dialog erfolgen oder mit HKR-Vordrucken E02, E05 für Sammelzuweisung von Haushaltsmitteln und E01 für die Zuweisung von Verpflichtungsermächtigungen. Einrichtung und Mittelzuweisung werden im Dialogverfahren oder durch Kontoauszug nachgewiesen.

- <span id="page-19-1"></span>5.5 Einrichtung, Änderung und Stilllegung von Objektkonten durch den MV (B01, B01 S)
- <span id="page-19-2"></span>5.5.1 Einrichtung und Änderung von Objektkonten

(1) Die erstmalige Einrichtung von Objektkonten ist bei Titelkonten für Ausgaben nur möglich, solange das zu untergliedernde Konto außer erhaltenen Mittelzuweisungen keine Buchungen ausweist und noch keine Zuweisung an einen nachgeordneten MV oder TV erfolgt ist (Ausnahme Soll=Ist-Fall).

(2) Der MV kann im HICO-Dialog oder mit HKR-Vordruck B01 ein Objektkonto einrichten. Mit der Einrichtung können bereits Mittel zugewiesen werden. Eine spätere Zuweisung von Haushaltsmitteln ist im HKR-Dialog oder mit HKR-Vordruck E02 möglich.

(3) Durch die Angabe des übergeordneten (zu unterteilenden) Titel- bzw. Objektkontos wird das neu einzurichtende Objektkonto mit diesem verknüpft.

(4) Der MV wird über die Konteneinrichtung durch das Stammdatenblatt für Titel- oder Objektkonten (N03) und das Verzeichnis der nachgeordneten Objekte (N04) unterrichtet.

(5) Zur Eröffnung der Objektkonten bei einem nachgeordneten Bewirtschafter (MV oder TV) sind ihm Haushaltsmittel im HICO-Dialog oder mit HKR-Vordruck E02 zuzuweisen.

(6) Objektkonten mit derselben Objektnummer können einem nachgeordneten TV nicht von mehreren MV zugewiesen werden.

(7) Der MV kann im HKR-Dialog oder mit HKR-Vordruck B01 die Bezeichnung eigener Objektkonten ändern (siehe auch Nr. 5.5.2 letzter Satz).

# <span id="page-20-0"></span>5.5.2 Stilllegung von Objektkonten

Die Stilllegung eines Objektkontos durch den MV ist nur möglich, wenn das stillzulegende Objektkonto keine Buchungen ausweist. Das Objektkonto wird auch bei allen nachgeordneten Bewirtschaftern stillgelegt. Nachgeordnete Bewirtschafter sollen vorab vom MV über die Stilllegung unterrichtet werden. Nachgeordnete Objekte werden ebenfalls auf allen Ebenen stillgelegt. Von einem übergeordneten MV zugewiesene Objektkonten können unterteilt und stillgelegt, aber nicht geändert werden.

- <span id="page-20-1"></span>5.6 Einrichtung, Änderung und Stilllegung von Objektkonten durch den TV (B01, B01 S)
- <span id="page-20-2"></span>5.6.1 Einrichtung und Änderung von Objektkonten

Ein Titel- oder Objektkonto sollte nur unterteilt werden, solange das zu untergliedernde Konto außer Mittelzuweisungen keine Buchungen ausweist. Ansonsten gelten für die Einrichtung von eigenen Objektkonten die Bestimmungen der Nr[.5.5.1](#page-19-2) analog.

<span id="page-20-3"></span>5.6.2 Stilllegung von Objektkonten

Eigene Objektkonten dürfen erst nach der Kontenübernahme (vgl. Nr. [5.9\)](#page-21-4) für das neue Haushaltsjahr und nur dann stillgelegt werden, wenn keine offenen Abschlagszahlungen, keine offenen Annahme- oder Auszahlungsanordnungen und keine Verpflichtungsbuchungen für das Folgejahr vorliegen, in denen das Objektkonto angegeben wurde. Titelkonten und von einem übergeordneten MV zugewiesene Objektkonten dürfen vom TV darüber hinaus nur mit Einwilligung des übergeordneten MV stillgelegt werden.

<span id="page-20-4"></span>5.7 Einrichtung, Änderung und Stilllegung von Objektkonten bei Buchungskonten

Bei Buchungskonten können Objektkonten nur nach Einwilligung des Bundesministeriums der Finanzen durch das Kompetenzzentrum für das Kassen- und Rechnungswesen des Bundes eingerichtet, geändert oder stillgelegt werden.

- <span id="page-20-5"></span>5.8 Einrichtung, Änderung und Stilllegung von Deckungsausgleichskonten (B02)
- <span id="page-20-6"></span>5.8.1 Zweck und Inhalt von Deckungsausgleichskonten

(1) In voller Höhe gegenseitig deckungsfähige Titel- und Objektkonten eines TV können auf unterster Ebene zu einem Deckungskreis verbunden werden, soweit der übergeordnete MV nichts Gegenteiliges bestimmt hat und es sich nicht um Soll=Ist-Konten handelt. Für jeden Deckungskreis wird ein Deckungsausgleichskonto eingerichtet, das als Summenkonto die Bewirtschaftungsmaßnahmen aller beteiligten Sachbuchkonten summarisch wiedergibt und aufgrund einer kontenübergreifenden Verfügbarkeitskontrolle die im Deckungskreis verfügbaren Mittel nachweist.

(2) Ein Deckungsausgleichskonto kann auch für eigene Objektkonten eines TV eingerichtet werden. In diesem Fall können die Mittel für sämtliche Objektkonten des Deckungskreises zur Arbeitsvereinfachung einem der beteiligten Objektkonten oder einem zusätzlich hierfür eingerichteten und in den Deckungskreis einbezogenen Objektkonto (Zuweisungskonto) zugewiesen werden.

(3) Alle weiteren Bewirtschaftungsmaßnahmen sind bei den zu einem Deckungskreis ver-

bundenen Sachbuchkonten anzuordnen.

# <span id="page-21-0"></span>5.8.2 Einrichtung von Deckungsausgleichkonten

(1) Deckungsausgleichskonten können vom TV entweder im HICO-Dialog oder mit dem HKR-Vordruck B02 eingerichtet werden. Dabei sind alle gegenseitig deckungsfähigen Haushaltsstellen der untersten Bewirtschaftungsstufe, die im Deckungskreis verbunden werden sollen, anzugeben.

(2) Die Einrichtung von Deckungsausgleichskonten hat grundsätzlich analog den Haushaltsmittelzuweisungen titelbezogen zu erfolgen. Deckungsberechtigte Titel sollen erst dann verstärkt werden, wenn ihre Titelansätze verbraucht oder verplant sind. Bei der Inanspruchnahme von Deckungsvermerken sind die in der Anlage zum Haushaltsführungsrundschreiben aufgeführten Kennzeichnungen zwingend erforderlich.

(3) Haushaltsstellenübergreifende Deckungskreise erfordern vor dem Jahresabschluss zunächst einen titelbezogenen und anschließend einen weiteren titelübergreifenden Mittelausgleich. Zum Nachweis erhält der TV das Stammdatenblatt für Deckungsausgleichskonten (N06), welches eine automatisch vergebene Deckungsausgleichskontonummer und eine Zusammenstellung der zum Deckungskreis verbundenen Konten enthält.

# <span id="page-21-1"></span>5.8.3 Änderung und Stilllegung von Deckungsausgleichskonten

(1) Bei Deckungsausgleichskonten können die Stammdaten geändert und weitere Haushaltsstellen dem Deckungskreis hinzugefügt oder entfernt werden. Wird eine Haushaltsstelle aus dem Deckungskreis entfernt, wird die Verfügbarkeit der Haushaltsmittel einzeln überwacht. Eine Haushaltsstelle kann nur dann aus dem Deckungskreis entfernt werden, wenn sie über keinen negativen Saldo verfügt. Der restliche Deckungskreis muss weiterhin über einen positiven Bestand verfügen.

(2) Mit der Stilllegung eines Deckungsausgleichskontos werden sämtliche Haushaltsstellen des Deckungskreises entfernt. Die Verfügbarkeit der Haushaltsmittel wird dann wieder für jede Haushaltsstelle einzeln überwacht.

<span id="page-21-2"></span>5.8.4 Deckungsausgleichskontonummer

Die vom System automatisch vergebene achtstellige Deckungsausgleichskontonummer ist zusammen mit der Bewirtschafternummer das Zuordnungskriterium für spätere Änderungen oder eine Stilllegung des Deckungsausgleichskontos.

- <span id="page-21-3"></span>5.8.5 Einrichtung, Änderung und Stilllegung von Deckungsausgleichkonten bei Buchungsstellen Die Nr. [5.8.1](#page-20-6) bis [5.8.4](#page-21-2) gelten sinngemäß bei Buchungsstellen. Deckungsausgleichskonten dürfen nur nach Einwilligung des Bundesministeriums der Finanzen durch das Kompetenzzentrum für das Kassen- und Rechnungswesen des Bundes eingerichtet, geändert oder stillgelegt werden.
- <span id="page-21-4"></span>5.9 Kontenübernahme am Jahresende

(1) Etwa sechs Wochen vor Jahresende werden alle zu diesem Zeitpunkt bestehenden Haushalts- und Buchungsstellen sowie Deckungsausgleichskonten automatisch auch für das

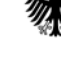

#### **- 23 -**

Folgejahr eingerichtet, soweit die entsprechenden Haushaltsstellen auch im Haushalt des Folgejahres vorgesehen sind. Die bisherigen Kontonummern bleiben bestehen. Der genaue Zeitpunkt, ab dem die Konten des neuen Haushaltsjahres zur Verfügung stehen, wird rechtzeitig bekannt gegeben. Teilnehmer am HKR-Dialog werden über die HICO-Nachrichten unterrichtet.

(2) Für die Einrichtung, Änderung oder Stilllegung von eigenen Objektkonten und Deckungsausgleichskonten in der Zeit zwischen der Kontenübernahme und dem Jahresabschluss gelten die nachfolgenden Besonderheiten.

<span id="page-22-0"></span>5.9.1 Besonderheiten in der Zeit zwischen Kontenübernahme und Jahresabschluss bei eigenen Objektkonten (B01)

(1) Neue Objektkonten werden bei Angabe des laufenden Haushaltsjahres sowohl für das laufende als auch für das neue Haushaltsjahr mit gleicher Objektkontonummer eingerichtet.

(2) Änderungen müssen für jedes Haushaltsjahr gesondert eingegeben werden, sofern sie für beide Haushaltsjahre gelten sollen.

(3) Werden für den MV/TV nach der Kontenübernahme neue Konten für das laufende Haushaltsjahr durch Zuweisung eröffnet und unterteilt der MV/TV diese Konten weiter in Objekt oder Unterobjekte, so geschieht diese Unterteilung für das Folgejahr nur dann automatisch, wenn die zu unterteilenden Konten für den MV/TV auch für das Folgejahr bereits durch Zuweisung eröffnet wurden.

(4) Bei Angabe des neuen Haushaltsjahres gilt die Einrichtung, Änderung oder Stilllegung eines Objektkontos nur für das neue Haushaltsjahr.

<span id="page-22-1"></span>5.9.2 Besonderheiten in der Zeit zwischen Kontenübernahme und Jahresabschluss bei Deckungsausgleichskonten (B02)

(1) Bei Angabe des laufenden Haushaltsjahres werden neue Deckungsausgleichskonten sowohl für das laufende als auch für das neue Haushaltsjahr eingerichtet. Für das neue Haushaltsjahr werden zum Deckungskreis gehörende Konten nur dann übernommen, wenn sie mit HKR-Vordruck B02 (Verarbeitungsschlüssel 01300) eingerichtet werden. (Das Stammdatenblatt N06 für das neue Haushaltsjahr erhält nur die Deckungsausgleichskonto-Nummer).

(2) Änderungen oder Stilllegungen müssen für jedes Haushaltsjahr gesondert eingegeben werden, sofern sie für beide Haushaltsjahre gelten sollen.

(3) Bei Angabe des neuen Haushaltsjahres gilt die Einrichtung, Änderung oder Stilllegung nur für das neue Haushaltsjahr.

# <span id="page-22-2"></span>**6 Nachweise und Auswertungen**

(1) Der MV wird über die ihn betreffenden Bewirtschaftungsmaßnahmen seines übergeordneten MV, über seine eigenen Bewirtschaftungsmaßnahmen sowie summarisch über die Bewirtschaftungsmaßnahmen seiner nachgeordneten Bewirtschafter im HKR-Dialog durch regelmäßig übersandte Kontoauszüge oder, auf Anforderung im HKR-Dialog, durch Nachweise und Auswertungen unterrichtet.

(2) Der TV wird über die ihn betreffenden Bewirtschaftungsmaßnahmen seines übergeordneten MV sowie über seine eigenen Bewirtschaftungsmaßnahmen im HKR-Dialog durch regelmäßig übersandte Kontoauszüge oder auf Anforderung im HKR-Dialog durch Nachweise und Auswertungen unterrichtet.

- <span id="page-23-0"></span>6.1 Stammdatenblätter
- <span id="page-23-1"></span>6.1.1 Stammdatenblatt für MV

Das Stammdatenblatt für MV unterrichtet den MV über die für ihn vom System vergebene Bewirtschafternummer sowie über den ihm übergeordneten MV.

<span id="page-23-2"></span>6.1.2 Verzeichnis der nachgeordneten Mittelbewirtschafter (N02)

Das Verzeichnis der nachgeordneten Mittelbewirtschafter unterrichtet den MV über die ihm unmittelbar nachgeordneten MV und TV.

<span id="page-23-3"></span>6.1.3 Stammdatenblatt für Objekt- und Deckungsausgleichskonten (N03, N04, N06)

Für alle vom MV/TV selbst eingerichteten Objekte und Deckungsausgleichskonten werden Stammdatenblätter gedruckt. Zusätzlich wird ein Verzeichnis der nachgeordneten Objekte zu jedem unterteilten Titelkonto und zu jedem unterteilten Objekt erstellt.

<span id="page-23-4"></span>6.2 Kontoauszüge

(1) Als Standard ist für alle zugewiesenen Konten ein täglicher Kontoauszug und für alle selbst eingerichteten Objektkonten ein monatlicher Kontoauszug vorgesehen, sofern Kontobewegungen stattgefunden haben. Der Bewirtschafter hat die Möglichkeit, über die von den Bundeskassen angebotene Listdrucksteuerung (LDS) die Übersendung von Kontoauszügen zu veranlassen. Unabhängig davon werden alle Kontoauszüge erstellt und elektronisch archiviert. Die Stammdatenblätter für wiederkehrende Zahlungen (HKR403) und die Nachweise der nicht abgewickelten Vorschuss- und Verwahrungszahlungen (HKR627 und HKR628) werden immer ausgedruckt und versandt.

(2) Unabhängig vom gewählten Abstand für den regelmäßigen Kontoauszug wird bei Mittelverteilungsmaßnahmen des unmittelbar übergeordneten Bewirtschafters sofort ein Kontoauszug für den MV/TV erstellt. Die Kontoauszüge dienen auch der Haushaltsüberwachung nach VV Nr. 7 bis 9 zu § 34 BHO.

(3) Die Kontoauszüge enthalten stets die Stammdaten über den Kontoinhaber und des Kontos. Die wichtigsten Angaben sind die Bezeichnung und die Anschrift des Inhabers, die Bewirtschafternummer, die Haushalts- oder Buchungsstelle (Nr[. 2.8\)](#page-9-4), die Titelgruppen- und die Funktionennummer, bei unterteilten Objektkonten die übergeordnete Objektnummer, gegebenenfalls die Deckungsausgleichskontonummer und die Zweckbestimmung. Beim erstmaligen Ausdruck werden im Bestandsdatenteil die dem Konto erstmalig zugewiesenen Haushaltsmittel oder Verpflichtungsermächtigungen, gegebenenfalls mit dem Betrag Null, nachgewiesen. Was den Inhalt des Bestandsdatenteils betrifft, sind zunächst die Kontoauszüge der Verteilungsebenen beim TV, also solche für weiter aufgeteilte Konten, und diejenigen der Verwendungsebene, also der untersten Bewirtschaftungsebene, zu unterscheiden.

(4) Zusätzlich für MV:

Über jede für den MV durch einen übergeordneten MV eingerichtete Haushaltsstelle sowie über jedes von ihm selbst durch Aufteilung einer Haushaltsstelle eingerichtete Objektkonto wird der Inhaber durch Titel- oder Objektkontoauszüge unterrichtet. Zum Nachweis der Bewirtschaftungsmaßnahmen werden für Einnahmen, Ausgaben und Verpflichtungsermächtigungen unterschiedliche Kontoauszüge erstellt.

(5) Zusätzlich für TV:

Der TV wird über jede für ihn durch einen übergeordneten MV eingerichtete Haushaltsstelle sowie über jedes von ihm selbst durch Aufteilung einer Haushaltsstelle eingerichtete Objektkonto durch Titel- oder Objektkontoauszüge unterrichtet. Zum Nachweis der Bewirtschaftungsmaßnahmen werden für Einnahmen und Ausgaben und Verpflichtungen für künftige Haushaltsjahre unterschiedliche Kontoauszüge erstellt. Für Buchungen auf Vorschuss- oder Verwahrungskonten des TV werden Kontoauszüge gedruckt, die den Kontoauszügen für Haushaltsmittel entsprechen.

# <span id="page-24-0"></span>6.2.1 Kontoauszüge der Verteilungsebene (MV/TV) Jeder nachfolgende Kontoauszug ersetzt den jeweils vorherigen. Die Kontoauszüge enthalten nachfolgende Angaben:

<span id="page-24-1"></span>6.2.1.1 Haushaltsausgaben (Ausgabetitel)

(1) Haushaltsausgaben - MV

- Zuweisungen und Rückrufe von Ausgaben durch den Bewirtschafter des übergeordneten Kontos,
- folgende einzelne Maßnahmen des Kontoinhabers:
	- Änderung des Verfügungsrahmens (Erhöhung oder Minderung) durch die Inanspruchnahme eines Deckungsvermerks,
	- Zuweisungen und Rückrufe von Ausgaben für jedes nachgeordnete Konto,
- Summe der Maßnahmen des übergeordneten Bewirtschafters,
- Summe der Maßnahmen des Kontoinhabers für jedes nachgeordnete Konto und deren Gesamtsumme sowie der Betrag der nicht verteilten Mittel,
- Summe der Maßnahmen auf der Verwendungsebene sowie die noch verfügbaren Mittel für jedes nachgeordnete Konto und für den Kontoinhaber selbst.

(2) Haushaltsausgaben - TV

- Zuweisungen und Rückrufe von Ausgaben durch den Bewirtschafter des übergeordneten Kontos,
- folgende einzelne Maßnahmen des Kontoinhabers:
	- Änderung des Verfügungsrahmens (Erhöhung oder Minderung) durch die Inanspruchnahme eines Deckungsvermerks,
	- Zuweisungen und Rückrufe von Ausgaben für jedes nachgeordnete Konto,
- Summe der Maßnahmen des Bewirtschafters des übergeordneten Kontos,

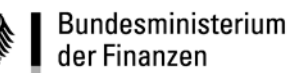

- Summe der Maßnahmen des Kontoinhabers für jedes nachgeordnete Konto und deren Gesamtsumme sowie der Betrag der nicht verteilten Mittel,
- Summe der Maßnahmen auf der Verwendungsebene sowie die noch verfügbaren Mittel für jedes nachgeordnete Konto und deren Gesamtsumme.
- <span id="page-25-0"></span>6.2.1.2 Verpflichtungsermächtigungen (Ausgabetitel)

(1) Verpflichtungsermächtigungen - MV

- Summe der einzelnen Zuweisungen und Rückrufe des Bewirtschafters des übergeordneten Kontos je Fälligkeitsjahr und deren Gesamtsumme,
- nicht verteilte Verpflichtungsermächtigungen je Fälligkeitsjahr und deren Gesamtsumme,
- Summe der Zuweisungen und Rückrufe des Kontoinhabers für jedes nachgeordnete Konto je Fälligkeitsjahr und deren Gesamtsumme,
- Summe der Maßnahmen der Verwendungsebene für jedes nachgeordnete Konto je Fälligkeitsjahr und deren Gesamtsumme,
- Summe der Maßnahmen der Verwendungsebene für den Kontoinhaber je Fälligkeitsjahr und deren Gesamtsumme.

(2) Verpflichtungsermächtigungen - TV

- Summe der einzelnen Zuweisungen und Rückrufe des Bewirtschafters des übergeordneten Kontos je Fälligkeitsjahr und deren Gesamtsumme,
- nicht verteilte Verpflichtungsermächtigungen je Fälligkeitsjahr und deren Gesamtsumme,
- Summe der Zuweisungen und Rückrufe für jedes nachgeordnete Konto je Fälligkeitsjahr und deren Gesamtsumme,
- Summe der Maßnahmen auf der Verwendungsebene für jedes nachgeordnete Konto je Fälligkeitsjahr und deren Gesamtsumme.
- <span id="page-25-1"></span>6.2.1.3 Haushaltseinnahmen (Einnahmetitel)
	- (1) Haushaltseinnahmen MV
	- Summe der Maßnahmen der Verwendungsebene für jedes nachgeordnete Konto und für den Kontoinhaber selbst.
	- (2) Haushaltseinnahmen TV
	- Summe der Maßnahmen auf der Verwendungsebene für jedes nachgeordnete Konto und deren Gesamtsumme.
- <span id="page-25-2"></span>6.2.2 Kontoauszüge der Verwendungsebene (TV)

Jeder Kontoauszug ergänzt die vorausgegangenen Kontoauszüge. Zusammen bilden sie den lückenlosen Nachweis für die Kontoführung. Die Kontoauszüge enthalten nachfolgende Angaben:

#### **- 27 -**

### <span id="page-26-0"></span>6.2.2.1 Haushaltsausgaben (Ausgabetitel)

- Stand der erhaltenen Zuweisungen, vermindert um die gegebenenfalls zurückgerufenen Ausgaben,
- Stand der Änderungen des Verfügungsrahmens durch die Inanspruchnahme von Deckungsvermerken,
- Stand der verfügbaren Ausgaben,
- Stände der Bewirtschaftungsmaßnahmen und Zahlungen zum Zeitpunkt des vorausgegangenen Kontoauszugs,
- einzelne Verteilungsmaßnahmen des Bewirtschafters des unmittelbar übergeordneten Kontos,
- einzelne Maßnahmen des Kontoinhabers zur Änderung des Verfügungsrahmens durch die Inanspruchnahme eines Deckungsvermerks,
- einzelne Bewirtschaftungsmaßnahmen und Zahlungen seit der Erstellung des vorangegangenen Kontoauszugs:
	- Festlegungen von Haushaltsmitteln,
	- Auszahlungsanordnungen,
	- Annahmeanordnungen für Rückeinnahmen, Erstattungen und Beiträge Dritter,
	- Aufhebungen von gebuchten Festlegungen oder Zahlungsanordnungen,
- fortgeschriebenen Stände der Bewirtschaftungsmaßnahmen und Zahlungen.

Annahmeanordnungen und Einzahlungen werden mit negativem Vorzeichen dargestellt.

### <span id="page-26-1"></span>6.2.2.2 Verpflichtungen (Ausgabetitel)

- einzelne Zuweisungen oder Rückrufe von Verpflichtungsermächtigungen des Bewirtschafters des übergeordneten Kontos, aufgegliedert nach Fälligkeitsjahren,
- Summe der Zuweisungen und Rückrufe je Fälligkeitsjahr und insgesamt,
- Stand der verfügbaren Verpflichtungsermächtigungen je Fälligkeitsjahr und insgesamt,
- Stände der eingegangenen Verpflichtungen zu Lasten und nicht zu Lasten von Verpflichtungsermächtigungen, der Verpflichtungen der Vorjahre und die Summe daraus je Fälligkeitsjahr und insgesamt zum Zeitpunkt des vorangegangenen Kontoauszugs,
- einzelne Bewirtschaftungsmaßnahmen seit der Erstellung des vorangegangenen Kontoauszugs:
	- Verpflichtungen durch Inanspruchnahme von Verpflichtungsermächtigungen, aufgegliedert nach Fälligkeitsjahren,
	- Verpflichtungen ohne Inanspruchnahme von Verpflichtungsermächtigungen, aufgegliedert nach Fälligkeitsjahren,
- fortgeschriebene Stände der eingegangenen Verpflichtungen zu Lasten und nicht zu Lasten von Verpflichtungsermächtigungen, der Verpflichtungen der Vorjahre und die

**- 28 -**

Summe daraus je Fälligkeitsjahr und insgesamt,

- Stand der offenen Festlegungen von Haushaltsmitteln auf dem Konto,
- Stand aller Verpflichtungen und Festlegungen auf dem Konto.
- <span id="page-27-0"></span>6.2.2.3 Haushaltseinnahmen (Einnahmetitel)
	- Stände der Annahmeanordnungen und der Zahlungen zum Zeitpunkt des vorangegangenen Kontoauszugs,
	- einzelne Bewirtschaftungsmaßnahmen und Zahlungen seit der Erstellung des vorangegangenen Kontoauszugs:
		- Annahmeanordnungen,
		- Auszahlungsanordnungen,
		- Aufhebungen von Zahlungsanordnungen,
		- Zahlungen,
	- fortgeschriebene Stände der Bewirtschaftungsmaßnahmen und Zahlungen.

Annahmeanordnungen und Einzahlungen werden mit negativem Vorzeichen dargestellt.

Für Einzahlungen, die im Zahlungsüberwachungsverfahren oder in anderen Subsystemen erhoben werden, enthält der HKR-Kontoauszug grundsätzlich nur summarische Ist-Ergebnisse.

<span id="page-27-1"></span>6.2.3 Kontoauszüge bei Soll=Ist-Fällen

Bei den Sachbuchkonten, die als Soll=Ist-Fälle geführt werden, können die Verteilungsund Mittelfestlegungsmaßnahmen und damit im Kontoauszug die Darstellung aller dazugehörigen Einzel- und Summennachweise entfallen. Soll=Ist-Fälle werden durch einen Texthinweis gekennzeichnet.

### <span id="page-27-2"></span>6.3 Titel- und Objektübersicht der unmittelbar nachgeordneten Bewirtschafter

Die Titel- und Objektübersicht der nachgeordneten Bewirtschafter liefert dem MV eine summarische Übersicht über alle Konten seiner nachgeordneten Bewirtschafter, soweit er ihnen diese Konten durch Zuweisung eröffnet hat, und deren Bewirtschaftungsstand. Er erhält sie regelmäßig zum Monatsende, soweit in der LDS (Nr. [6.2\)](#page-23-4) nichts anderes hinterlegt ist, oder auf Anforderung im HKR-Dialog. Vom nachgeordneten Bewirtschafter eingerichtete Konten werden nicht dargestellt.

<span id="page-27-3"></span>6.4 Titel- und Objektübersicht

Die Titel- und Objektübersicht liefert dem Bewirtschafter eine verdichtete Übersicht über seine Konten mit dem jeweiligen Stand der Bewirtschaftung. Er erhält sie regelmäßig zum Monatsende, soweit in der LDS (Nr. [6.2\)](#page-23-4) nichts anderes hinterlegt ist, oder auf Anforderung im HKR-Dialog.

# <span id="page-28-0"></span>6.5 Auswertung mit Hilfe von Textinformationen

Der TV kann seine Bewirtschaftungsmaßnahmen auf der Verwendungsebene innerhalb der Konten und auch kontenübergreifend nach weiteren Merkmalen auswerten. Er muss dazu die auszuwertenden Anordnungen im Feld H2 mit einer von ihm gewählten Textinformation von bis zu 11 Schreibstellen Länge versehen. Der Text ist am Anfang und am Ende jeweils durch zwei +-Zeichen (++) zu begrenzen. Anordnungen, die dasselbe Sachbuchkonto betreffen, dürfen unterschiedliche Textinformationen enthalten. Auswertungen mit Hilfe von Textinformationen können im HKR-Dialog angefordert werden. Bei Verwendung des Vordrucks F05 bei Darlehensauszahlungen ist die Anordnung von Textinformationen zu Auswertungszwecken nicht möglich.

<span id="page-28-1"></span>6.6 Nachweis der nicht erledigten Abschlagsauszahlungen

Der TV erhält für jedes Titel- oder Objektkonto auf der Verwendungsstufe mit Abschlagszahlungsfällen monatlich den Nachweis der je Abschlagskontrollnummer offenen Abschlagsauszahlungen. Der Ausdruck enthält auch die in den Vorjahren geleisteten und nicht abgewickelten Abschlagsauszahlungen. Angeordnete Abschlagsauszahlungen sind mit der Anordnung einer Schlusszahlung abzuwickeln (siehe Nr. [9.1.1\)](#page-34-1).

<span id="page-28-2"></span>6.7 Nachweis der nicht abgewickelten Einzelvorschüsse- und Einzelverwahrungen

Der TV erhält für jedes Sachbuchkonto mit einzeln nachzuweisenden Vorschüssen oder Verwahrungen monatlich den Nachweis der je Kontrollnummer offenen Vorschüsse und Verwahrungen. Der Ausdruck enthält auch die in den Vorjahren geleisteten und nicht abgewickelten Vorschüsse und Verwahrungen.

# <span id="page-28-3"></span>**7 Zuweisung und Rückruf von Haushaltsmitteln**

# <span id="page-28-4"></span>7.1 Allgemeines

# <span id="page-28-5"></span>7.1.1 Zuweisung von Haushaltsmitteln durch den MV

(1) Der MV kann unter seiner Bewirtschafternummer Haushaltsmittel auf eigene Objektkonten, aufgrund eines Deckungsvermerkes auf eigene Titel- oder Objektkonten, und an seine nachgeordneten Bewirtschafter zuweisen, soweit der übergeordnete MV nichts anderes bestimmt. Haushaltsmittel, die an einen nachgeordneten Bewirtschafter eines fremden Einzelplanes zugewiesen werden (Fremdbewirtschaftung), sind grundsätzlich über den zuständigen MV1 des fremden Einzelplanes zuzuweisen, sofern dieser nichts anderes bestimmt.

(2) Werden aus Haushaltsstellen vorwiegend wiederkehrende Zahlungen angeordnet, so ist wegen der Verfügbarkeitskontrolle der Jahresbetrag der wiederkehrenden Auszahlungen zuzuweisen.

(3) Zuweisungen und Ausgleich für Ausgaben, die nach § 15 Abs. 2 BHO zur Selbstbewirtschaftung veranschlagt sind, erfolgen nach dem in der Anlage 2 beschriebenen Verfahren.

<span id="page-29-0"></span>7.1.2 Zuweisung von Haushaltsmitteln durch den TV

Der TV kann unter seiner Bewirtschafternummer Haushaltsmittel auf eigene Objektkonten sowie aufgrund eines Deckungsvermerkes auf eigene Titel- oder Objektkonten zuweisen, soweit der übergeordnete MV nichts anderes bestimmt.

<span id="page-29-1"></span>7.2 Zuweisung von Ausgaben an unmittelbar nachgeordnete Bewirtschafter oder auf eigene Objektkonten (E02)

Im HKR-Dialog oder mit dem HKR-Vordruck E02 können Ausgaben von einer Haushaltsstelle eines Bewirtschafters an bis zu drei nachgeordnete Bewirtschafter oder auf bis zu drei diesem Konto unmittelbar nachgeordnete Objektkonten zugewiesen werden. Die Maßnahme wird nur ausgeführt, wenn die nachgeordneten Objektkonten eingerichtet sind und die verfügbaren Mittel auf dem abgebenden Konto ausreichen.

- <span id="page-29-2"></span>7.3 Sammelanweisung zur Zuweisung von Ausgaben (E05)
- <span id="page-29-3"></span>7.3.1 Auf eigene Objektkonten des Bewirtschafters

Im HKR-Dialog oder mit dem HKR-Vordruck E05 können Ausgaben von einer Haushaltsstelle eines Bewirtschafters auf diesem Konto nachgeordnete Objektkonten desselben Bewirtschafters zugewiesen werden. Dies ist notwendig, wenn von der abgebenden Haushaltsstelle auf eine größere Anzahl von Objektkonten zugewiesen werden soll.

<span id="page-29-4"></span>7.3.2 An unmittelbar nachgeordnete Bewirtschafter

Mit dem HKR-Vordruck E05 können Ausgaben von unterschiedlichen Haushaltsstellen einem nachgeordneten Bewirtschafter zugewiesen werden.

- <span id="page-29-5"></span>7.4 Zuweisung von Verpflichtungsermächtigungen an unmittelbar nachgeordnete Bewirtschafter oder auf eigene Objektkonten (E01)
- <span id="page-29-6"></span>7.4.1 Zuweisung durch den MV

Der MV kann im HKR-Dialog oder mit dem HKR-Vordruck E01 Verpflichtungsermächtigungen von einer Haushaltsstelle an bis zu fünf nachgeordnete Bewirtschafter oder auf bis zu fünf nachgeordnete eigene Objektkonten zuweisen. Verpflichtungsermächtigungen können für bis zu fünf verschiedene Fälligkeitsjahre einem nachgeordneten Bewirtschafter oder einem Objektkonto zugewiesen werden. Kombinationen aus beiden Zuweisungsarten sind möglich. Voraussetzung für die Zuweisung ist die Einrichtung der nachgeordneten Konten und eine ausreichende Höhe der verfügbaren Verpflichtungsermächtigungen auf der abgebenden Haushaltsstelle.

<span id="page-29-7"></span>7.4.2 Zuweisung durch den TV

Der TV kann im HKR-Dialog oder mit dem HKR-Vordruck E01 Verpflichtungsermächtigungen von einer Haushaltsstelle auf bis zu fünf nachgeordnete eigene Objektkonten zuweisen. Verpflichtungsermächtigungen können für bis zu fünf verschiedene Fälligkeitsjahre auf ein nachgeordnetes eigenes Objektkonto zugewiesen werden. Kombinationen aus beiden Zuweisungsarten sind möglich. Voraussetzung für die Zuweisung ist die Einrichtung der nachgeordneten Konten und eine ausreichende Höhe der verfügbaren Verpflichtungsermächtigungen auf der abgebenden Haushaltsstelle.

- <span id="page-30-0"></span>7.5 Rückruf von Ausgaben und Verpflichtungsermächtigungen (E03)
- <span id="page-30-1"></span>7.5.1 Rückruf durch den MV

Der MV kann im HKR-Dialog oder mit dem HKR-Vordruck E03 noch verfügbare Ausgaben und Verpflichtungsermächtigungen von einem eigenen nachgeordneten Objektkonto oder von den Konten seiner nachgeordneten Bewirtschafter zurückrufen.

<span id="page-30-2"></span>7.5.2 Rückruf durch den TV

Der TV kann im HKR-Dialog oder mit dem HKR-Vordruck E03 noch verfügbare Ausgaben und Verpflichtungsermächtigungen von einem eigenen nachgeordneten Objektkonto zurückrufen.

- <span id="page-30-3"></span>7.6 Zuweisung von Ausgaben und Verpflichtungsermächtigungen aufgrund eines Deckungsvermerks sowie Buchung auf einem vorläufigen Deckungs- oder einem Sperrkonto (E04)
- <span id="page-30-4"></span>7.6.1 Zuweisung durch den MV

(1) Der MV kann im HKR-Dialog oder mit dem HKR-Vordruck E04 aufgrund eines (auch einseitigen) Deckungsvermerks Ausgaben und Verpflichtungsermächtigungen von einem eigenen Objektkonto einem anderen Objektkonto zuweisen, wenn ein übergeordneter MV nichts anderes bestimmt.

(2) Die Zuweisung an ein Konto eines anderen MV ist dabei nur möglich, wenn beide MV für diese Konten einen gemeinsamen übergeordneten MV haben.

<span id="page-30-5"></span>7.6.2 Zuweisung durch den TV

(1) Der TV kann im HKR-Dialog oder mit dem HKR-Vordruck E04 aufgrund eines (auch einseitigen) Deckungsvermerks von seiner Haushaltsstelle Ausgaben oder Verpflichtungsermächtigungen einer eigenen anderen Haushaltsstelle zuweisen, wenn der übergeordnete MV nichts anderes bestimmt.

(2) Im HKR-Dialog oder mit dem HKR-Vordruck E04 können auch gesperrte Ausgaben einzelner Titel auf ein Sperrkonto sowie global gesperrte Ausgaben von einem vorläufigen Deckungskonto summarisch auf ein Sperrkonto übertragen werden. Dies gilt für gesperrte Verpflichtungsermächtigungen entsprechend (vgl. VV zu § 41 BHO).

<span id="page-30-6"></span>7.7 Verlagerung der durch Einnahmen, Beiträge Dritter und Rückeinnahmen entstehenden Verfügbarkeit (E04) und interne Verrechnungen nach § 61 BHO

Im HKR-Verfahren wird zwischen Ausgaben, die im Haushaltsplan nach Zweckbestimmung und Ansatz ausgebracht sind, und verfügbaren Ausgaben unterschieden. Die verfügbaren Ausgaben umfassen neben den im Haushaltsplan veranschlagten Ausgaben auch:

- Einnahmen, die laut Haushaltsvermerk zur Deckung oder Verstärkung von Ausgaben vorgesehen sind, sowie
- Beiträge Dritter und Rückeinnahmen.

Diese Einnahmen sowie Beiträge Dritter und Rückeinnahmen sind für die Rechnungsle-

gung auf die sachlich zutreffende Haushaltsstelle des TV zu buchen (Fünfter Abschnitt).

<span id="page-31-0"></span>7.7.1 Einnahmen

(1) Ist dem TV die Inanspruchnahme der Deckungsvermerke übertragen und dienen die Einnahmen in voller Höhe zur Deckung oder Verstärkung eines Ausgabetitels oder mehrerer gegenseitig deckungsfähiger Ausgabetitel, können der Einnahme- und der bzw. die Ausgabetitel zu einem Deckungskreis verbunden werden.

(2) Dienen die Einnahmen nicht in voller Höhe zur Deckung oder Verstärkung eines Ausgabetitels oder mehrerer gegenseitig deckungsfähiger Ausgabetitel, ist nur die Verlagerung der durch die Einnahmen entstandenen Verfügbarkeit von einem Titelverwalterkonto der untersten Ebene auf ein anderes Titelverwalterkonto der untersten Ebene möglich.

<span id="page-31-1"></span>7.7.2 Anzeigepflichtige Beiträge Dritter/Rückeinnahmen

(1) Bei Investitionstiteln vereinnahmte Beiträge Dritter/Rückeinnahmen sind einem übergeordneten MV unmittelbar nach Eingang anzuzeigen und zur weiteren Verwendung zu überlassen.

(2) Für Beiträge Dritter und Rückeinnahmen ist nur die Verlagerung der Verfügbarkeit von einem Titelverwalterkonto der untersten Ebene auf ein anderes Titelverwalterkonto der untersten Ebene möglich, soweit diese Verfügbarkeit die Höhe des ursprünglichen Ansatzes übersteigt. Dies gilt auch, wenn die verfügbaren Ausgaben auf einem anderen Objekt desselben Titels benötigt werden und kein Deckungskreis eingerichtet wurde.

<span id="page-31-2"></span>7.7.3 Verlagerung der Verfügbarkeit

(1) Die Verfügbarkeit im eigenen Kontenbereich des TV wird im HKR-Dialog oder mit dem HKR-Vordruck E04, Verarbeitungsschlüssel 50008, verlagert.

(2) Soll die Verfügbarkeit auf ein Sachbuchkonto eines anderen TV verlagert werden, ist der MV zu beteiligen, dem die Einnahmen/Rückeinnahmen/Beiträge Dritter anzuzeigen bzw. zu überlassen sind.

(3) Der übergeordnete MV richtet ggf. eine Titelverwalternummer und Konten speziell für die Verlagerung der Verfügbarkeit ein.

<span id="page-31-3"></span>7.7.4 Interne Verrechnung (§ 61 BHO)

(1) Haushaltstechnische Verrechnungen nach § 61 BHO zwischen Dienststellen innerhalb der Bundesverwaltung sind ausschließlich über Titel der Gruppen 381 und 981 abzuwickeln. Sie können nur im HICO-Dialog (Beleg E4I), im HKR@WEB (Interne Verrechnung) oder über die elektronische Schnittstelle F15z (Verarbeitungsschlüssel 29981) angewiesen werden.

(2) Dienststellen innerhalb der Bundesverwaltung im Sinne dieser Vorschrift sind ausschließlich Dienststellen, deren Einnahmen und Ausgaben im Bundeshaushalt veranschlagt sind (Kapitelbehörde). Somit sind Einzahlungen Dritter auf Titel der Gruppe 381 und Auszahlungen an Stellen außerhalb des Bundeshaushalts oder an Sondervermögen über Titel der Gruppe 981 ebenso unzulässig wie direkte Auszahlungen - also ohne Verrechnung über einen Titel der Gruppe 981 - aus den ursprünglichen Ausgabetiteln mit "korrespondierender" Buchung als Einnahme bei Titeln der Gruppe 381 oder anderen Einnahmetiteln.

(3) Das Verfahren ist im sechsten Abschnitt beim HKR-Vordruck E04 erläutert.

# <span id="page-32-0"></span>**8 Buchung eingegangener Verpflichtungen**

(1) Die Buchung eingegangener Verpflichtungen (HKR-Vordrucke F01 und F02) ist auf dem Titelkonto anzuordnen, aus denen später die Zahlungen zu leisten sind. Die Buchung auf nur einem Titelkonto eines Deckungskreises ist nicht zulässig.

(2) Bei der Buchung eingegangener Verpflichtungen im HKR-Dialog kann die Anordnungsbefugnis allgemein den zuständigen Sachbearbeitern übertragen werden, ohne dass eine Unterschriftsprobe der Bundeskasse nach Nr. 2.2.4.2 der Anlage 2 zur VV-ZBR BHO übersandt wird. Die HKR-Vordrucke F01 und F02 sind vom Bewirtschafter entsprechend den Aufbewahrungsfristen aufzubewahren und auf Anforderung mit den begründenden Unterlagen in der Reihenfolge der Buchungen der Rechnungsprüfung zur Verfügung zu stellen.

<span id="page-32-1"></span>8.1 Verpflichtungen für künftige Haushaltsjahre (F01)

(1) Im HKR-Dialog oder mit dem HKR-Vordruck F01 ordnet der TV gemäß der Richtlinie nach § 71 Abs. 1 Satz 2 BHO zur Buchung eingegangener Verpflichtungen die Buchung dieser Verpflichtungen für künftige Haushaltsjahre auf einem seiner Titel- oder Objektkonten an. Die Buchung kann zu Lasten einer verfügbaren Verpflichtungsermächtigung, aber auch ohne Verpflichtungsermächtigung angeordnet werden. Bei Erreichen des Fälligkeitsjahres werden die gebuchten Verpflichtungen – vorbehaltlich der im sechsten Abschnitt zu HKR-Vordruck F01 enthaltenen Ausnahmen bei wiederkehrenden Auszahlungen (WAZ) – automatisch in Festlegungen zu Lasten der für das laufende Haushaltsjahr verfügbaren Ausgaben umgewandelt.

(2) Im HKR-Dialog oder mit dem HKR-Vordruck F01 können gebuchte Verpflichtungen geändert oder aufgehoben werden.

# <span id="page-32-2"></span>8.2 Festlegung von Ausgaben und Aufhebung einer Festlegung (F02)

(1) Im HKR-Dialog oder mit dem HKR-Vordruck F02 ordnet der TV gemäß der Richtlinie nach § 71 Abs. 1 Satz 2 BHO zur Buchung eingegangener Verpflichtungen die Festlegung von Ausgaben aufgrund einer rechtsgültig eingegangenen Verpflichtung auf einer Haushaltsstelle für das laufende Haushaltsjahr zu Lasten der verfügbaren Ausgaben an. Die Festlegung ist auch bei Haushaltsstellen, die in einem Deckungskreis verbunden sind, stets auf die Haushaltsstelle anzuweisen, aus denen die späteren Zahlungen geleistet werden. Die summarische Buchung auf einem einzelnen Konto, z. B. auf einem Zuweisungskonto, ist nicht zulässig. Festlegungen bei Einnahmetitel sind nicht möglich.

(2) Im HKR-Dialog oder mit dem HKR-Vordruck F02 kann eine angewiesene Festlegung von Ausgaben wieder aufgehoben werden. Mit der Aufhebung der Festlegung stehen die Ausgaben wieder uneingeschränkt zur Verfügung.

**- 34 -**

(3) Alle Festlegungen auf einer Haushaltsstelle werden summiert. Bei späterer Ausbuchung eines festgelegten Betrages aufgrund einer Zahlung oder Aufhebung einer Festlegung wird der festgelegte Gesamtbetrag reduziert, nicht aber eine konkrete vorangegangene Festlegung ausgebucht. Beim Jahresabschluss werden noch festgelegte Beträge auf die entsprechenden Konten des neuen Haushaltsjahres vorgetragen.

# <span id="page-33-0"></span>**Vierter Abschnitt Auszahlungen**

# <span id="page-33-1"></span>**9 Auszahlungen**

1

(1) SEPA-Auszahlungen werden an dem in der Kassenanordnung angegebenen Fälligkeitstag ausgeführt und grundsätzlich im Laufe des nächsten Tages dem Konto des Empfangsberechtigten gutgeschrieben (Zahlungstag). Dies gilt nicht, wenn der Fälligkeitstag bei der Ausführung bereits in der Vergangenheit lag. Soll der Betrag am Fälligkeitstag auf dem Konto des Empfangsberechtigten gutgeschrieben werden, ist die Auszahlung mit dem Kennzeichen "Gutschrift auf Empfängerkonto" anzuordnen. Die Zahlungen werden dann, sofern die Anordnung rechtzeitig der Bundeskasse vorliegt, einen Arbeitstag vor dem Fälligkeitstag ausgeführt. Der Fälligkeitstag ist in diesen Fällen auch der Zahlungstag. Ist der Zahlungstag in diesen Fällen ein Target [2](#page-42-6)-Feiertag<sup>2</sup> oder ein Bankfeiertag<sup>[3](#page-42-7)</sup> wird die Zahlung am nächsten Arbeitstag auf dem Konto des Empfängers gutgeschrieben.

(2) Soll eine Euro-Auszahlung am Fälligkeitstag ausgeführt und dem Konto des Empfangsberechtigten gutgeschrieben werden (taggleiche Zahlung), ist sie nach Maßgabe des Absatzes 3 als eilbedüftige Zahlung anzuordnen. Bei Devisen- und Gegenwertzahlungen und im Einzelfall auch Euro-Auslandszahlungen gelten die Regelungen analog der Nr. [9.3](#page-37-2) Abs. 3. Ist der Fälligkeitstag ein Target 2- Feiertag, ist der Zahlungstag der nächste auf den Fälligkeitstag folgende Arbeitstag. Bei eilbedürftigen Zahlungen hat die Angabe "Gutschrift auf Empfängerkonto" keine Wirkung, da der Tag der Zahlungsausführung und der Tag der Gutschrift/Wertstellung auf dem Konto des Empfängers identisch sind. Bei der Buchung im HKR-Verfahren wird bei eilbedüftigen Zahlungen im Buchungstext ein Hinweis auf den Zahlungstag erstellt.

(3) Eilbedürftige Zahlungen dürfen nur in begründeten Einzelfällen und erst ab einem Betrag in Höhe von 1.000 Euro angeordnet werden. Für die Anordnung einer eilbedürftigen Zahlung ist immer die Angabe eines BIC nach dem SWIFT-Verzeichnis notwendig. Fehlt die Angabe, wird die Zahlung nicht ausgeführt.

<sup>&</sup>lt;sup>2</sup> Target 2-Feiertage sind: Neujahr (1. Januar), Karfreitag, Ostermontag, Tag der Arbeit (1. Mai), erster Weihnachtsfeiertag (25. Dezember) und zweiter Weihnachtsfeiertag (26. Dezember)

Anmerkung: Das TARGET-System ist außerdem an Samstagen und Sonntagen geschlossen.

<sup>&</sup>lt;sup>3</sup> Bankfeiertage im Sinne dieser Bestimmung sind: Alle weiteren bundeseinheitlichen Feiertage neben den Target 2-Feiertagen sowie der 24. und 31. Dezember

(4) Mit den HKR-Vordrucken des Siebten Abschnitts können alle Auszahlungen für den einheitlichen Euro-Zahlungsverkehrsraum (SEPA) angeordnet werden. Zum Euro-Zahlungsverkehrsraum gehören neben dem Inland zurzeit grundsätzlich die übrigen Staaten der europäischen Union, die Schweiz, Island, Norwegen und Liechtenstein (ausländischer Euro-Zahlungsverkehrsraum). Die am ausländischen Euro-Zahlungsverkehrsraum aktuell teilnehmenden Staaten können im Internetangebot der Deutschen Bundesbank ermittelt werden.

(5) Zahlungen an Ausländer, die den Betrag von 12.500 Euro oder den Gegenwert in anderer Währung übersteigen, sind gemäß den §§ 67 ff. der Verordnung zur Durchführung des Außenwirtschaftsgesetzes (AWV) grundsätzlich zu melden. Nähere Erläuterungen zur Meldung von Auszahlungen gemäß den §§ 67 ff. AWV sind in der Anlage 5 enthalten.

- <span id="page-34-0"></span>9.1 Einmalige Auszahlungen
- <span id="page-34-1"></span>9.1.1 Leistung einer einmaligen Auszahlung, einer Abschlagsauszahlung oder einer Schlussauszahlung (F05)

(1) Mit dem HKR-Vordruck F05 kann der TV eine einmalige Auszahlung, eine Abschlagsauszahlung oder eine Schlussauszahlung an einen Empfangsberechtigten zu Lasten einer Haushaltsstelle anordnen.

(2) Die Buchung erfolgt zu Lasten der auf dem Konto festgelegten Ausgaben, wenn der Auszahlungsanordnung Festlegungen in ausreichender Höhe vorangegangen sind. Der Betrag wird zu Lasten der verfügbaren Ausgaben gebucht, wenn der Auszahlungsanordnung keine Festlegung vorangegangen ist oder soweit die festgelegten Ausgaben nicht ausreichen.

(3) Mit dem HKR-Vordruck F05 kann auch die Buchung von Auszahlungen im Basislastschriftverfahren und von Postbarzahlungen angeordnet werden. Zur Vermeidung von Doppelzahlungen sind in diesen Anordnungen die Felder für die Bankverbindung zu entwerten.

(4) Das Basislastschriftverfahren setzt ein von der Bundeskasse erteiltes SEPA-Lastschriftmandat voraus.

<span id="page-34-2"></span>9.1.2 Leistung einer einmaligen Sammelauszahlung aus einem Titel- oder Objektkonto an mehrere Empfangsberechtigte (F07 mit Anlage Empfängerliste)

(1) Einmalige Sammelauszahlungen zu Lasten einer Haushaltsstelle an unterschiedliche Empfangsberechtigte können mit dem HKR-Vordruck F07 und der Anlage Empfängerliste angeordnet werden. Der HKR-Vordruck F07 enthält die Buchungsdaten, die Empfängerliste, die für die einzelnen Auszahlungen benötigten Angaben. Es können mit dieser Anordnung nur unbare Euro-Überweisungen für den Euro-Zahlungsverkehrsraum angeordnet werden.

(2) In der Anlage Empfängerliste können Zahlungsdaten von bis zu vier Empfangsberechtigten eingetragen werden. Insgesamt können bis zu zwölf Anlagen mit insgesamt bis zu 48 Einzelauszahlungen mit einer Sammelanordnung angeordnet werden. Die Anlagen sind bei 1 beginnend fortlaufend zu nummerieren.

<span id="page-35-0"></span>9.1.3 Leistung einer einmaligen Sammelauszahlung aus unterschiedlichen Haushaltsstellen an einen Empfangsberechtigten (F05 mit Anlage Kontierungsblatt)

(1) Einmalige Sammelauszahlungen zu Lasten unterschiedlicher Haushaltsstellen an einen Empfangsberechtigten können mit dem HKR-Vordruck F05 und der Anlage Kontierungsblatt angeordnet werden. Der HKR-Vordruck F05 kann auch für Auszahlungen aus einer Haushaltsstelle mit verschiedenen Textinformationen genutzt werden. Ansonsten gelten die Regelungen der Nr. 9.1.1 entsprechend.

(2) Der HKR-Vordruck F05 enthält die Daten für die Gesamtzahlung, die auf dem Überweisungsträger erscheinen, die Anlage Kontierungsblatt die Daten für die Buchungen bei den einzelnen belasteten Titel- oder Objektkonten bzw. für die einzelnen Textinformationen.

(3) In die Anlage Kontierungsblatt können Buchungsdaten von bis zu vier Haushaltsstellen eingetragen werden. Insgesamt können bis zu 12 Anlagen mit insgesamt bis zu 48 Einzelbuchungen mit einer Sammelanordnung angeordnet werden. Die Anlagen sind bei 1 beginnend fortlaufend zu nummerieren.

<span id="page-35-1"></span>9.1.4 Aufhebung einer Auszahlungsanordnung (F05, auch mit Anlage Kontierungsblatt, und F07)

(1) Mit dem HKR-Vordruck F05 kann eine Anordnung zur Leistung einer einmaligen Auszahlung aufgehoben werden, solange die Zahlung noch nicht ausgeführt wurde.

(2) Nur mit dem HKR-Vordruck F05 kann eine mit den HKR-Vordrucken F05 mit Anlage Kontierungsblatt und F07 gebuchte Anordnung zur Leistung einer einmaligen Auszahlung ganz, bei Anordnungen mit HKR-Vordruck F07 auch teilweise aufgehoben werden, solange die Zahlung noch nicht ausgeführt wurde.

<span id="page-35-2"></span>9.1.5 Leistung und Buchung einer Auszahlung aufgrund allgemeiner Auszahlungsanordnung (M03)

(1) Zur Leistung und Buchung einer Auszahlung aufgrund allgemeiner Auszahlungsanordnung ist der Bundeskasse der HKR-Vordruck M03 zu übersenden.

(2) Die Regelungen für die HKR-Vordrucke F05 gelten entsprechend.

<span id="page-35-3"></span>9.1.6 Umbuchung von Zahlungen (F09)

(1) Der TV kann innerhalb seines Kontenbereiches Auszahlungen nachträglich von einer Haushaltsstelle auf eine andere Haushaltsstelle umbuchen, solange das Haushaltsjahr noch nicht abgeschlossen ist. Die Umbuchung der Zahlung kann mit dem HKR-Vordruck F09 angeordnet werden. Der Vordrucksatz hat zwei Durchschriften, von denen eine zusammen mit dem Original an die Bundeskasse zu senden ist.

(2) Außerdem können unzutreffende Angaben zu Abschlags- und Schlusszahlungen, Textinformationen und Buchungstexte berichtigt sowie Einzahlungen, die außerhalb des ZÜV eingezogen wurden, umgebucht werden.

(3) Einzahlungen, die im ZÜV (Nr. [11\)](#page-40-1) vereinnahmt wurden, können nur in diesem Verfahren umgebucht werden.
9.1.7 Anordnung zur Leistung von Auszahlungen im Abrufverfahren (F35) und Aufhebung der Abrufermächtigung (F35A)

Zur Auszahlung von Bundesmitteln an Zuwendungsempfänger und an Bundesmittel verwaltende Stellen außerhalb der Bundesverwaltung im Abrufverfahren gemäß der Richtlinie zur Auszahlung von Bundesmitteln an Zuwendungsempfänger und an Bundesmittel verwaltende Stellen außerhalb der Bundesverwaltung im Abrufverfahren (Abrufrichtlinie) erteilt der Bewirtschafter mindestens einmal jährlich eine Anordnung auf HKR-Vordruck F35 über den bewilligten Betrag. Die Anordnung kann mit HKR-Vordruck F35A wieder aufgehoben werden. Das Verfahren ist in der Abrufrichtlinie des Bundes geregelt.

# 9.2 Wiederkehrende Auszahlungen (F31, auch mit Anlage Kontierungsblatt)

(1) Mit dem HKR-Vordruck F31 (Auszahlung aus einer Haushaltsstelle) und F31 mit Anlage Kontierungsblatt (Auszahlung aus verschiedenen Haushaltsstellen oder aus einer Haushaltsstelle mit mehreren Textinformationen) können Auszahlungen an einen Empfangsberechtigten, die in bestimmten regelmäßigen Zeitabständen in gleich bleibenden Teilbeträgen zu leisten sind angeordnet werden (WAZ). Als regelmäßiger Zahlungstag kann dabei jeder Kalendertag gewählt werden.

(2) Wiederkehrende Postbarzahlungen (Zahlungen zur Verrechnung/ZzV) sind ebenfalls mit diesen HKR-Vordrucken anzuordnen.

# 9.2.1 Anlegung, Änderung und Stilllegung von Stammsätzen

(1) Mit der Anordnung der Auszahlungen mit HKR-Vordruck F31 wird für jede wiederkehrende Auszahlung ein Stammsatz WAZ angelegt. Mit dem HKR-Vordruck F31 sind auch Änderungen oder Stilllegungen von bestehenden Stammsätzen anzuordnen.

(2) Die automatisch errechneten Rückzahlungen bei der Stilllegung von wiederkehrenden Auszahlungen sind im ZÜV zu überwachen (siehe Erläuterungen und Ausfüllhinweise zum HKR-Vordruck F31). Dabei ist die automatisch im HKR-Verfahren zum Soll gestellte Forderung vom TV nach der Stilllegung der WAZ aufzuheben und im ZÜV zum Soll zu stellen. Bei der Anordnung zur Aufhebung der Sollstellung ist im Feld H2 des HKR-Vordrucks F22 das Kassenzeichen des Personenkontos anzugeben. Die Anordnungen zur Aufhebung der Sollstellung der offenen Forderung im HKR-Verfahren und zur Sollstellung im ZÜV sind im WAZ-Belegheft zu dokumentieren.

## 9.2.2 Rechnungssoll

Bei der Anlegung und ggf. bei der Änderung eines Stammsatzes wird aus der Anordnung das Rechnungssoll der wiederkehrenden Auszahlung für das laufende Haushaltsjahr errechnet und auf der betroffenen Haushaltsstelle zum Soll gestellt. Stehen auf der Haushaltsstelle nicht genügend Ausgaben zur Verfügung, wird die Anordnung abgewiesen.

## 9.2.3 Inhalt von Stammsätzen

Im Stammsatz WAZ werden alle Informationen der Anordnung gespeichert. Außerdem werden Angaben über die Abwicklung des Zahlungsfalls festgehalten und fortgeschrieben, d. h. insbesondere Angaben über die geleistete erste Zahlung, die nächste fällige Zahlung,

**- 38 -**

die im laufenden Haushaltsjahr bereits geleisteten Zahlungen sowie die restlichen Anordnungen. Das Rechnungssoll ergibt sich aus der Summe von erfolgten Auszahlungen und noch offener Anordnung.

# 9.2.4 Datenblatt und WAZ-Belegheft

(1) Als Bestätigung für die Anlegung eines Stammsatzes erhalten TV und zuständige Bundeskasse ein Datenblatt "Wiederkehrende Auszahlungen" mit einer vom System vergebenen Stammnummer mit dem Inhalt des Stammsatzes. Bei jeder Änderung und Stilllegung zu dieser Stammnummer erhalten TV und Bundeskasse ein Datenblatt mit einer jeweils um 1 erhöhten fortlaufenden Blattnummer. Im Datenblatt sind die Belegnummern aller Anordnungen ausgedruckt. Die Datenblätter sind in einem WAZ-Belegheft aufzubewahren.

(2) Der TV hat jedes Datenblatt daraufhin zu überprüfen, ob seine Anordnung vollständig, richtig und rechtzeitig ausgeführt wurde.

(3) TV und Bundeskasse können darüber hinaus jederzeit im HKR-Dialog ein Datenblatt anfordern. Bei der Anforderung von Datenblättern wird die laufende Blattnummer nicht erhöht.

9.2.5 Jahresabschluss

(1) Beim Jahresabschluss werden alle Stammsätze für die wiederkehrenden Auszahlungen, die nach dem Feld "letzte Zahlung" im neuen Haushaltsjahr fortgeführt werden sollen, automatisch in das nächste Haushaltsjahr übertragen. Dabei wird auch das neue Rechnungssoll ermittelt und als Anordnung auf der Haushaltsstelle gebucht.

(2) Wird die Haushaltsstelle im neuen Haushaltsjahr nicht fortgeführt, ist auch eine automatische Übernahme des Stammsatzes nicht möglich. Der TV wird durch ein Fehlerprotokoll und Datenblatt unterrichtet und zur Anlegung eines neuen Stammsatzes aufgefordert.

(3) Wegen der Buchung von Verpflichtungen im Zusammenhang mit wiederkehrenden Auszahlungen siehe auch die Erläuterungen und Ausfüllhinweise des sechsten Abschnitts zu HKR-Vordruck F01 Feld 3.

9.3 Auslandszahlungen (Ergänzungsblatt F zu F05 und F31)

(1) Das Ergänzungsblatt F ist auszufüllen, wenn für die Anordnung einer Auslandszahlung (einschließlich Scheckzahlung) mehr Angaben notwendig sind, als in den HKR-Vordrucken F05 und F31 eingetragen werden können.

(2) Devisenzahlungen im Gegenwert eines Eurobetrags sind mit den HKR-Vordrucken F05 und F31, andere Devisenzahlungen mit dem HKR-Vordruck F05 und dem Ergänzungsblatt F anzuordnen. Sie werden über die Deutsche Bundesbank und ihre Korrespondenzbanken abgewickelt.

(3) Auslandszahlungen haben sehr unterschiedliche Laufzeiten. Im HKR-Verfahren wird der Auszahlungszeitpunkt automatisch errechnet. Wird eine "Gutschrift auf Empfängerkonto" angeordnet und liegt der angeordnete Zeitpunkt der "Gutschrift auf Empfängerkonto" im Rahmen des automatisch errechneten Auszahlungszeitpunktes, wird die Anordnung zwar ausgeführt, allerdings ohne Garantie, zu welchem Zeitpunkt die Gutschrift erfolgt.

Der TV erhält den Hinweis:

..- Auslandszahlung - Die rechtzeitige Gutschrift auf dem Empfängerkonto kann nicht garantiert werden."

Liegt der angeordnete Zeitpunkt der "Gutschrift auf Empfängerkonto" nach dem automatisch errechneten Auszahlungszeitpunkt, erhält der TV zusätzlich den Hinweis:

"Die Zahlung wird am TT.MM.JJJJ ausgeführt".

Dadurch hat der TV die Möglichkeit, die Anordnung zu stornieren und ggf. mit einem früheren Fälligkeitstermin erneut anzuordnen.

(4) Bei Devisenzahlungen erfolgen die Verfügbarkeitskontrolle sowie die Anordnungsbuchung in Euro zu einem aktuellen Kurs. Zwei bis drei Tage nach Auszahlung (Ist-Buchung) wird im HKR-Verfahren nach Rückmeldung der Deutschen Bundesbank automatisch eine etwaige Kursdifferenz zwischen Auslösung (HKR) und Umrechnung (Deutschen Bundesbank) mit Bezug (Bezugsbelegnummer) unter der ursprünglichen Anordnung gebucht.

9.4 Postbarzahlungen und Verrechnungsscheckzahlungen im Inland (Ergänzungsblatt F zu F05, F31 und M03)

Postbarzahlungen und Verrechnungsscheckzahlungen im Inland sind mit den HKR-Vordrucken F05, F31 und M03 mit dem Ergänzungsblatt F anzuordnen. Postbarzahlungen und Verrechnungsscheckzahlungen dürfen nur angeordnet werden, wenn eine unbare Zahlung nicht möglich ist oder eine gesetzliche Verpflichtung dafür besteht (z. B. § 66 Bundesversorgungsgesetz - BVG).

## 9.5 Anordnung mit Anlage Kontierungsblatt und/oder Ergänzungsblatt F (F05, F31 und M03)

(1) Die Anordnung einer Auszahlung mit HKR-Vordruck F05 und F31 mit Anlage Kontierungsblatt und/oder Ergänzungsblatt F wird nur dann von der Bundeskasse ausgeführt, wenn das oder die entsprechende(n) Feld(er) in den HKR-Vordrucken F05 und F31 angekreuzt ist (sind). Erfolgt die Anordnung der Auszahlung mit Anlage Kontierungsblatt oder Ergänzungsblatt F, beziehen sich die Feststellung der sachlichen und rechnerischen Richtigkeit sowie die Unterschrift des Anordnungsbefugten auch auf die Eintragungen im Kontierungsblatt und/oder Ergänzungsblatt F.

(2) Für die Buchung und Leistung einer Auszahlung mit HKR-Vordruck M03 gilt Absatz 1 entsprechend.

# 9.6 Unanbringliche Auszahlungen

Auszahlungen, die von einem Kreditinstitut nicht ausgeführt werden konnten (unanbringliche Auszahlungen), werden von den Bundeskassen unmittelbar wieder auf das ursprüngliche Sachbuchkonto des TV, aus dem die Anordnung erteilt wurde, gebucht, soweit der TV nichts anderes bestimmt hat. Das Bundesministerium der Finanzen kann für die Buchung der unanbringlichen Auszahlungen auf Antrag das Verwahrungskonto des Verwahrungsbuches Abschnitt 4 (9070 0000 48) - Unterabschnitt 78 (02 74 2077) einrichten. Die Einrichtung des Verwahrungskontos beim TV ist gemäß der Vorschuss- und Ver**- 40 -**

wahrungsrichtlinie des Bundes zu § 60 BHO zu beantragen. Die Einzahlungen auf das Verwahrungskonto werden von der Bundeskasse angeordnet. Der TV erhält als Nachweis der Buchung eine Durchschrift des Kassenbelegs und entscheidet dann über das Weitere. Die Einzahlungen auf das Verwahrungskonto sind spätestens drei Monate nach Ende des Monats, in dem die Einzahlung gebucht wurde, vom TV auszugleichen. Kursdifferenzen bei Devisenzahlungen gehen zu Lasten des TV. In diesem Zeitraum nicht ausgeglichene Verwahrungseinzahlungen werden von den Bundeskassen vereinnahmt.

# **Fünfter Abschnitt Einzahlungen**

# **10 Einzahlungen**

(1) Einzahlungen sind grundsätzlich auf Einnahmetitel zu buchen. Ausnahmen werden im Haushaltsgesetz und in Haushaltsvermerken sowie in der Vorschuss- und Verwahrungsrichtlinie des Bundes zu § 60 BHO (VO/VW-RiB) geregelt.

(2) Nach VV Nr. 3.1 zu § 34 BHO ist über eine Forderung des Bundes mit bestimmter Fälligkeit der zuständigen Bundeskasse unverzüglich eine Kassenanordnung zu erteilen, unabhängig davon, in welchem Haushaltsjahr sie fällig ist. Auch für eine Forderung, die unter die Kleinbetragsregelung der VV Nr. 7 zu § 59 BHO fällt, ist der Bundeskasse unverzüglich eine Kassenanordnung zu erteilen. Die Geltendmachung dieser Forderung beim Zahlungspflichtigen ist in der VV Nr. 7.1.1 zu § 59 BHO geregelt.

(2) Zahlungen von Ausländern, die den Betrag von 12.500 Euro oder den Gegenwert in anderer Währung übersteigen, sind gemäß den §§ 67 ff. der Verordnung zur Durchführung des Außenwirtschaftsgesetzes (AWV) grundsätzlich zu melden. Nähere Erläuterungen zur Meldung von Einzahlungen gemäß den §§ 67 ff. AWV sind in der Anlage 5 enthalten.

## 10.1 Rückeinnahmen

Rückeinnahmen sind Rückeinzahlungen wegen Überzahlung, Doppelzahlung oder nachträglicher Änderung der Berechnungsgrundlagen von im laufenden Haushaltsjahr geleisteten Ausgaben. Sie sind bei dem Ausgabetitel zu buchen, solange das Haushaltsjahr nicht abgeschlossen ist. Rückzahlungen von flexibilisierten Ausgaben und Personalausgaben sind auch dann bei dem Ausgabetitel zu buchen, wenn die Ausgaben in vorhergehenden Haushaltsjahren geleistet wurden.

## 10.2 Erstattungen

Erstattungen sind Einzahlungen, die im sachlichen Zusammenhang mit einer Ausgabe stehen und für die im Haushaltsplan kein eigener Einnahmetitel vorgesehen ist. Diese Erstattungen sind bei dem Ausgabetitel zu buchen, wenn er im Haushaltsplan den Haushaltsvermerk "Erstattungen fließen den Ausgaben zu" enthält oder im Haushaltsgesetz eine entsprechende Regelung enthalten ist.

# <span id="page-40-0"></span>10.3 Beiträge Dritter

(1) Beiträge Dritter sind Leistungen, mit denen sich Dritte an Ausgaben des Bundes beteiligen. Sie sind bei dem Ausgabetitel zu buchen, wenn er den Haushaltsvermerk "Beiträge Dritter fließen den Ausgaben zu" enthält. Im Bundeshaushalt ist in diesen Fällen nur der Bundesanteil an den vorgesehenen Gesamtausgaben veranschlagt.

(2) Im HKR-Verfahren wird vor der Buchung von eingegangenen Verpflichtungen für das laufende Haushaltsjahr (Festlegungen) automatisch geprüft, ob Mittel in der angegebenen Höhe verfügbar sind, d. h., ob der TV keine höheren Verpflichtungen eingegangen ist, als ihm Mittel aus Haushaltsansatz und Beiträgen Dritter zur Verfügung stehen. Entsprechendes gilt für die Buchung und Ausführung von Auszahlungsanordnungen.

(3) Die verfügbaren Mittel werden über den Haushaltsansatz hinaus um die Beiträge Dritter erhöht, wenn eine Annahmeanordnung hierfür erteilt worden ist. Voraussetzung dafür ist, dass ein entsprechender Haushaltsvermerk vorhanden ist. Wird die Annahme von Beiträgen Dritter mit Erhöhung der verfügbaren Mittel angeordnet, werden die verfügbaren Mittel nicht erst im Zeitpunkt des Zahlungseingangs, sondern bereits im Zeitpunkt der Buchung der Annahmeanordnung erhöht. Damit ist anschließend auch die Buchung der eingegangenen Verpflichtung in voller Höhe möglich.

(4) Das Vorstehende gilt auch für sonstige Einnahmen, die Ausgabetiteln zufließen.

(5) Falls Ausgaben aufgrund zu erwartender Einnahmen geleistet wurden und diese Einnahmen im laufenden Haushaltsjahr nicht eingehen, dürfen diese Einnahmen, soweit sie in den folgenden Haushaltsjahren eingehen, nicht mehr zur Leistung der Ausgaben verwendet werden.

# <span id="page-40-1"></span>**11 Einzahlungen im Zahlungsüberwachungsverfahren des Bundes (ZÜV)**

(1) Das ZÜV ist ein Subverfahren des HKR-Verfahrens. In diesem Verfahren sind grundsätzlich alle Einzahlungen abzuwickeln, soweit nicht ein anderes Subverfahren zu verwenden ist.

(2) Nicht im ZÜV abzuwickeln sind Anordnungen mit Textinformationen (Nr. [6.6\)](#page-28-0), Rückzahlungen von Abschlägen (Nr. [9.1.1\)](#page-34-0) und Anordnungen mit sofortiger Erhöhung der verfügbaren Mittel (Nr[. 10.3\)](#page-40-0).

(3) Einzahlungen im ZÜV können von den TV elektronisch, im ZÜV-Dialog (Nr. [12\)](#page-56-0) oder schriftlich mit den vorgesehenen HKR-Vordrucken angeordnet werden (Annahmeanordnungen). Unabhängig von der Art der Anordnung stehen alle Kontoinformationen im ZÜV-Dialog zur Verfügung und können online abgerufen werden.

(4) Der ZÜV-Dialog wird auf Antrag vom Kompetenzzentrum für das Kassen- und Rechnungswesen des Bundes eingerichtet (Anträge im HKR-Dialog unter "Dokumentationen"). Für jeden Anwender wird eine eigene Benutzerkennung mit den Rechten im ZÜV-Dialog eingerichtet. Die Einzelheiten der Dialoganwendung sind im Benutzerhandbuch zum Zahlungsüberwachungsverfahren geregelt.

# 11.1 Personenkonten

(1) Im ZÜV werden personenbezogene Konten (Personenkonten) als Vorkonten zu den Sachbuchkonten des HKR-Verfahrens geführt, bei denen als Ordnungsbegriff ein zwölfstelliges Kassenzeichen verwendet wird (elf Stellen + Prüfziffer). Durch die Angabe des Kassenzeichens in der Annahmeanordnung werden die Personenkonten im ZÜV eröffnet, die für die weitere Abwicklung der Anordnung notwendig sind.

(2) Personenkonten werden als Einmalzahlungs-, Zahlpartner- oder Einzahlerkonten geführt.

- Einmalzahlungskonten werden mit der Buchung einer Annahmeanordnung eröffnet und nicht in das nächste Haushaltsjahr übernommen, wenn das Konto ausgeglichen ist.
- Zahlpartnerkonten werden mit der Buchung einer Annahmeanordnung eröffnet und nicht in das nächste Haushaltsjahr übernommen, wenn das Konto ausgeglichen ist und ein Jahr lang auf diesem Konto keine weitere Buchung durchgeführt wurde.
- Einzahlerkonten werden mit einer Einzahlung eröffnet und durch die Buchung einer Annahmeanordnung in ein Einmalzahlungs- oder Zahlpartnerkonto umgewandelt.

(3) Auf den Personenkonten werden nachgewiesen:

- die Stammdaten (Kennzeichen Mahnverfahren, Anschrift des Zahlungspflichtigen, Mandatsreferenznummer, Angaben über den Zweck der Zahlung bei Lastschrifteinzug sowie die Angaben zum Einzahlenden [falls abweichend vom Einzahlungspflichtigen]),
- die Bewegungsdaten (Betrag, Fälligkeit, Haushaltsstelle und Buchungstext),
- bei wiederkehrenden Einzahlungen der Zahlungsturnus und die regelmäßig zu zahlenden Beträge, abweichender erster/letzter Betrag, Datum der ersten/letzten Zahlung,
- alle kassenmäßigen Einzelvorgänge wie Sollstellungen, einschließlich turnusmäßiger Sollstellungen (WEZ), Zahlungseingänge, Lastschriften, Rücklastschriften, Mahnungen, Rückstandsanzeigen und Folgeanordnungen, Stundungen, Niederschlagungen, Erlasse usw. in einem jeweils getrennten Buchungsplatz und
- den Mahnstatus als Information für den Bewirtschafter (Nr[. 11.5.3\)](#page-46-0).

(4) Zahlungseingänge mit Kassenzeichen werden den Personenkonten automatisch zugeordnet. Der Stand des Personenkontos wird aus den durch den Zahlungseingang ganz oder teilweise getilgten Forderungen ermittelt. Mehrere offene Forderungen werden in der Reihenfolge der Fälligkeit entsprechend VV zu § 34 BHO getilgt.

(5) Die Buchungen auf den Personenkonten werden automatisch als Tagesergebnisse summarisch auf den Sachbuchkonten des HKR-Verfahrens als "Einzahlung Verrechnung" oder "Auszahlung Verrechnung" gebucht. Einzahlungen mit einer Vorschussoder Verwahrungskontrollnummer werden einzeln im HKR-Verfahren gebucht. Die Buchung im HKR-Verfahren erfolgt am Tag nach der Buchung im ZÜV.

# 11.2 Vergabe der Kassenzeichen

(1) Die Vergabe der Kassenzeichen ist immer bewirtschafterbezogen und erfolgt durch die Bundeskasse. Die Verwendung der Kassenzeichen ist deshalb an die jeweilige Bewirtschafternummer gebunden; vergebene Kassenzeichen können nicht durch einen anderen TV verwendet werden. Die Vergabe der Kassenzeichen wird im Verfahren protokolliert. Bei der Vergabe von Kassenzeichen ist zwischen Bewirtschaftern, die für die Erstellung von Annahmeanordnungen bzw. Buchungsbelegen kein eigenes automatisiertes Verfahren einsetzen, und Bewirtschaftern mit eigenen automatisierten Verfahren zu unterscheiden.

(2) Bewirtschafter, die für die Erstellung von Annahmeanordnungen bzw. Buchungsbelegen in den Fällen allgemeiner Annahmeanordnung kein eigenes automatisiertes Verfahren einsetzen, fordern bei der für sie zuständigen Bundeskasse entsprechend der Anzahl der im nächsten Halbjahr zu erwartenden Zahlungsfälle Überweisungsvordrucke, in die bereits Kassenzeichen als Verwendungszweck eingedruckt sind, oder eine Kassenzeichenliste an.

(3) Für Bewirtschafter, die Annahmeanordnungen mit eigenen automatisierten Verfahren erstellen, kann zur Arbeitserleichterung ein gesonderter Nummernkreis (Kassenzeichenpräfix) für die selbständige Vergabe der Kassenzeichen einschließlich Berechnung der Prüfziffer zur Verfügung gestellt werden.

(4) Für vom BMF im ZÜV genehmigte Einzahlungen als Sicherheiten sind gesonderte Nummernkreise zu verwenden, die ausschließlich für Sicherheiten bestimmt sind.

(5) Der Bewirtschafter hat den Einzahlungspflichtigen unter Mitteilung des Kassenzeichens zu bitten, den Betrag unter Angabe des Kassenzeichens im Verwendungszweck zu überweisen. Das Lastschriftverfahren soll vereinbart werden. Mit der Zahlungsaufforderung ist die Annahme der Einzahlung unter Angabe des Kassenzeichens anzuordnen.

- <span id="page-42-1"></span>11.3 Eröffnung eines Personenkontos (F22 mit Anlage Kontierungsblatt und Anlage WEZ, M02)
- 11.3.1 Einmalzahlungs- und Zahlpartnerkonto

Die erstmalige Buchung einer Anordnung des TV zur Annahme einer Einzahlung (F22 mit Anlage Kontierungsblatt und M02) oder wiederkehrenden Einzahlung (F22 mit Anlage WEZ) zu einem Kassenzeichen bewirkt im ZÜV die Eröffnung eines Einmalzahlungsoder Zahlpartnerkontos und die Anlegung der entsprechenden Stammdaten.

11.3.2 Einzahlerkonto

Einzahlerkonten werden mit der erstmaligen Buchung einer Einzahlung mit plausiblen Kassenzeichen eröffnet. Die Stammdaten dieser Konten werden bei Buchung der ersten Annahmeanordnung des TV vervollständigt.

- <span id="page-42-0"></span>11.4 Lastschriftverfahren
- 11.4.1 Allgemeines

(1) Für alle Zahlungen im Zahlungsüberwachungsverfahren kann ein SEPA-Lastschriftverfahren (SEPA DIRECT DEBIT - SDD) vereinbart werden. Es ist der Lastschrifteinzug als Basislastschrift oder als Firmenlastschrift möglich.

Firmenlastschriften sind nur mit Unternehmen oder zwischen Unternehmen zulässig. Deshalb sollten Einzahlungen im ZÜV nur im Basislastschriftverfahren angeordnet werden. Besonders wirtschaftlich ist der Lastschrifteinzug bei Zahlpartnerkonten und Konten mit wiederkehrenden Einzahlungen. Auch entgeltpflichtige Einzelleistungen des Bundes sollen so angeboten werden, dass der Zahlungspflichtige bereits bei der Bestellung die Zustimmung zum Basislastschriftverfahren erklären kann.

(2) Der Lastschrifteinzug wird unabhängig vom Vorliegen eines Lastschriftmandates des Zahlers durch Eintragung des Buchstaben 'S' angeordnet. Das Lastschriftverfahren ist in der Anlage 4 erläutert.

(3) Alle Personenkonten können auch zu jedem späteren Zeitpunkt auf ein Lastschriftverfahren umgestellt werden.

(4) Bei den Lastschriftverfahren werden alle fälligen offenen Forderungen berücksichtigt.

11.4.2 Rücklastschriften

Rücklastschriften führen zum automatischen Ausschluss aus dem Lastschriftverfahren und unter den Voraussetzungen der Nr. [11.5.1](#page-44-0) zur Mahnung. Der Ausschluss vom Lastschriftverfahren und die Mahnung unterbleiben, wenn seit dem Lastschrifteinzug die Bankverbindung geändert wurde. Die mit der Rücklastschrift anfallenden Gebühren werden automatisch berechnet. Hat der TV in Stelle 1 des Kennzeichens Mahnverfahren Schlüssel 5 oder 6 angeordnet, werden die Rücklastschriftgebühren automatisch im Personenkonto zum Soll gestellt. Der TV veranlasst dann das Weitere. Das Nähere regelt das Bundesministerium der Finanzen.

## 11.5 Mahn- und Beitreibungsverfahren

(1) Rückständige Beträge werden unter Berücksichtigung der im Kennzeichen Mahnverfahren angeordneten Maßnahmen automatisch beim Schuldner angemahnt bzw. das weitere Beitreibungsverfahren eingeleitet. Außerdem werden ggf. Mahnkosten/Säumniszuschläge angefordert und zum Soll gestellt. Bei Zahlungseingängen auf gemahnte privatrechtliche Forderungen werden ggf. automatisch Verzugszinsen berechnet und angefordert, soweit es sich nicht um Kleinbeträge handelt.

(2) Tritt durch eine Rücklastschrift auf einem Personenkonto ein Zahlungsrückstand über der Kleinbetragsgrenze ein, erfolgt unter den in Nr. [11.4](#page-42-0) genannten Voraussetzungen eine automatische Mahnung unter Berücksichtigung des Kennzeichens Mahnverfahren. Die Mahnung enthält den Hinweis, dass das Lastschriftverfahren ausgesetzt wurde und die Bundeskasse ggf. neu ermächtigt werden kann.

(3) Personenkonten mit rückständigen Forderungen werden nach Durchführung des vereinbarten Mahnverfahrens in Rückstandslisten für den TV nach Kassenzeichen dokumentiert und ggf. vollstreckt.

(4) Das Vollstreckungsverfahren kann nur angeordnet werden, wenn es sich um öffentlichrechtliche Forderungen des Bundes handelt. Vor erstmaliger Anordnung eines Vollstreckungsverfahrens muss von der Bundeskasse geprüft werden, ob ein Hauptzollamt die öffentlich-rechtliche Forderung vollstrecken darf. Die Bundeskasse stellt dazu den Bewirtschaftern auf Anforderung das Merkblatt "Anbindung der Vollstreckung in der Zahlungsüberwachung" zur Verfügung. Eine Anordnung zur Durchführung des Vollstreckungsverfahrens bei privatrechtlichen Forderungen ist nicht möglich.

(5) Bei Forderungen unter 36,00 Euro und bei Schuldnern mit einem Wohnsitz im Ausland kann das Vollstreckungsverfahren nicht angeordnet werden. Wird das Vollstreckungsverfahren durch Eintragung einer "2" bei Stelle 3 des Mahnkennzeichens angeordnet, ist im HKR-Vordruck F22 oder M02 in Feld H2 immer das Datum des Verwaltungsaktes einzutragen, mit dem die Forderung gegenüber dem Schuldner geltend gemacht wurde. Außerdem ist kenntlich zu machen ob es sich um eine juristische oder natürliche Person handelt (siehe allgemeine Erläuterungen und Ausfüllhinweise zum HKR-Vordruck F22). In dem Feld E3 des HKR-Vordrucks F22 oder M02 darf kein Postfach angegeben sein. Ist kein Eintrag vorhanden oder ein Postfach angegeben, kann eine Vollstreckung nicht durchgeführt werden.

<span id="page-44-0"></span>11.5.1 Kennzeichen Mahnverfahren

(1) Im Kennzeichen Mahnverfahren können Maßnahmen angeordnet werden, die bei der Mahnung, der Vollstreckung, der Berechnung von Mahnkosten, Verzugszinsen und Säumniszuschlägen, sowie bei der Erstellung von Kassenanzeigen und Rückstandsanzeigen zu berücksichtigen sind.

(2) Bestehen gegenüber einem Zahlungspflichtigen mehrere Forderungen mit unterschiedlichen Anforderungen an das Mahnkennzeichen, so sind getrennte Kassenzeichen zu verwenden.

## **Stelle 1** - Mahnverfahren

Stelle 1 legt fest, ob und wie gemahnt werden soll.

- 0 Rückständige Forderung wird gemahnt; es werden 2,50 Euro Mahnkosten angefordert und zum Soll gestellt
- 1 Zahlungserinnerung ohne Mahnkosten (z. B. bei Stellen der öffentlichen Verwaltung)
- 2 Erste Mahnung ohne Mahnkosten (z. B. wenn die Mahnung erforderlich ist, um den Zahlungspflichtigen in Verzug zu setzen – z. B. bei Geschäftsführung der Verwaltung ohne Auftrag -)

Zweite Mahnung mit 2,50 Euro Mahnkosten

- 3 Mahnung mit Berechnung der Mahnkosten nach § 3 Abs. 3 und § 19 Abs. 2 Verwaltungs-Vollstreckungsgesetz (VwVG)
- 4 Mahnung mit 1,50 Euro Mahnkosten
- 5 Keine Mahnung, turnusmäßige Rückstandsanzeige sofort nach Fälligkeit (TV will über das Mahnverfahren selbst entscheiden)
- 6 Keine Mahnung, turnusmäßige Rückstandsanzeige (14 Tage nach Fälligkeit)
- 7 Erste und zweite Mahnung nach § 19 VwVG. Für beide Mahnungen entstehen Mahnkosten

H Mahnung ohne Mahnkosten bei öffentlich-rechtlichen Forderungen

Kleinbeträge unter 7,00 Euro werden unabhängig vom angegebenen Kennzeichen nicht gemahnt. Die Kleinbetragsregelung kann im Einzelfall bewirtschafterbezogen angepasst werden.

**Stelle 2** - Verzugszinsen, Säumniszuschlag

Stelle 2 legt fest, ob Nebenforderungen berechnet werden sollen.

- 0 Verzugszinsen<sup>[4](#page-55-1)</sup> nach VV Nr. 4.1 zu § 34 BHO Verbraucher (§ 288 Abs. 1 BGB)
- 1 Keine Verzugszinsberechnung (TV kann Verzugszinsen ggf. selbst berechnen, anfordern und zur Annahme anordnen)
- 2 Verzugszinsen<sup>4</sup> nach VV Nr. 4.1 zu  $\S$  34 BHO Nicht Verbraucher ( $\S$  288 Abs. 2 BGB)
- 3 Säumniszuschlag nach § 18 Verwaltungskostengesetz (VwKostG) (Da die Säumniszuschläge erst nach einer Frist von einem Monat zu berechnen sind [§ 18 VwKostG], werden zwei Mahnungen automatisiert erstellt: Die erste Mahnung erfolgt ohne Berechnung von Säumniszuschlägen nach Fälligkeit, die zweite Mahnung wird nach einer Frist von 30 Tagen mit der Berechnung von Säumniszuschlägen für den abgelaufenen und angefangenen Monat erzeugt.)
- 4 Säumniszuschlag 1 v. H. für den jeden angefangenen Monat nach § 240 AO
- E Säumniszuschlag nach dem Bundesgebührengesetz
- 6  $Zinsen<sup>4</sup>$  nach  $\ell$  49a Abs. 3 Bundesverwaltungsverfahrensgesetz (BVwVfG)
- 7 Verzugszinsen<sup>4</sup> nach § 33a Abs. 1 u. 3 Vermögensgesetz (VermG)

**Stelle 3** - Kontoart und Anordnung des Vollstreckungsverfahrens

Stelle 3 legt fest, wann das betreffende Konto im Jahreswechsel stillgelegt wird (vgl. Nr. [11.12\)](#page-55-0) und ob ggf. das Vollstreckungsverfahren durchgeführt werden soll.

- 0 Konto für Einmalzahlung (Stilllegung erfolgt bei ausgeglichenem Konto)
- 1 Zahlpartnerkonto (Stilllegung erfolgt nach einem Jahr ohne Buchungen)
- 2 Durchführung des Vollstreckungsverfahrens bei öffentlich-rechtlichen Forderungen des Bundes

**Stelle 4** - Mahn-/LSE-Sperre

Stelle 4 legt fest, ob und aus welchem Grund das Mahnverfahren und der Lastschrifteinzug deaktiviert werden sollen:

0 keine Sperre (Normalfall)

1

1 Adressfehler (gebucht durch die Kasse bei Unzustellbarkeit der Mahnung)

<sup>4</sup> Zinsen werden nach der deutschen (kaufmännischen) Zinsberechnungsmethode berechnet.

- 2 Widerspruch (durch TV zu veranlassen)
- 3 aus anderen Gründen (durch TV zu vertreten)
- 9 Löschen einer vorhandenen Sperre

Liegt eine Sperre wegen Adressfehler vor und werden die Stammdatenfelder der Adresse verändert, setzt das System die Mahnsperre automatisch wieder auf 0. Die Konten mit Mahn-/LSE-Sperren werden dem TV in regelmäßigen Abständen mitgeteilt (Liste ZV-017).

### **Stelle 5** - Mitteilung

Stelle 5 regelt den Zeitpunkt der Erstellung von Kontoauszügen

- 0 Kontoauszug bei Rückstand (Normalfall)
- 1 Kontoauszug bei Änderung, d. h. jeder Buchung im Konto (Sonderfall)
- 11.5.2 Buchung von Nebenforderungen

(1) Mahnkosten und Mahngebühren des Bundes werden automatisiert bei der Haushaltsstelle der jeweiligen Hauptforderung gebucht. Ist die Hauptforderung auf mehrere Haushaltsstellen aufgeteilt, werden die Mahnkosten und Mahngebühren bei der in der Anordnung erstgenannten Haushaltsstelle gebucht.

(2) Automatisiert berechnete und gebuchte Säumniszuschläge und Verzugszinsen werden entsprechend wie Mahnkosten und Mahngebühren gebucht.

<span id="page-46-0"></span>11.5.3 Mahnstatus

(1) Für jede in einem Personenkonto gebuchte Forderung wird ein Wert für den aktuellen Stand der Bearbeitung im Mahnverfahren angezeigt (Mahnstatus). Ist kein Eintrag vorhanden, ist eine gebuchte Forderung noch nicht fällig oder nach der Fälligkeit ist noch kein weiterer Status erreicht. Der aktuelle Mahnstatus einer Forderung wird im Dialog bzw. im Kontoauszug dargestellt:

- E Zahlungserinnerung für Forderung erstellt
- M Mahnung gem. dem angeordneten Mahnverfahrens
- V Abgabe der gemahnten Forderung an die Vollstreckungsstelle

Die Vollstreckungsstelle übermittelt dem Bewirtschafter eine Erledigungsmitteilung und bei erfolgreicher Vollstreckung wird die offene Forderung vollständig oder teilweise durch eine Einzahlung der Vollstreckungsstelle ausgeglichen. Die weitere Bearbeitung der dann noch offenen Forderung obliegt dem Bewirtschafter.

R Forderung rückständig

Der Status wird durch Zeitablauf erreicht, wenn kein Mahnverfahren angeordnet wurde oder wenn nach der Mahnung bei offenen Forderungen keine automatische Abgabe an die Vollstreckung erfolgte. Die Forderung wird in der Rückstandsliste ZV013 ausgewiesen. Die weitere Bearbeitung der dann noch offenen Forderung obliegt dem Bewirtschafter.

(2) Forderungen mit Status M oder R, werden in den weiteren Mahnläufen nicht mehr als eigenständiger Betrag berücksichtigt. Sind die Forderungen offen und es erfolgt eine weite-

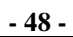

re erstmalige Mahnung zu anderen offenen Forderungen im selben Kassenzeichen, wird der Betrag in der Folgemahnung als bereits früher gemahnte offene Forderung oder als offene Forderungen aus früheren Fälligkeiten berücksichtigt.

(3) Kann eine Mahnung wegen unrichtiger Adressdaten nicht an den Schuldner übermittelt werden, wird das Mahnschreiben über die Bundeskasse an den zuständigen Bewirtschafter weitergeleitet (Postrückläufer). Nach Adressermittlung sind eine Änderung der Stammdaten und ein erneuter Anstoß des Mahnverfahrens durch die Korrektur des Mahnstatus möglich. Da der Mahnstatus nur durch die Bundeskasse verändert werden kann, ist eine Kontaktaufnahme des Bewirtschafters mit der Bundeskasse erforderlich. Im Zusammenhang mit der ursprünglichen Mahnung gebuchte Nebenforderungen sind durch den Bewirtschafter vor der Korrektur des Mahnstatus auszubuchen. Hat eine Forderung bereits den Status "V" erreicht, ist eine Änderung des Mahnstatus nicht mehr möglich.

- 11.6 Änderung eines Personenkontos
- <span id="page-47-0"></span>11.6.1 Stammdatenänderungen (F22 mit VSL 01300)

(1) Stammdatenänderungen können mit dem HKR-Vordruck F22 oder im Zusammenhang mit einer weiteren Anordnung zur Annahme einer Einzahlung oder wiederkehrenden Einzahlung zu einem Kassenzeichen gebucht werden. Im letzten Fall wird im ZÜV die Anordnung mit den Angaben im bestehenden Konto verglichen und im Änderungsfall automatisch eine zusätzliche Buchung zur Stammdatenänderung vor der Buchung der Anordnung erzeugt.

(2) Bei Stammdatenänderungen sind neben der Angabe der Bundeskasse und des Haushaltsjahres stets Eintragungen in folgenden Datenfeldern erforderlich (Mussdaten):

- Belegnummer des Bewirtschafters,
- Verarbeitungsschlüssel (01300),
- Bewirtschafternummer,
- Titelkonto,
- ggf. Objektkonto und
- Kassenzeichen sowie Name/Bezeichnung des Einzahlungspflichtigen (Felder E1 und E2)

(3) Im Übrigen sind nur Eintragungen in den Datenfeldern vorzunehmen, die geändert werden sollen.

(4) Geändert werden können:

## **Kennzeichen Mahnverfahren**

- Stelle 1 ohne Einschränkung
- Stelle 2 ohne Einschränkung, solange im laufenden Haushaltsjahr maschinell noch keine Verzugszinsen oder Säumniszuschläge berechnet worden sind. Wurden bereits Verzugszinsen oder Säumniszuschläge berechnet, sind bei einer Änderung des Schlüssels von 0, 2 oder 5 - 8 (Verzugszinsen) nach 3 bzw. 4 (Säum-

**- 49 -**

niszuschläge) oder umgekehrt die bis zur Änderung angefallenen Säumniszuschläge manuell zum Soll zu stellen und anzufordern bzw. zu stornieren. Automatisierte Nebenforderungsberechnungen werden für das laufende Haushaltsjahr stets automatisch berichtigt.

- Stelle 3 ohne Einschränkung
- Stelle 4 ohne Einschränkung beim Setzen einer Sperre oder Ändern einer Sperre. Eine bestehende Sperre kann nur durch den Eintrag ,9° aufgehoben werden.
- Stelle 5 ohne Einschränkung

Bei jeder Änderung des Kennzeichens Mahnverfahren ist das neue Kennzeichen (Stellen 1 bis 5) stets vollständig anzugeben.

# **Zahlungspflichtiger**

Diese Daten müssen im Falle einer Änderung stets vollständig angegeben werden. Zur Löschung der im Feld "Name/Bezeichnung" (Felder E1 und E2) bzw. "Straße/Postfach" (Felder E3 und E4) gespeicherten Daten ist '99999999' linksbündig einzutragen.

# **Kennzeichen Lastschrifteinzug - LSE (nur F22)**

Der Lastschrifteinzug (LSE ='S') kann nachträglich angeordnet werden. Das SEPA-Lastschriftverfahren ist in Anlage 4 beschrieben. Bei Widerruf des Lastschrifteinzugs ist das Kennzeichen Lastschrifteinzug mit LSE ='9' zu löschen.

## **Angabe über den Zweck der Zahlung bei Lastschrifteinzug**

Die dem Zahlungspflichtigen bei Lastschrifteinzug mitzuteilende Textkonstante, welche für das Personenkonto allgemein gültig sein soll, kann durch Eintragung in diesem Feld (Felder Z3 und Z4) geändert werden.

## **Angabe des Einzahlers**

Das SEPA-Lastschriftverfahren ist in Anlage 4 beschrieben.

## 11.6.2 Bewegungsdatenänderung

(1) Die in den Personenkonten je Buchungsplatz hinterlegten Bewegungsdaten können nicht geändert werden.

(2) Zur Korrektur der Bewegungsdaten muss, außer bei der Anordnung einer Fälligkeitsverschiebung, die ursprüngliche Buchung storniert und neu angeordnet werden.

## <span id="page-48-0"></span>11.7 Folgeanordnungen

(1) Im ZÜV können weitere Folgeanordnungen für bestehende Personenkonten (einschließlich der Konten über wiederkehrende Einzahlungen) im ZÜV-Dialog oder mit den nachfolgend aufgeführten HKR-Vordrucken erteilt werden. Dies sind insbesondere Anordnungen

- für weitere Einzelannahmen für Hauptforderungen,
- über Nebenforderungen wie Stundungszinsen, Säumniszuschläge und Kosten, die im Vollstreckungsverfahren erhoben wurden,

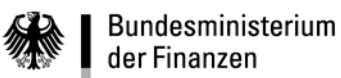

- zur Aufhebung von Anordnungen des Bewirtschafters und von automatischen Sollstellungen sowie Anordnungen von Gutschriften,
- über Stundungen, Niederschlagungen, Erlasse und Aussetzungen der Vollziehung.

(2) Alle Forderungsveränderungen sind im ZÜV zu buchen. Die Buchungsmöglichkeiten sind im Sechsten Abschnitt bei den Erläuterungen und Ausfüllhinweisen zum HKR-Vordruck F25 näher erläutert.

(3) Ausfüllhinweise:

(3.1) Mit dem HKR-Vordruck F25 können bis zu drei Folgeanordnungen zu einem bestehenden Personenkonto mit gleichen oder unterschiedlichen Verarbeitungsschlüsseln, Titeloder Objektkonten und Fälligkeiten erteilt werden. Verarbeitungsschlüssel, Haushaltsstelle, Betrag und Fälligkeitsdatum sind stets einzutragen.

(3.2) In den Feldern 9 bzw. 10 der Satzart 100 ist ein Eintrag nur erforderlich, wenn sich die Folgeanordnung auf eine konkrete vorangegangene Anordnung oder eine automatische Sollstellung bezieht (vgl. Aufhebung einer Anordnung). Entsprechendes gilt im ZÜV-Dialog.

(3.3) Im ZÜV-Kontoauszug wird bei jeder Buchung der Verarbeitungsschlüssel mit dem dazugehörigen Text ausgedruckt. Soweit dieser Text zur Erläuterung der Buchung ausreicht, ist in der Satzart H02 kein zusätzlicher Eintrag erforderlich.

11.7.1 Zusätzliche Einzelannahmeanordnungen für ein bestehendes Personenkonto

(1) Auf jedem Personenkonto können unter dem bereits vergebenen Kassenzeichen weitere Anordnungen zur Annahme von Einzahlungen im ZÜV-Dialog oder mit HKR-Vordrucken F22 mit Anlage Kontierungsblatt, F25 und M02 gebucht werden.

(2) Bei allen Folgeanordnungen auf ein bestehendes Personenkonto müssen die bereits gespeicherten Stammdaten

- Kennzeichen Mahnverfahren
- Anschrift des Einzahlungspflichtigen (Felder E3 und E4)
- Kennzeichen LSE
- Angabe über den Zweck der Zahlung bei Lastschrifteinzug
- abweichender Einzahler

nicht wiederholt werden. Nur der Name des Einzahlungspflichtigen (Felder E1 und E2) ist stets einzutragen.

(3) Eine stellengenaue Schreibweise wie in der ursprünglichen Anordnung ist erforderlich.

<span id="page-49-0"></span>11.7.2 Aufhebung einer zum Soll gestellten Annahmeanordnung, auch aufgrund Verjährung (F25)

(1) Eine zum Soll gestellte Annahmeanordnung für Einzeleinzahlungen, die mit HKR-Vordruck F22 auch mit Anlage Kontierungsblatt angeordnet worden ist, kann ganz oder teilweise aufgehoben werden. Die Aufhebung aufgrund einer Verjährung zu einem Ein-

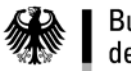

nahme- oder Ausgabetitel kann nur in voller Höhe der Forderung angeordnet werden (§ 212 BGB).

(2) Anzugeben ist der ursprünglich angeordnete Betrag oder der aufzuhebende Teilbetrag, das Fälligkeitsdatum, der Name des Einzahlungspflichtigen, die Haushaltsstelle, das Kassenzeichen, der Buchungsplatz der Sollstellung oder die Belegnummer des Bewirtschafters der ursprünglichen Anordnung im Feld 10 der Satzart 100 als Bezugsbelegnummer. Der jeweilige Buchungsplatz der Sollstellung ist dem ZÜV-Dialog oder dem ZÜV-Kontoauszug zu entnehmen.

(3) Ist die Sollstellung der aufzuhebenden Anordnung nicht mehr im Personenkonto des laufenden Jahres, weil ihr im Vorjahr bereits ein Zahlungseingang zugeordnet wurde, kann die Sollminderung nur noch durch eine Gutschrift erreicht werden. Bei der Gutschrift ist der Bezug auf die ursprüngliche Anordnung im Buchungstext anzugeben und nicht in den Feldern 9 bzw. 10 der Satzart 100 (Buchungsplatz bzw. Bezugsbelegnummer).

(4) Bei der Aufhebung einer zum Soll gestellten Annahmeanordnung aufgrund einer Verjährung (VSL 58619) ist zusätzlich in der Satzart H02 beginnend mit dem Kürzel "GF:" das Kennzeichen für den Grund der Verjährung anzugeben:

- 1 Vollstreckungsverjährung einer öffentlich-rechtlichen Forderung
- 2 Forderungsverjährung einer öffentlich-rechtlichen Forderung
- 3 Verjährung einer privatrechtlichen Forderung
- 4 Zahlungsverjährung innerhalb eines Insolvenzverfahrens und
- 5 Zahlungsverjährung einer niedergeschlagenen Forderung (Eintrag bei automatischer Buchung).

Das Verfahren ist im sechsten Abschnitt bei dem HKR-Vordruck F25 näher erläutert.

11.7.3 Aufhebung einer automatischen Sollstellung (F25)

Bei Aufhebung einer automatischen Sollstellung ist stets der Buchungsplatz dieser Sollstellung anzugeben. Im Übrigen gilt Nr[. 11.7.2](#page-49-0) entsprechend.

<span id="page-50-0"></span>11.7.4 Stundung (F25)

(1) Eine Stundung setzt sich zusammen aus

- der Aufhebung des zu stundenden Sollstellungsbetrages (VSL 58602),
- der Anordnung der neuen Stundungssollstellung(en) (VSL 53109) sowie
- der Anordnung von Stundungszinsen (VSL 53107).

(2) Bei der Aufhebung ist die Haushaltsstelle der ursprünglichen Anordnung anzugeben. Es kann auch ein Teilbetrag gestundet werden. Als Fälligkeitsdatum ist der Zeitpunkt einzutragen, von dem ab die Stundung gelten soll. Bis zu diesem Zeitpunkt werden ggf. automatisch Verzugszinsen angefordert.

- (3) Bezugsbelegnummer oder Buchungsplatz sind stets anzugeben.
- (4) Die Aufhebung der Sollstellung des gestundeten Betrages mit neuer Fälligkeit und

**- 52 -**

Stundungszinsen können auf demselben HKR-Vordruck F25 angeordnet werden. Im Falle der Ratenstundung sind weitere HKR-Vordrucke F25 erforderlich. Falls die Anzahl der Stundungsraten dies rechtfertigt, kann auch eine wiederkehrende Einzahlung angeordnet werden (F22 mit Anlage WEZ).

<span id="page-51-0"></span>11.7.5 Niederschlagung (F25)

(1) Bei der Anordnung zur Buchung einer Niederschlagung sind die Haushaltsstelle und die Belegnummer des Bewirtschafters der ursprünglichen Anordnung als Bezugsbelegnummer oder der Buchungsplatz dieser Anordnung, der sich aus dem ZÜV-Kontoauszug ergibt, einzutragen. Die Forderung wird im ZÜV bis zum Eintritt der Verjährung als "Niederschlagung gekennzeichnet. Weitere Beitreibungsmaßnahmen wie z.B. Mahnungen entfallen. In der Satzart H02 ist beginnend mit dem Kürzel "GN:" das Kennzeichen für den Grund der Niederschlagung anzugeben:

- A Schuldner ist nicht zu ermitteln
- B Schuldner hat im Rahmen eines Vollstreckungsverfahrens eine Versicherung an Eides statt abgegeben
- C Schuldner ist verstorben
- D die Kosten der Einziehung stehen außer Verhältnis zur Forderung
- E es steht fest, dass die Beitreibung keinen Erfolg haben wird.

Mit der Anordnung zur Niederschlagung (VSL 58603) ist die Forderung gem. Nr. 11.10 als befristet (SF:6) oder unbefristet (SF:7) zu kennzeichnen. Das Verfahren ist im sechsten Abschnitt bei dem HKR-Vordruck F25 näher erläutert.

(2) Der Bewirtschafter hat die Möglichkeit mit der Anordnung zur Niederschlagung das Datum der Verjährung anzugeben (Kürzel "DV:"). Die niedergeschlagene offene Forderung wird dann automatisiert am Anfang des auf das Datum der Verjährung folgenden Jahres ausgebucht. Wird das Kürzel "SF:7" eingetragen, gilt die niedergeschlagene offene Forderung zwei Jahre nach dem Buchungstag der Niederschlagung automatisch als verjährt und wird am Anfang des auf das Datum der Verjährung folgenden Jahres automatisiert ausgebucht. Das Verfahren ist im sechsten Abschnitt bei dem HKR-Vordruck F25 näher erläutert.

(3) Bei befristeten Niederschlagungen hat der Bewirtschafter in regelmäßigen Zeitabständen über das weitere Vorgehen zu entscheiden (z. B. Anordnung einer unbefristeten Niederschlagung).

(4) Die Niederschlagung eines Teilbetrages ist möglich.

## <span id="page-51-1"></span>11.7.6 Erlass (F25)

(1) Bei Aufhebung einer Sollstellung aufgrund eines Erlasses sind die Haushaltsstelle und das Fälligkeitsdatum sowie die Belegnummer des Bewirtschafters der ursprünglichen Anordnung als Bezugsbelegnummer oder der Buchungsplatz dieser Anordnung, der sich aus dem ZÜV-Kontoauszug ergibt, einzutragen.

(2) Der Erlass eines Teilbetrages ist möglich.

# 11.7.7 Aussetzung der Vollziehung oder Vollstreckung

(1) Die Aussetzung der Vollziehung oder Vollstreckung bewirkt die Rückgängigmachung bereits durchgeführter Vollziehungs- oder Vollstreckungsmaßnahmen. Bei Aufhebung einer Sollstellung aufgrund einer Aussetzung der Vollziehung oder Vollstreckung sind die Haushaltsstelle und das Fälligkeitsdatum sowie die Belegnummer des Bewirtschafters der ursprünglichen Anordnung als Bezugsbelegnummer oder der Buchungsplatz dieser Anordnung, der sich aus dem ZÜV-Kontoauszug ergibt, einzutragen.

(2) Die Aufhebung eines Teilbetrages ist möglich.

# 11.8 Wiederkehrende Einzahlungen (F22 mit Anlage WEZ)

Wiederkehrende Einzahlungen (WEZ) sind Einzahlungen von einem Einzahlungspflichtigen, die in bestimmten regelmäßigen Zeitabständen in gleich bleibenden Teilbeträgen (Raten) zu leisten sind. Als Zahlungstag kann dabei jeder Kalendertag gewählt werden.

## 11.8.1 Einrichtung

Bei der Einrichtung einer WEZ bei einem bestehenden Personenkonto sind anzugeben:

- Haushaltsstelle,
- turnusmäßiger Betrag (Rate),
- ggf. abweichender erster und/oder letzter Betrag,
- Turnus,
- Datum der ersten Zahlung (Zahlungstag) und
- Datum der letzten Zahlung.

(2) Aufgrund der Angaben werden im Personenkonto automatisch die Stammdaten der WEZ und zum Fälligkeitstermin (Zahltag) die Sollstellung mit dem VSL 53118 erzeugt.

## 11.8.2 Änderung oder Stilllegung

(1) Die Mussdaten bei Stammdatenänderungen (Nr. [11.6.1\)](#page-47-0), mit Ausnahme von Titel- und ggf. Objektkonto, sind stellengenau wie im ZÜV-Kontoauszug einzutragen. Enthält das Personenkonto mehrere wiederkehrende Einzahlungen, ist in der Anlage WEZ in Feld H1 die zutreffende Ordnungsnummer der wiederkehrenden Einzahlung, die geändert werden soll, einzutragen. Diese ergibt sich aus dem Stammblatt.

(2) Im Feld letzte Zahlung kann der Monat, in dem die letzte Zahlung anzunehmen ist, angeordnet oder ein für die letzte Zahlung bereits angeordneter Monat geändert werden. Der angegebene Monat letzte Zahlung muss ein turnusmäßiger Monat sein. Eine Löschung eines gespeicherten Datums letzte Zahlung kann durch die Eintragung von '999999' erreicht werden. Soll nur das Datum letzte Zahlung (Anlage WEZ Feld 7) geändert werden, genügt eine Eintragung in diesem Feld.

(3) Bei rückwirkender Änderung des Datums letzte Zahlung (d. h. wenn die Anordnung der Bundeskasse verspätet vorgelegt wird) und bei allen übrigen Änderungen müssen in der Anlage WEZ die Felder Z7 vollständig aufgefüllt sein.

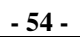

(4) Rückwirkende Änderungen sind nur mit Auswirkungen auf das laufende Haushaltsjahr und, bei offenen Sollstellungen, des Vorjahres möglich. Weitergehende Rückwirkungen sind ggf. durch Folgeanordnungen (Nr. [11.7\)](#page-48-0) zu bereinigen.

(5) Das Datum "gültig ab" (Anlage WEZ Feld 7) bezeichnet bei Änderungen den Beginn des Zahlungszeitraums, für den die Änderung gilt. Das Datum erste Zahlung legt fest, wann die erste turnusmäßige Rate oder die erste abweichende Zahlung zum Soll gestellt wird. Zusätzlich zur gültigen wiederkehrenden Einzahlung können bis zu zwei Änderungen gespeichert werden, die ab dem Datum "gültig ab" die bisherige Zahlung ersetzen sollen.

(6) Beispiel:

Bis einschließlich Dezember/20xx sind monatlich jeweils 10,- Euro zum 1. eines jeden Monats zu zahlen. Ab Januar des nachfolgenden Jahres soll auf jährliche Zahlungsweise umgestellt werden. Die Zahlung soll jeweils am 1. Juli geleistet werden.

Als Teilbetrag (Rate) sind 120,- Euro, als erste Zahlung (Zahlungstag) ist '0107xx**'**, als Turnus '12' und als Datum gültig ab '0101xx**'** einzutragen.

(7) Eine wiederkehrende Einzahlung wird automatisch stillgelegt, wenn die letzte angeordnete Sollstellung ("Datum letzte Zahlung") gebucht wurde.

(8) Wird eine rückwirkende Stilllegung angeordnet, ist in der Änderungsanordnung das Datum der letzten Zahlung auf den Monat vor dem ursprünglichen Datum "gültig ab" anzugeben. Dadurch werden alle Sollstellungen - soweit diese unter Berücksichtigung des Abs. 4 im Konto verfügbar sind - ausgebucht.

11.8.3 Zusätzliche Anordnung einer wiederkehrenden Einzahlung auf einem bestehenden Personenkonto

(1) Auf jedem bestehenden Personenkonto kann die Annahme zusätzlich wiederkehrender Einzahlungen angeordnet werden. Die Erläuterungen und Ausfüllhinweise für die Anlegung eines Stammsatzes für wiederkehrende Einzahlungen gelten entsprechend. Die auf dem bestehenden Personenkonto bereits gespeicherten allgemeinen Stammdaten:

- Kennzeichen Mahnverfahren,
- Anschrift des Einzahlungspflichtigen (Felder E3 und E4),
- Kennzeichen LSE.
- Angabe über den Zweck der Zahlung bei Lastschrifteinzug und
- abweichender Einzahlender

müssen jedoch nicht wiederholt werden. Eine stellengenaue Schreibweise wie in der ursprünglichen Anordnung ist erforderlich.

(2) Wird die Annahme mehrerer wiederkehrender Einzahlungen auf einem Personenkonto angeordnet, so vergibt das System automatisch Ordnungsnummern. Bei jeder Änderung einer wiederkehrenden Einzahlung ist die zutreffende Ordnungsnummer anzugeben.

11.9 Anordnung im Rahmen eines Gesamtschuldverhältnisses

(1) Bei der Anordnung einer Forderung im Rahmen eines Gesamtschuldverhältnisses nach

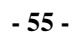

z. B. § 421 BGB oder § 44 AO ist die Forderung zunächst gem. Nr. [11.3](#page-42-1) anzuordnen. Dabei ist gem. Nr. [11.11](#page-54-0) die Forderung mit "SF:8" (Gesamtschuldverhältnis) zu kennzeichnen. Zusätzlich ist die Forderung jeweils für die weiteren Schuldner bzw. Schuldnerinnen im ZÜV unter einem Kassenzeichen im Nummernbereich 13x anzuordnen. Die Forderung für jeden Gesamtschuldner bzw. für jede Gesamtschuldnerin wird wie eine eigenständige Forderung (Mahnung bis Vollstreckung) behandelt. Der TV kann innerhalb des zugewiesenen Kassenzeichenbereiches mehrere Gesamtschuldverhältnisse mit beliebig vielen Gesamtschuldnern bzw. Gesamtschuldnerinnen anordnen.

(2) In der Anordnung oder in den Anordnungen mit dem Kassenzeichen aus dem Bereich 13x, ist das Kassenzeichen der erstmaligen Anordnung in Feld H2 des HKR-Vordrucks F22 wie folgt einzutragen: "UKZ: Kassenzeichen".

(3) Wird die Forderung durch eine Einzahlung auf eines der für das Gesamtschuldverhältnis eröffneten Personenkontos erfüllt, hat der TV das Weitere zu veranlassen. So ist z. B. unverzüglich die Aufhebung der übrigen Sollstellungen im ZÜV für die verknüpften Gesamtschuldnerkonten anzuordnen, damit ggf. von unberechtigten Mahnungen bzw. von der Einleitung von Vollstreckungsmaßnahmen abgesehen werden kann. Kurzfristig sollte der TV eine Mahnsperre für diese Konten anordnen.

# 11.10 Bestätigung erteilter Anordnungen

(1) Über jede im ZÜV erteilte Anordnung stellt die Bundeskasse eine Bestätigung für den TV wie folgt bereit:

- bei Kontoeröffnung, Änderung oder Einstellung einer wiederkehrenden Einzahlung (WEZ) in Form eines Stammblattes und
- bei allen übrigen Anordnungen in Form einer Liste.

(2) Die Zweitschriften der Anordnungen bzw. die Sammelanordnungen ZV-050 der ZÜV – Dialogerfassung sind nach Prüfung der ordnungsmäßigen Erfassung mit der Bestätigung der Bundeskasse zu verbinden und zusammen mit den begründenden Unterlagen für die Anforderung durch die Rechnungsprüfung bereitzuhalten. Für die weitere Aufbewahrung gelten die Regelungen der VV Nr. 4.7 ZBR BHO.

<span id="page-54-0"></span>11.11 Kennzeichnung von Forderungen

(1) Für das Forderungsmanagement des Bundes ist es notwendig, dass der Status einer offenen Forderung gekennzeichnet wird, wenn nach dem Fälligkeitstag die Forderung noch offen ist und die Beitreibungsmaßnahmen im ZÜV ohne Ergebnis abgeschlossen oder keine Beitreibungsmaßnahmen angeordnet wurden. Die Kennzeichnung einer Forderung ist grundsätzlich mit HKR-Vordruck F25 anzuordnen. Sollte bereits mit der Anordnung zur Annahme feststehen, dass die Forderung nicht zum Fälligkeitstag eingeht, kann die Kennzeichnung der Forderung auch schon mit HKR-Vordruck F22 angeordnet werden (vergl. VV Nr. 3.1 zu § 34 BHO). Folgende Kennzeichnungen über den Status einer Forderung sind möglich:

**Fünfter Abschnitt - Einzahlungen**

- 1 Forderung in gerichtlicher Klärung
- 2 Forderung in Vollstreckung
- 3 Forderung im sonstigen Beitreibungsverfahren
- 4 Schuldnerüberprüfung
- 5 Schuldner insolvent
- 6 Forderung befristet niedergeschlagen
- 7 Forderung unbefristet niedergeschlagen
- 8 Gesamtschuldverhältnis.

Die Anordnung der Kennzeichnung mit Status 6 oder 7 ist nur mit HKR-Vordruck F25 und dem VSL 58603 möglich.

(2) Bei der Anordnung mit HKR-Vordruck F25 ist in der Satzart 100, Feld 9 der Buchungsplatz der Forderung oder in Satzart 100, Feld 10 die Bezugsbelegnummer der Forderung einzutragen. In der Satzart H02 ist die Forderung beginnend mit dem Kürzel "SF:" und der entsprechenden Ziffer zu kennzeichnen. Die Kennzeichnung ist im sechsten Abschnitt bei dem HKR-Vordruck F25 näher erläutert.

(3) Bei der Anordnung mit HKR-Vordruck F22 ist die Forderung in Feld H2 beginnend mit dem Kürzel "SF:" und der entsprechenden Ziffer zu kennzeichnen.

<span id="page-55-0"></span>11.12 Jahresabschluss und Rechnungslegung

(1) Beim Jahresabschluss werden alle Personenkonten, die noch offene Forderungen oder Überzahlungen aufweisen und nicht unter die Kleinbetragsregelung fallen, sowie alle Konten mit aktiven wiederkehrenden Einzahlungen und Zahlpartnerkonten mit mindestens einer Buchung im abgelaufenen Haushaltsjahr in das neue Haushaltsjahr übernommen. Weiterhin werden nicht ausgeglichene Personenkonten unabhängig von der Betragshöhe übernommen, wenn offene Forderungen (VSL 53104) gebucht wurden oder es sich um Einzahlerkonten ohne Annahmeanordnung handelt. Der TV kann die automatische Weiterführung als Zahlpartnerkonto mit einer Annahmeanordnung anordnen, in dem er in Stelle 3 des Mahnkennzeichens eine "1" einträgt. Die Kleinbetragsregelung der VV Nr. 7 zu § 59 BHO gilt entsprechend.

(2) Alle offenen Forderungen werden einzeln in die Personenkonten des Folgejahres vorgetragen. Alle vom TV im HKR-Verfahren rechtzeitig bis zum Jahreswechsel veranlassten Sachbuchkontenumsetzungen werden vom ZÜV automatisch berücksichtigt. Zahlungseingänge auf Forderungen, für die im Folgejahr die angegebene Haushaltsstelle nicht mehr besteht, werden im Personenkonto abgewickelt und auf einem HKR-Verwahrungskonto der Bundeskasse gebucht.

<span id="page-55-1"></span>(3) Für die Rechnungsprüfung wird beim Jahresabschluss je TV eine summarische Übersicht aller Personenkonten des abgelaufenen Rechnungsjahres mit jeweils der Summe der Sollstellungen, Zahlungen, Niederschlagungen und den in die Konten des neuen Haushaltsjahres vorgetragenen Kassenresten erstellt. Ausgesonderte Konten werden gekennzeichnet.

(4) Die Konten des abgelaufenen Haushaltsjahres stehen noch im Folgejahr für Auswertungen zur Verfügung.

# <span id="page-56-0"></span>**12 ZÜV-Dialog**

(1) Im ZÜV-Dialog können die HKR-Vordrucke F22 auch mit Anlage Kontierungsblatt und Anlage WEZ sowie F25 erfasst werden. Für die Anordnungen sind abhängig von den beantragten Rechten verschiedene Freigabeverfahren möglich. Nach der Freigabe (Anordnung) wird in den Personenkonten gebucht und automatisch eine Sammelanordnung erstellt, auf der die notwendigen Feststellungs- und Anordnungsvermerke im Nachgang zu leisten sind. Die Erfassung und die Freigabe von Anordnungen sind jeweils kennwortgeschützt.

(2) Die Berechtigungen werden pro beantragte User-ID (Benutzerkennung auf dem Großrechner) personenbezogen unter der jeweiligen Bewirtschafternummer vergeben. Für jede Bewirtschafternummer ist eine eigenständige Zulassung erforderlich. Für den ZÜV-Dialog sind folgende Berechtigungen vorgesehen:

- Recht E: Erfassung von Anordnungen
- Recht F: Freigabe von Anordnungen
- Recht O: Online-Buchungen, diese können bis zu einem festzulegenden Höchst-betrag (max.  $\in$  1.000,--) durchgeführt werden
- Recht V: Verwalten von Zusatztabellen
- Recht U: Ändern von Berechtigungen.

(3) Die Anordnungen können mit den nachfolgend aufgeführten Freigabeverfahren, für die unterschiedliche Sicherheitsanforderungen gelten, freigegeben werden:

- Bei der Online-Buchung (Direktbuchung) werden Anordnungen erfasst und nach der Kontrolleingabe durch den Erfasser unmittelbar gebucht. Der Anordnungsbetrag darf den mit dem Recht O verknüpften Höchstbetrag nicht überschreiten.
- Bei der Einzelfreigabe werden Anordnungen erfasst und durch einen anderen Anwender freigegeben. Der freigebende Benutzer muss das Recht zur Freigabe (F) besitzen. Erfassungs- und Freigaberechte schließen sich aus Sicherheitsgründen wechselseitig aus.
- Bei der Sammelfreigabe werden Anordnungen in einer Freigabeliste zusammengefasst. Sammelfreigaben beziehen sich jeweils auf mehrere Anordnungen, die der Freigabeliste im System zugeordnet sind. Eine Prüferfassung ist möglich und wird im System vermerkt. Der Freigebende gibt im Dialog 'Sammelfreigaben' die Liste und damit alle mit ihr verbundenen Anordnungen frei.

Nach der Verarbeitung wird eine Sammelanordnung Liste ZV-050 erstellt, auf der die Feststellungs- und Anordnungsvermerke zur Rechnungsnachweisung zu leisten sind.

# **13 Einnahmen außerhalb des Zahlungsüberwachungsverfahrens in Ausnahmefällen**

Anordnungen mit Textinformationen, Rückzahlungen von Abschlägen und Anordnungen mit sofortiger Erhöhung der verfügbaren Mittel sind nicht im ZÜV abzuwickeln. Wenn nachfolgend nichts Abweichendes bestimmt ist, gelten die Regelungen der Nr. [11](#page-40-1) analog. Das Feld K4 Kassenzeichen ist nicht auszufüllen, da bei diesen Anordnungen kein Lastschriftverfahren angeordnet werden kann.

13.1 Anordnung zur Annahme einer Einzahlung (F22)

Die Anordnung zur Annahme einer einmaligen Einzahlung von einem Einzahlungspflichtigen zugunsten eines Titel- oder Objektkontos ist mit dem HKR-Vordruck F22 anzuordnen.

13.2 Anordnung zur Annahme von Einzahlungen von einem Einzahlungspflichtigen, die bei unterschiedlichen Titel- oder Objektkonten zu buchen sind (F22 mit Anlage Kontierungsblatt).

(1) Für die Annahme von Einzahlungen eines Einzahlungspflichtigen zugunsten unterschiedlicher Titel- oder Objektkonten kann eine Sammelanordnung mit HKR-Vordruck F22 mit Anlage Kontierungsblatt erteilt werden. Außerdem können Zahlungen für ein Titeloder Objektkonto mit unterschiedlichen Textinformationen gebucht werden.

(2) Im HKR-Vordruck F22 sind der Einzahlungspflichtige, der Gesamtbetrag und das Fälligkeitsdatum, in der Anlage Kontierungsblatt die Haushaltsstelle und die Teilbeträge bzw. die einzelnen Textinformationen einzutragen. In die Anlage Kontierungsblatt können die Buchungsdaten von bis zu vier Haushaltsstellen eingetragen werden.

13.3 Anordnung zur Aufhebung einer Annahmeanordnung (F22)

(1) Solange die Zahlung noch nicht erfolgt ist, kann eine zum Soll gestellte Annahmeanordnung mit HKR-Vordruck F22 aufgehoben werden. Die Bestimmungen für die Aufhebungen von zum Soll gestellten Annahmeanordnungen im ZÜV gelten entsprechend. Bei Anordnungen, die mit HKR-Vordruck F22 mit der Anlage Kontierungsblatt erteilt wurden, sind alle Teilbeträge einzeln mit HKR-Vordruck F22 aufzuheben.

(2) Für die Anordnung einer Stundung, Niederschlagung oder eines Erlasses sind die Regelungen der Nummern [11.7.4,](#page-50-0) [11.7.5](#page-51-0) und [11.7.6](#page-51-1) entsprechend anzuwenden.

13.4 Umbuchung von geleisteten Einzahlungen (F09)

Für die Umbuchung geleisteter Einzahlungen gilt Nr. [9.1.6](#page-35-0) entsprechend.

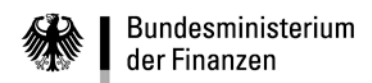

# **Fünfter Abschnitt - Einzahlungen**

- leer -

**Sechster Abschnitt - Erläuterungen und Ausfüllhinweise**

**Allgemeine Erläuterungen und Ausfüllhinweise**

**- 60 -**

# **Sechster Abschnitt Erläuterungen und Ausfüllhinweise**

#### **Allgemeine Erläuterungen und Ausfüllhinweise**

Dieser Abschnitt enthält Erläuterungen und Ausfüllhinweise für die HKR-Vordrucke zur Anweisung oder Anordnung von Bewirtschaftungsmaßnahmen außer Zahlungen, soweit im Einzelnen nichts anderes bestimmt ist. Die nachfolgend nicht aufgeführten Erfassungsfelder sind bei den einzelnen Vordrucken beschrieben. Als Muster ist immer die Erstschrift, die an die Bundeskasse zu senden ist, abgebildet. In den Durchschriften ist anstelle des Feldes "Vermerke der Kasse" der Hinweis: "Durchschrift" oder "Durchschrift - Nicht erfassen" abgebildet.

#### **Anordnende oder anweisende Stelle**

Einzutragen ist die Bezeichnung des Bewirtschafters.

#### **An die Bundeskasse**

Einzutragen ist die zuständige Bundeskasse ggf. mit Dienstsitz.

#### **Belegnummer des Bewirtschafters (Feld 2)**

Einzutragen ist die achtstellige Belegnummer, die sich aus dem Kalenderdatum und einer vom Bewirtschafter zu vergebenden fortlaufenden Nummer zusammensetzen soll. Das Datum ist mit jeweils zwei Ziffern für den Tag und den Monat und mit der letzten Ziffer der Jahreszahl anzugeben. Die Tages- und die Monatsangabe sowie die laufende Nummer sind gegebenenfalls mit führenden Nullen einzutragen.

#### **Bewirtschafternummer (Feld 4)**

Anzugeben ist die zur Identifikation jedes Mittelverteilers (MV) oder Titelverwalters (TV) im HKR-Verfahren vergebene achtstellige Bewirtschafternummer, die bei MV mit 01, bei TV mit 03 beginnt.

#### **Titelkonto oder Titelkonto/Objektkonto (Feld 5)**

Anzugeben ist das Titelkonto einschließlich Prüfziffer oder die Objektnummer. Die achtstellige Objektnummer ist ab der dritten Stelle des Erfassungsfeldes einzutragen. Bei den HKR-Vordrucken der Serie F ist im Feld Titelkonto das Titel- oder Buchungskonto einzutragen.

#### **Objektnummer (Feld 6)**

Die achtstellige Objektnummer ist ab der dritten Stelle des Erfassungsfeldes einzutragen

#### **Haushaltsjahr**

Einzutragen ist grundsätzlich das laufende Haushaltsjahr. Beim Jahreswechsel (Dezember und Januar) ist das Haushaltsjahr einzutragen, für das gebucht werden soll.

#### **Betrag (Satzart 100, 103, 120 und 123)**

Der Betrag ist rechtsbündig einzutragen. Lautet der Centbetrag auf Null, so sind zwei Nullen einzusetzen. Nicht benötigte Schreibstellen sind zu entwerten.

#### **Betrag in Buchstaben**

Der Betrag ist ohne die Nachkommastellen in Buchstaben einzutragen und abzuschließen. Bei Beträgen unter 1.000 Euro kann auf die Angabe des Betrages in Buchstaben verzichtet werden.

#### **Text zur Erläuterung der Buchung im Kontoauszug des Bewirtschafters (Satzart H02 und H12 - Feld 7)**

Zusammen mit dem Feld 7 der Satzart H12 stehen zur Erläuterung der Buchung im HKR-Kontoauszug des Bewirtschafters insgesamt 50 Schreibstellen (jeweils 25 pro Satzart) zur Verfügung. Innerhalb einer Satzart ist der Text durchgehend zu schreiben, also ohne Trennstrich beim Übergang zur zweiten Zeile. Hingegen sind beim Übergang von der einen Satzart auf die andere die Trennungsregeln zu beachten.

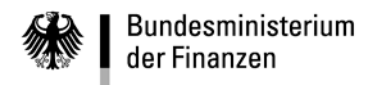

**Sechster Abschnitt - Erläuterungen und Ausfüllhinweise**

**Allgemeine Erläuterungen und Ausfüllhinweise**

**- 61 -**

Wird auf das Ausfüllen der Satzart H12 verzichtet, so wird der Inhalt der ersten 25 Teilfelder der Satzart H32 - Feld 7 (Verwendungszweck) automatisch als Buchungstext im Kontoauszug übernommen.

#### **Textinformationen (Satzart H02 oder H12)**

Textinformationen dienen der Zuordnung von Zahlungen zu bestimmten selbst festzulegenden Kategorien (z.B. Telefongebühren). Der Text darf höchstens 11 Zeichen einschließlich Leerzeichen umfassen und ist am Anfang und am Ende jeweils durch zwei +-Zeichen zu begrenzen.

Beispiel: ++TEL.-GEB.++ oder ++3.12 B++

Textinformationen sind grundsätzlich in die Satzart H02 einzutragen. Ist dort eine Abschlagskontrollnummer eingetragen, ist die Textinformation in die Satzart H12 einzutragen. Um eine Auswertung der Zahlungen zu ermöglichen, ist darauf zu achten, dass die einer Gruppe zugeordneten Textinformationen immer gleich eingetragen werden.

#### **Mehrzweckfeld (Satzart H82 - Feld 7)**

In dieses Feld sind zurzeit keine Eintragungen vorzunehmen.

#### **Erläuterungsfelder:**

**Empfänger/Angaben zur Zuweisung; Angaben zum Rückruf; Begründung der Maßnahme; Angaben zu den eingegangenen Verpflichtungen; Begründung der Umbuchung und Hinweis auf begründende Unterlagen**

In diese Felder ist für die Rechnungsprüfung stets eine genaue Begründung für die Anordnung der jeweiligen Bewirtschaftungsmaßnahme einzutragen.

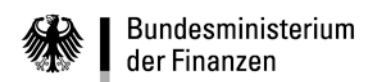

**VerfRiB-MV/TV-HKR**

**Sechster Abschnitt - Erläuterungen und Ausfüllhinweise**

# **HKR-Vordruck B01/B01 S**

**- 62 -**

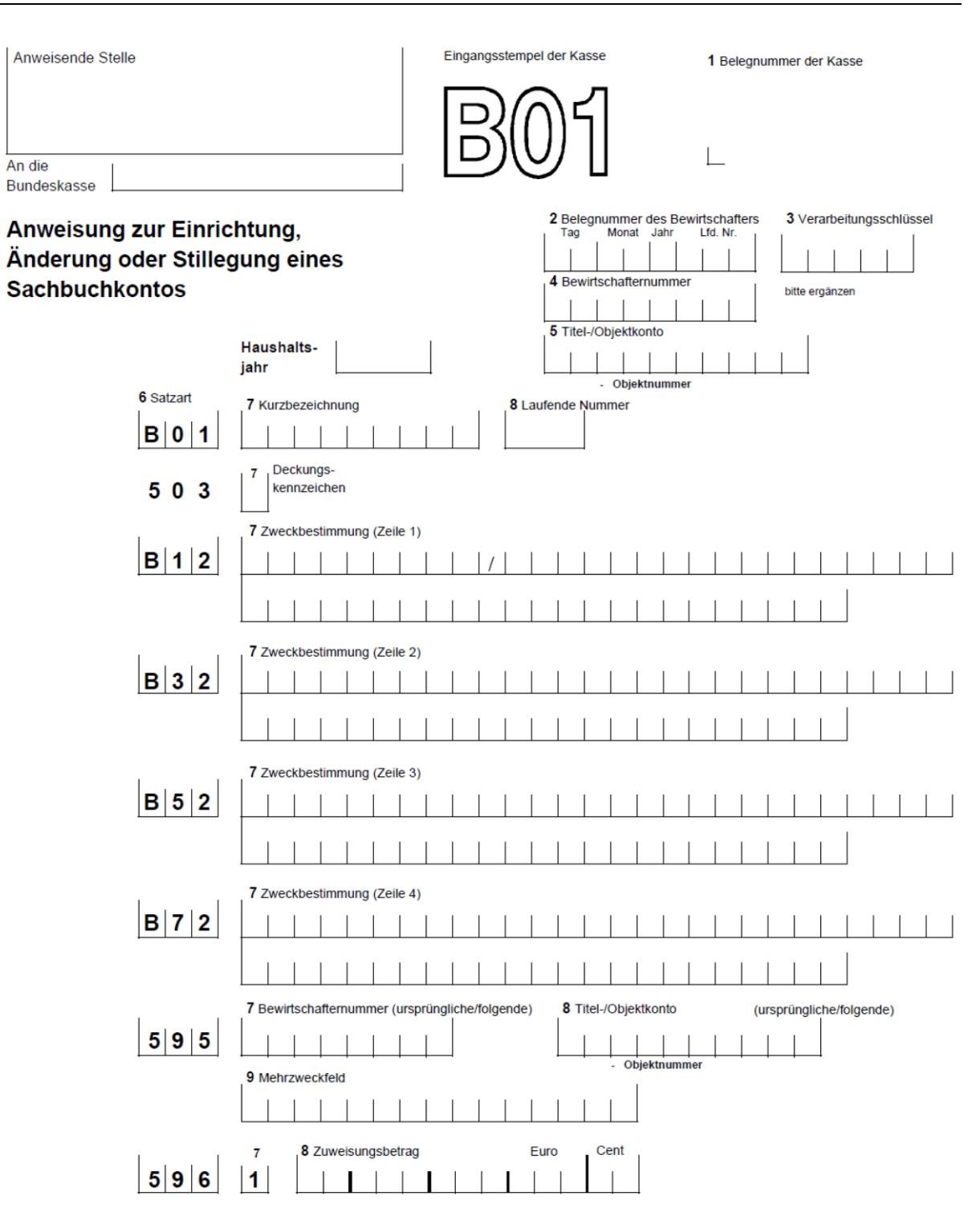

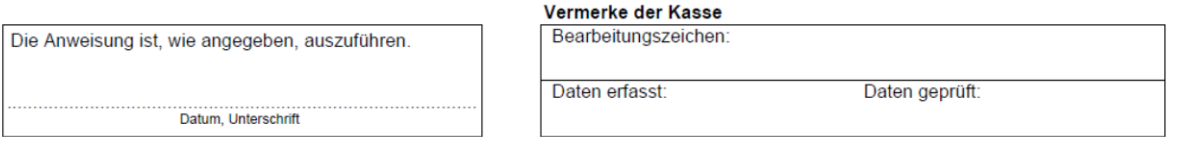

**Sechster Abschnitt - Erläuterungen und Ausfüllhinweise**

### **HKR-Vordruck B01/B01 S**

**- 63 -**

### **B01/B01S (Nr. 5.5 und 5.6)**

### **Einrichtung, Änderung oder Stilllegung eines Sachbuchkontos**

#### **Feld 3 – Verarbeitungsschlüssel**

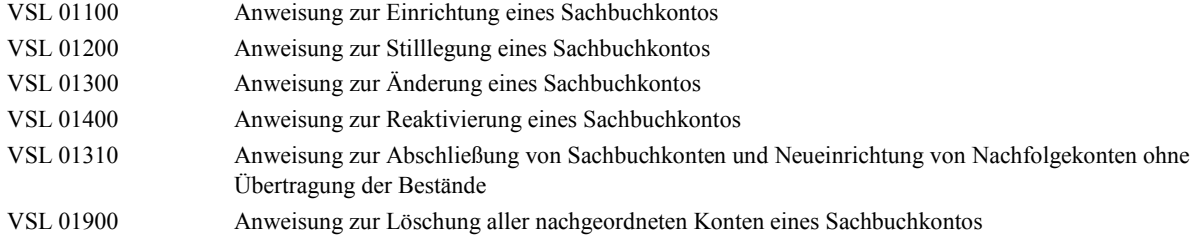

#### **Feld 5 - Titel-/Objektkonto**

**Einrichtung eines Kontos:** Einzutragen ist die Nummer des zu unterteilenden Titel- oder Objektkontos.

**Änderung, Stilllegung oder Reaktivierung eines Kontos**: Einzutragen ist die Objektnummer des von der Maßnahme betroffenen Kontos. Sie ergibt sich aus dem Stammdatenblatt für Haushaltsstellen. Bei Stilllegung eines Kontos dürfen nur die Felder 2 bis 5 ausgefüllt werden. Mit der Sammelanweisung B01 S können bis zu 34 Sachbuchkonten stillgelegt werden.

**Neues übergeordnete Titel- oder Objektkonto:** Nur die Systempflege des Kompetenzzentrums für das Kassen- und Rechnungswesen des Bundes kann Konten einer anderen übergeordneten Bewirtschafternummer oder einem anderen Titel- oder Objektkonto zuordnen.

Die Umstellung auf ein neues übergeordnetes Titel- oder Objektkonto kann im HKR-Dialog (B01) selbst vorgenommen werden.

#### **Satzart B01**

#### **Feld 7 – Kurzbezeichnung**

**Einrichtung eines Kontos:** Zur näheren Bezeichnung des Objektkontos in den Kontoauszügen ist eine Kurzbezeichnung mit bis zu 9 Schreibstellen anzugeben.

**Änderung eines Kontos:** Falls die Kurzbezeichnung geändert werden soll, ist hier der gesamte neue Text anzugeben.

#### **Feld 8 – Laufende Nummer**

**Einrichtung eines Kontos:** Durch die Eintragung einer Zahl (z. B. aufsteigend in Fünferschritten) in dieses Feld kann der Bewirtschafter den Platz des Kontos in der Reihenfolge bestimmen, in der die Konten in den verschiedenen Auswertungen aufgeführt werden.

**Änderung eines Kontos:** Falls sein Platz in der Reihenfolge der Konten geändert werden soll, ist hier die neue laufende Nummer anzugeben.

#### **Satzart 503**

#### **Feld 7 – Deckungskennzeichen**

Bei Einrichtung eines Kontos ist eines der folgenden Deckungskennzeichen einzutragen:

- 1 Das Konto ist gegenseitig deckungsfähig.
- 2 Das Konto ist einseitig empfangend deckungsfähig.
- 3 Das Konto ist einseitig abgebend deckungsfähig
- 4 Das Konto ist nicht deckungsfähig

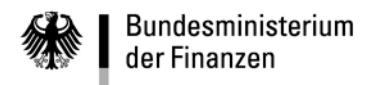

**- 64 -**

In einen Deckungskreis (Nr. 5.8) können nur Konten aufgenommen werden, die gegenseitig deckungsfähig sind (Deckungskennzeichen = 1). Bei einer Änderung des Deckungskennzeichens ist das künftig zutreffende einzutragen.

#### **Satzarten B12, B32, B52, B72**

#### **Feld 7 – Zweckbestimmung**

**Einrichtung eines Kontos:** Die Kurzbezeichnung aus Satzart B01, Feld 7 ist in die ersten 9 Schreibstellen der Satzart B12 einzutragen und durch einen Schrägstrich in der 10. Schreibstelle zu begrenzen. Die weiteren insgesamt 190 Schreibstellen der vier Satzarten sind für den Text der Zweckbestimmung des Kontos vorgesehen. Seine Auswahl bleibt dem Bewirtschafter überlassen. Da im HKR-Dialog nur die ersten beiden Textzeilen (Satzarten B12 und B32) angezeigt werden, sollten diese beiden Textzeilen alle wesentlichen Angaben enthalten. Innerhalb einer Satzart ist der Text durchgehend zu schreiben, also ohne Trennstrich beim Übergang zur zweiten Zeile. Hingegen sind beim Übergang von einer Satzart zur anderen die Trennungsregeln zu beachten.

**Änderung eines Kontos:** Im Falle einer Textänderung in der Kurzbezeichnung oder in der Zweckbestimmung ist stets der gesamte künftig gültige Text einzutragen (Kurzbezeichnung und Zweckbestimmung).

#### **Satzart 595**

Die **Felder 7, 8 und 9** bleiben in den hier behandelten Fällen frei.

#### **Satzart 596**

**Feld 7**

Die eingedruckte Zahl darf nicht geändert werden.

#### **Feld 8 – Zuweisungsbetrag**

**Einrichtung eines Kontos:** Das Feld ist nur auszufüllen, wenn dem Konto zugleich mit seiner Einrichtung Haushaltsmittel zugewiesen werden sollen. Der Zuweisungsbetrag ist rechtsbündig in Euro und Cent einzutragen. Lautet der Centbetrag auf Null, so sind zwei Nullen einzusetzen. Nicht benötigte Schreibstellen sind zu entwerten. Ist ein Zuweisungsbetrag oder 0,00 Euro eingetragen, wird bei der Kontoeröffnung ein Kontoauszug erstellt.

Bei der Änderung oder Stilllegung eines Kontos bleibt das Feld frei.

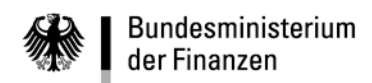

**VerfRiB-MV/TV-HKR**

**Sechster Abschnitt - Erläuterungen und Ausfüllhinweise**

# **HKR-Vordruck B01/B01 S**

**- 65 -**

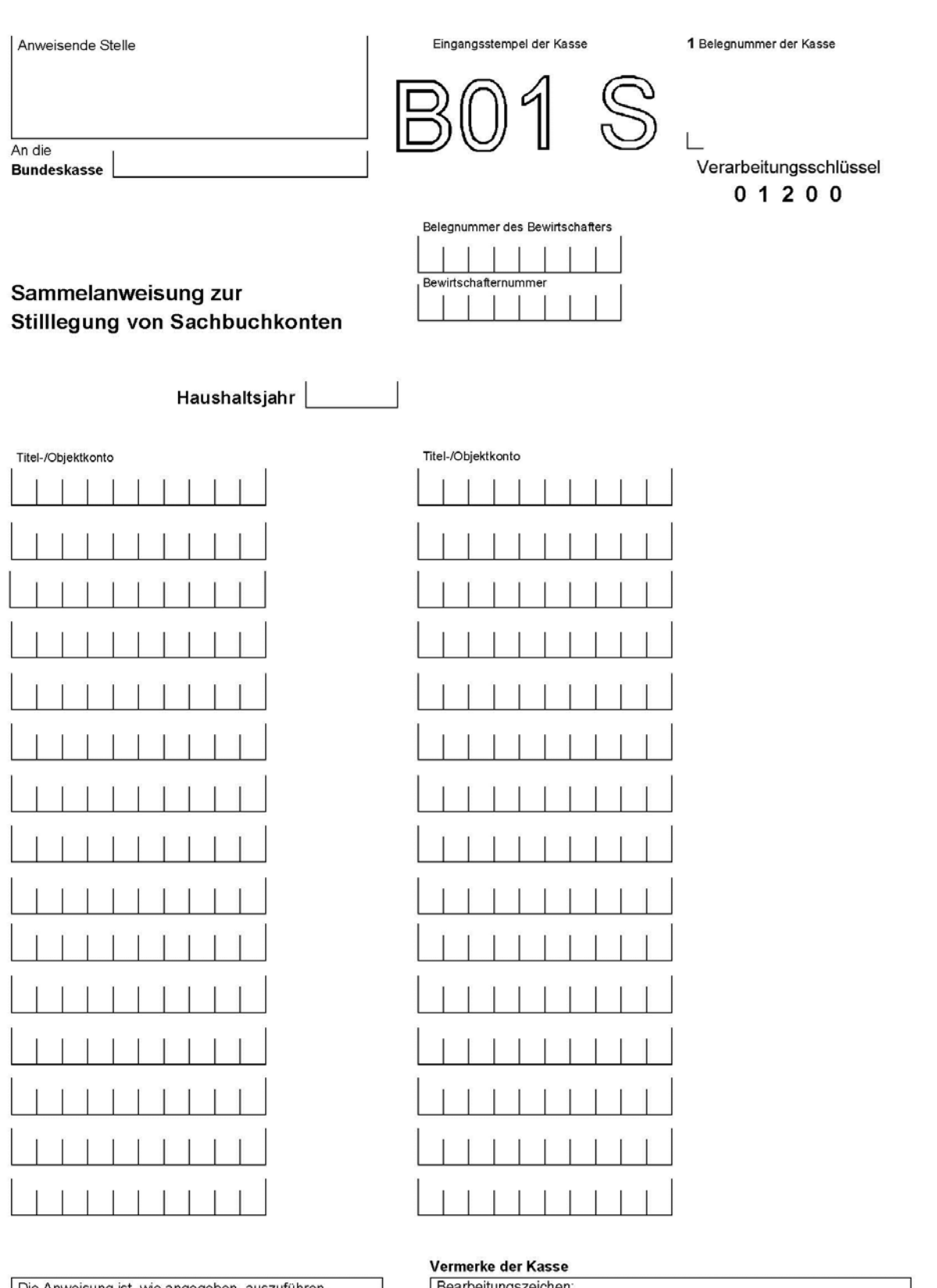

Bearbeitungszeichen:

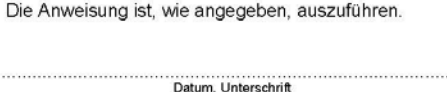

Daten erfasst:

Daten geprüft:

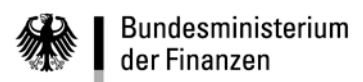

### **VerfRiB-MV/TV-HKR**

**Sechster Abschnitt - Erläuterungen und Ausfüllhinweise**

## **HKR-Vordruck B02**

**- 66 -**

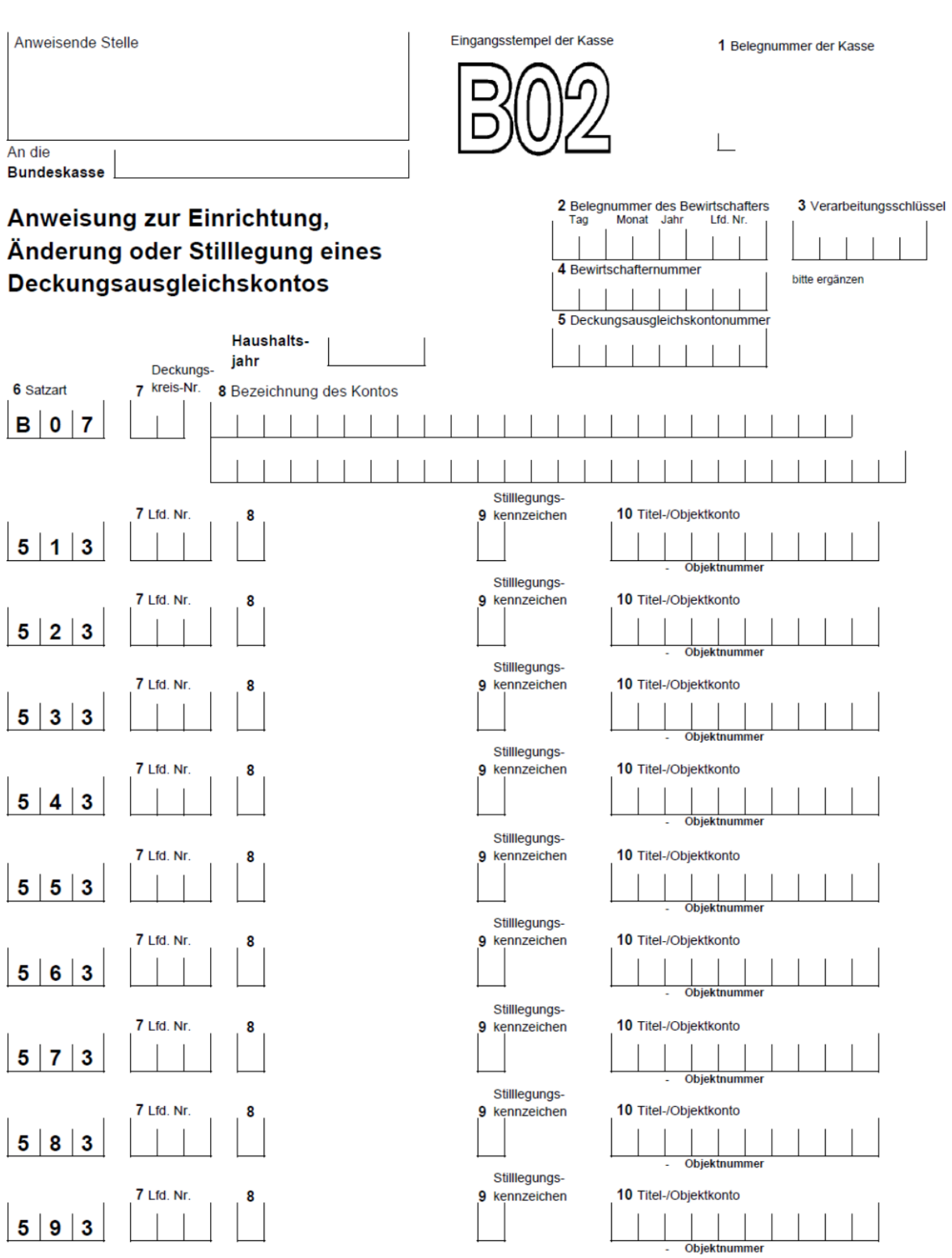

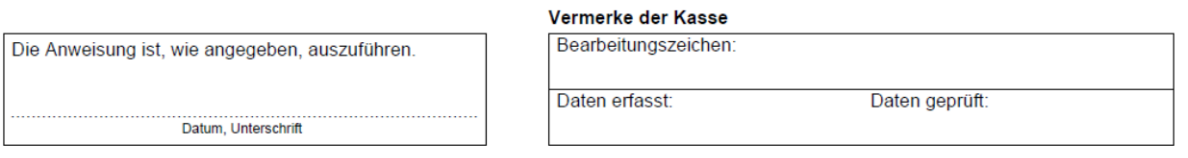

**Sechster Abschnitt - Erläuterungen und Ausfüllhinweise**

**HKR-Vordruck B02**

**- 67 -**

# **B02 (Nr. 5.8)**

## **Anweisung zur Einrichtung, Änderung oder Stilllegung eines Deckungsausgleichskontos**

#### **Feld 3 – Verarbeitungsschlüssel**

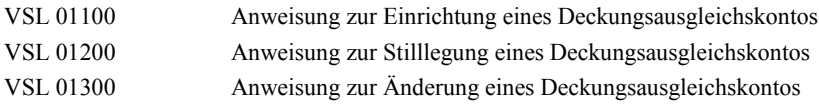

#### **Feld 5 – Deckungsausgleichskontonummer**

**Einrichtung eines Kontos:** Das Feld bleibt frei, da die Kontonummer erst vom System vergeben wird.

**Änderung oder Stilllegung eines Kontos:** Die dem Kontoinhaber im Stammdatenblatt für Deckungsausgleichskonten mitgeteilte Deckungsausgleichskontonummer ist einzutragen.

Hinweis: Im Falle der Stilllegung eines Kontos sind keine weiteren Eintragungen erforderlich. Die Felder des Folgeteils bleiben also frei.

#### **Satzart B07**

#### **Feld 7 – Deckungskreisnummer**

Die einzurichtenden Deckungskreise sind aufsteigend zu nummerieren. Reicht ein Vordruck B02 für die Einrichtung eines Deckungsausgleichskontos nicht aus, weil der Deckungskreis mehr als 9 Sachbuchkonten umfassen soll, können weitere Vordrucke B02 verwendet werden, die miteinander zu verbinden sind. Als Deckungskreisnummer ist in diesem Fall auf allen Vordrucken B02 dieselbe Nummer einzutragen.

#### **Feld 8 – Bezeichnung des Kontos**

**Einrichtung eines Kontos:** Für die vom Bewirtschafter zu vergebende Bezeichnung des Kontos stehen hier 50 Schreibstellen zu Verfügung.

**Änderung eines Kontos:** Im Falle einer Änderung des Textes ist der gesamte künftig gültige Wortlaut der Bezeichnung des Kontos anzugeben.

#### **Satzarten 513 bis 593**

Die Angaben in den Feldern dieser Satzarten betreffen die Mitgliedskonten des einzurichtenden oder zu ändernden Deckungsausgleichskontos. Je Mitgliedskonto steht eine Satzart zur Verfügung.

#### **Feld 7 – Laufende Nummer**

**Einrichtung des Kontos:** Durch die Eintragung einer Zahl in dieses Feld (z. B. aufsteigend in Fünferschritten) kann der Bewirtschafter den Platz des Mitgliedskontos im Deckungskreis und in den verschiedenen Auswertungen bestimmen.

**Änderung eines Kontos:** Falls der Platz eines Kontos in der Reihenfolge der Mitgliedskonten geändert werden soll, ist hier die neue laufende Nummer einzutragen.

#### **Feld 8**

- bleibt frei -

#### **Feld 9 – Stilllegungskennzeichen**

Im Falle der Änderung eines Kontos können folgende Kennziffern eingetragen werden:

**- 68 -**

Kennziffer Maßnahme

- 0 Einbindung in den Deckungskreis ggf. Änderung der laufenden Nummer
- 2 Entfernung aus dem Deckungskreis

#### **Feld 10 – Titel-/Objektkonto**

**Einrichtung des Kontos:** Die Nummer des Titel- oder Objektkontos, das Mitgliedskonto des neuen Deckungskreises werden soll, ist einzutragen.

**Änderung eines Kontos:** Die Nummer des Titel- oder Objektkontos ist einzutragen, das in den bestehenden Deckungskreis eingebunden, aus ihm entfernt oder dessen laufende Nummer geändert werden soll.

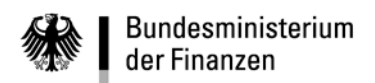

**Sechster Abschnitt - Erläuterungen und Ausfüllhinweise**

**HKR-Vordruck B02**

- leer -

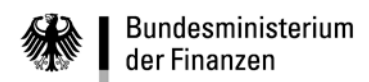

**VerfRiB-MV/TV-HKR**

# **Sechster Abschnitt - Erläuterungen und Ausfüllhinweise**

# **HKR-Vordruck E01**

**- 70 -**

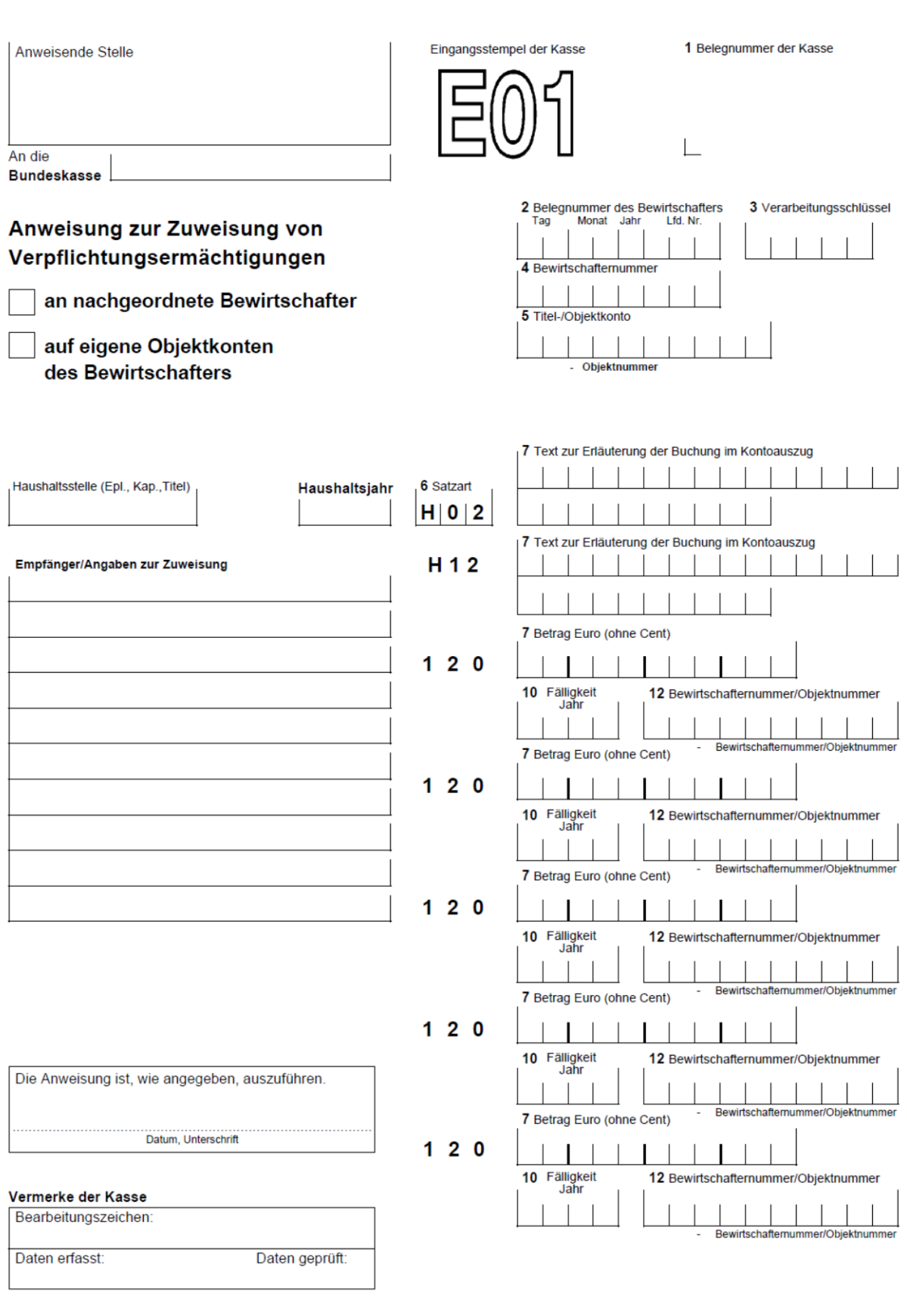

**HKR-Vordruck E01**

**- 71 -**

# **E01 (Nr. 7.4)**

### **Zuweisung von Verpflichtungsermächtigungen an nachgeordnete Bewirtschafter oder auf eigene Objektkonten**

#### **Feld 3 – Verarbeitungsschlüssel**

VSL 35000 Zuweisung an einen nachgeordneten Bewirtschafter VSL 36000 Zuweisung auf ein eigenes Objektkonto

#### **Empfänger/Angaben zur Zuweisung**

In dieses Feld kann die Bezeichnung (Kurzbezeichnung des empfangenden unmittelbar nachgeordneten Bewirtschafters oder des empfangenden eigenen Objektes) eingetragen werden.

### **Satzarten H02 und H12**

### **Felder 7 – Text zur Erläuterung der Buchung im Kontoauszug**

Zur Erläuterung der Buchung im Kontoauszug stehen dem Bewirtschafter insgesamt 50 Schreibstellen zur Verfügung. Der Text bezieht sich auf alle von der Zuweisungsmaßnahme betroffenen empfangenden Objektkonten und auf alle jeweils betroffenen Haushaltsjahre. Dementsprechend erfolgt die Wiedergabe im Kontoauszug. Innerhalb derselben Satzart ist der Text durchgehend zu schreiben, beim Übergang von der einen Satzart auf die andere sind hingegen die Trennungsregeln zu beachten.

### **Satzart 120**

Mit diesem Vordruck können bis zu fünf einzelne Zuweisungen veranlasst werden. Sie dürfen sich sowohl auf verschiedene Haushaltsjahre als auch auf bis zu fünf verschiedene empfangende Objektkonten beziehen.

Im Kontoauszug werden Zuweisungen, die sich auf verschiedene Haushaltsjahre, jedoch auf einen empfangenden Bewirtschafter oder auf ein empfangendes Objektkonto beziehen, als ein Bewirtschaftungsvorgang dargestellt.

### **Feld 7 – Betrag**

Der Einzelbetrag ist rechtsbündig in Euro ohne Cent einzutragen. Nicht benötigte Schreibstellen sind zu entwerten.

### **Feld 10 – Fälligkeit**

Hier ist das Haushaltsjahr vierstellig einzutragen, für das die zugewiesene Verpflichtungsermächtigung in Anspruch genommen werden darf.

#### **Feld 12 – Bewirtschafternummer/Objektnummer**

Im Falle der Zuweisung an einen nachgeordneten Bewirtschafter ist hier dessen Bewirtschafternummer, im Falle der Zuweisung auf ein eigenes Objektkonto ist hier die zugehörige Objektnummer einzutragen.

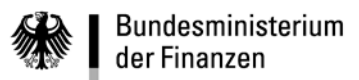

# **VerfRiB-MV/TV-HKR**

**Sechster Abschnitt - Erläuterungen und Ausfüllhinweise**

## **HKR-Vordruck E02**

**- 72 -**

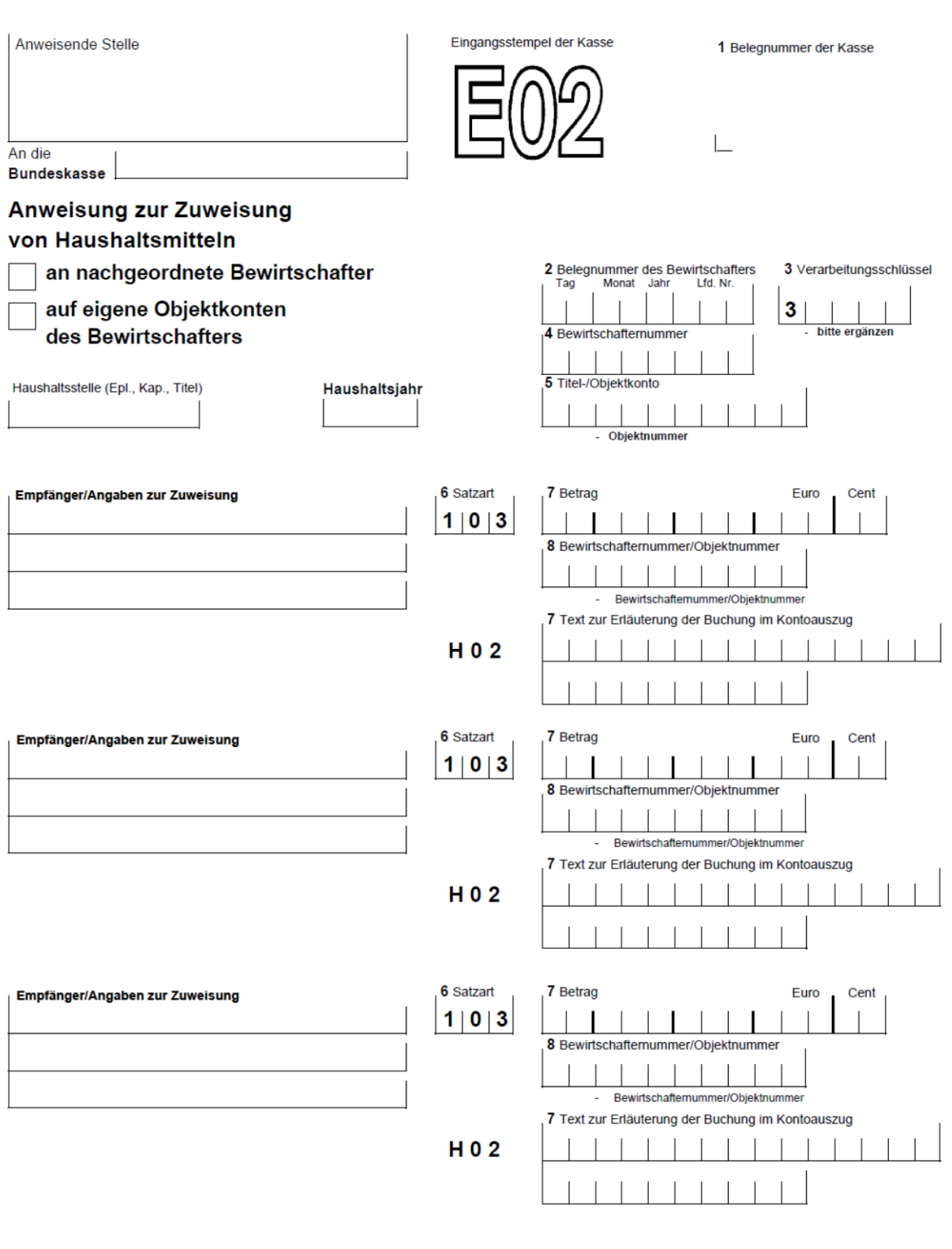

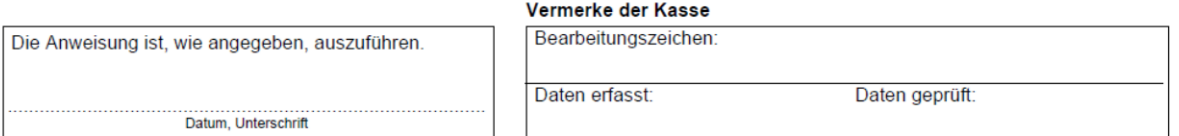
**- 73 -**

# **E02 (Nr. 7.2)**

# **Zuweisung von Haushaltsmitteln an unmittelbar nachgeordnete Bewirtschafter oder auf eigene Objektkonten**

## **Feld 3 – Verarbeitungsschlüssel**

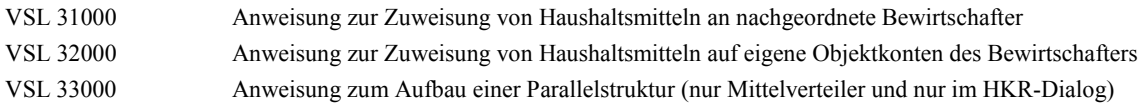

# **Empfänger/Angaben zur Zuweisung**

Hier kann z. B. die Kurzbezeichnung des nachgeordneten Bewirtschafters oder des empfangenden Kontos eingetragen werden.

# **Feld 8 – Bewirtschafternummer/Objektnummer**

Die Bewirtschafternummer des unmittelbar nachgeordneten MV oder TV, an den zugewiesen werden soll, oder die Objektnummer des Objektkontos ist einzutragen.

# **Satzart H02**

# **Felder 7 – Text zur Erläuterung der Buchung im Kontoauszug**

Der Bewirtschafter kann hier einen Text von höchstens 25 Schreibstellen Länge zur Erläuterung der Zuweisungsmaßnahmen im Kontoauszug eintragen. Der Text ist durchgehend zu schreiben, also ohne Trennstrich beim Übergang auf die zweite Zeile. Der Text wird auch im Kontoauszug des empfangenden Bewirtschafters ausgedruckt.

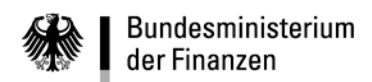

## **VerfRiB-MV/TV-HKR**

**Sechster Abschnitt - Erläuterungen und Ausfüllhinweise**

# **HKR-Vordruck E03**

**- 74 -**

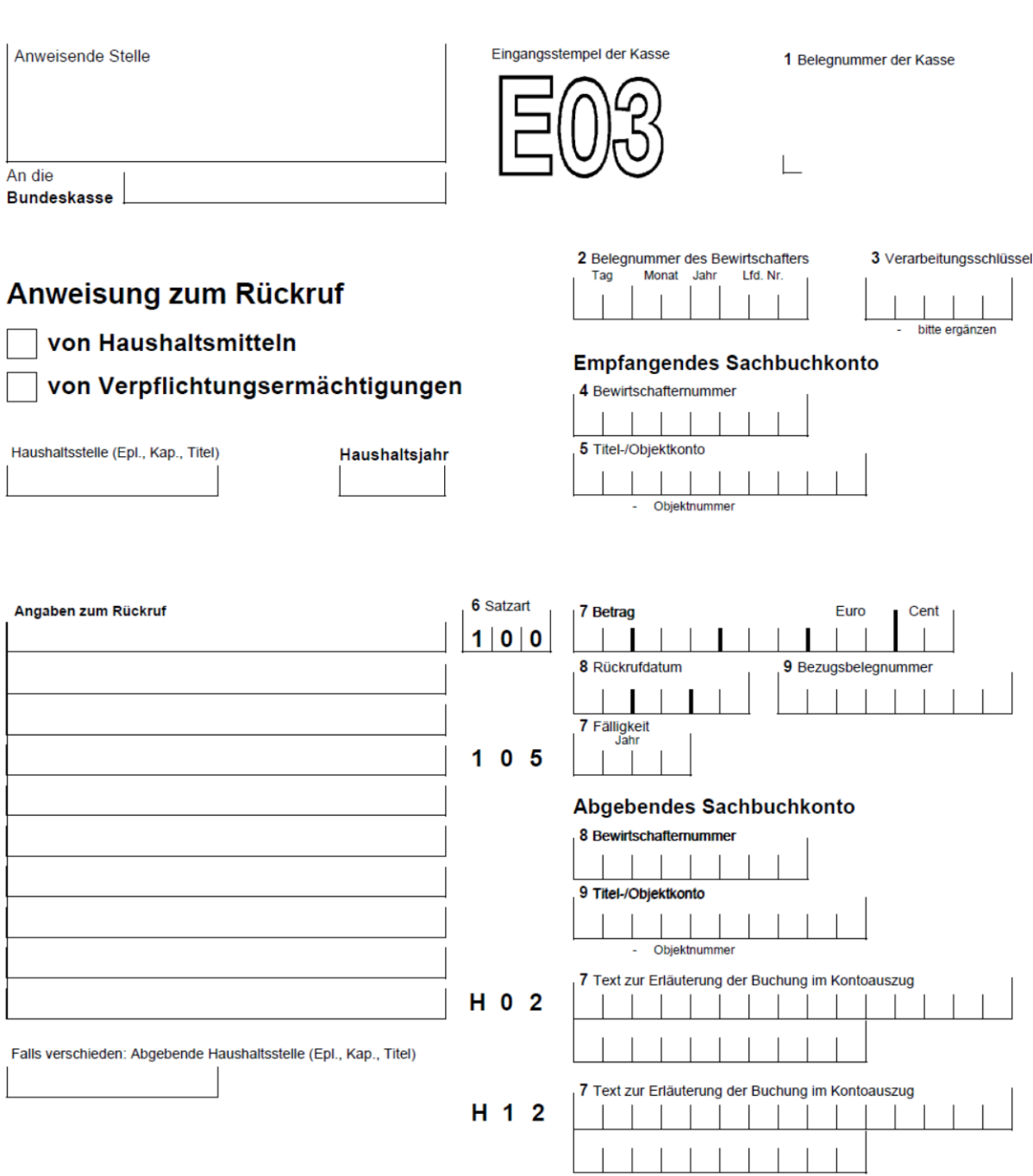

#### Vermerke der Kasse

Die Anweisung ist, wie angegeben, auszuführen.

Bearbeitungszeichen:

Datum, Unterschrift

Daten erfasst:

Daten geprüft:

**Sechster Abschnitt - Erläuterungen und Ausfüllhinweise**

**HKR-Vordruck E03**

**- 75 -**

# **E03 (Nr. 7.5)**

# **Rückruf von Haushaltsmitteln und Verpflichtungsermächtigungen**

## **Feld 3 – Verarbeitungsschlüssel**

VSL 30600 Haushaltsmittel VSL 34600 Verpflichtungsermächtigungen

## **Angaben zum Rückruf**

- bleiben dem Bewirtschafter freigestellt -

#### **Empfangendes Sachbuchkonto**

#### **Feld 4 – Bewirtschafternummer**

Eigene Bewirtschafternummer

#### **Feld 5 – Titel-/Objektkonto**

Eigenes Titel- oder Objektkonto

#### **Satzart 100**

## **Feld 8 – Rückrufdatum**

Hier kann z. B. im Zusammenhang mit der Aufhebung einer Auszahlungsanordnung in der Form TTMMJJ ein Termin angegeben werden, bis zu dem der Rückruf täglich automatisch versucht werden soll.

#### **Feld 9 – Bezugsbelegnummer**

Bezieht sich der Rückruf auf eine bestimmte Zuweisung, so kann deren Belegnummer angegeben werden.

#### **Satzart 105**

#### **Feld 7 – Fälligkeit**

Beim Rückruf von Haushaltsmitteln bleibt das Feld frei.

Bei Verpflichtungsermächtigungen ist das Haushaltsjahr vierstellig einzutragen, für das die Verpflichtungsermächtigung gelten sollte.

#### **Abgebendes Sachbuchkonto**

#### **Feld 8 – Bewirtschafternummer**

Wenn der Rückruf von einem eigenen Objektkonto erfolgt, ist die eigene Bewirtschafternummer anzugeben.

#### **Feld 9 – Titel-/Objektkonto**

Hier kommt für Titelverwalter nur die Eintragung einer Objektnummer in Betracht.

# **Satzarten H02 und H12**

## **Felder 7 – Text zur Erläuterung der Buchung im Kontoauszug**

Zur Erläuterung des Rückrufs im Kontoauszug des Bewirtschafters stehen 50 Schreibstellen zur Verfügung. Innerhalb der gleichen Satzart ist der Text durchgehend zu schreiben, also ohne Trennstrich beim Übergang auf die zweite Zeile. Hingegen sind beim Übergang von der einen Satzart auf die andere die Trennungsregeln zu beachten.

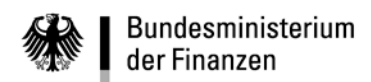

**VerfRiB-MV/TV-HKR**

# **Sechster Abschnitt - Erläuterungen und Ausfüllhinweise**

# **HKR-Vordruck E04**

**- 76 -**

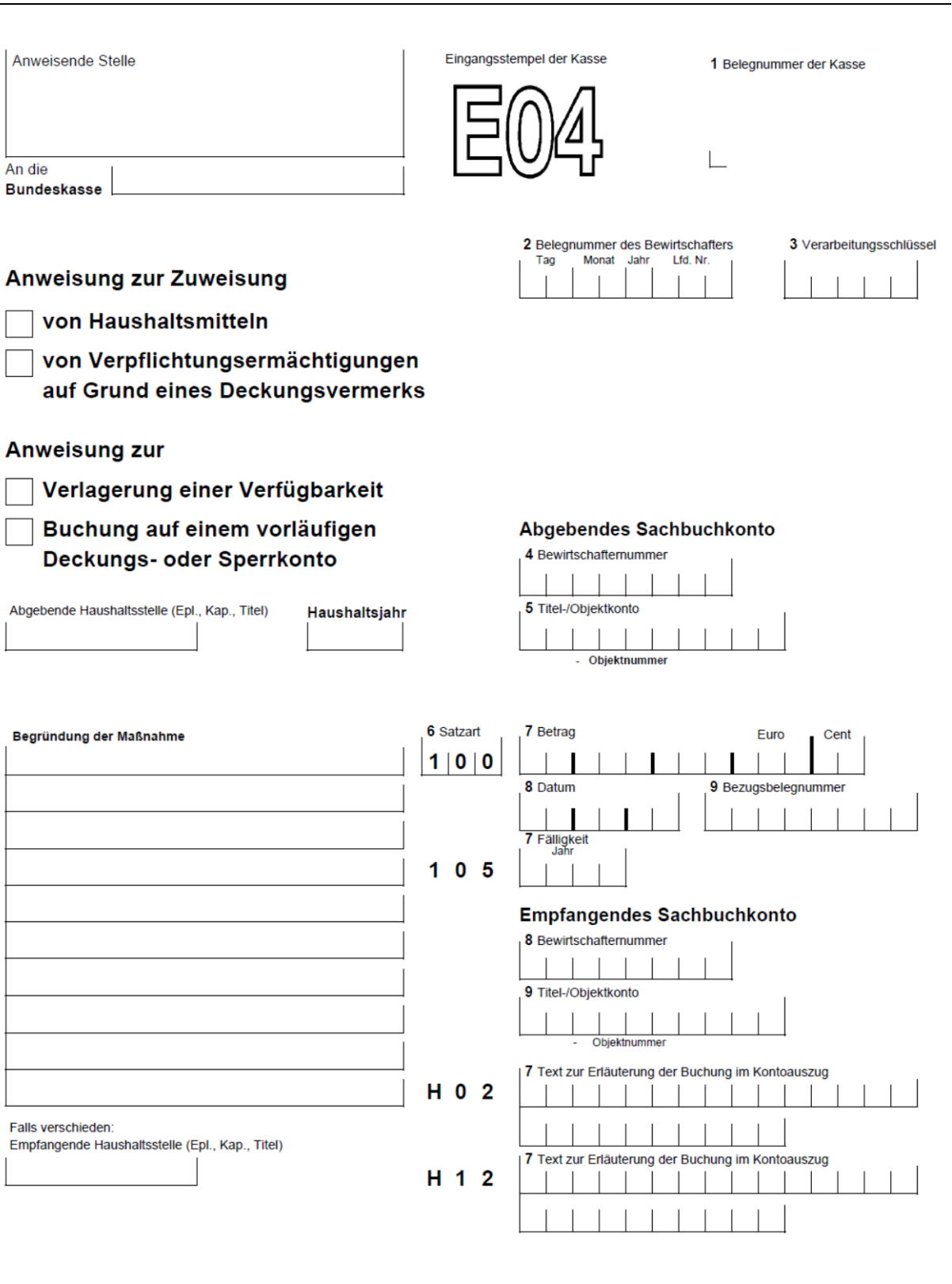

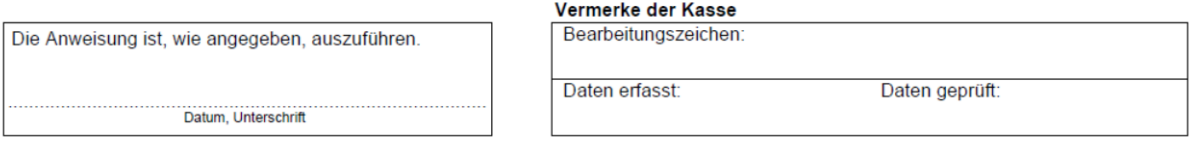

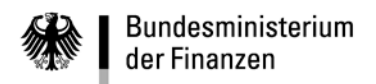

**- 77 -**

# **E04 (Nr. 7.6 und 7.7)**

# **Zuweisung von Haushaltsmitteln und Verpflichtungsermächtigungen aufgrund eines Deckungsvermerks**

# **Verlagerung der durch Einnahmen, Beiträge Dritter und Rückeinnahmen entstandenen Verfügbarkeit**

# **Buchung auf einem vorläufigen Deckungs- oder auf einem Sperrkonto**

#### **Feld 3 – Verarbeitungsschlüssel**

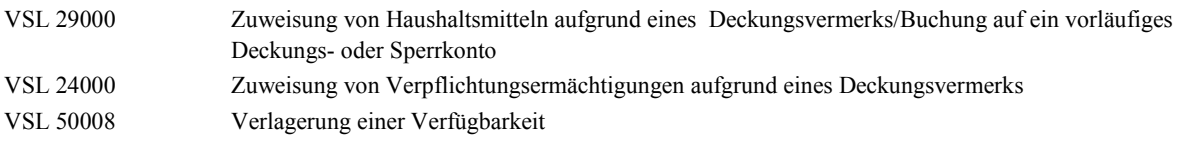

#### **Begründung der Maßnahme**

Die Zuweisung bzw. die Verlagerung der Verfügbarkeit soll in kurzer Form begründet werden.

#### **Abgebendes Sachbuchkonto**

#### **Feld 4 – Bewirtschafternummer**

Eigene Bewirtschafternummer

## **Feld 5 – Titel-/Objektkonto**

Eigenes Titel- oder Objektkonto

#### **Satzart 100**

#### **Feld 8 – Datum**

Das Datum der Zuweisung kann angegeben werden.

## **Feld 9 – Bezugsbelegnummer**

Hier kann mit der Angabe der Belegnummer des Bewirtschafters ein Bezug zu einer anderen Zuweisung hergestellt werden.

#### **Satzart 105**

## **Feld 7 – Fälligkeit**

Bei der Zuweisung von Haushaltsmitteln, der Verlagerung der Verfügbarkeit und der Buchung auf einem vorläufigen Deckungs- oder Sperrkonto bleibt das Feld frei.

Bei Verpflichtungsermächtigungen ist das Haushaltsjahr vierstellig einzutragen, für das die zugewiesene Verpflichtungsermächtigung in Anspruch genommen werden darf.

#### **Empfangendes Sachbuchkonto**

#### **Feld 8 – Bewirtschafternummer**

Die eigene Bewirtschafternummer ist einzutragen.

#### **Feld 9 - Empfangendes Titel-/Objektkonto**

Die Zuweisung ist nur von einem Konto auf ein anderes Konto der gleichen Kontenebene möglich (z. B. Titelkonto an Titelkonto bzw. Objektkonto an Objektkonto). Die Verlagerung der Verfügbarkeit ist nur von einem Konto der untersten Kontenebene auf ein anderes Konto der untersten Kontenebene möglich.

#### **Satzarten H02 und H12**

#### **Felder 7 – Text zur Erläuterung der Buchung im Kontoauszug**

Die Eintragung eines der im jeweiligen Haushaltsführungsrundschreiben vorgeschriebenen Kennzeichens für Deckungen, Mittelverlagerungen oder Einsparungen als ++-Information in den Satzarten H02 (Text 1) bzw. H12 (Text 2) ist für eine maschinelle Auswertung in der Haushaltsrechnung immer erforderlich.

Zur Erläuterung der Maßnahme im Kontoauszug des Bewirtschafters stehen insgesamt 50 Schreibstellen zur Verfügung. Innerhalb der gleichen Satzart ist der Text durchgehend zu schreiben, also ohne Trennstrich beim Übergang auf die zweite Zeile. Hingegen sind beim Übergang von der einen Satzart auf die andere die Trennungsregeln zu beachten.

#### **Eine nachträgliche Korrektur von ++ - Informationen ist mit dem Vordruck E04 wie folgt vorzunehmen:**

Das ursprünglich abgebende Konto ist unter abgebendes Sachbuchkonto, das ursprünglich empfangende Konto ist unter empfangendes Sachbuchkonto einzutragen.

Im Text der Satzart H02 ist die fehlerhafte Kennzeichnung einzutragen; Im Text der Satzart H12 ist die gewollte Kennzeichnung einzutragen.

(Merksatz: von falsch nach richtig)

Durch diese Kennzeichnung werden intern für jedes Konto zwei Buchungssätze erstellt.

## **Interne Verrechnung (Nr. 7.7.4)**

Diese Buchungen können nur im HICO-Dialog (Beleg E4I), im HKR@WEB (Interne Verrechnung) oder über die elektronische Schnittstelle F15z (Verarbeitungsschlüssel 29981) abgewickelt werden. Die Angabe des Verarbeitungsschlüssels ist nur bei Anordnung über die Schnittstelle F15z erforderlich. Eine direkte Anordnung von Aus- und Einzahlungen aus oder auf Verrechnungstiteln ist unzulässig. Ausgenommen davon ist die Umbuchung von Zahlungen von einem irrtümlich verwendeten Titel "981xx" auf einen anderen Titel 981xx des selben Titelverwalters mit HKR-Vordruck F09.

Vor einer Anweisung zur Buchung einer internen Verrechnung müssen folgende Bedingungen erfüllt sein:

- Der abgebende Bewirtschafter muss über ein Sachbuchkonto zum Verrechnungstitel (981xx) mit identischer Bewirtschafternummer wie der zu belastende Ausgabetitel verfügen.
- Der Empfangende Bewirtschafter muss über ein Sachbuchkonto zum Verrechnungstitel (381xx) verfügen.
- Die Objektkontenbildung unterhalb der Verrechnungstitel ist zulässig, allerdings können interne Verrechnungen zwingend nur auf der untersten HKR-Kontenebene (Verwendungskonten des Titelverwalters) vorgenommen werden.
- Eine Erstattung im Wege der internen Verrechnung ist höchstens bis zur Höhe der Verfügbarkeit auf dem abgebenden Ausgabetitel möglich. Entsprechend gilt, dass die Rückbuchung einer Erstattung höchstens bis zur Höhe der Restverfügbarkeit des ursprünglich empfangenden Kontos erfolgen kann. Dabei wird die Verfügbarkeit von Titel- und Objektkonten, die in einem Deckungskreis eingebunden sind, berücksichtigt.

**- 79 -**

## **Anweisung zur Erstattung im Wege der internen Verrechnung**

Die Anweisung einer Erstattung im Wege der internen Verrechnung bewirkt die folgenden Buchungen im HKR-Verfahren:

- Solländerung vom Ausgabetitel des abgebenden Titelverwalters auf dessen eigenen Verrechnungstitel (981xx) unter Verwendung des Deckungskennzeichens ++DT++: a) beim Ausgabetitel wird der Solländerungsbetrag mit VSL 29500 ausgebucht und b) beim Verrechnungstitel (981xx) mit VSL 29600 eingebucht,
- Verrechnungsauszahlung vom Verrechnungstitel (981xx) des abgebenden Titelverwalters mit VSL 64400,
- Verrechnungseinzahlung auf den Verrechnungstitel (381xx) des empfangenden Titelverwalters mit VSL 60350.

Die anschließende Verfügbarkeitsverlagerung (Deckungskennzeichen ++DT++ Haushaltstechnische Verrechnung) vom Verrechnungstitel (381xx) des empfangenden Titelverwalters (Ausbuchung mit VSL 50008) auf dessen eigenen Ausgabetitel (Einbuchung mit VSL 50088) ist nicht mehr Bestandteil der internen Verrechnungsbuchung und muss vom empfangenden Titelverwalter angewiesen werden. Der empfangende Titelverwalter kann anschließend die entsprechende Auszahlung aus dem Ausgabetitel anordnen.

#### **Anweisung zur Rückbuchung einer Erstattung im Wege der internen Verrechnung**

Die Anweisung zur Rückbuchung einer Erstattung im Wege der internen Verrechnung bewirkt die folgenden Buchungen im HKR-Verfahren:

- Verfügbarkeitsverlagerung vom ursprünglich empfangenden Ausgabetitel des nunmehr rückgebenden Titelverwalters auf dessen eigenen Verrechnungstitel (381xx) unter Verwendung des Deckungskennzeichens ++DT++: a) beim Ausgabetitel wird die Verfügbarkeit mit VSL 50008 ausgebucht (gemindert) und b) beim Verrechnungstitel (381xx) mit VSL 50088 eingebucht (erhöht),
- Verrechnungsauszahlung vom Verrechnungstitel (381xx) des nunmehr rückgebenden Titelverwalters mit VSL 64400,
- Verrechnungseinzahlung auf den Verrechnungstitel (981xx) des ursprünglich abgebenden und nunmehr empfangenden Titelverwalters mit VSL 60350

Die anschließende Solländerung (Deckungskennzeichen ++DT++) vom Verrechnungstitel (981xx) des nunmehr empfangenden Titelverwalters (Ausbuchung mit VSL 29500) auf dessen eigenen Ausgabetitel (Einbuchung mit VSL 29600) ist nicht mehr Bestandteil der internen Verrechnungsbuchung und muss gesondert angewiesen werden.

#### **Hinweis:**

Da im HKR-Verfahren bei der systemseitigen Erstellung von Buchungssätzen zum VSL 29981 automatisch das Deckungskennzeichen "++DT++" in die Buchungstexte aufgenommen wird, ist auch bei Datenübermittlung über die elektronische Schnittstelle F15z (Satzkennung 8) die Angabe des Deckungskennzeichens zum VSL 29981 nicht erforderlich. Im Buchungstext sind allerdings zwingend die ersten zehn Stellen mit der abgebenden Haushaltsstelle (im Erstattungsfall: 981xx; bei Rückbuchungen von Erstattungen: 381xx) bzw. dem abgebenden Objektkonto (führende Nullen ergänzen) zu belegen.

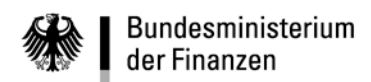

**VerfRiB-MV/TV-HKR**

# **Sechster Abschnitt - Erläuterungen und Ausfüllhinweise**

Daten geprüft:

# **HKR-Vordruck E05**

**- 80 -**

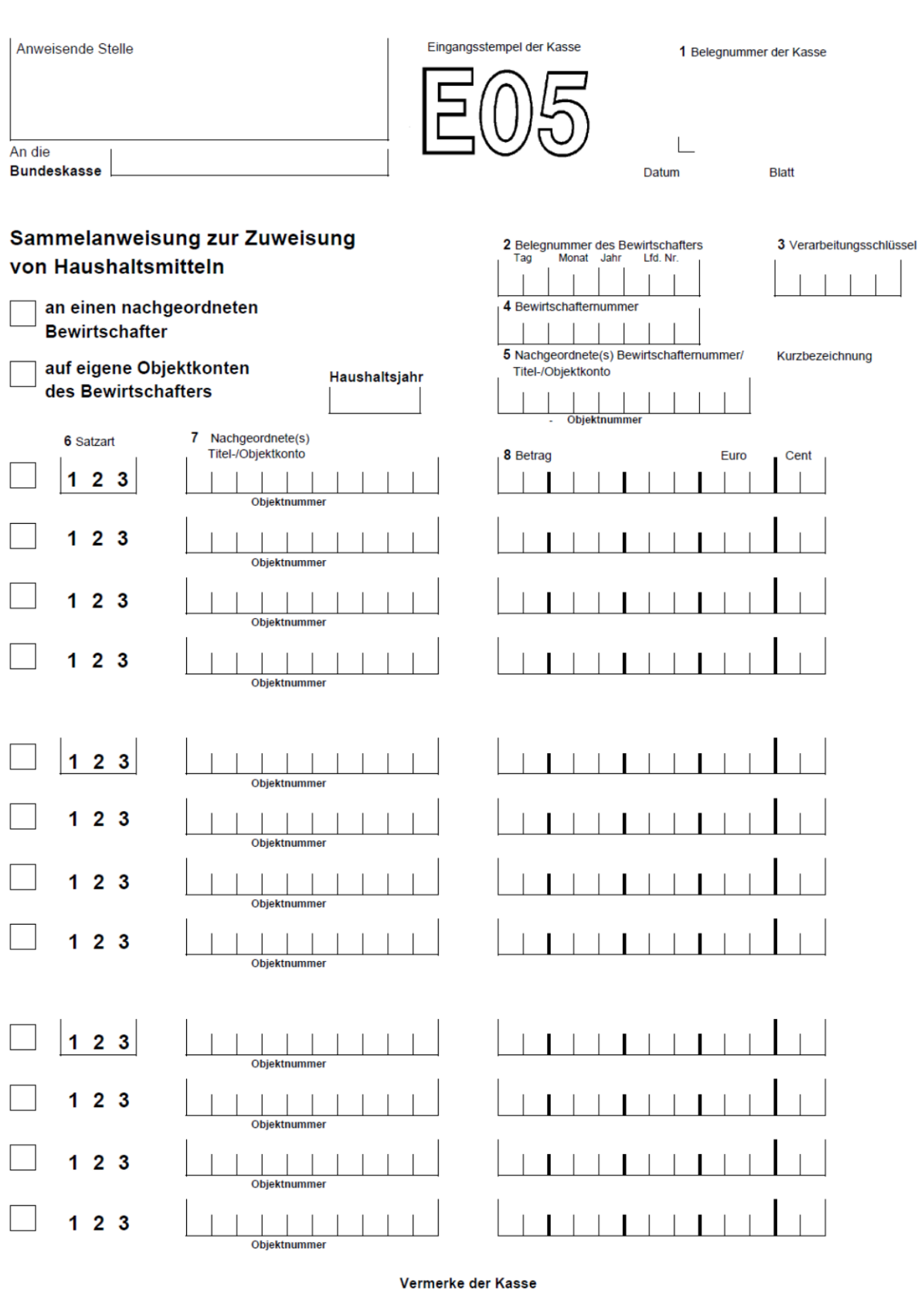

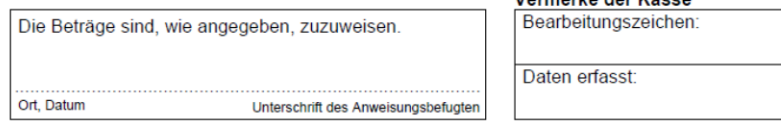

## **- 81 -**

# **E05 (Nr. 7.3)**

# **Sammelanweisung zur Zuweisung von Haushaltsmitteln**

#### **- an unmittelbar nachgeordnete Bewirtschafter -**

#### **Feld 3 – Verarbeitungsschlüssel**

VSL 31000 Sammelanweisung zur Zuweisung von Haushaltsmitteln an unmittelbar nachgeordnete Bewirtschafter

#### **Feld 5 – Nachgeordnete(s) Bewirtschafternummer/Titel-/Objektkonto**

Die Bewirtschafternummer des unmittelbar nachgeordneten MV oder TV ist einzutragen.

## **Satzart 123 – Auswahlfelder**

Die verwendeten Satzarten sind anzukreuzen.

## **Feld 7 – Nachgeordnetes Titel-/Objektkonto**

Einzutragen sind die Titel- oder Objektkonten, auf die zugewiesen werden soll.

## **- auf eigene Objektkonten -**

#### **Feld 3 – Verarbeitungsschlüssel**

VSL 32000 Sammelanweisung zur Zuweisung von Haushaltsmitteln auf eigene Objektkonten

#### **Feld 5 – Nachgeordnete(s) Bewirtschafternummer/Titel-/Objektkonto**

Das Titel- oder Objektkonto des abgebenden Kontos ist einzutragen.

#### **Satzart 123 – Auswahlfelder**

Die verwendeten Satzarten sind anzukreuzen.

## **Feld 7 – Nachgeordnetes Titel-/Objektkonto**

Einzutragen sind die Objektkonten, auf die zugewiesen werden soll.

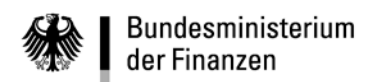

## **VerfRiB-MV/TV-HKR**

**Sechster Abschnitt - Erläuterungen und Ausfüllhinweise**

# **HKR-Vordruck E08**

**- 82 -**

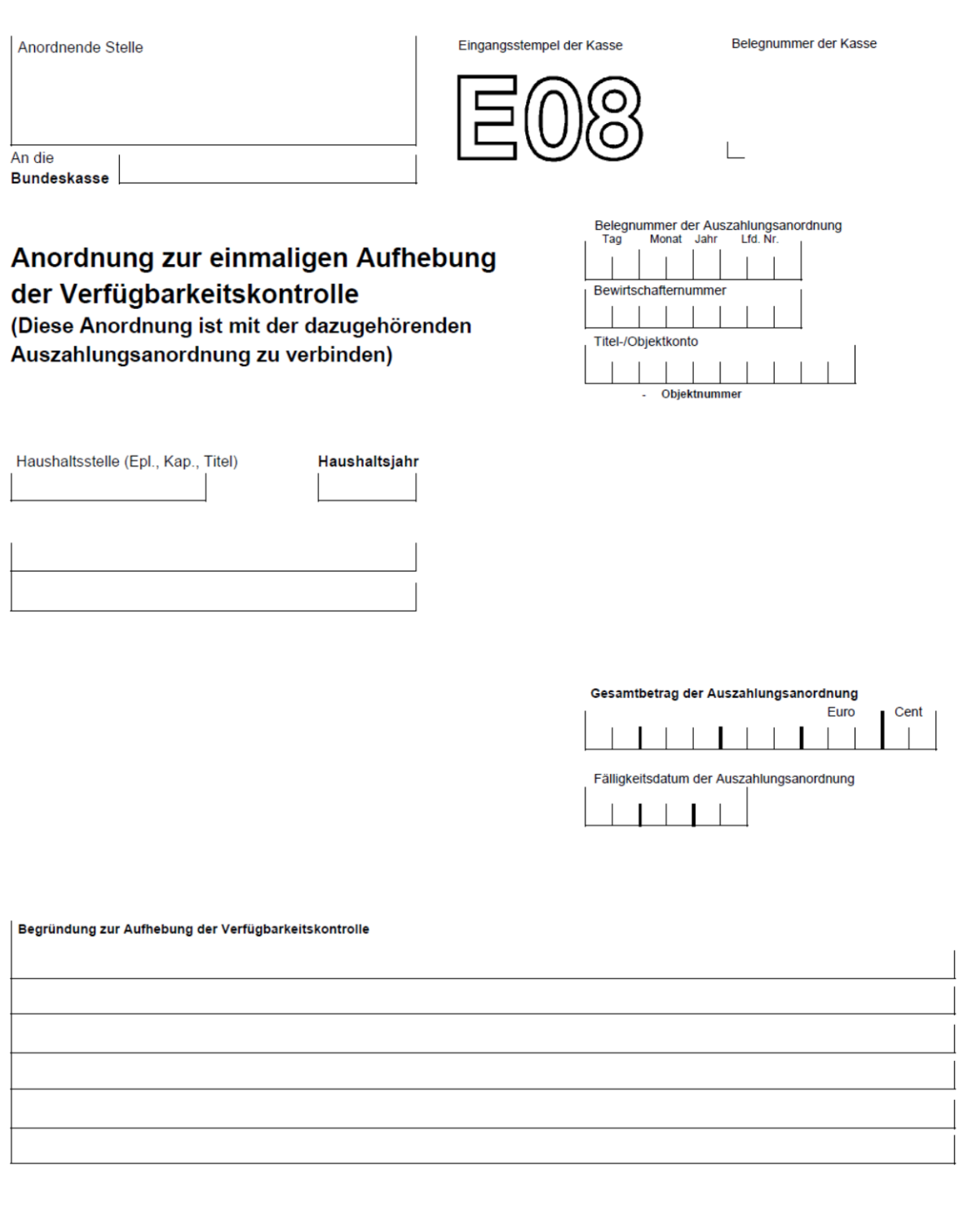

Vermerke der Kasse Bearbeitungszeichen:

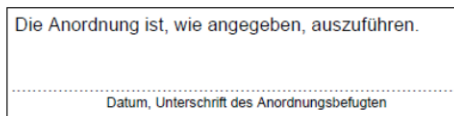

Die Auszahlungsanordnung wurde mit besonderem Programm erfasst

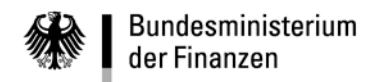

**- 83 -**

# **E08 (Nr. 3.8)**

# **Anordnung zur einmaligen Aufhebung der automatischen Verfügbarkeitskontrolle**

Die Aufhebung der automatischen Verfügbarkeitskontrolle ist bei Verwahrungskonten und Selbstbewirtschaftungskonten nicht möglich (Buchungsstellen 9070, 9071 und 9074).

## **Begründung zur Aufhebung der Verfügbarkeitskontrolle**

In dieses Feld ist eine genaue Begründung für die Aufhebung der Verfügbarkeitskontrolle für die Rechnungsprüfung einzutragen. Der allgemeine Hinweis, dass keine ausreichenden Haushaltsmittel zur Verfügung stehen, genügt nicht.

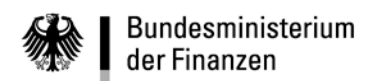

Datum, Unterschrift des Anordnungsbefugten

**VerfRiB-MV/TV - HKR**

**Sechster Abschnitt - Erläuterungen und Ausfüllhinweise**

# **HKR-Vordruck F01**

**- 84 -**

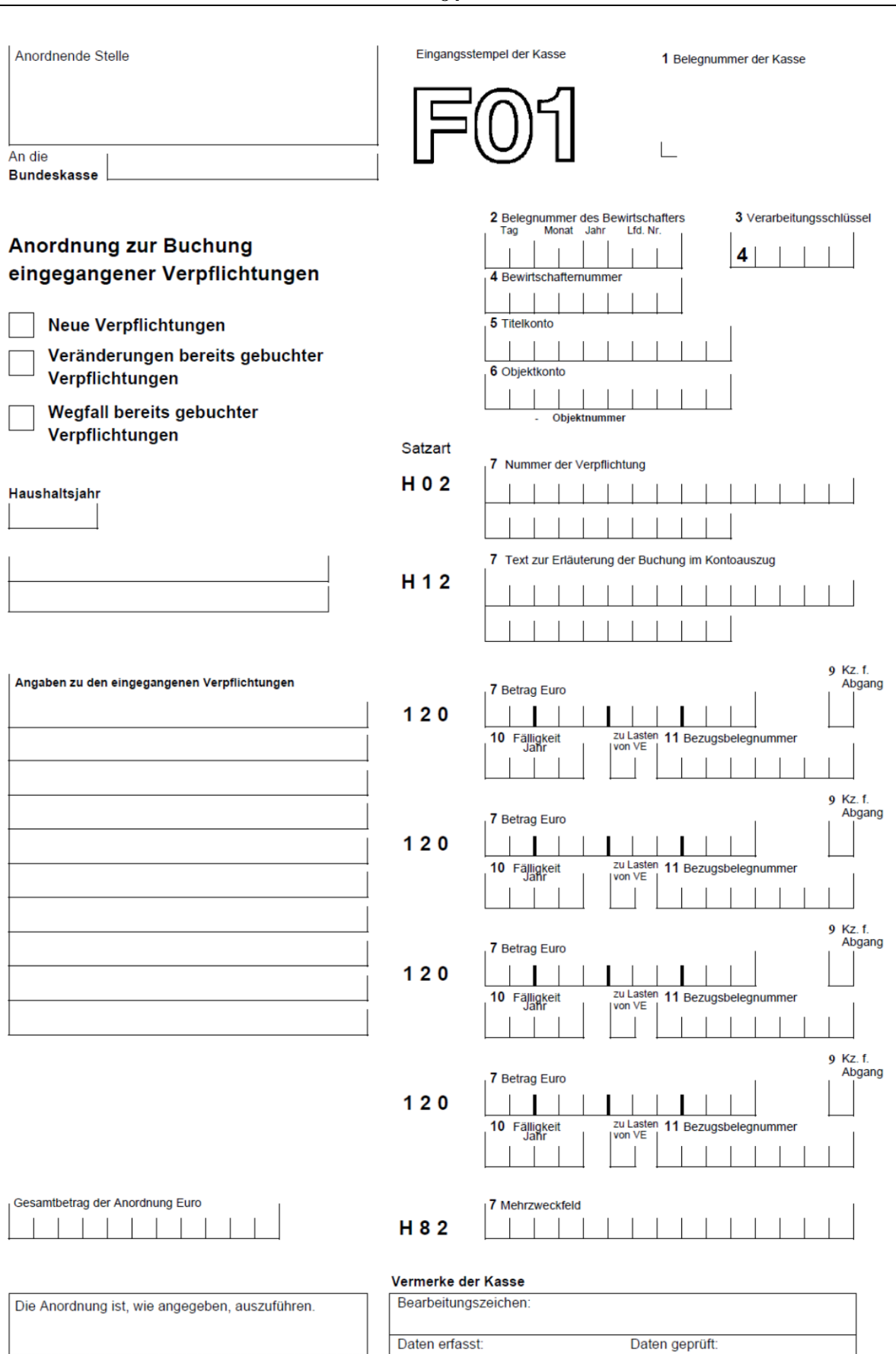

**- 85 -**

# **F01 (Nr. 8.1)**

# **Buchung eingegangener Verpflichtungen für künftige Haushaltsjahre**

## **Feld 3 – Verarbeitungsschlüssel**

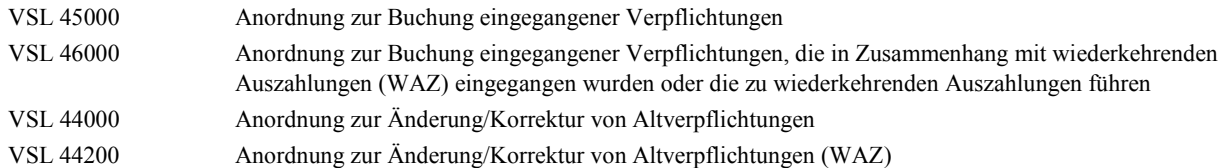

Die genaue Bestimmung der Art der Anordnung erfolgt mit Hilfe der Felder 9 und 10 der Satzarten 120.

Verpflichtungen, die im Zusammenhang mit wiederkehrenden Auszahlungen (WAZ) eingegangen wurden oder die zu wiederkehrenden Auszahlungen führen, sind mit VSL 46000 zu buchen, um im Fälligkeitsjahr eine maschinelle Umwandlung in Festlegungen und damit eine Doppelbelastung der verfügbaren Haushaltsmittel auszuschließen.

Bei Änderung/Korrektur von Verpflichtungen, die in vorangegangenen Haushaltsjahren gebucht wurden, ist der Verarbeitungsschlüssel 44000 zu verwenden, wenn die Verpflichtung mit Verarbeitungsschlüssel 45000 gebucht wurde. Der Verarbeitungsschlüssel 44200 ist zu verwenden, wenn die Verpflichtung mit Verarbeitungsschlüssel 46000 gebucht wurde.

Bei Ausbuchung von Verpflichtungen aufgrund von Verpflichtungsermächtigungen vergangener Haushaltsjahre dürfen diese Verpflichtungsermächtigungen nicht erneut in Anspruch genommen werden.

## **Angaben zur eingegangenen Verpflichtung**

Der Grund des Eingehens der Verpflichtung ist möglichst genau anzugeben.

## **Gesamtbetrag der Anordnung**

Die Summe der Beträge in den Feldern 7 der Satzart 120 ist zu bilden und zu Kontrollzwecken hier einzutragen. Nicht benötigte Schreibstellen sind zu entwerten.

## **Satzart H02**

## **Feld 7 – Nummer der Verpflichtung**

Eine vom Bewirtschafter frei zu vergebende Kennzeichnung gestattet es, die Zugehörigkeit dieser Bewirtschaftungsmaßnahme zu einem bestimmten sich, meist über mehrere Haushaltsjahre erstreckenden Vorhaben, für das die Ermächtigung zum Eingehen einer Verpflichtung vorliegt, darzustellen.

Soll eine maschinelle Auswertung möglich sein, muss hier eine Textinformation als Ordnungsbegriff eingetragen werden. Sie darf aus höchstens 11 alphanumerischen Zeichen bestehen und muss von jeweils zwei +-Zeichen begrenzt sein (Beispiel: ++MIETEN++ oder ++3.12B++). Der Inhalt dieses Feldes erscheint als erste Zeile des Buchungstextes im Kontoauszug.

Bei der wiederholten Verwendung derselben Textinformation ist darauf zu achten, dass sie zeichenweise (einschließlich Leerzeichen) mit der früher eingetragenen übereinstimmt.

## **Satzart H12**

## **Feld 7 – Text zur Erläuterung der Buchung im Kontoauszug**

Hier kann ein Text von höchsten 25 Schreibstellen Länge zur Erläuterung der Bewirtschaftungsmaßnahme im Kontoauszug eintragen werden.

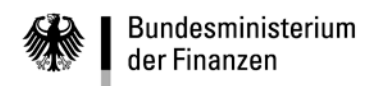

#### **Satzart 120**

Mit einem Vordruck können bis zu vier einzelne Verpflichtungen für dieselbe Bewirtschaftungsmaßnahme (gekennzeichnet durch die Nummer der Verpflichtung in Satzart H02 Feld 7) gebucht werden. Sie dürfen sich auf vier verschiedene Haushaltsjahre beziehen.

**- 86 -**

Innerhalb eines Haushaltsjahres kann darüber hinaus nach Zugängen und Abgängen sowie nach Verpflichtungen mit oder ohne Inanspruchnahme einer Verpflichtungsermächtigung unterschieden werden. Sind für eine Bewirtschaftungsmaßnahme Folgeblätter erforderlich, ist in den Feldern 2 bis 5 der Inhalt der gleichen Felder der ersten Anordnung anzugeben. Die Satzarten H02 und H12 bleiben in diesen Fällen frei. Im Kontoauszug werden diese Buchungen dann als zu einer Bewirtschaftungsmaßnahme gehörend dargestellt.

#### **Feld 7 – Betrag in Euro ohne Cent**

Erhöhen sich Jahresfälligkeiten, ist der Erhöhungsbetrag anzugeben. Vermindern sich Jahresfälligkeiten, ist der Verminderungsbetrag anzugeben. Bei Wegfall einer gebuchten Verpflichtung (z. B. Vertragsauflösung) ist der Wegfallbetrag anzugeben.

## **Feld 9 – Kennzeichen für Abgang**

Soll eine bereits gebuchte Verpflichtung in der angegebenen Höhe vermindert werden oder wegfallen, so ist hier die Zahl 1 einzutragen. Sonst bleibt das Feld frei.

## **Feld 10 – Fälligkeit**

Das Haushaltsjahr ist vierstellig anzugeben, für das die Verpflichtung eingegangen wird oder für das sie, soweit es sich um ihre Änderung oder ihren Wegfall handelt, gebucht wurde. Falls das aktuelle Haushaltsjahr angegeben wird, wird eine Festlegung bzw. die Aufhebung einer Festlegung gebucht.

## **Zu Lasten von VE**

Wird eine Verpflichtung zu Lasten einer Verpflichtungsermächtigung eingegangen, so ist hier die Zahl 9 einzutragen. Sonst bleibt dieses Feld frei.

#### **Feld 11 – Bezugsbelegnummer**

Im Falle der Änderung oder des Wegfalls einer gebuchten Verpflichtung kann hier die Belegnummer des Bewirtschafters der Anordnung angegeben werden, auf Grund derer sie eingegangen wurde.

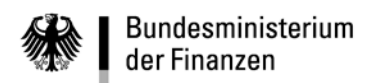

- leer -

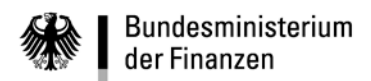

**VerfRiB-MV/TV - HKR**

**Sechster Abschnitt - Erläuterungen und Ausfüllhinweise**

# **HKR-Vordruck F02**

**- 88 -**

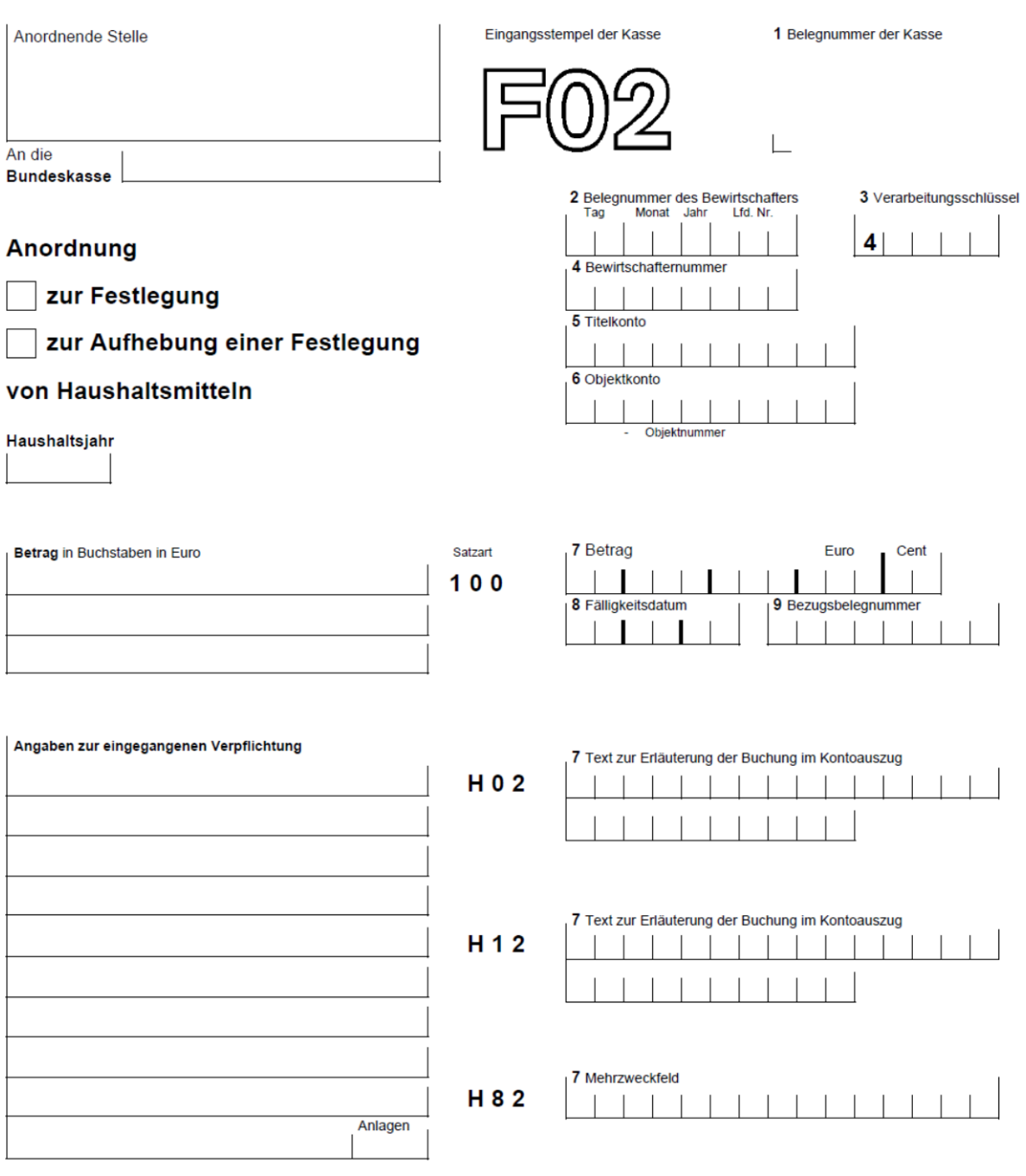

Vermerke der Kasse Bearbeitungszeichen:

Die Anordnung ist, wie angegeben, auszuführen.

Datum, Unterschrift des Anordnungsbefugten

Daten erfasst:

Daten geprüft:

**- 89 -**

# **F02 (Nr. 8.2)**

# **Festlegung von Haushaltsmitteln/Aufhebung einer Festlegung**

#### **Feld 3 – Verarbeitungsschlüssel**

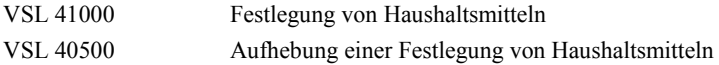

#### **Angaben zur eingegangenen Verpflichtung**

**Der Grund der Festlegung/Aufhebung der Festlegung ist so genau wie möglich anzugeben. Bei Baumaßnahmen ist auch die in der RBBau vorgeschriebene Kennzeichnung der Baumaßnahme einzutragen.**

#### **Satzart 100**

#### **Feld 7 – Betrag**

Der festzulegende/wieder freizugebende Betrag ist rechtsbündig einzutragen.

#### **Feld 8 – Fälligkeitsdatum**

Der voraussichtliche Zahlungstermin für den festgelegten/wieder freizugebenden Betrag ist in der Form TTMMJJ – mit jeweils zweistelligen Zahlen für den Tag und den Monat und mit den letzten beiden Ziffern der Jahreszahl – einzutragen. Die Terminangabe kann auf die Angabe des Monats und des Jahres beschränkt werden.

#### **Feld 9 – Bezugsbelegnummer**

Eine Eintragung in diesem Feld ermöglicht es, eine erläuternde Verbindung zu einer früheren Festlegung herzustellen, z. B. wenn es sich im vorliegenden Fall um eine Erhöhung eines früher festgelegten Betrages oder um die Aufhebung einer Festlegung handelt. Zu diesem Zweck kann die Belegnummer des Bewirtschafters der früheren Festlegung eingetragen werden.

## **Satzarten H02, H12**

#### **Felder 7 – Text zur Erläuterung der Buchung im Kontoauszug**

Zur Erläuterung der Festlegung/Aufhebung der Festlegung im Kontoauszug des Bewirtschafters stehen 50 Schreibstellen zur Verfügung. Innerhalb der gleichen Satzart ist der Text durchgehend zu schreiben, also ohne Trennstrich beim Übergang auf die zweite Zeile. Hingegen sind beim Übergang von der einen Satzart auf die andere die Trennungsregeln zu beachten.

#### **Satzart H82**

## **Feld 7 – Mehrzweckfeld**

- bleibt frei.

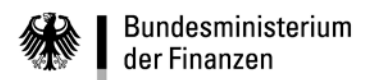

# **Sechster Abschnitt - Erläuterungen und Ausfüllhinweise**

# **HKR-Vordruck F09**

**- 90 -**

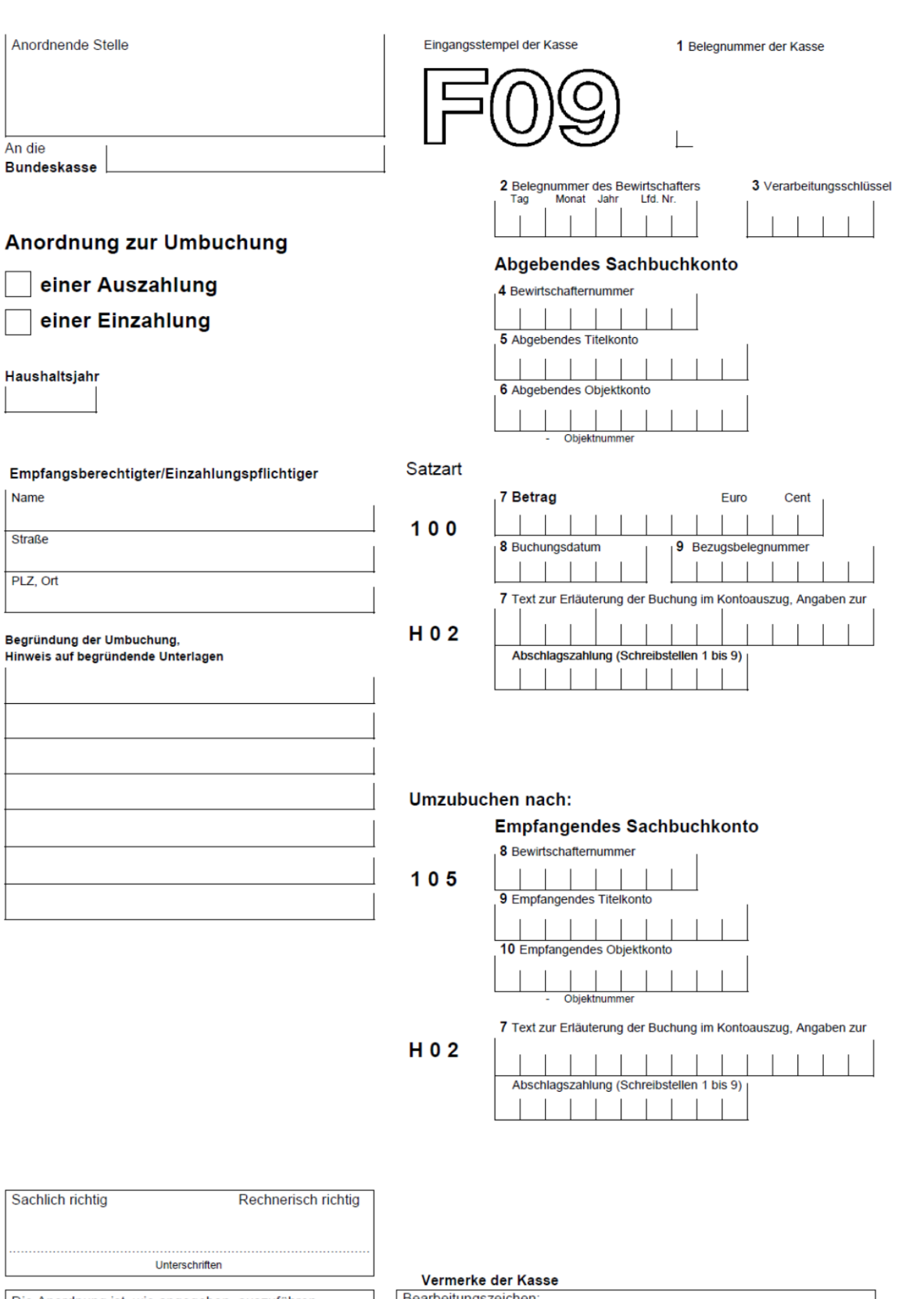

Daten geprüft:

Die Anordnung ist, wie angegeben, auszuführen.

Datum, Unterschrift des Anordnungsbefugten

Bearbeitungszeichen:

Daten erfasst:

**- 91 -**

# **F09 (Nr. 9.1.6 und 13.4)**

# **Umbuchung von Zahlungen**

#### **Feld 3 – Verarbeitungsschlüssel**

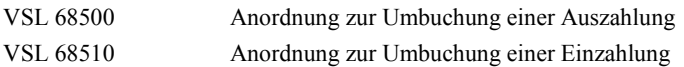

## **Empfangsberechtigter/Einzahlungspflichtiger**

Der Empfangsberechtigte der umzubuchenden Auszahlung ist eindeutig zu bezeichnen.

#### **- Abgebendes Sachbuchkonto -**

#### **Feld 4 – Bewirtschafternummer**

Einzutragen ist die eigene Bewirtschafternummer

#### **Felder 5 und 6 – Abgebendes Titel- oder Objektkonto**

Das abgebende Titelkonto (Titelkonto der ursprünglichen Anordnung) ist stets einzutragen.

Wurde die ursprüngliche Buchung auf einem Objektkonto vorgenommen, ist die achtstellige Objektnummer zusätzlich einzutragen. Sie muss ab der dritten Stelle des Erfassungsfeldes eingetragen werden.

Dies gilt auch dann, wenn nur unzutreffende Angaben zu Abschlags- und Schlusszahlungen, Textinformationen oder Buchungstexten berichtigt werden sollen.

#### **Satzart 100**

Für die Umbuchung müssen unbedingt die Felder 8 und 9 mit den Daten einer aus dieser Haushaltsstelle geleisteten Zahlung ausgefüllt werden, unabhängig von dem tatsächlich umzubuchenden Betrag. Für jede Haushaltsstelle ist ein HKR-Vordruck F09 zu verwenden.

#### **Feld 8 – Buchungsdatum**

Das Buchungsdatum der Zahlung, die umgebucht werden soll, ist in der Form TTMMJJ einzutragen. Es kann dem Kontoauszug entnommen werden.

#### **Feld 9 – Bezugsbelegnummer**

Die Belegnummer des Bewirtschafters zu der Zahlung, die umgebucht werden soll, ist unbedingt anzugeben. Die Belegnummer kann der Durchschrift der ursprünglichen Anordnung oder dem Kontoauszug entnommen werden.

#### **Satzart H02**

#### **Feld 7 - Text zur Erläuterung der Buchung im Kontoauszug**

Die Erläuterung der Umbuchung im Kontoauszug kann in abgekürzter Form erfolgen.

#### **Abschlags- bzw. Schlussauszahlungen (Schreibstellen 1 bis 9)**

Steht der umzubuchende Betrag im Zusammenhang mit einer Abschlags- oder Schlusszahlung, ist in den Schreibstellen 1-9 die Abschlagskontrollnummer des Bezugsbelegs einzutragen.

Sofern sich durch die Umbuchung bei dieser Abschlagskontrollnummer ein Gesamtabschlagsbetrag von 0,00 Euro ergibt, muss diese nicht abgewickelte Abschlagsauszahlung durch eine Schlussauszahlung von 0,00 Euro abgewickelt werden.

Die Schreibstellen 10 bis 25 sind dann für die Erläuterungen zur Umbuchung vorgesehen.

## **- Empfangendes Sachbuchkonto -**

#### **Satzart 105**

#### **Feld 8 – Bewirtschafternummer**

Einzutragen ist die eigene Bewirtschafternummer.

#### **Felder 9 und 10 – Empfangendes Titel- oder Objektkonto**

Das empfangende Titelkonto, auf das sich die Umbuchung bezieht, ist stets einzutragen.

Bei Buchung auf einem Objektkonto ist zusätzlich die achtstellige Objektnummer einzutragen. Sie muss ab der dritten Stelle des Erfassungsfeldes eingetragen werden.

#### **Satzart H02**

Die Erläuterungen zur Satzart H02 bei dem abgebenden Sachbuchkonto gelten sinngemäß.

Besonderheit:

Eine summarische Umbuchung von mehreren Zahlungen ist möglich. Das Buchungsdatum und die Belegnummer einer der umzubuchenden Zahlungen sind anzugeben (siehe Erläuterung Satzart 100).

# **Umbuchung von geleisteten Einzahlungen**

Die Erläuterungen und Ausfüllhinweise für Auszahlungen gelten entsprechend.

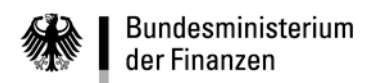

- leer -

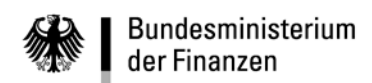

**VerfRiB-MV/TV - HKR**

**Sechster Abschnitt - Erläuterungen und Ausfüllhinweise**

# **HKR-Vordruck F25**

**- 94 -**

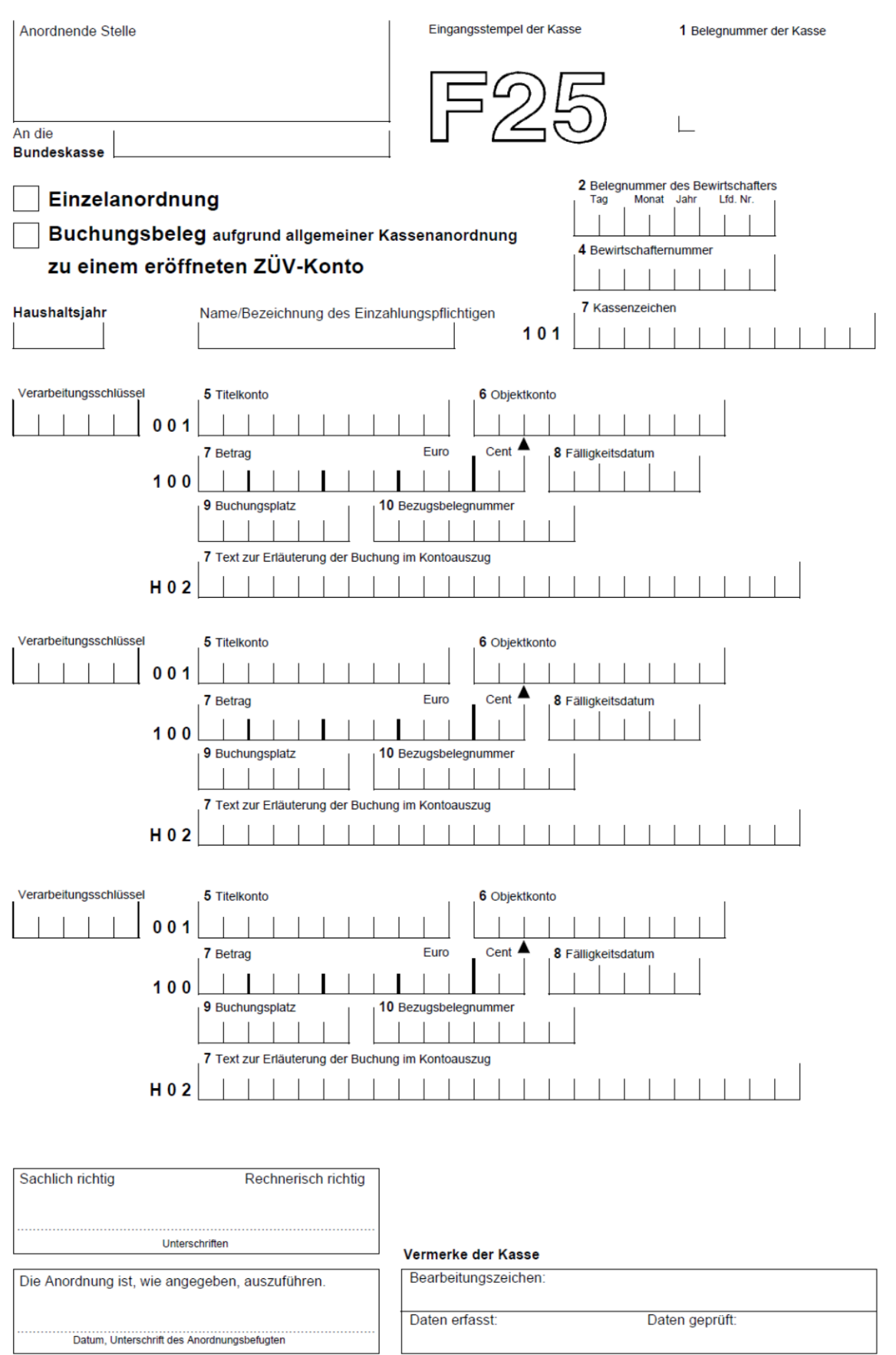

**Sechster Abschnitt - Erläuterungen und Ausfüllhinweise**

**HKR-Vordruck F25**

**- 95 -**

# **F25 (Nr. 11.7.2 bis 11.7.5)**

# **Sonstige Folgeanordnungen im Zahlungsüberwachungsverfahren (ZÜV)**

#### **Feld 3 - Verarbeitungsschlüssel**

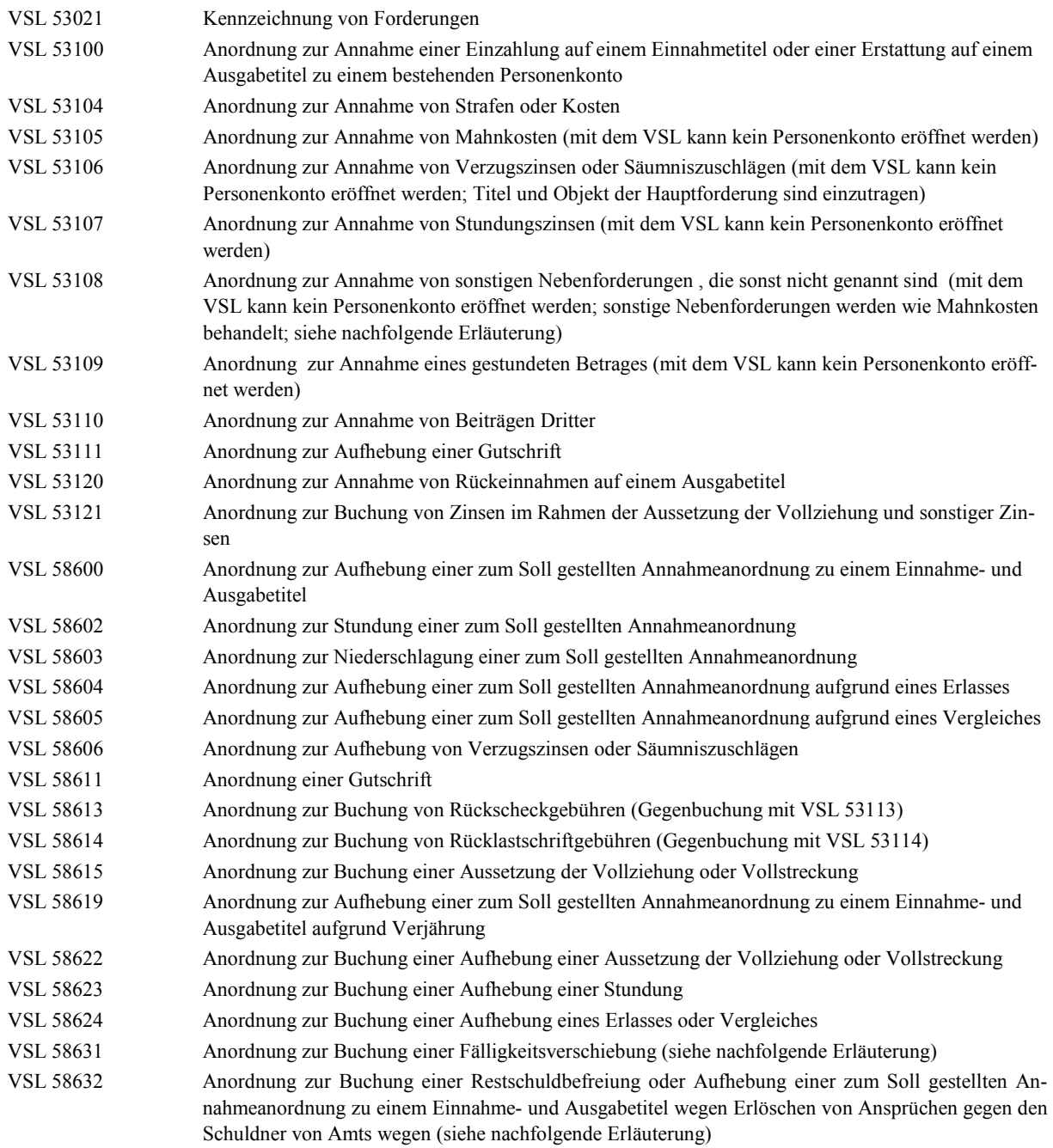

Im ZÜV kann die Aufhebung so lange angeordnet werden, wie die Annahmeanordnung im Personenkonto zum Soll gestellt ist, d. h. während des Haushaltsjahres, für das sie angeordnet wurde oder wenn sie beim Jahresabschluss unerledigt war und daher maschinell unverändert in das folgende Haushaltsjahr übertragen wurde. In allen übrigen Fällen kann eine unzutreffende Sollstellung nur durch eine Gutschrift (VSL 58611) berichtigt werden.

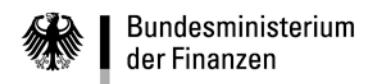

#### **Satzart 100**

#### **Feld 8 – Fälligkeitsdatum**

Das Fälligkeitsdatum der ursprünglichen Anordnung ist einzutragen (Ausnahme bei VSL 58631).

#### **Feld 9 – Buchungsplatz**

In diesem Feld ist immer dann ein Eintrag erforderlich, wenn der Bewirtschafter eine maschinell erstellte Sollstellung (z. B. von Mahnkosten) aufheben will oder wenn die Angabe der Bezugsbelegnummer (s. Feld 10) zur Aufhebung seiner Anordnung nicht ausreicht, da die Bezugsbelegnummer im Einzelfall nicht eindeutig vergeben wurde. Der Buchungsplatz der aufzuhebenden Forderung ist aus dem ZÜV-Kontoauszug zu entnehmen.

#### **Feld 10 – Bezugsbelegnummer**

Die Belegnummer des Bewirtschafters der aufzuhebenden Annahmeanordnung ist der Durchschrift der ursprünglichen Anordnung oder dem ZÜV-Kontoauszug zu entnehmen (Nr. 11.7.2 Abs. 2).

#### **Satzart 101**

Die Satzart 101 ist stets vollständig auszufüllen.

#### **Satzart H02 – Text zur Erläuterung der Buchung im Kontoauszug**

Zur Erläuterung der Aufhebung der Annahmeanordnung im Kontoauszug des Bewirtschafters stehen bis zu 25 Zeichen zur Verfügung.

#### **Satzart H02 – bei Anordnung mit VSL 53108**

Bei einer Anordnung zur Annahme von sonstigen Nebenforderungen ist zur Erläuterung die Nebenforderungen (z. B. Hinterziehungszinsen) eindeutig zu benennen.

#### **Aufhebung einer zum Soll gestellten Annahmeanordnung aufgrund von Verjährung (Nr. 11.7.2)**

Bei der Anordnung zur Aufhebung einer zum Soll gestellten Annahmeanordnung aufgrund einer Verjährung (VSL 58619) ist in der Satzart H02 beginnend mit dem Kürzel "GF:" das Kennzeichen für den Verjährungsgrund anzugeben:

- 1 Vollstreckungsverjährung einer öffentlich-rechtlichen Forderung,
- 2 Forderungsverjährung einer öffentlich-rechtlichen Forderung,
- 3 Verjährung einer privatrechtlichen Forderung,
- 4 Zahlungsverjährung innerhalb eines Insolvenzverfahrens oder
- 5 Zahlungsverjährung einer niedergeschlagenen Forderung (automatischer Eintrag).

Beispiel: "GF:2" Die Sollstellung wird aufgrund der Forderungsverjährung einer öffentlich-rechtlichen Forderung aufgehoben. Das Kürzel GF:5 wird automatisch bei der Verjährung im Rahmen der Anordnung einer Niederschlagung (Nr. 11.7.5) eingetragen. Ein manueller Eintrag ist nicht notwendig.

#### **Stundung (Nr. 11.7.4)**

Bei der Anordnung zur Aufhebung einer zum Soll gestellten Annahmeanordnung aufgrund einer Stundung (VSL 58602) kann in der der Satzart H02 beginnend mit dem Kürzel "NF:" mit Tag (TT), Monat (MM) und Jahr (JJJJ) die gestundete Forderung mit dem neuen Fälligkeitsdatum bereits wieder zum Soll gestellt werden. Damit wird die bisherige Sollstellung des gestundeten Betrages aufgehoben und zum neuen Fälligkeitstermin wieder zum Soll gestellt.

**Beispiel:** "NF:31.12.2014" Die Forderung wird bis zum 31. Dezember 2014 gestundet.

**- 97 -**

## **Niederschlagung (Nr. 11.7.5)**

Bei der Anordnung einer Niederschlagung (VSL 58603) ist in der Satzart 100, Feld 9 der Buchungsplatz der Forderung oder in Satzart 100, Feld 10 die Bezugsbelegnummer der Forderung einzutragen und in der Satzart H02 beginnend mit dem Kürzel "GN:" das Kennzeichen für den Grund der Niederschlagung anzugeben:

- A Schuldner ist nicht zu ermitteln,
- B Schuldner hat im Rahmen eines Vollstreckungsverfahrens eine Versicherung an Eides statt abgegeben,
- C Schuldner ist verstorben,
- D die Kosten der Einziehung stehen außer Verhältnis zur Forderung oder
- E es steht fest, dass die Beitreibung keinen Erfolg haben wird.

**Beispiel:** "**GN:B**" Die Forderung wird niedergeschlagen, weil der Schuldner im Rahmen eines Vollstreckungsverfahrens eine Versicherung an Eides statt abgegeben hat.

Zusätzlich ist die Art der Niederschlagung in der Satzart H02 ohne Leerstelle hinter dem Kürzel "GN:x" beginnend mit dem Kürzel "SF:" zu kennzeichnen:

- 6 Forderung befristet niedergeschlagen und
- 7 Forderung unbefristet niedergeschlagen.

Wird das Kürzel "SF:" nicht verwendet, wird die Forderung automatisiert als unbefristete Niederschlagung gekennzeichnet.

Nach dem ausgefüllten Kürzel "SF:x" kann das Datum der Verjährung der niedergeschlagenen Forderung hinter dem Kürzel "DV:" in der Form Tag, Monat, Jahr ("TT.MM.JJJJ") eingetragen werden. Am Anfang des auf das Datum der Verjährung folgenden Jahres erfolgt automatisiert die Ausbuchung der zu diesem Zeitpunkt noch offenen Forderung. Bei Anordnung einer unbefristeten Niederschlagung ist der Eintrag eines Verjährungsdatums nicht notwendig. Die offene Forderung verjährt zwei Jahre nach dem Buchungstag der Niederschlagung und wird am Anfang des auf das Datum der Verjährung folgenden Jahres automatisiert ausgebucht.

Bei einer befristeten Niederschlagung hat der Bewirtschafter, soweit kein Datum der Verjährung angeordnet wurde, in regelmäßigen Abständen zu prüfen und das Weitere zu entscheiden (z. B. unbefristete Niederschlagung).

Beispiel: "GN:BSF:6DV:30.09.2018" Die Forderung wird befristet bis zum 30. September 2018 niedergeschlagen, weil der Schuldner im Rahmen eines Vollstreckungsverfahrens eine Versicherung an Eides statt abgegeben hat.

Durch eine erneute Anordnung einer Niederschlagung kann das Datum für die Verjährung (DV:TT.MM.JJJJ) verändert werden.

#### **Kennzeichnung von Forderungen (Nr. 11.11)**

Der Status einer offenen Forderung ist zu kennzeichnen (VSL 53021). Die Anordnung mit VSL 53021 soll mit einem Betrag "0"-Euro erfolgen. Folgende Kennzeichnungen über den Status einer Forderung sind möglich:

- 1 Forderung in gerichtlicher Klärung,
- 2 Forderung in Vollstreckung (soweit nicht im ZÜV über das Mahnkennzeichen angeordnet),
- 3 Forderung im sonstigen Beitreibungsverfahren (soweit nicht im ZÜV über das Mahnkennzeichen angeordnet),
- 4 Schuldnerüberprüfung,
- 5 Schuldner insolvent,
- 6 Forderung befristet niedergeschlagen (nur mit VSL 58603),
- 7 Forderung unbefristet niedergeschlagen (nur mit VSL 58603) oder

# 8 Gesamtschuldverhältnis.

Im Feld Betrag (Satzart 100 (Feld 7)) ist der Wert 0, in der Satzart 100, Feld 9 der Buchungsplatz der Forderung oder in Satzart 100, Feld 10 die Bezugsbelegnummer der Forderung einzutragen. In der Satzart H02 ist beginnend mit dem Kürzel "SF:" und der entsprechenden Ziffer die Forderung zu kennzeichnen. Die Satzart 001, Felder 5 und 6 (Titel und Objektkonto) ist bei einer Anordnung mit VSL 53021 nicht auszufüllen.

# **Beispiel: "SF:5"** Die Forderung ist zurzeit uneinbringlich, weil der Schuldner insolvent ist.

Für nicht bereits niedergeschlagene Forderungen kann der Status einer Forderung durch Anordnung mit VSL 53021 geändert werden. Hierzu ist in der Satzart H02 hinter dem Kürzel "SF:" die neue Statusziffer einzutragen. Soll der Status einer Forderung gelöscht werden, ist in der Satzart H02 das Kürzel "SF:9" anzugeben. Im ZÜV wird dann der Wert im Kennzeichen Forderung auf "0" gesetzt. Danach kann die Forderung erneut gekennzeichnet werden.

# **Anordnung zur Buchung einer Fälligkeitsverschiebung (VSL 58631)**

Die Anordnung zur Buchung einer Fälligkeitsverschiebung bewirkt, dass die ursprünglich angeordnete Fälligkeit auf ein neues Fälligkeitsdatum verschoben wird. Sie darf nur dann angeordnet werden, wenn das Fälligkeitsdatum einer Annahmeanordnung vom Zustellungsdatum eines Verwaltungsaktes abhängig ist, der nicht zugestellt werden konnte. Der VSL darf bei der Anordnung einer Stundung oder Niederschlagung nicht verwendet werden. Für die Anordnung ist in der Satzart 100 Feld 8 das neue Fälligkeitsdatum einzutragen. Ein Betrag ist in der Satzart 100 nicht einzutragen. Bereits im Personenkonto zum Soll gestellte Nebenforderungen werden dadurch nicht berührt.

# **Anordnung zur Buchung einer Restschuldbefreiung oder Aufhebung einer zum Soll gestellten Annahmeanordnung zu einem Einnahme- und Ausgabetitel wegen Erlöschen des Schuldners von Amts wegen (VSL 58632)**

Die Restschuldbefreiung ermöglicht verschuldeten natürlichen Personen, nach einer Wohlverhaltensphase schuldenfrei zu werden. Die Restschuldbefreiung schließt an ein Insolvenzverfahren an. Sollte ein insolventer und restschuldbefreiter Schuldner später jedoch zu neuem Vermögen kommen und daraufhin die Entscheidung treffen, die "restschuldbefreite" Forderung gleichwohl aus freien Stücken noch zu begleichen, ist dies rechtlich wirksam. Er kann bei Zahlung keine Rückforderung stellen. In diesem Fall ist die Annahme mit VSL 53100 erneut anzuordnen.

Für juristische Personen gibt es nach deutschem Recht keine Restschuldbefreiung. Eine Aktiengesellschaft, KGaA oder GmbH, die nach Durchführung des Insolvenzverfahrens kein Vermögen mehr besitzt, ist eine Gefahr für den Rechtsverkehr. Sie wird nach § 394 FamFG von Amts wegen gelöscht. Mit Erlöschen des Schuldners erlischt die Schuld. Der VSL 58632 wirkt wie die Stornierung oder Teilstornierung einer Forderung mit VSL 58600. Bei der Buchung ist eine eindeutige Bezugsbuchung nach den Regeln des VSL 58600 anzugeben und zur Unterscheidung zur Buchung einer Restschuldbefreiung in der Satzart H02 ist zusätzlich, beginnend bei der ersten Stelle "AUFHEBUNG" einzutragen.

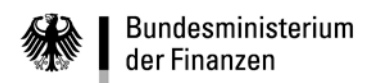

- leer -

**Allgemeine Erläuterungen und Ausfüllhinweise**

**- 100 -**

# **Siebter Abschnitt Erläuterungen und Ausfüllhinweise (Zahlungen)**

# **Allgemeine Erläuterungen und Ausfüllhinweise**

Dieser Abschnitt enthält Erläuterungen und Ausfüllhinweise zu den HKR-Vordrucken, die für die Anordnung von Zahlungen bzw. für die Anordnungen nach der Abrufrichtlinie (F35/F35A) zu verwenden sind, soweit im Einzelnen nichts anderes bestimmt ist. Die nachfolgend nicht aufgeführten Felder sind bei den einzelnen Vordrucken beschrieben. Als Muster ist immer die Erstschrift, die an die Bundeskasse zu senden ist, abgebildet. In den Durchschriften fehlt das Feld "Vermerke der Kasse" außerdem ist der Hinweis: "Durchschrift für den Bewirtschafter" abgebildet.

## **Anordnende Stelle**

Einzutragen ist die Bezeichnung des Bewirtschafters.

#### **An die Bundeskasse**

Einzutragen ist die zuständige Bundeskasse ggf. mit Dienstsitz. Die Angabe der zuständigen Bundeskasse ist immer notwendig, auch wenn die Zahlung durch eine Zahlstelle geleistet werden soll.

#### **über die Zahlstelle**

Einzutragen ist die zuständige Zahlstelle, wenn die Zahlung von einer Zahlstelle bar geleistet werden soll.

#### **Haushaltsjahr**

Einzutragen ist grundsätzlich das laufende Haushaltsjahr. Beim Jahreswechsel (Dezember und Januar) ist das Haushaltsjahr einzutragen, für das gebucht werden soll.

## **Barcodefeld**

Das grau hinterlegte Quadrat unter der Vordruckbezeichnung soll ggf. zu einem späteren Zeitpunkt für die Eintragung eines Barcodes für programmerstellte Vordrucke verwendet werden. Bei der Nachbildung der HKR-Vordrucke muss dieser Bereich frei gehalten werden.

## **Feld K1 - Belegnummer des Bewirtschafters**

Einzutragen ist die achtstellige Belegnummer, die sich aus dem Kalenderdatum und einer vom Bewirtschafter zu vergebenden fortlaufenden Nummer zusammensetzen soll. Das Datum ist mit jeweils zwei Ziffern für den Tag und den Monat und mit der letzten Ziffer der Jahreszahl anzugeben. Die Tages- und die Monatsangabe sowie die laufende Nummer sind gegebenenfalls mit führenden Nullen einzutragen.

#### **Feld K1 - Verarbeitungsschlüssel**

Einzutragen ist der für die Ausführung der Anordnung notwendige Verarbeitungsschlüssel. Die gültigen Verarbeitungsschlüssel sind bei den einzelnen HKR-Vordrucken aufgeführt.

## **Feld K1 - Kontierungsblätter /Kontierungsblatt**

Eine Eintragung ist nur notwendig, wenn eine Auszahlung an einen Empfänger aus mehreren Haushaltsstellen geleistet oder eine Einzahlung für mehrere Haushaltsstellen angenommen werden soll. Bei der Anordnung von Auszahlungen ist die Anzahl der Kontierungsblätter zweistellig einzutragen (z. B. 01 für ein Kontierungsblatt). Bei der Anordnung von Einzahlungen kann nur ein Kontierungsblatt verwendet werden. Wird das Feld K1 - Kontierungsblätter/Kontierungsblatt ausgefüllt, so bezieht sich die Feststellung der sachlichen und rechnerischen Richtigkeit sowie die Unterschrift des Anordnungsbefugten auch auf die Eintragungen in dem/den Kontierungsblatt/blättern. Bei Anordnungen mit dem Kontierungsblatt gelten besondere Verarbeitungsschlüssel.

# **Feld K1 - Ergänzungsblatt**

Sofern bei Auslandszahlungen für die Anordnung der Zahlung Eintragungen in das Ergänzungsblatt F notwendig sind, ist in dieses Feld ein "X" einzutragen. Dies gilt auch bei der Anordnung einer Postbarzahlung.

**Allgemeine Erläuterungen und Ausfüllhinweise**

#### **- 101 -**

#### **Feld K2 - Bewirtschafternummer**

Anzugeben ist die zur Identifikation jedes Mittelverteilers (MV) oder Titelverwalters (TV) im HKR-Verfahren vergebene achtstellige Bewirtschafternummer, die bei MV mit 01, bei TV mit 03 beginnt.

#### **Feld K2 - Titelkonto**

Einzutragen ist das Titel- oder Buchungskonto einschließlich Prüfziffer.

#### **Feld K2 - Objektkonto**

Einzutragen ist die achtstellige Objektnummer ab der dritten Stelle des Erfassungsfeldes.

#### **Feld K3 - Kontrollnummer V/W/A/S**

Vorschuss- oder Verwahrungskontrollnummer (V/W)

Bei Anordnungen für Zahlungen als Einzelvorschuss oder Einzelverwahrung ist die Vorschuss- oder Verwahrungskontrollnummer einzutragen. Für die Vorschuss- oder Verwahrungskontrollnummer gelten die Regelungen der Nr. 3.1.1 der Vorschuss- und Verwahrungsrichtlinien des Bundes zu § 60 BHO (VO/VW-RiB).

#### Abschlagskontrollnummer (A/S)

Zahlungen können als Abschläge, auch überjährig, angeordnet werden. Damit diese Zahlungen zugeordnet werden können, ist eine neunstellige Abschlagskontrollnummer anzugeben. Unter einer Abschlagskontrollnummer angeordnete Zahlungen sind mit der Anordnung einer Schlusszahlung, auch mit Betrag Null, zu erledigen. Bei der Anordnung von Abschlagsauszahlungen mit Kontierungsblättern ist darauf zu achten, dass die Schlusszahlung bei allen in den Kontierungsblättern angegebenen Haushaltsstellen erfolgt. Für die Überwachung der angeordneten und nicht erledigten Abschläge wird ein monatlicher Nachweis erstellt (Nr. 6.6).

Stelle 1

Eintragung des Buchstaben:

**A** für eine Abschlagsauszahlung

**S** für eine Schlussauszahlung

Stelle 2 bis 4 (lfd. Nr. des Abschlags)

Bei Abschlagsauszahlungen ist in den Stellen 2 bis 4 rechtsbündig, ggf. mit vorangestellten Nullen, die laufende Nummer des Abschlags anzugeben (z. B. 001).

Bei Schlussauszahlungen sind in die Stellen 2 bis 4 drei Nullen einzutragen.

Stellen 5 bis 9 (Abschlagsnummer)

Zur Kennzeichnung, welche Abschlagszahlungen und Schlussauszahlung einer Maßnahme zugeordnet sind, hat der Bewirtschafter bei der ersten Abschlagsauszahlung eine fünfstellige Nummer nach eigener Wahl zu vergeben und diese bei allen weiteren Abschlagsauszahlungen einschließlich der Schlussauszahlung in die Schreibstellen 5 bis 9 einzutragen. Damit werden alle Zahlungen für diese Maßnahme unter dieser Nummer geführt.

#### **Feld K3 - Kostenstelle**

In dieses Feld sind zurzeit keine Eintragungen vorzunehmen.

#### **Feld K3 - Produkt/Kostenträger**

In dieses Feld sind zurzeit keine Eintragungen vorzunehmen.

#### **Feld K4 - Fälligkeitsdatum**

Das Fälligkeitsdatum ist bei Zahlungen in der Form TTMMJJ einzutragen. Das Fälligkeitsdatum muss sich grundsätzlich auf das Haushaltsjahr beziehen, für das die Buchung bestimmt ist.

## **Feld K4 - Gutschrift (Nr. 9 Abs. 1)**

Soll die Zahlung bereits am Fälligkeitstag dem Konto des Empfangsberechtigten gutgeschrieben werden, ist hier die Zahl '1' einzutragen.

Bei Zahlungen zwischen Unternehmen und öffentlichen Stellen, die als Entgelt im Geschäftsverkehr zu leisten sind, ist die

**Allgemeine Erläuterungen und Ausfüllhinweise**

#### **- 102 -**

Richtlinie 2000/35/EG des Europäischen Parlamentes und des Rates vom 29. Juni 2000 zur Bekämpfung von Zahlungsverzug im Geschäftsverkehr (Amtsblatt EG Nr. L 200 vom 08/08/2000 S. 35 - 38) anzuwenden. In den Anwendungsbereich dieser Richtlinie fallen alle Geschäftsvorgänge zwischen Unternehmen und öffentlichen Stellen, die zu einer Lieferung von Gütern oder Erbringung von Dienstleistungen gegen Entgelt führen. In diesen Fällen hat der Empfangsberechtigte darauf Anspruch, dass die Zahlung am Fälligkeitstag seinem Konto gutgeschrieben wird, sofern nichts anderes vereinbart wurde. Die EU-Richtlinie gilt nicht für Verbraucherverträge.

#### **Feld K4 - Telegraf/Target (Nr. 9 Abs. 2)**

Hier ist ein "X" einzutragen, wenn die Euro-Zahlung taggleich ausgeführt werden soll. Eilbedürftige Zahlungen und Target-Zahlungen dürfen nur in begründeten Einzelfällen und grundsätzlich erst ab einem Betrag in Höhe von 1.000 Euro angeordnet werden. Target-Zahlungen sind nur bei Euroüberweisungen und zugunsten von Empfängern in Mitgliedstaaten der Europäischen Union möglich. Ist die Target-Zahlung nicht möglich, z. B. wegen Nichterreichbarkeit der Empfängerbank über Target, erfolgt umgehend die Rücküberweisung. Für die Anordnung einer eilbedürftigen Zahlung ist immer die Angabe eines BIC nach dem SWIFT-Verzeichnis notwendig. Fehlt die Angabe, wird die Zahlung nicht ausgeführt.

#### **Feld E1 - Empfänger**

Einzutragen ist der Name des Zahlungsempfängers.

#### **Feld Z1 - IBAN/Kontonummer (F07: IBAN)**

Einzutragen ist grundsätzlich die IBAN (International Bank Account Number), eine bis zu 34-stellige Buchstaben/Ziffernfolge zur eindeutigen Identifizierung eines Kontos unter Einbeziehung des jeweiligen Länder-Codes (Stellen 1 und 2: DE für Deutschland), einer Prüfziffer (Stellen 3 und 4) sowie des nationalen Bank-Codes und der Kontonummer des Begünstigten (Nr. 9 Abs. 3). Bei den Auslandszahlungen, für die die IBAN nicht vorgeschrieben ist, kann die Kontonummer des Empfängers eingetragen werden. Die Angabe einer Kontoverbindung im Falle einer Scheckweitergabe (Codewort 'CHQB' im Feld Anweisungen an die Banken) ist nicht zulässig. Nicht alle Banken unterstützen die Scheckweitergabe. Die IBAN ist, soweit kein nachgebildeter Vordruck verwendet wird, linksbündig zusammenhängend ohne Leerstellen und ohne Schräg- und Bindestriche einzutragen.

## **Feld Z2 - BIC**

Der BIC (Business Identifier Code) ist ein 8- oder 11-stelliges S.W.I.F.T.-Codewort aus Buchstaben und Ziffern zur eindeutigen Identifizierung eines Kreditinstituts. Die Stellen 5 und 6 enthalten den jeweiligen Länder-Code (Deutschland: DE). Beispiel für eine deutsche Bank: HYVEDEMM488 (HypoVereinsbank). Der BIC ist linksbündig zusammenhängend ohne Leerstellen und ohne Schräg- und Bindestriche einzutragen. Bei der Anordnung einer SEPA-Inlandszahlungen ist der BIC nicht mehr anzugeben. Bei der Anordnung einer SEPA-Auslandszahlung und eilbedürftigen Inlandszahlung (Nr. 9 Abs. 2 und 3) ist die Angabe des BIC unbedingt erforderlich.

#### **Feld Z2 - Betrag (und Währung)**

Der auszuzahlende Betrag ist rechtsbündig einzutragen. Nicht benötigte Schreibstellen sind zu entwerten. Die letzten beiden Stellen des Betragsfeldes sind für den Nachkommabetrag (Centbetrag) bestimmt. Die Nachkommastellen sind immer einzutragen. Es sind zwei Nullen einzutragen, wenn der Nachkommabetrag auf Null lautet. Im Feld Währung ist die Abkürzung der angeordneten Währung einzutragen (z. B. USD für US-Dollar). Bei Zahlung in Euro ist EUR als Währungskennzeichen einzutragen, sofern nicht bereits vorgegeben.

#### **Betrag in Buchstaben**

Der angeordnete Betrag ist ohne Nachkommastellen in Buchstaben einzutragen und abzuschließen. Bei Beträgen unter 1.000 Euro kann bei einmaligen Zahlungen auf die Angabe des Betrages in Buchstaben verzichtet werden.

#### **Felder Z4 und Z5 - Verwendungszweck für Empfänger**

Hier ist der Text, der auf dem Überweisungsträger für den Empfangsberechtigten als Zahlungsgrund erscheinen soll, einzutragen. Es stehen bis zu 70 Schreibstellen zur Verfügung.

#### **Feld H1 - Belegnummer der Festlegung**

Ist der auszuzahlende Betrag festgelegt worden, kann hier die Belegnummer des Bewirtschafters der ursprünglichen Anordnung zur Festlegung eingetragen werden. Die Belegnummer der Festlegung kann der Durchschrift der Anordnung oder dem Kontoauszug entnommen werden.

**Allgemeine Erläuterungen und Ausfüllhinweise**

**- 103 -**

## **Feld H1 - Abbuchung von der Festlegung**

Ist der Auszahlungsanordnung eine Festlegung vorausgegangen und weicht der Auszahlungsbetrag von dem festgelegten Betrag nach unten oder oben ab, so ist hier der Betrag einzutragen, der von dem Bestand der Festlegungen auf dem Sachbuchkonto abgebucht werden soll. Stimmen Auszahlungsbetrag und der von der Festlegung abzubuchende Betrag überein, muss das Feld nicht ausgefüllt werden.

#### **Felder H2 bis H4 - Grund der Zahlung/Textinformationen**

In diese Felder ist für die Rechnungsprüfung eine genaue Begründung für die Zahlung und ein Hinweis auf die begründende Unterlage einzutragen (z. B. Aktenzeichen des Bescheids oder Rechnungsnummer). Bei Verrechnungen ist in Feld H2 die korrespondierende Sachbuchkontonummer (Nr. 2.11) einzutragen. Zusammen stehen zur Begründung der Zahlung 3 mal 35 (105) Schreibstellen zur Verfügung, die im HKR-Kontoauszug erscheinen. Der Text ist durchgehend zu schreiben, also ohne Trennstrich beim Übergang zur nächsten Zeile. Außerdem können Textinformationen eingetragen werden, die der Zuordnung von Zahlungen zu bestimmten selbst festzulegenden Kategorien (z. B. Telefongebühren) dienen. Der Text darf höchstens 11 Zeichen einschließlich Leerzeichen umfassen und ist am Anfang und am Ende jeweils durch zwei +-Zeichen zu begrenzen.

Beispiel: ++TEL.-GEB.++ oder ++3.12 B++

Um eine Auswertung der Zahlungen zu ermöglichen, ist darauf zu achten, dass die einer Gruppe zugeordneten Textinformationen immer gleich eingetragen werden.

#### **Feld S1 - Statistische Angaben nach §§ 67 ff. der Außenwirtschaftsverordnung (Nr. 9 Abs. 5)**

Die Meldung von Auszahlungen gemäß den §§ 67 ff. AWV sind in der Anlage 5 erläutert.

**HKR-Vordruck F05**

**- 104 -**

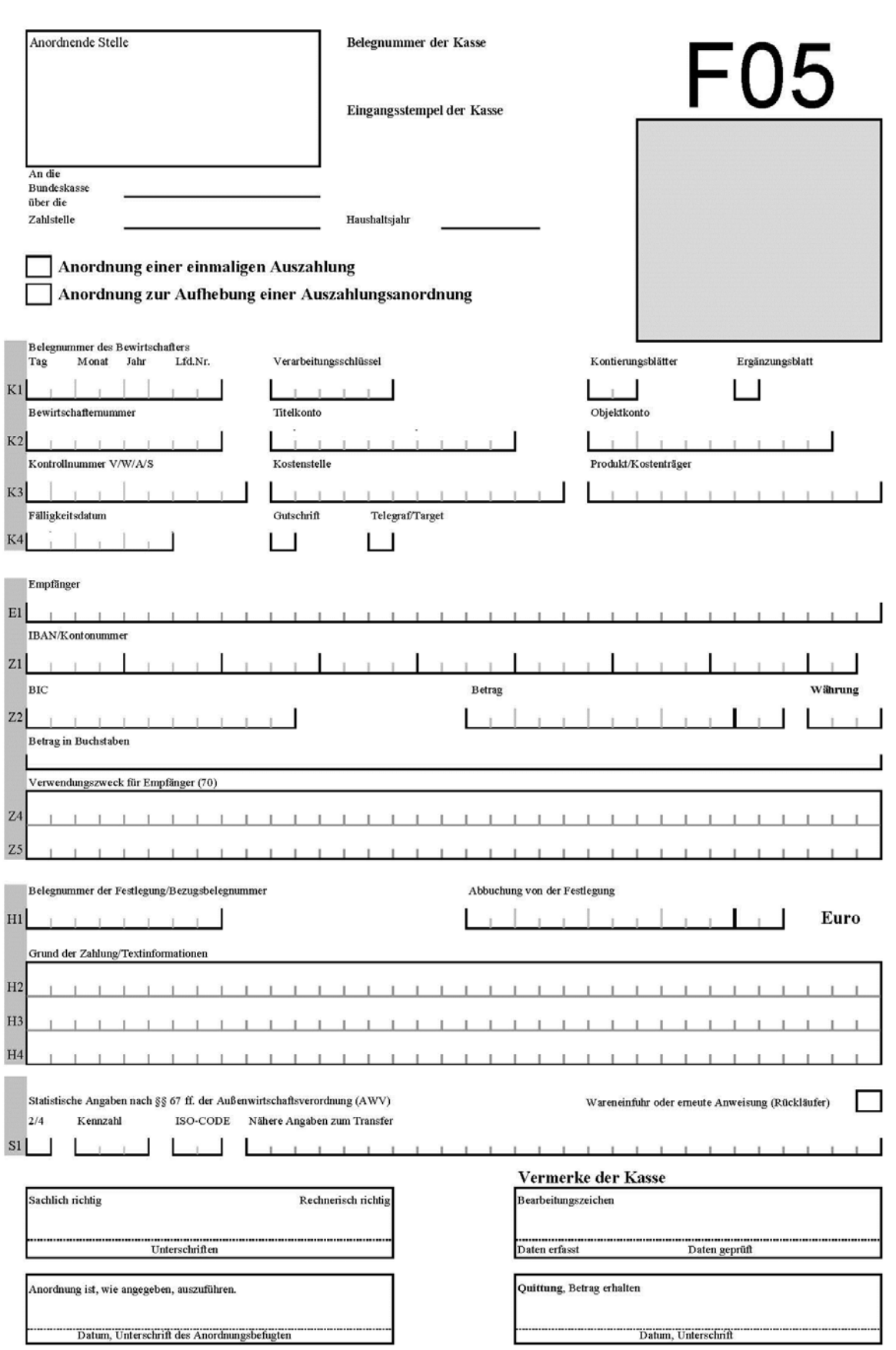

## **- 105 -**

# **F05 (Nr. 9.1.1/9.1.3)**

# **Anordnung zur Leistung einer einmaligen unbaren oder postbaren Auszahlung, Abschlagsauszahlung oder Schlussauszahlung, auch aus verschiedenen Haushaltsstellen und Aufhebung der Anordnung**

Mit dem HKR-Vordruck F05 kann eine einmalige Auszahlung in Euro für den Euro-Zahlungsverkehrsraum angeordnet werden. Außerdem kann mit dem HKR-Vordruck auch eine einmalige Auslandszahlung oder postbare Auszahlung unter Verwendung des Ergänzungsblattes F angeordnet werden. Mit der Anlage Kontierungsblatt F05 ist die Anordnung der Auszahlung auch aus verschiedenen Haushaltsstellen möglich.

Es ist das entsprechende Feld "Anordnung einer einmaligen Auszahlung" oder "Aufhebung einer Auszahlungsanordnung" anzukreuzen.

## **Feld K1 – Verarbeitungsschlüssel**

## **Einmalige Anordnung zur Leistung einer Auszahlung allgemein**

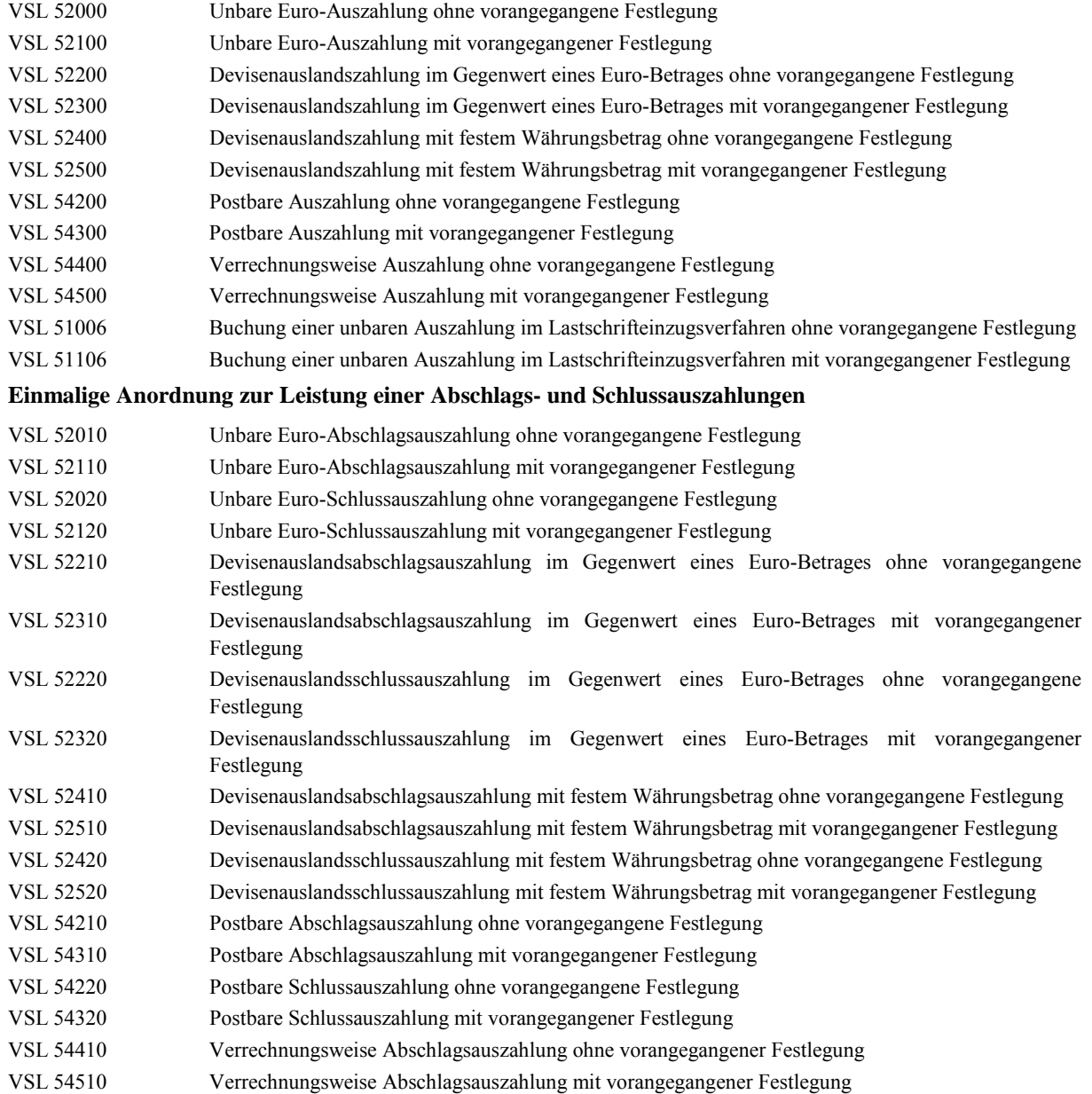

**- 106 -**

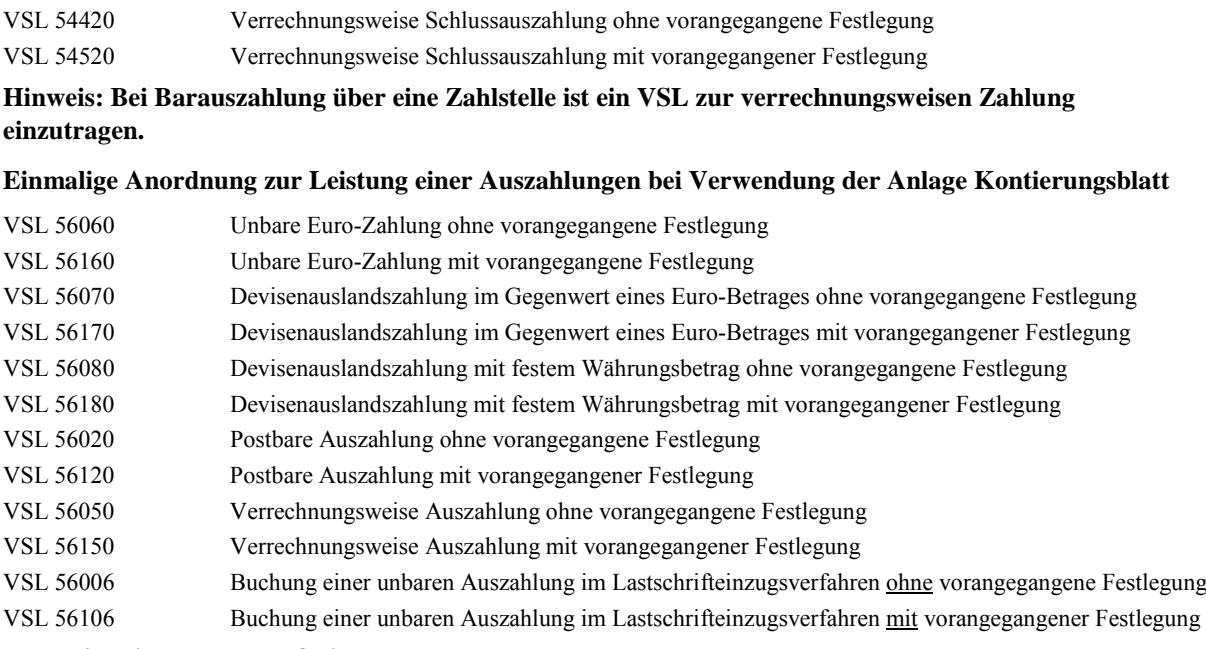

# **Feld K2 - Titelkonto und Objektkonto**

Wird eine Auszahlung aus verschiedenen Haushaltsstellen angeordnet, sind diese Felder mit einem waagerechten Strich zu entwerten.

#### **Feld Z1 und Z2 - IBAN/Kontonummer und BIC**

In Anordnungen für bereits durch im Lastschriftverfahren geleistete Auszahlungen sind die Felder für die Bankverbindung zur Vermeidung von Doppelzahlungen zu entwerten (VSL 51006, 51106, 56006 und 56106). Dies gilt auch für die Anordnung von postbaren und verrechnungsweisen Auszahlungen (VSL 54xxx).

## **Feld Z2 - Betrag und Währung**

Bei Devisenzahlungen ist der auszuzahlende Betrag rechtsbündig einzutragen. Im Feld Währung ist die Abkürzung der Währung anzugeben, in der die Auszahlung erfolgen soll (ISO-Code gemäß BBk Vordr. 7006). Lautet der Betrag nach dem Komma auf Null, so sind zwei Nullen einzusetzen. Nicht benötigte Schreibstellen sind zu entwerten. Wird eine Auszahlung aus verschiedenen Haushaltsstellen angeordnet ist hier der Gesamtbetrag der Auszahlung einzutragen.

#### **Betrag in Buchstaben**

Bei Devisenzahlungen ist der angeordnete Betrag in Buchstaben ohne Nachkommastellen einzutragen und mit der Bezeichnung der Fremdwährung abzuschließen (z. B. USD). Werden Auszahlungen aus verschiedenen Haushaltstellen angeordnet, ist der Gesamtbetrag aller Anlagen Kontierungsblatt einzutragen.

#### **Felder H2 bis H4 - Grund der Zahlung/Textinformationen**

Wird eine Auszahlung aus verschiedenen Haushaltsstellen angeordnet und das Feld H2 ausgefüllt, wird die Eintragung für die Haushaltsstellen der Anlagen Kontierungsblatt übernommen, sofern dort die Felder H2 nicht ausgefüllt wurden. Werden die Felder H2 der Anlagen Kontierungsblatt ausgefüllt, so wird eine Eintragung des Feldes H2 in der F05-Anordnung mit der Eintragung der ausgefüllten Felder H2 in den Anlagen Kontierungsblatt überschrieben. Die Eintragungen der Felder H3 und H4 werden für alle in den Anlagen Kontierungsblatt eingetragenen Haushaltsstellen übernommen.

# **- 107 -**

# **Anordnung einer einmaligen postbaren Auszahlung, auch als Abschlags- oder Schlussauszahlung**

Wird eine einmalige postbare Auszahlung, auch als Abschlags- oder Schlussauszahlung angeordnet, so ist im Feld K1 - Ergänzungsblatt - ein "X" einzutragen. In der Anlage Ergänzungsblatt F sind das Feld "Ergänzungen zur Postbarzahlung" anzukreuzen und die Felder K1 und K2 sowie die Felder E2 bis E 4 sind auszufüllen. Die vollständige Anschrift der oder des Empfangsberechtigten ist notwendig.

# **Anordnung einer einmaligen Auslandsauszahlung, auch als Abschlags- oder Schlussauszahlung**

Wird eine einmalige Auslandsauszahlung, auch als Abschlags- oder Schlussauszahlung angeordnet, für die Angaben notwendig sind, die im HKR-Vordruck F05 nicht eingetragen werden können (z. B. Devisenauslandszahlungen im Gegenwert eines Euro-Betrages), ist im Feld K1 - Ergänzungsblatt - ein "X" einzutragen. In der Anlage Ergänzungsblatt ist das Feld "Ergänzungen zur Auslandszahlung" anzukreuzen und es sind mindestens die Felder K1 und K2 auszufüllen sowie die weiteren notwendigen Angaben einzutragen. In der Anlage 1 (Erläuterungen und Ausfüllhinweise zur Anlage Ergänzungsblatt F) sind weitere Erläuterungen enthalten.

# **Aufhebung einer Auszahlungsanordnung F05 und F07 (Nr. 9.1.4)**

# **Feld 3 – Verarbeitungsschlüssel**

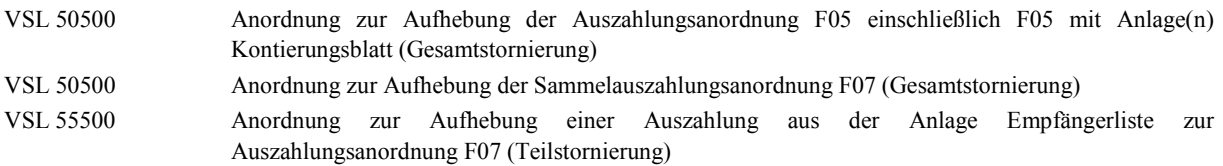

# **Feld K4 – Fälligkeitsdatum**

Das ursprüngliche Fälligkeitsdatum der aufzuhebenden Auszahlungsanordnung ist in der Form TTMMJJ einzutragen. Die Anordnung kann nur dann aufgehoben werden, soweit das Fälligkeitsdatum noch nicht überschritten ist.

# **Feld K4 - Gutschrift**

War in der aufzuhebenden Auszahlungsanordnung das Kennzeichen für Gutschrift auf dem Empfängerkonto "1" eingetragen, muss dieses Kennzeichen auch bei der Aufhebung angegeben werden.

## **Felder Z1 und Z2 – IBAN/Kontonummer und BIC**

Die Felder für die Bankverbindung sind, ausgenommen bei einer Teilstornierung aus der Anlage Empfängerliste zur Auszahlungsanordnung F07 (VSL 55500), zu entwerten.

## **Feld H1 – Bezugsbelegnummer**

Einzutragen ist die ursprüngliche Belegnummer des Bewirtschafters der aufzuhebenden Auszahlungsanordnung. Sie ist der Durchschrift der ursprünglichen Anordnung oder gegebenenfalls dem Kontoauszug zu entnehmen.

## **Felder H2 und H3 – Grund der Zahlung/Textinformation**

Bei der Anordnung zur Aufhebung einer Auszahlungsanordnung mit dem VSL 50500 stehen nur die Felder H2 und H3 für den Grund der Stornierung zur Verfügung. Eintragungen in Feld H4 werden nicht bei der Erfassung übernommen.

# **Gesamtaufhebung der Anordnung F05 (VSL 50500)**

Angabe folgender Eintragungen vom Deckblatt der Anordnung F05:

- Bewirtschafternummer
- **Titelkonto**
- Objektkonto (falls vorhanden)
- Gesamtbetrag
- Fälligkeitsdatum
- Gutschrift
- Bezugsbelegnummer (Bewirtschafterbelegnummer der ursprünglichen Anordnung)

# **Gesamtaufhebung der Anordnung F05 mit Anlage Kontierungsblatt (VSL 50500)**

Angabe folgender Eintragungen vom Deckblatt der Anordnung F05 mit Kontierungsblatt:

- Bewirtschafternummer
- Titelkonto (in dieses Feld sind zehn Nullen [0000000000] einzutragen.)
- Gesamtbetrag
- Fälligkeitsdatum
- Gutschrift
- Bezugsbelegnummer (Bewirtschafterbelegnummer der ursprünglichen Anordnung)

#### **Gesamtaufhebung der Anordnung F07 (VSL 50500)**

Angabe folgender Eintragungen vom Deckblatt der Sammelanordnung F07:

- Bewirtschafternummer
- Titelkonto
- Objektkonto (falls vorhanden)
- Gesamtbetrag in Euro (ggf. laut HKR-Kontoauszug
- Fälligkeitsdatum
- Gutschrift
- Bezugsbelegnummer (Bewirtschafterbelegnummer der ursprünglichen Anordnung)

#### **Teilaufhebung der Anordnung F07 (VSL 55500)**

Angabe folgender Eintragungen vom Deckblatt der Sammelanordnung F07 bzw. der F07 Empfängerliste

- Bewirtschafternummer
- Titelkonto
- Objektkonto (falls vorhanden)
- aufzuhebender Teilbetrag (aus F07 Empfängerliste)
- Fälligkeitsdatum
- Gutschrift
- Bezugsbelegnummer (Bewirtschafterbelegnummer der ursprünglichen Anordnung)
- Angabe der Bankverbindung für den aufzuhebenden Teilbetrag (aus F07 Empfängerliste)

## **Besonderheit:**

Die Teilstornierung wird erst zum Zahltag sichtbar. Zur Gesamtsumme der Auszahlung erfolgt im "Ist" eine Gegenbuchung in Höhe der Teilstornierung.
**- 110 -**

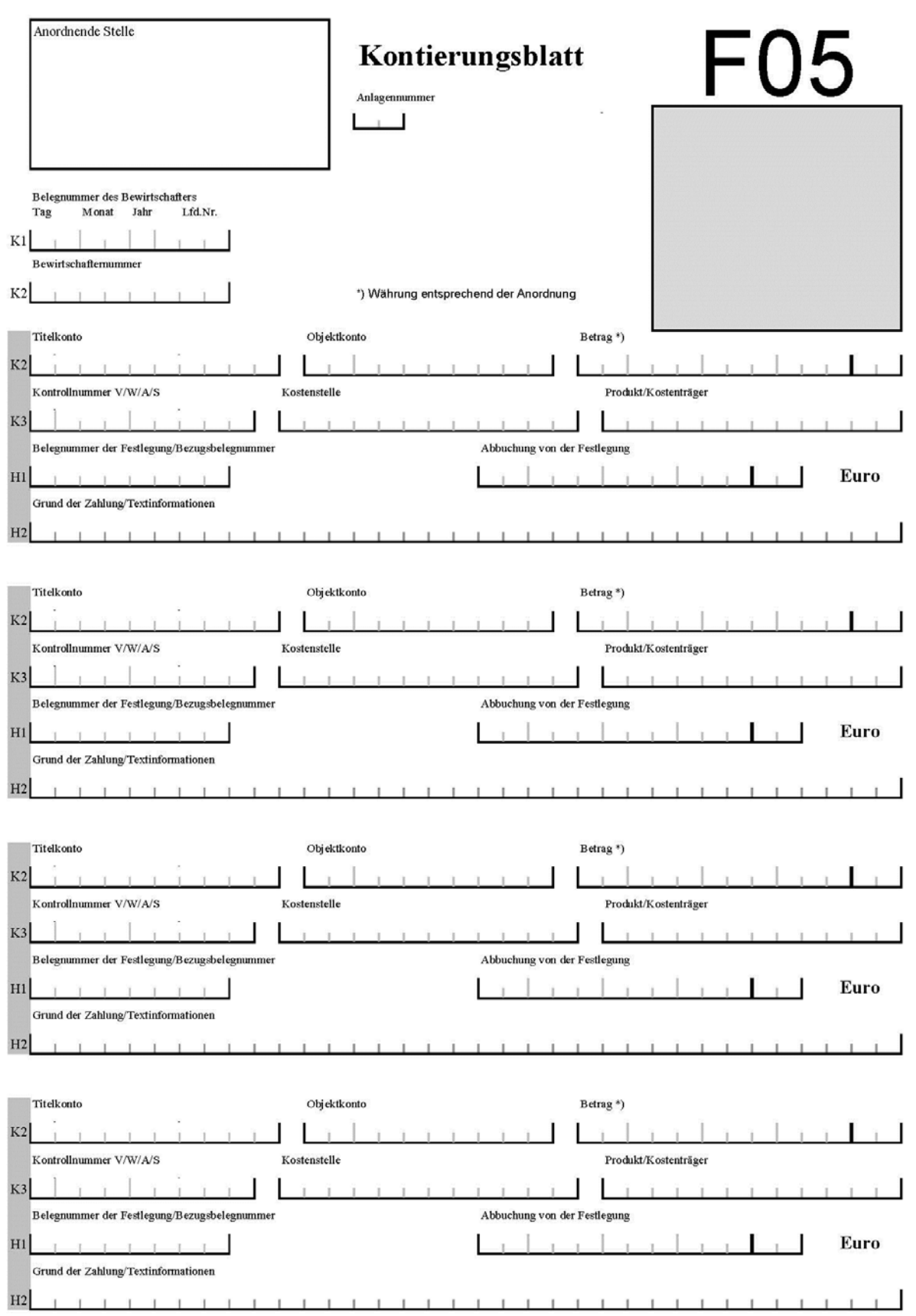

**- 111 -**

# **Leistung einer einmaligen Auszahlung aus verschiedenen Haushaltsstellen an einen Empfangsberechtigten (Anlage Kontierungsblatt)**

Für die Anlage Kontierungsblatt gelten die allgemeinen Erläuterungen und Ausfüllhinweise sowie die Erläuterungen und Ausfüllhinweise zur Anordnung des HKR-Vordrucks F05 entsprechend.

### **Anlagennummer**

Einzutragen ist die laufende Nummer der Anlage Kontierungsblatt. Die laufende Nummer ist zweistellig einzutragen (z. B. 01 für die Anlage Kontierungsblatt 1).

### **Felder K1 und K2 - Belegnummer des Bewirtschafters und Bewirtschafternummer**

Einzutragen ist die Belegnummer des Bewirtschafters und die Bewirtschafternummer wie aus der zugehörigen Anordnung F05.

### **Feld K2 - Betrag**

Einzutragen ist der entsprechende Teilbetrag, der aus der Haushaltsstelle geleistet werden soll.

### **Feld H2 - Grund der Zahlung/Textinformationen**

Einzutragen ist die Begründung der Zahlung (siehe allgemeine Erläuterungen und Ausfüllhinweise), sofern nicht das Feld H2 bereits in der Anordnung F05 ausgefüllt wurde. Wurden in der Anordnung die Felder H3 und H4 ausgefüllt, werden die Eintragungen als Buchungstext für die im Kontierungsblatt angegebenen Haushaltsstellen übernommen.

**- 112 -**

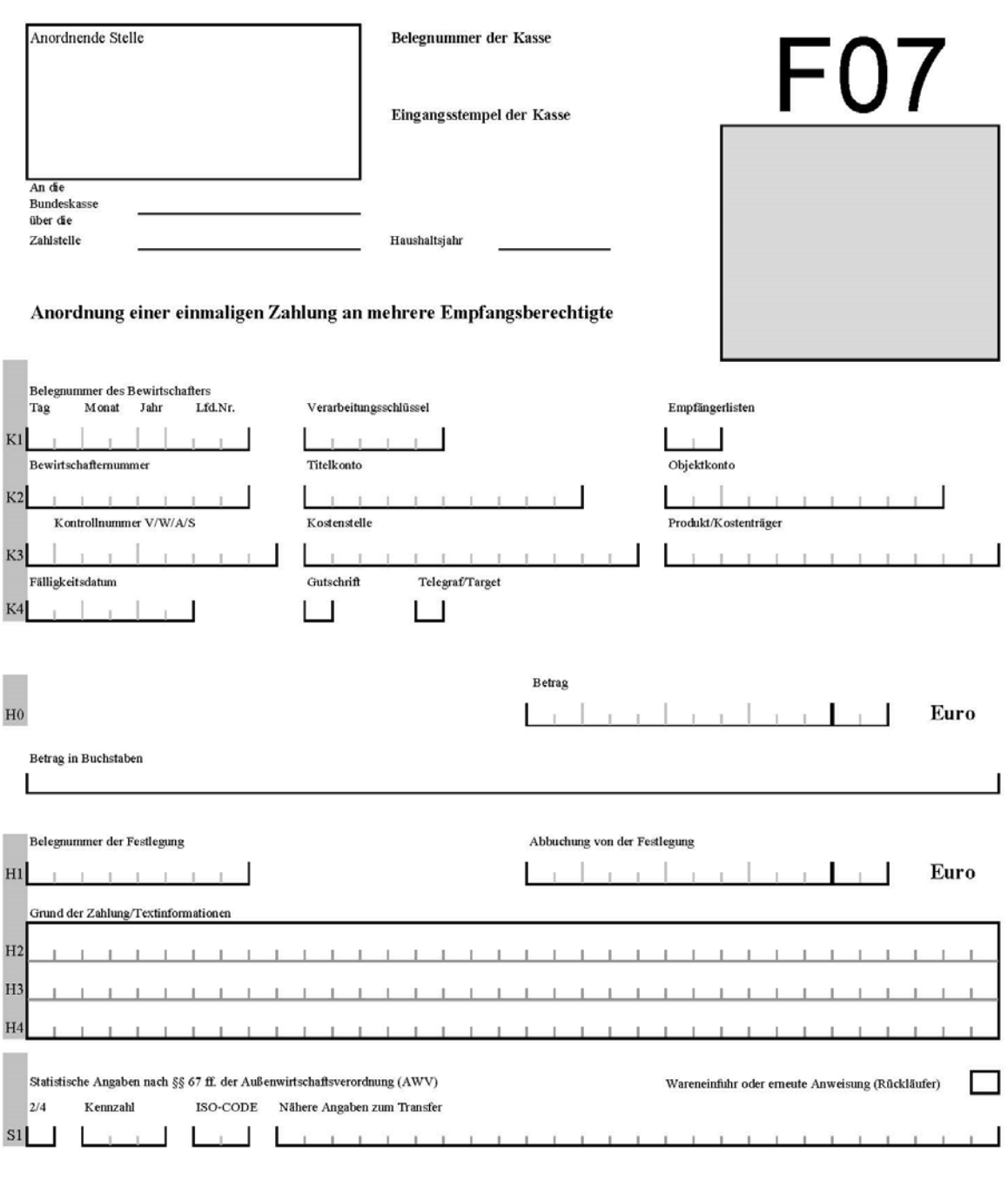

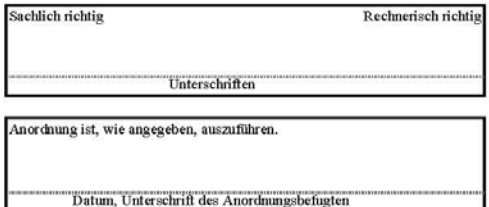

# Vermerke der Kasse

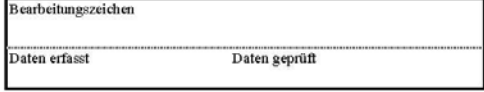

# **F07 (Nr. 9.1.2)**

# **Leistung einer einmaligen Auszahlung aus einer Haushaltsstelle an mehrere Empfangsberechtigte**

Mit dem HKR-Vordruck F07 können nur unbare Euro-Überweisungen im Euro-Zahlungsverkehrsraum aus einer Haushaltsstelle an verschiedene Empfänger angeordnet werden.

### **Feld K1 – Verarbeitungsschlüssel**

VSL 55000 Anordnung zur Leistung einer Auszahlung ohne vorangegangene Festlegung an mehrere Empfangsberechtigte

VSL 55100 Anordnung zur Leistung einer Auszahlung mit vorangegangene Festlegung an mehrere Empfangsberechtigte

### **Feld K1 - Empfängerliste**

Einzutragen ist die Anzahl der Anlagen Empfängerliste. Die Anzahl der Anlagen Empfängerliste ist zweistellig einzutragen (z. B. 01 für eine Empfängerliste). Die Feststellung der sachlichen und rechnerischen Richtigkeit sowie die Unterschrift des Anordnungsbefugten beziehen sich auch auf die Eintragungen der angegebenen Empfängerlisten.

### **Feld H0 - Betrag**

Der Gesamtbetrag aller Anlagen Empfängerliste ist einzutragen.

**- 114 -**

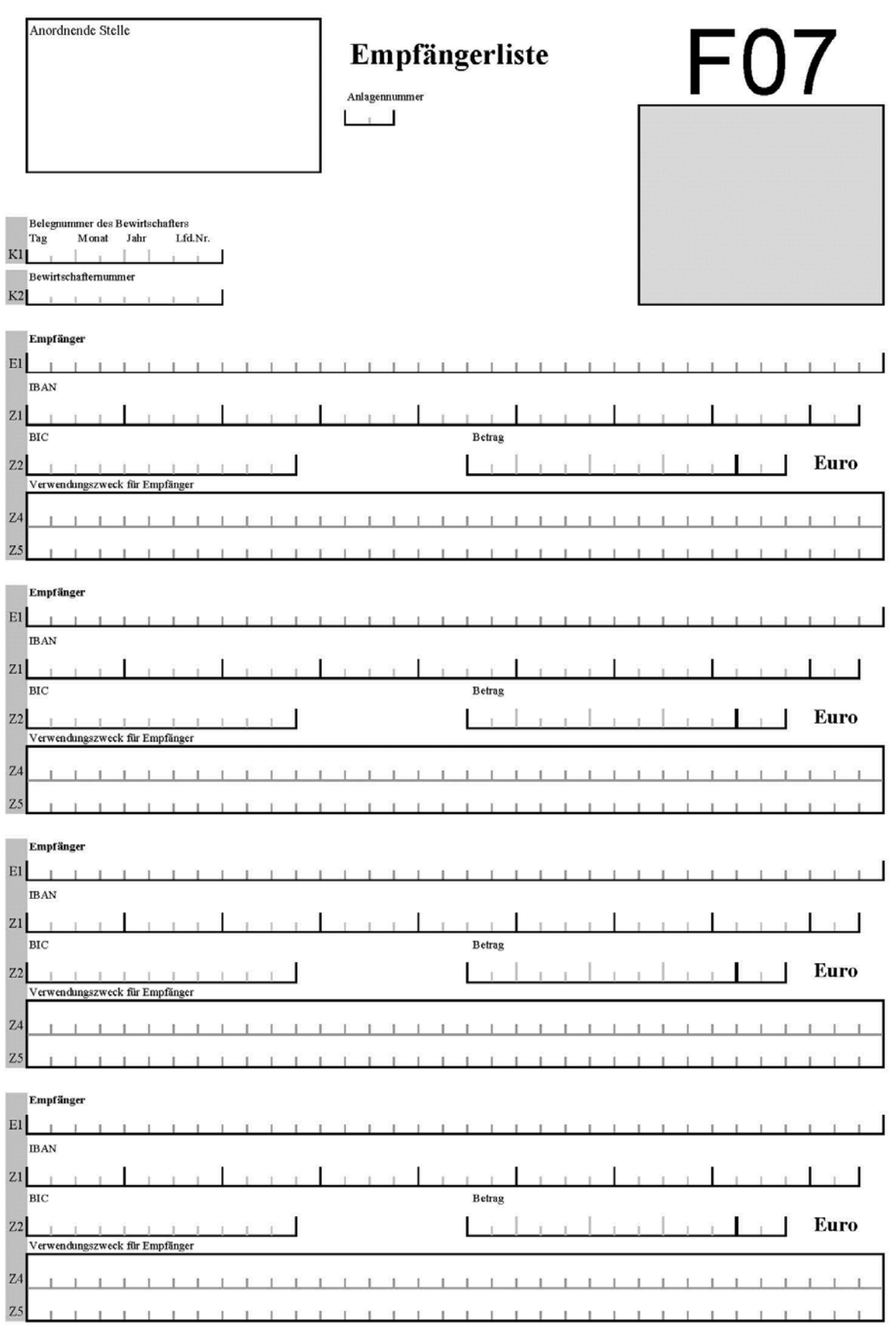

**- 115 -**

# **Leistung einer einmaligen Auszahlung aus einer Haushaltsstelle an mehrere Empfangsberechtigte (Anlage Empfängerliste)**

### **Anlagennummer**

Einzutragen ist die laufende Nummer der Anlage Empfängerliste. Die laufende Nummer ist zweistellig einzutragen (z. B. 01 für die Anlage Empfängerliste 1).

# **Felder K1 und K2 - Belegnummer des Bewirtschafters und Bewirtschafternummer**

Einzutragen ist die gleiche Belegnummer des Bewirtschafters und die Bewirtschafternummer wie aus der zugehörigen Anordnung F07.

### **Feld Z2 - Betrag**

Einzutragen ist der entsprechende Auszahlungsbetrag für den Empfänger.

**Siebter Abschnitt - Erläuterungen und Ausfüllhinweise (Zahlungen)**

**HKR-Vordruck F22**

**- 116 -**

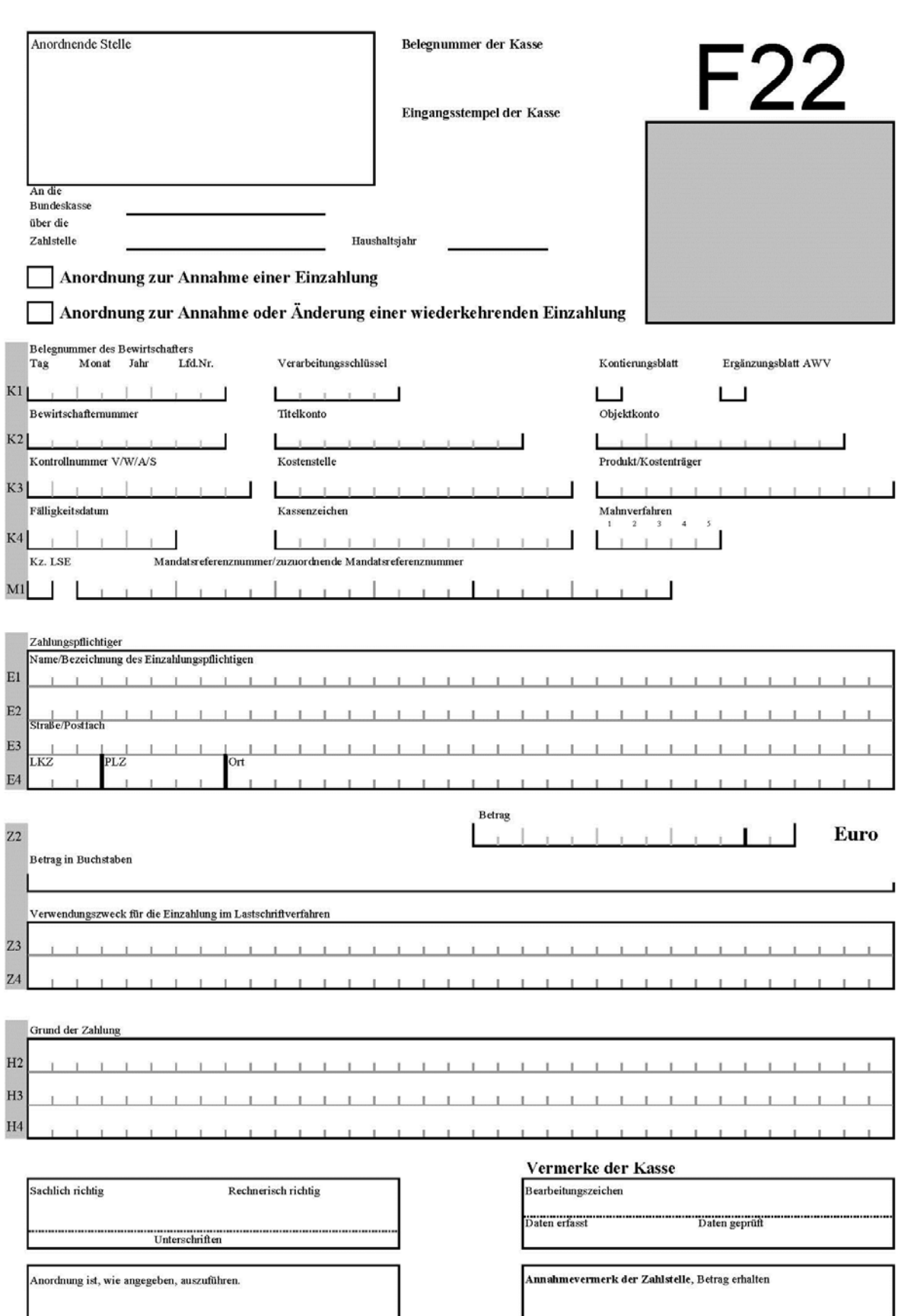

Datum, Unterschrift des Anordnungsbefugten

Datum, Unterschrift

**Siebter Abschnitt - Erläuterungen und Ausfüllhinweise (Zahlungen)**

**HKR-Vordruck F22**

**- 117 -**

# **F22 (Nr. 11.5, 11.6 und 11.7.1 und 13)**

**Anordnung zur Annahme einer einmaligen Einzahlung, mit Anlage Kontierungsblatt auch für verschiedene Haushaltsstellen, im Zahlungsüberwachungsverfahren (ZÜV) auch im Lastschriftverfahren und Anordnung einer wiederkehrenden Einzahlung mit Anlage WEZ auch im Lastschriftverfahren**

### **Feld K1 – Verarbeitungsschlüssel für Anordnungen im ZÜV (Nr. 11.5, 11.6 und 11.7.1)**

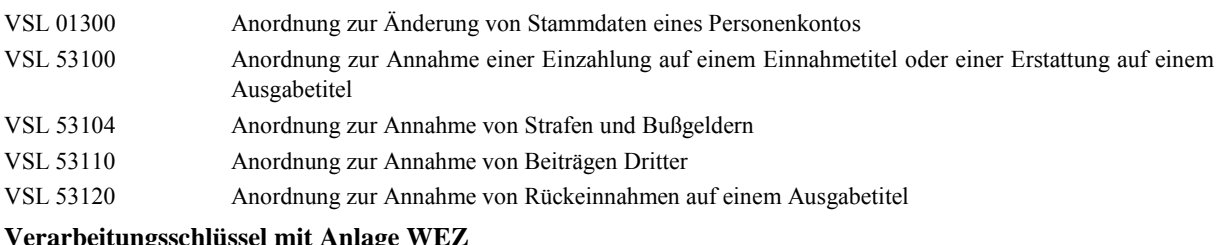

### **Verarbeitungsschlüssel mit Anlage WEZ**

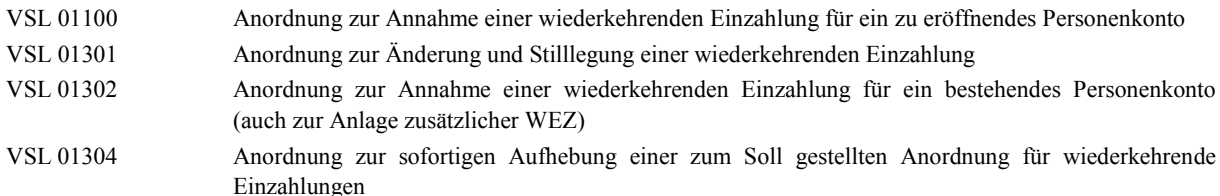

**Hinweis: Bei der Eintragung eines VSL mit Anlage WEZ ist die Anlage WEZ Bestandteil der Anordnung.**  Bei der Anordnung zur Stilllegung oder sofortigen Aufhebung einer WEZ ist das Feld "Anordnung zur **Annahme oder Änderung einer wiederkehrenden Einzahlung" anzukreuzen.**

#### **Feld K1 – Verarbeitungsschlüssel für die Anordnung im HKR-Verfahren (Nr. 13)**

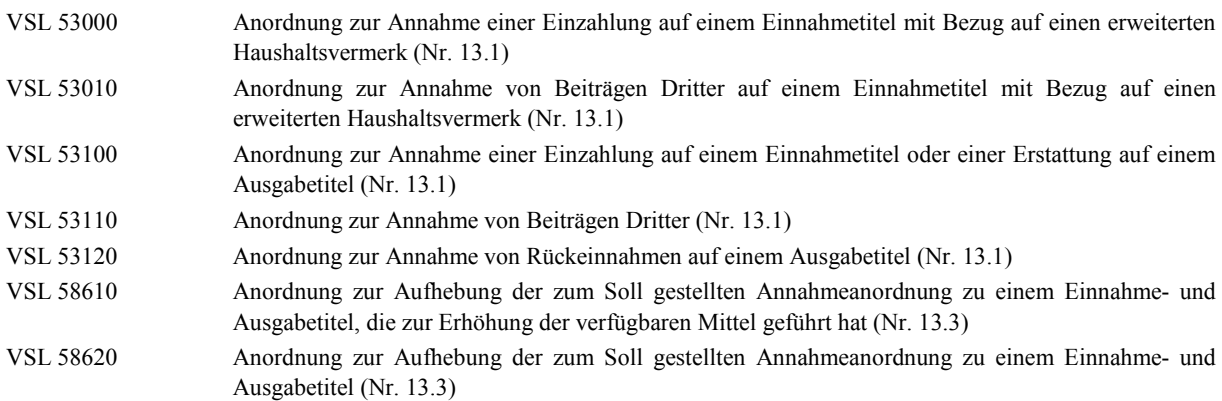

**Hinweis: Bei der Anordnung zur Aufhebung einer im HKR-Verfahren zum Soll gestellten Annahmeanordnung ist das Feld "Anordnung zur Annahme einer Einzahlung" anzukreuzen. Im HKR-Verfahren kann auch die Anlage Kontierungsblatt verwendet werden. Die Anordnung mit der Anlage WEZ ist im HKR-Verfahren nicht möglich.** 

### **Statistische Angaben nach §§ 67 ff. der Außenwirtschaftsverordnung (Nr. 10 Abs. 2)**

Bei Anordnung einer Annahme für Zahlungen von Ausländern, die den Betrag von 12.500 Euro übersteigen, sind statistische Angaben gemäß den §§ 67 ff. der Außenwirtschaftsverordnung gem. der Anlage 5 (Erläuterungen zur Meldung von Zahlungen gemäß den §§ 67 ff. AWV) zu melden, sofern es sich nicht um die Annahme zur Bezahlung einer Warenausfuhr oder um einen Rückläufer handelt.

**- 118 -**

### **Feld K1 – Kontierungsblatt**

Das Feld ist anzukreuzen, sofern ein Kontierungsblatt verwendet wird.

### **Feld K1 – Ergänzungsblatt AWV**

Das Feld ist anzukreuzen, sofern das Ergänzungsblatt verwendet wird.

### **Feld K2 - Titelkonto und Objektkonto**

Wird eine Einzahlung aus verschiedenen Haushaltsstellen angeordnet, sind diese Felder zu entwerten.

#### **Feld K4 – Kassenzeichen**

Hier ist das Kassenzeichen (Nr. 11.2) einzutragen, das dem Zahlungspflichtigen mit der Zahlungsaufforderung übersandt wird.

### **Feld K4 – Kennzeichen Mahnverfahren**

Die hier erforderlichen Eintragungen ergeben sich aus der Nr. 11.4.1.

### **Feld M1 – Kz. LSE**

Für die Anordnung des Lastschrifteinzuges sind folgende Kennzeichen zugelassen:

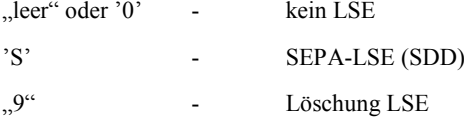

Im SEPA-Lastschriftverfahren (SEPA DIRECT DEBIT - SDD) ist der Lastschrifteinzug als Basislastschrift (COR1 und CORE) oder Firmenlastschrift (B2B) möglich. Die Lastschrifteinzugsermächtigung durch den Einzahler wird durch ein Mandat erteilt, dass für einen einmaligen oder mehrmaligen unbegrenzten Lastschrifteinzug berechtigt. Das SEPA-Lastschriftverfahren ist in der Anlage 4 geregelt.

### **Feld M1 – Mandatsrefernznummer/zuzuordnende Mandatsrefernznummer**

Einzutragen ist die Mandatsreferenznummer des SEPA-Lastschriftmandates (B2B oder B2C).

### **Felder E1 und E2 - Name/Bezeichnung des Einzahlungspflichtigen**

Der Einzahlungspflichtige ist eindeutig zu bezeichnen. Bei Anordnung des Vollstreckungsverfahrens (Mahnkennzeichen Stelle 3 - Kennzeichen '2') ist bei natürlichen Personen im Feld E1 der Vorname und in Feld E2 der Familienname einzutragen. Eventuelle Titel sind unmittelbar vor den Vornamen in Feld E1 einzutragen und mit einem Leerzeichen vom Vornamen zu trennen. Handelt es sich bei dem Einzahlungspflichtigen um eine natürliche Person mit gewerblichem Hintergrund, ist zusätzlich die Firmenbezeichnung in Feld E2 hinter dem Familiennamen einzutragen.

Bei juristischen Personen ist der Name in Feld E1 einzutragen, der in Feld E2 fortgeführt werden kann. Die Angabe der Gesellschaftsform (z. B. GmbH) ist **zwingend** erforderlich.

#### **Felder E3 und E4 – Straße/Postfach, LKZ (Länderkennzeichen) , PLZ (Postleitzahl), Ort**

Die Anschrift des Einzahlungspflichtigen ist grundsätzlich vollständig anzugeben. Lediglich bei Folgeanordnungen zu einem bereits bestehenden Personenkonto unter dem gleichen Kassenzeichen reicht die eindeutige Bezeichnung in den Feldern E1 und E2. Eine stellengenaue Schreibweise wie in der ursprünglichen Anordnung ist notwendig.

Bei Auslandsanschriften ist als LKZ der zweistellige ISO-Alpha-2-Länder-Code (ISO 3166) einzutragen. Die aktuellen LKZ werden von der Deutschen Bundesbank veröffentlicht [\(www.bundesbank.de\)](http://www.bundesbank.de/).

### **Felder Z3 und Z4 - Verwendungszweck für die Einzahlung im Lastschriftverfahren**

Hier ist der Text anzugeben, der im Kontoauszug des Einzahlers als Grund der Zahlung eingetragen werden soll. Es stehen bis zu 35 Schreibstellen zur Verfügung. **Das Feld muss beim Lastschriftverfahren ausgefüllt werden.**

### **Feld H2 - Grund der Zahlung**

Bei öffentlich-rechtlichen Forderungen des Bundes kann das Vollstreckungsverfahren, das von den Hauptzollämtern durchgeführt wird, angeordnet werden (Nr. 11.4). Das Vollstreckungsverfahren wird angeordnet, wenn im Kennzeichen

### **- 119 -**

Mahnverfahren an Stelle 3 eine "2" und in den ersten 17 Stellen des Feldes H2 das Datum des Verwaltungsaktes, mit dem die Forderung gegenüber dem Schuldner geltend gemacht wurde, sowie eine Kennzeichnung, ob es sich um eine juristische oder natürliche Person handelt, eingetragen ist. Außerdem ist das Datum des Verwaltungsaktes, mit dem die Forderung gegenüber dem Schuldner geltend gemacht wurde, anzugeben. Es muss vor dem Fälligkeitsdatum (Feld K4) liegen. Das Datum des Verwaltungsaktes ist, beginnend mit dem Kürzel "VA:", mit Tag (TT), Monat (MM) und Jahr (JJJJ) einzutragen. Zusätzlich muss die Kennzeichnung der Person mit dem Kürzel "AP:" für natürliche Personen beginnend mit dem Buchstaben "A" für Herr, "B" für Frau sowie für juristische Personen beginnend mit dem Buchstaben "C" für Kapitalgesellschaft und "D" für Personengemeinschaft" eingetragen werden.

**Beispiel: "VA:07.01.2013AP:A**". Die Forderung wurde mit Verwaltungsakt vom 7. Januar 2013 gegenüber einer natürlichen Person (Herr) geltend gemacht.

Hinweise zur Anordnung einer Vollstreckung:

Voraussetzung für die Anordnung einer Vollstreckung ist eine Mahnung. Die erste Stelle des Kennzeichens Mahnverfahren muss deshalb immer das folgende Kennzeichen enthalten:

- 0 Rückständige Forderung wird gemahnt; es werden 2,50 Euro Mahnkosten angefordert und zum Soll gestellt,
- 2 Erste Mahnung ohne Mahnkosten (z. B. wenn Mahnung erforderlich ist, um Zahlungspflichtigen in Verzug zu setzen); Zweite Mahnung mit 2,50 Euro Mahnkosten,
- 3 Mahnung mit Berechnung der Mahnkosten nach § 3 Abs. 3 und § 19 Abs. 2 Verwaltungs-Vollstreckungsgesetz (VwVG),
- 4 Mahnung mit 1,50 Euro Mahnkosten,
- 7 Erste und zweite Mahnung nach § 19 VwVG. Für beide Mahnungen entstehen Mahnkosten oder
- H Mahnung ohne Mahnkosten bei öffentlich-rechtlichen Forderungen.

Die zweite Stelle des Kennzeichens Mahnverfahren muss das folgende Kennzeichen enthalten:

- 1 Keine Verzugszinsberechnung,
- 3 Säumniszuschlag nach § 18 Verwaltungskostengesetz (VwKostG),
- 4 Säumniszuschlag 1 v. H. für den jeden angefangenen Monat nach § 240 AO,
- E Säumniszuschlag nach dem Bundesgebührengesetz,
- 6 Zinsen nach § 49a Abs. 3 Bundesverwaltungsverfahrensgesetz (BVwVfG),
- 7 Verzugszinsen nach § 33a Abs. 1 u. 3 Vermögensgesetz (VermG) oder
- 8 Zinsen nach § 49a Abs. 3 Verwaltungsverfahrensgesetz NRW (VwVfGNW).

Ist in Feld E4 ein ausländisches Länderkennzeichen eingetragen, kann keine Vollstreckung angeordnet werden.

Ist eine der Voraussetzungen nicht gegeben, wird die Anordnung im Zahlungsüberwachungverfahren nicht gebucht. Wird die Forderung zwei Wochen nach der letzen Mahnung nicht erfüllt, wird die angeordnete Vollstreckung eingeleitet. Im Zahlungsüberwachungsverfahren wird die offene Forderung automatisch als Rückstand und Abgabe an die Vollstreckung (unter dem Verarbeitungsschlüssel 90030) zum Nachweis des Bewirtschafters gebucht.

### **Feld Z2 - Betrag**

Anordnung zur Annahme einer einmaligen Einzahlung für verschiedene Haushaltsstellen

Bei der Anordnung mit Anlage Kontierungsblatt ist in das Feld Z2 der Gesamtbetrag der Annahme einzutragen.

Wiederkehrende Einzahlung

Bei der Anordnung zur Annahme einer wiederkehrenden Einzahlung mit Anlage WEZ darf das Feld K4 - Fälligkeitsdatum und das Feld Z2 nicht ausgefüllt werden. Sie sind zu entwerten.

**- 120 -**

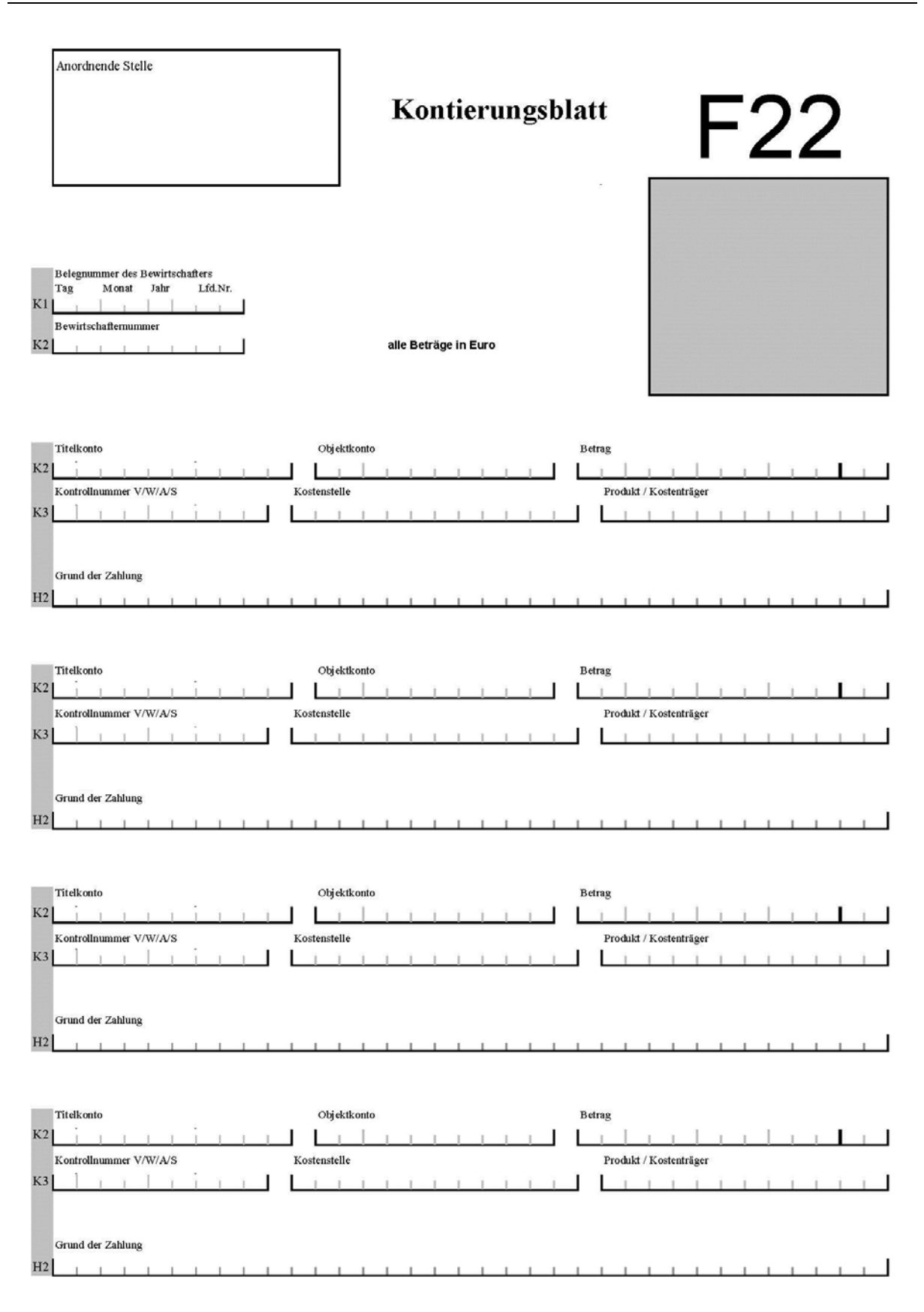

**- 121 -**

# **Anlage Kontierungsblatt für die Anordnung zur Annahme einer einmaligen Einzahlung für verschiedene Haushaltsstellen (im ZÜV auch im Lastschriftverfahren)**

Für das Kontierungsblatt gelten die allgemeinen Erläuterungen und Ausfüllhinweise sowie die Erläuterungen und Ausfüllhinweise zur Anordnung des HKR-Vordrucks F22 entsprechend. Es können im ZÜV höchstens vier unterschiedliche Titel- oder Objektkonten für eine Einzahlung auf einem Kontierungsblatt angeordnet werden.

### **Felder K1 und K2 - Belegnummer des Bewirtschafters und Bewirtschafternummer**

Einzutragen ist die Belegnummer des Bewirtschafters und die Bewirtschafternummer der zugehörigen Anordnung F22.

### **Feld K2 - Betrag**

Einzutragen ist der entsprechende Teilbetrag, der für die Haushaltsstelle angenommen werden soll.

### **Feld H2 - Grund der Zahlung/Textinformationen**

Einzutragen ist die Begründung der Zahlung (siehe allgemeine Erläuterungen und Ausfüllhinweise), sofern nicht das Feld H2 bereits in der Anordnung F22 ausgefüllt wurde. Wurden in der Anordnung die Felder H3 und H4 ausgefüllt, werden die Eintragungen als Buchungstext für die im Kontierungsblatt angegebenen Haushaltsstellen übernommen.

**- 122 -**

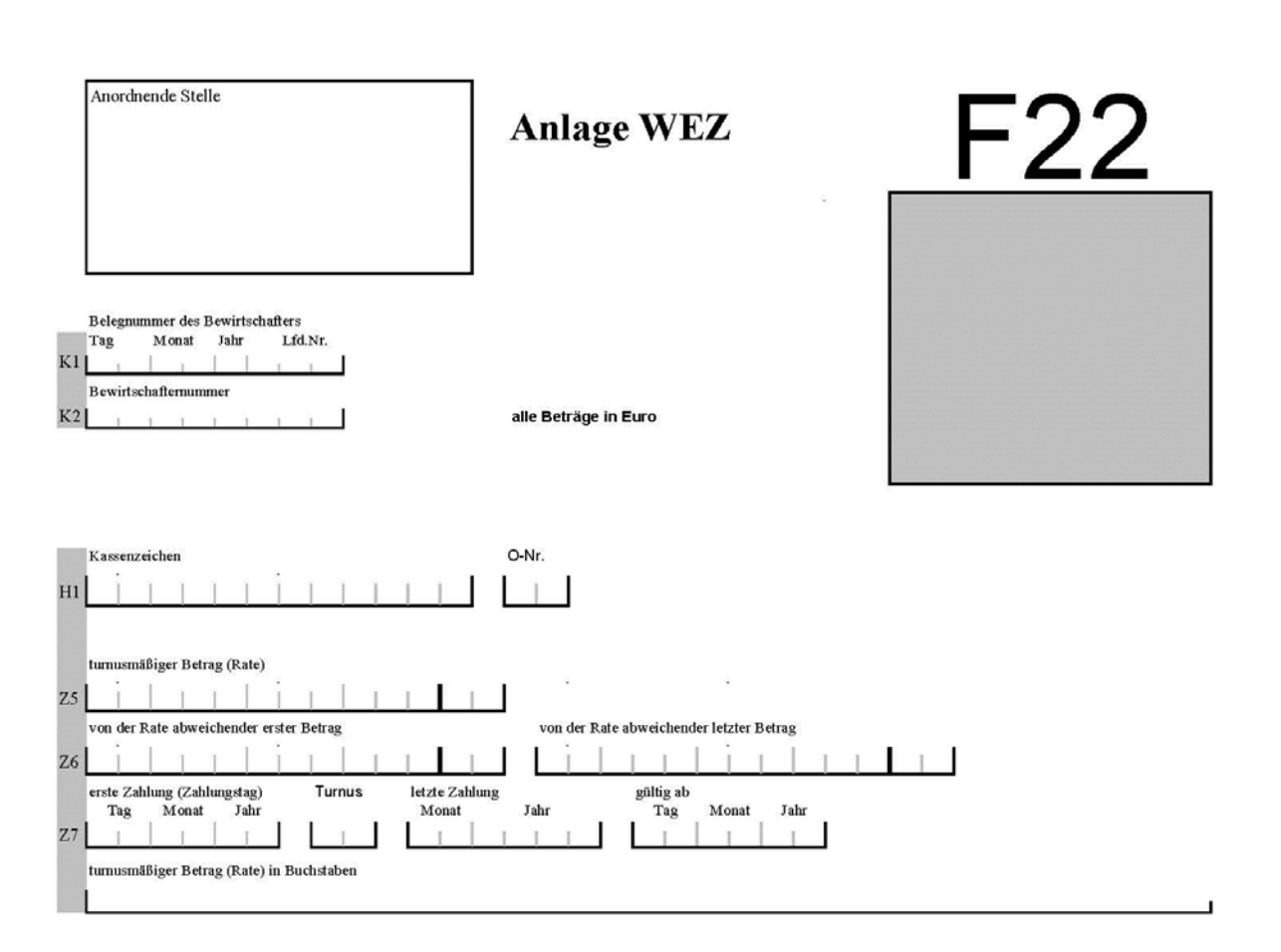

### **- 123 -**

# **Anlage WEZ für die Anordnung zur Annahme einer wiederkehrenden Einzahlung im ZÜV auch im Lastschriftverfahren**

Für die Anlage WEZ gelten die allgemeinen Erläuterungen und Ausfüllhinweise sowie die Erläuterungen und Ausfüllhinweise zur Anordnung des HKR-Vordrucks F22 entsprechend. Mit der Anlage WEZ kann die Annahme oder Änderung einer einzelnen wiederkehrenden Einzahlung angeordnet werden. Die Anlage WEZ kann nicht in Verbindung mit der Anlage Kontierungsblatt verwendet werden.

Abweichend von den nachfolgenden Ausfüllhinweisen sind beim VSL 01304 ausschließlich die Felder K1, K2 und H1 auszufüllen. Alle anderen Felder bleiben frei. Analog zum VSL 01301 ist auch mit dem VSL 01304 keine Stilllegung von wiederkehrenden Einzahlungen für bereits im Vorjahr vereinnahmte Beträge möglich (siehe Nr. 11.8.2 Abs. 4)

### **Felder K1, K2 und H1**

Einzutragen sind die Angaben aus der Anordnung F22.

### **Feld H1 - O-Nr.**

Einzutragen ist die Ordnungsnummer der WEZ (O-Nr.). Bei der Kontoeröffnung ist "01" einzutragen. Falls unter demselben Kassenzeichen mehrere wiederkehrende Einzahlungen eingerichtet werden sollen, sind diese hier fortlaufend zu nummerieren. Bei Änderung oder Stilllegung einer wiederkehrenden Einzahlung ist die zutreffende Ordnungsnummer anzugeben.

### **Feld Z5 - Turnusmäßiger Betrag (Rate)**

Der wiederkehrende anzunehmende Betrag ist rechtsbündig einzutragen. Lautet der Cent-Betrag auf Null, so sind zwei Nullen einzusetzen. Nicht benötigte Schreibstellen sind zu entwerten.

### **Feld Z6 - von der Rate abweichender erster Betrag**

Soll der erste einzuzahlende oder einzuziehende Betrag von der wiederkehrenden Rate abweichen, ist das Feld auszufüllen. Nicht benötigte Schreibstellen sind zu entwerten. Bei Angabe eines abweichenden ersten Betrages wird bei der ersten Zahlung anstelle der Rate nur dieser Betrag zum Soll gestellt.

### **Feld Z6 - von der Rate abweichender letzter Betrag**

Soll der letze einzuzahlende oder einzuziehende Betrag von der wiederkehrenden Rate abweichen, ist das Feld auszufüllen. Ein abweichender letzter Betrag kann nur bei einer befristeteten wiederkehrenden Einzahlung angeordnet werden. Nicht benötigte Schreibstellen sind zu entwerten. Bei Angabe eines abweichenden letzten Betrages wird bei der letzten Zahlung anstelle der Rate nur dieser Betrag zum Soll gestellt.

### **Feld Z7 - erste Zahlung (Zahlungstag)**

Einzutragen ist das Fälligkeitsdatum der ersten Einzahlung. An dem in das Feld erste Zahlung eingetragenen Zahlungstag wird die erste Rate bzw. ein von der Rate abweichender erster Betrag zum Soll gestellt. Alle weiteren Raten werden jeweils am gleichen Tag des entsprechenden Zahlungsmonats zum Soll gestellt. Es kann auch ein zurückliegendes Datum für die erste Zahlung (Zahltag) angegeben werden; der früheste Termin ist immer der 01. Januar des laufenden Haushaltsjahres. In diesem Fall werden die überfälligen Zahlungen sofort zum Soll gestellt.

# **Feld Z7 - Turnus / Letzte Zahlung gültig ab**

Im Feld Turnus ist ein Schlüssel für den zeitlichen Abstand der einzelnen Zahlungen in Monaten einzutragen. Monatliche Zahlung erhält die Angabe 01; eine vierteljährliche Zahlung erhält demnach 03. Zulässig sind die Angaben 01, 02, 03, 04, 06 und 12.

### **Feld Z7 - Letzte Zahlung**

Ist das Feld ausgefüllt, wird die Anordnung bis zu diesem Datum befristet. Es sind bei befristeter Zahlung Monat und Jahr der letzten Zahlung des gleich bleibenden turnusmäßigen Betrages einzutragen. Bei nicht befristeten Zahlungen ist "999999" einzutragen.

# **Feld Z7 - gültig ab**

Das Feld ist nur bei einer Änderung der wiederkehrenden Einzahlung auszufüllen.

**Siebter Abschnitt - Erläuterungen und Ausfüllhinweise (Zahlungen)**

**HKR-Vordruck F31**

**- 124 -**

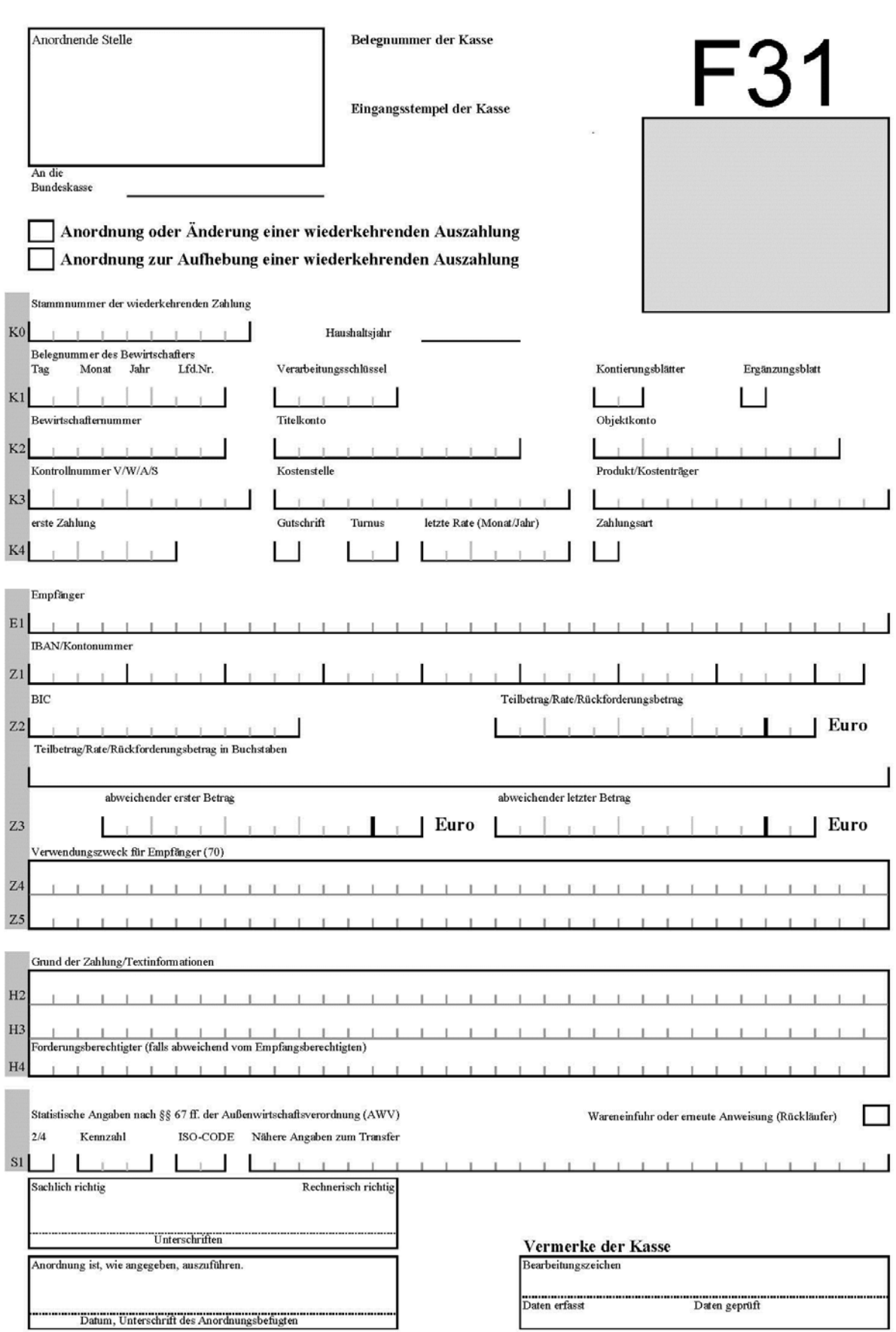

**- 125 -**

# **F31 (Nr. 9.2)**

# **Leistung einer wiederkehrenden unbaren oder postbaren Auszahlung, Abschlagsauszahlung oder Schlussauszahlung, auch aus verschiedenen Haushaltsstellen, Änderung und Einstellung der wiederkehrenden Auszahlung**

Mit dem HKR-Vordruck F31 kann eine wiederkehrende Auszahlung in Euro für den Euro-Zahlungsverkehrsraum angeordnet werden. Außerdem kann mit dem HKR-Vordruck auch eine wiederkehrende Devisenauslandszahlung im Gegenwert eines Euro-Betrages oder eine postbare Auszahlung unter Verwendung des Ergänzungsblattes F angeordnet werden. Zusätzlich kann mit dem Kontierungsblatt F31 die Auszahlung aus verschiedenen Haushaltsstellen angeordnet werden.

# **A Neuanlegung eines Stammsatzes**

# **Feld K0 – Stammnummer der wiederkehrenden Auszahlung**

## **Dieses Feld bleibt bei der Neuanlegung frei. Die Stammnummer wird maschinell vergeben und dem Titelverwalter auf dem Stammblatt WAZ mitgeteilt.**

# **Feld K1 – Verarbeitungsschlüssel**

### VSL 01100 Neuanlegung eines Stammsatzes

Es können sowohl Stammsätze mit Zahlungsbeginn (Datum erste Zahlung) im laufenden Haushaltsjahr – auch rückwirkend ab 1. Januar – als auch mit Zahlungsbeginn im folgenden Haushaltsjahr angelegt werden. In das Feld Haushaltsjahr ist jeweils das Haushaltsjahr einzutragen, in dem die Zahlung beginnt.

Der Titelverwalter und die zuständige Bundeskasse erhalten bei der Neuanlegung je ein Stammblatt WAZ mit der laufenden Nummerierung 1. Betrifft die Neuanlegung das aktuelle Haushaltsjahr, so erhält der Titelverwalter auch einen Kontoauszug. In diesem sind der für das Haushaltsjahr zu zahlende Betrag zum Soll gestellt und die verfügbaren Mittel entsprechend reduziert.

Das Stammblatt WAZ ist vom Titelverwalter daraufhin zu überprüfen, ob seine Anordnung richtig erfasst wurde. Werden Abweichungen festgestellt, so ist anhand der Auflistung der Felder, die geändert werden dürfen (siehe B - Änderung eines Stammsatzes) zu prüfen, ob eine Änderung des Stammsatzes möglich ist. Andernfalls ist der fehlerhafte Stammsatz sofort stillzulegen und ein neuer Stammsatz anzulegen.

# **Feld K2 - Titelkonto und Objektkonto**

Wird eine Auszahlung aus verschiedenen Haushaltsstellen angeordnet, sind diese Felder zu entwerten**.** Die Angaben sind dann im Kontierungsblatt einzutragen.

# **Feld K4 - erste Zahlung**

An dem in das Feld erste Zahlung eingetragenen Zahlungstag wird die erste Rate bzw. ein in Feld Z3 eingetragener abweichender erster Betrag ausgezahlt. Alle weiteren turnusmäßigen Zahlungen (Raten) erfolgen jeweils am gleichen Tag des entsprechenden Zahlungsmonats. Ist der Zahltag ein Samstag, Sonn- oder Feiertag, so erfolgt die Zahlung an dem darauf folgenden Werktag.

Es kann auch ein zurückliegendes Datum für die erste Zahlung (Zahltag) angegeben werden; der früheste Termin ist immer der 01.01. eines Haushaltsjahres. Überfällige Zahlungen werden sofort ausgeführt. Beginnt eine wiederkehrende Auszahlung am letzten Tag des Monats Februar, die auch bei den folgenden Zahlungen am letzten Tag des Monats ausgeführt werden soll, so ist der Tag mit "31" anzugeben.

# **Feld K4 - Gutschrift**

Erfolgt hier keine Angabe, wird die Zahlung zum Fälligkeitstag (zum ermittelten Zahlungstag, bei Wochenende oder Feiertag zum nächsten Werktag (vgl. Feld K4 - erste Zahlung) ausgelöst.

Soll die Zahlung zum Fälligkeitstag bereits auf dem Konto des Empfangsberechtigten gutgeschrieben sein, ist hier die 1 als Kennzeichen einzutragen.

Soll die Zahlung bereits am Vortag der Fälligkeit auf dem Empfängerkonto eingehen, so ist hier die 2 als Kennzeichen einzutragen.

**Siebter Abschnitt - Erläuterungen und Ausfüllhinweise (Zahlungen)**

**HKR-Vordruck F31**

Wird beispielsweise bei Verwendung des Kennzeichens 2 der erste eines Monats als Zahltag eingetragen (vgl. Feld K4 - erste Zahlung), so erfolgt die Auszahlung am zweitletzten Werktag des Vormonats und geht am letzten Werktag auf dem Empfängerkonto ein (Zahlung zum Ultimo).

Der aktuelle nächste Fälligkeits- bzw. Zahltag kann über die HKR-Dialoganwendungen abgefragt werden.

### **Feld K4 – Turnus**

Hier ist ein Schlüssel für den zeitlichen Abstand der einzelnen Zahlungen in Monaten einzutragen. Monatliche Zahlung erhält die Angabe 01; eine vierteljährliche Zahlung erhält demnach 03. Zulässig sind die Angaben 01, 02, 03, 04, 06 und 12.

### **Feld K4 – letzte Rate**

Hier sind bei befristeter Zahlung Monat und Jahr der letzten Zahlung, bei Zahlung "bis auf weiteres" die Angabe "999999" einzutragen.

Bei befristeter Zahlung wird der Stammsatz bei Ausführung der letzten Zahlung automatisch stillgelegt.

### **Feld K4 – Zahlungsart**

Einzutragen ist

- '1' Postbarzahlung
- '3' Devisen-Gegenwert-Auftrag (nur mit Ergänzungsblatt F)

Bei unbarer Euro-Zahlung im Euro-Zahlungsverkehrsraum ist das Feld nicht auszufüllen.

### **Feld Z1 und Z2 - IBAN/Kontonummer und BIC**

Bei Anordnung von postbaren Zahlungen sind die Felder für die Bankverbindung zu entwerten.

#### **Feld Z2 – Teilbetrag/Rate/Rückforderungsbetrag**

Der auszuzahlende Teilbetrag ist rechtsbündig einzutragen. Lautet der Centbetrag auf Null, so sind zwei Nullen einzusetzen. Nicht benötigte Schreibstellen sind zu entwerten. Wird eine Auszahlung aus verschiedenen Haushaltsstellen angeordnet (Kontierungsblatt) ist hier der Gesamtbetrag der Auszahlung einzutragen.

#### **Teilbetrag/Rate/Rückforderungsbetrag in Buchstaben**

Der angeordnete Betrag ist ohne Nachkommastellen in Buchstaben einzutragen und abzuschließen. Werden Auszahlungen aus verschiedenen Haushaltstellen angeordnet, ist der Gesamtbetrag aller Kontierungsblätter einzutragen.

#### **Feld Z3 – abweichender erster und letzter Betrag**

Bei Angabe eines abweichenden ersten und/oder eines abweichenden letzten Betrages wird bei der ersten bzw. bei der letzten Zahlung anstelle der Rate nur dieser Betrag gezahlt. Nicht benötigte Schreibstellen sind zu entwerten. Wird eine Auszahlung aus verschiedenen Haushaltsstellen angeordnet (Kontierungsblatt) ist hier der Gesamtbetrag des ersten und/oder abweichenden letzten Betrages einzutragen.

#### **Feld H2 - Grund der Zahlung/Textinformationen**

Hier kann ein Text zur Erläuterung der Buchung im HKR-Kontoauszug des Bewirtschafters eingetragen werden.

### **Feld H3 - bleibt frei**

Im HKR-Kontoauszug für den Bewirtschafter wird in Feld H3 automatisch die WAZ-Stammnummer und die Ordnungsnummer angegeben.

### **Feld H4 - Forderungsberechtigter (falls abweichend vom Empfangsberechtigten)**

Das Feld ist nur auszufüllen, wenn Empfangsberechtigter und Forderungsberechtigter nicht identisch sind. Der Forderungsberechtigte ist linksbündig in der Reihenfolge Name, Komma, Vorname (ohne Leerzeichen) einzutragen.

Ist das Feld nicht ausgefüllt, wird maschinell der Name des Empfangsberechtigten aus Feld E1 in dieses Feld übertragen. Die hier eingetragenen Daten werden im Stammblatt ausgedruckt.

Sollen Zahlungen für einen Forderungsberechtigten an mehrere Empfangsberechtigte geleistet werden, ist für die Zahlung an jeden Empfangsberechtigten ein Stammsatz einzurichten.

# **B Änderung eines Stammsatzes**

### **Feld K1 – Verarbeitungsschlüssel**

VSL 01300 Änderung eines Stammsatzes

Die Änderung des Stammsatzes ist nur möglich, solange der Stammsatz nicht stillgelegt ist (C). Rückwirkende Änderungen werden nicht verarbeitet (Hinweis auf C und D).

Geändert werden können nur folgende Feldinhalte:

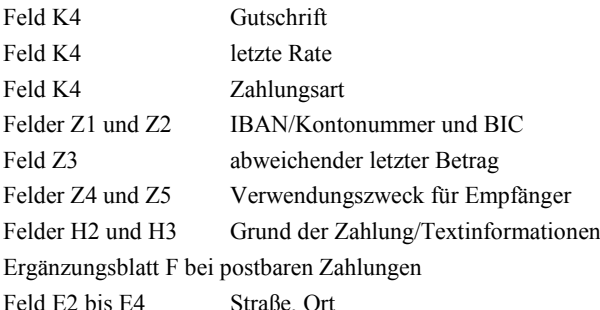

Bei Anordnung einer Devisenauslandszahlung im Gegenwert eines Euro-Betrages sind Änderungen von Angaben im Ergänzungsblatt F nicht möglich.

Haben sich bei dem der Zahlung zugrunde liegenden Vorgang andere Merkmale geändert, sind der bisherige Stammsatz stillzulegen und ein neuer Stammsatz anzulegen. Dieser erhält eine neue Stammnummer.

Bei jeder Änderung eines Stammsatzes sind Belegnummer des Bewirtschafters (Feld K1), Verarbeitungsschlüssel 01300 (Feld K1), Bewirtschafternummer (Feld K2), Haushaltsstelle (Felder K2) sowie die Stammnummer der wiederkehrenden Auszahlung (Feld K0) anzugeben. Im Übrigen sind nur Eintragungen in den Feldern zulässig, die geändert werden sollen.

Hinweise zur Änderung des Feldes K4 - letzte Rate:

Es kann der Monat, an dem die letzte Zahlung zu leisten ist, angeordnet oder ein für die letzte Zahlung bereits angeordneter Monat geändert oder aufgehoben werden. Der angegebene Monat letzte Zahlung muss mit dem Monat der letzten geleisteten Zahlung übereinstimmen oder in der Zukunft liegen. Es muss außerdem ein turnusmäßiger Monat sein.

Ein gespeichertes Datum letzte Zahlung kann durch die Angabe von "999999" im Feld K4 - letzte Rate - in "bis auf weiteres" geändert werden. Ein abweichender letzter Betrag ist in diesem Fall auf Null zu ändern (siehe Feld Z3).

Eine Änderung des Feldes letzte Zahlung wird in Abhängigkeit von der letzten durchgeführten Auszahlung wie folgt behandelt:

Fällt der angeordnete Monat für die letzte Zahlung mit dem Monat der letzten ausgeführten Zahlung zusammen, wird ein restliches Rechnungssoll auf Null geändert und der Stammsatz stillgelegt.

Liegt der angeordnete Monat für die letzte Zahlung nach der letzten ausgeführten Zahlung, wird die Änderung im Stammsatz gespeichert und das Rechnungssoll – soweit erforderlich – berichtigt.

Ein gespeicherter abweichender letzter Betrag bleibt unverändert, wenn in Feld Z2 nicht gleichzeitig eine Änderung/Löschung angeordnet wird. Der Stammsatz wird bei der Ausführung der letzten Zahlung automatisch stillgelegt.

Hinweise zur Änderung des Feldes K4 - Zahlungsart:

Ein Wechsel ist nur möglich zwischen unbarer Euro-Zahlung (kein Eintrag) und postbarer Zahlung (1).

Hinweise zur Änderung der Felder Z1 und Z2 - IBAN/Kontonummer und BIC:

Bei Änderung der Bankverbindung sind immer IBAN/Kontonummer und ggf. BIC anzugeben (siehe Erläuterung zu Feld Z2 - BIC in den allgemeine Erläuterungen und Ausfüllhinweise des siebten Abschnitts).

Hinweise zur Änderung des Feldes Z3 - abweichender letzter Betrag:

Eine Änderung des gespeicherten abweichenden letzten Betrages (Feld Z3) ist nur möglich, wenn die Zahlung für den gespeicherten Monat letzte Rate (Feld K4) oder für einen im Änderungsbeleg eingetragenen Monat letzte Zahlung (Feld K4) noch nicht ausgeführt ist. Ein gespeicherter abweichender letzter Betrag kann auf Null geändert werden, indem im Feld 9 **- 128 -**

elfmal eine "9" eingetragen wird. Vorstehender Absatz 1 gilt entsprechend. Gezahlt wird dann als letzte Zahlung der turnusmäßige Betrag.

# **C Sofortige Einstellung der Zahlung**

Ein Stammsatz, der bereits bei der Neuanlegung oder durch eine rechtzeitige Änderung ein Datum letzte Zahlung erhalten hat, wird bei der letzten Zahlung automatisch stillgelegt. Das Datum letzte Zahlung kann nur nach dem Datum erste Zahlung liegen oder mit diesem übereinstimmen, d. h. der Zahlungsempfänger erhält mindestens eine Zahlung.

Stellt sich nach Anlegung des Stammsatzes heraus, dass dem Zahlungsempfänger keinerlei Zahlung zustand (C.1) oder die Zahlung des Stammsatz sofort oder rückwirkend eingestellt werden soll (Nr. C.2 und Nr. C.3), ist wie folgt zu verfahren:

# **C.1 Sofortige Einstellung mit Anordnung zur maschinellen Berechnung und Rückannahme sämtlicher aus diesem Stammsatz geleisteter Zahlungen**

#### **Feld K1 – Verarbeitungsschlüssel**

VSL 01250 Sofortige Einstellung mit Anordnung zur maschinellen Berechnung und Rückannahme sämtlicher aus diesem Stammsatz geleisteter Zahlungen

Anzugeben sind Stammnummer (Feld K0), Belegnummer des Bewirtschafters (Feld K1), Bewirtschafternummer und Haushaltsstelle (Feld K2) sowie der Empfänger der wiederkehrenden Auszahlung (Feld E1). Das Feld K4 - letzte Rate - ist nicht auszufüllen.

Die Zahlung wird sofort eingestellt und der Stammsatz stillgelegt. Das (restliche) Anordnungssoll wird gelöscht, der Gesamtbetrag der ggf. bereits geleisteten Auszahlungen wird als Anordnung zur Rückannahme gebucht.

## **C.2 Sofortige Einstellung mit Anordnung zur maschinellen Berechnung und Rückannahme überzahlter Beträge**

### **Feld K1 – Verarbeitungsschlüssel**

VSL 01200 Sofortige Einstellung mit Anordnung zur maschinellen Berechnung und Rückannahme überzahlter Beträge

Anzugeben sind Stammnummer (Feld K0), Belegnummer des Bewirtschafters (Feld K1), Bewirtschafternummer und Haushaltsstelle (Feld K2), der Empfänger der wiederkehrenden Auszahlung (Feld E1) sowie das Feld K4 - letzte Rate -. Als Datum letzte Rate ist nur das Datum der letzten geleisteten Zahlung (sofortige Stilllegung) oder ein in der Vergangenheit liegendes Datum (rückwirkende Stilllegung mit Anordnung zur maschinellen Berechnung und Rückannahme des überzahlten Teilbetrages) zulässig. Der eingetragene Monat muss ein turnusmäßiger Monat sein. Eine Anordnung zur Einstellung mit einem in der Zukunft liegenden Datum "letzte Rate" wird nicht verarbeitet, wenn bereits mindestens eine Rate gezahlt wurde (Hinweis auf B). Wurde noch keine Zahlung aufgrund der angeordneten WAZ geleistet, so erfolgt die sofortige Stilllegung.

Entspricht der im Feld K4 - letzte Rate - angeordnete Monat dem Monat der letzten geleisteten Zahlung, so wird die Zahlung sofort eingestellt und der Stammsatz stillgelegt, ein restliches Anordnungssoll wird gelöscht.

Liegt der im Feld K4 - letzte Rate - angeordnete Monat vor dem Monat der letzten geleisteten Zahlung, werden zusätzlich die überzahlten Beträge des laufenden Jahres und ggf. der Vorjahre berechnet und als Anordnung zur Rückannahme gebucht.

# **C.3 Sofortige Einstellung mit Anordnung zur Rückannahme eines vom Titelverwalter berechneten überzahlten Betrages**

#### **Feld K1 – Verarbeitungsschlüssel**

VSL 01240 Sofortige Einstellung mit Anordnung zur Rückannahme eines vom Titelverwalter berechneten überzahlten Betrages

Der Titelverwalter hat zusätzlich zur sofortigen Einstellung mit Anordnung zur maschinellen Berechnung und Rückannahme überzahlter Beträge nach C.1 und C.2 die Möglichkeit der sofortigen Einstellung mit Anordnung zur Annahme eines selbst berechneten überzahlten Betrages. Diese Möglichkeit kommt vor allem dann in Betracht, wenn bei rückwirkender Einstellung ein abweichender letzter Betrag zu berücksichtigen ist.

Anzugeben sind Stammnummer (Feld K0), Belegnummer des Bewirtschafters (Feld K1), Bewirtschafternummer und Haushaltsstelle (Feld K2) sowie der Empfänger der wiederkehrenden Auszahlung (Feld E1).

Der Rückforderungsbetrag ist in Feld Z2 - Teilbetrag/Rate/Rückforderungsbetrag - einzutragen. Zurückgefordert werden kann dabei höchstens der aus diesem Stammsatz insgesamt ausgezahlte Betrag. Für die zusätzliche Rückforderung von Zahlungen aus vorangegangenen Stammsätzen oder von Zahlungen, die vor Anlegung des Stammsatzes z. B. auf Vordruck F05 angeordnet wurden, sind gesonderte Anordnungen zur Rückforderung zu erteilen.

In das Feld K4 - letzte Rate - ist in diesem Fall der letzte turnusmäßige Zahlungsmonat einzutragen, bis zu dem einschließlich die geleisteten Auszahlungen (Überzahlungen) bei der Berechnung des Rückforderungsbetrages berücksichtigt wurden. Diese Angabe ist für eine maschinelle Prüfung erforderlich, ob die Anordnung rechtzeitig erfasst und verarbeitet wurde. Eventuelle Auszahlungen nach diesem Monat werden automatisch zu dem angegebenen Rückforderungsbetrag hinzuaddiert. In diesem Fall erhält der Titelverwalter einen Hinweis im Fehlerprotokoll. Das tatsächliche Ende des Zahlungszeitraums ist taggenau in der Begründung der Anordnung anzugeben.

Die Zahlung wird sofort eingestellt und der Stammsatz stillgelegt. Es wird keine Zahlung mehr geleistet, ein restliches Anordnungssoll wird gelöscht und in Höhe des Rückforderungsbetrages wird eine Anordnung zur Rückannahme gebucht.

# **C.4 Anordnungen zur Annahme von Überzahlungen für die Zeit vor dem 1. Januar des laufenden Jahres und Sollstellung von Überzahlungen im ZÜV**

Werden in den Fällen von C.1 bis C.3 Anordnungen zur Annahme von Überzahlungen für die Zeit vor dem 1. Januar des laufenden Jahres gebucht, hat der Titelverwalter stets zu prüfen, ob der anzunehmende Betrag im ursprünglichen Ausgabetitel oder einem anderen Titel (ggf. einem Einnahmetitel) gebucht werden soll, und die erforderlichen Umbuchungen auf seinen Haushaltsstellen vorzunehmen.

Die im HKR-Verfahren automatisiert zum Soll gestellte Forderung ist vom Bewirtschafter nach der Stilllegung der WAZ aufzuheben und die Annahme im Zahlungsüberwachungsverfahren (ZÜV) mit HKR-Vordruck F22 anzuordnen. Bei der Anordnung zur Aufhebung der Sollstellung mit HKR-Vordruck F22 (VSL 58620) ist im Feld H2 das Kassenzeichen des Personenkontos und in Feld H3 die folgende Kennzeichnung für den Bezug zur WAZ anzugeben:

WAZ Stammnummer/Ordnungsnummer, insgesamt 15 Stellen (z.B. WAZ100235707/01).

Die Anordnungen zur Annahme im ZÜV und Aufhebung der Sollstellung der offenen Forderung im HKR-Verfahren sind im WAZ-Belegheft zu dokumentieren.

# **Anordnung einer wiederkehrenden postbaren Auszahlung, auch als Abschlags- oder Schlussauszahlung**

Wird eine einmalige postbare Auszahlung, auch als Abschlags- oder Schlussauszahlung angeordnet, so ist im Feld K1 - Ergänzungsblatt - ein "X" einzutragen. In der Anlage Ergänzungsblatt F sind das Feld "Ergänzungen zur Postbarzahlung" anzukreuzen und die Felder K1 und K2 sowie die Felder E2 bis E 4 sind auszufüllen. Die vollständige Anschrift der oder des Empfangsberechtigten ist notwendig.

# **Anordnung einer wiederkehrenden Auslandsauszahlung, auch als Abschlags- oder Schlussauszahlung**

Wird eine wiederkehrende Devisenauslandszahlung im Gegenwert eines Euro-Betrages, auch als Abschlags- oder Schlussauszahlung angeordnet, ist im Feld K1 - Ergänzungsblatt - ein "X" einzutragen. Im Ergänzungsblatt ist das Feld "Ergänzung der Angaben zur Auslandszahlung" anzukreuzen und es sind mindestens die Felder K1 und K2 auszufüllen sowie die weiteren notwendigen Angaben einzutragen. In der Anlage 1 (Erläuterungen und Ausfüllhinweise zum Ergänzungsblatt F) sind weitere Erläuterungen enthalten.

**- 130 -**

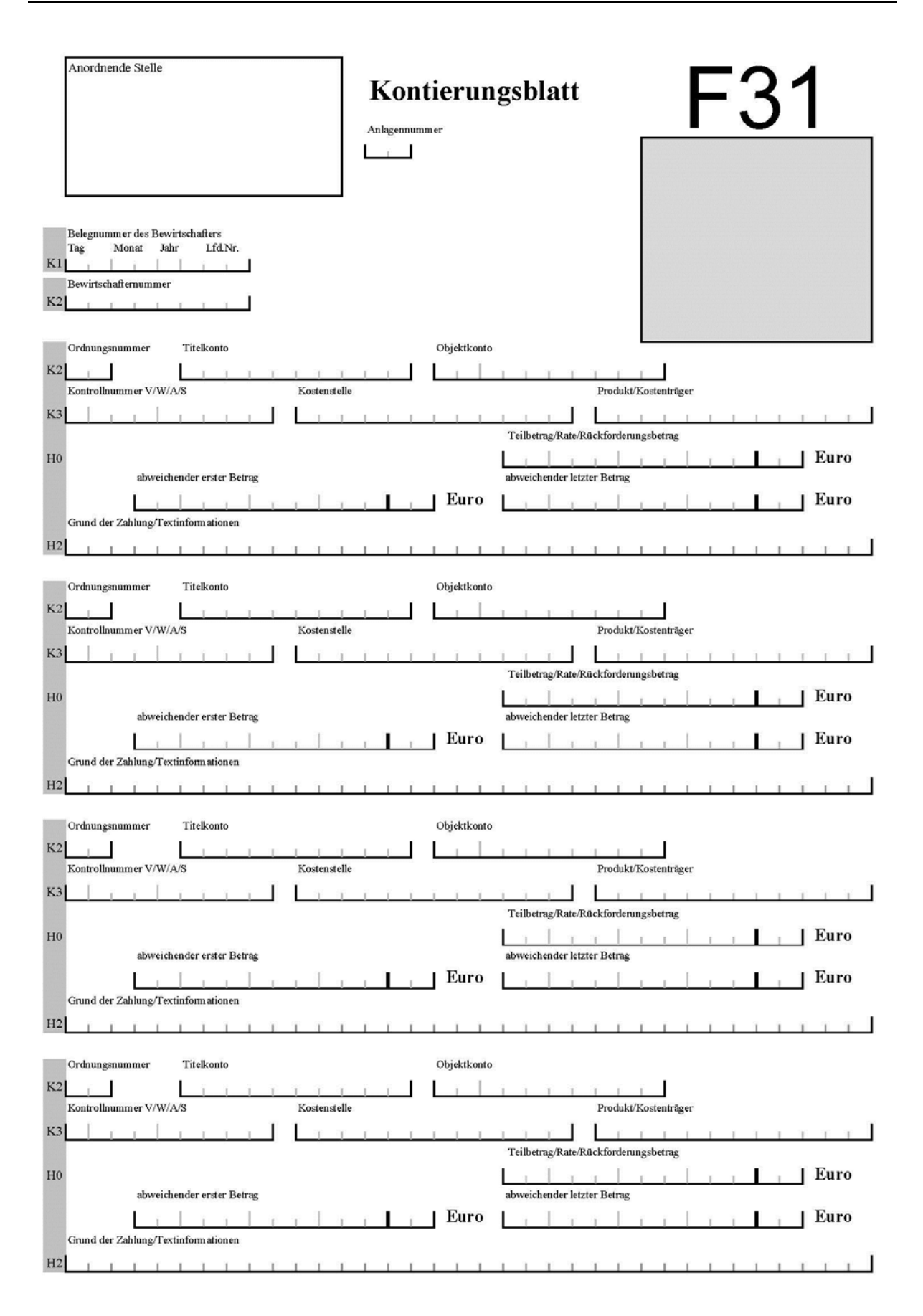

# **Leistung einer wiederkehrenden unbaren oder postbaren Auszahlung, Abschlagsauszahlung oder Schlussauszahlung aus verschiedenen Haushaltsstellen, Änderung und Einstellung der wiederkehrenden Auszahlung (Anlage Kontierungsblatt)**

Für die Anlage Kontierungsblatt gelten die allgemeinen Erläuterungen und Ausfüllhinweise sowie die Erläuterungen und Ausfüllhinweise zur Anordnung des HKR-Vordrucks F31 entsprechend.

### **Anlagennummer**

Einzutragen ist die laufende Nummer des Kontierungsblattes. Die laufende Nummer ist zweistellig einzutragen (z. B. 01 für Kontierungsblatt 1).

### **Felder K1 und K2 - Belegnummer des Bewirtschafters und Bewirtschafternummer**

Einzutragen ist die Belegnummer des Bewirtschafters und die Bewirtschafternummer wie aus der Anordnung F31.

### **Feld K2 - Ordnungsnummer**

Einzutragen ist die laufende Nummer der Anordnung aus der Haushaltstelle. Die Ordnungsnummer ist zweistellig einzutragen (z. B. 01 Haushaltsstelle 1).

### **Feld H2 - Grund der Zahlung/Textinformationen**

Einzutragen ist die Begründung der Zahlung (siehe allgemeine Erläuterungen und Ausfüllhinweise), sofern nicht das Feld H2 bereits in der Anordnung F31 ausgefüllt wurde. Die Eintragungen der Felder H3 und ggf. H4 werden für die Haushaltsstellen in den Kontierungsblättern übernommen.

**- 132 -**

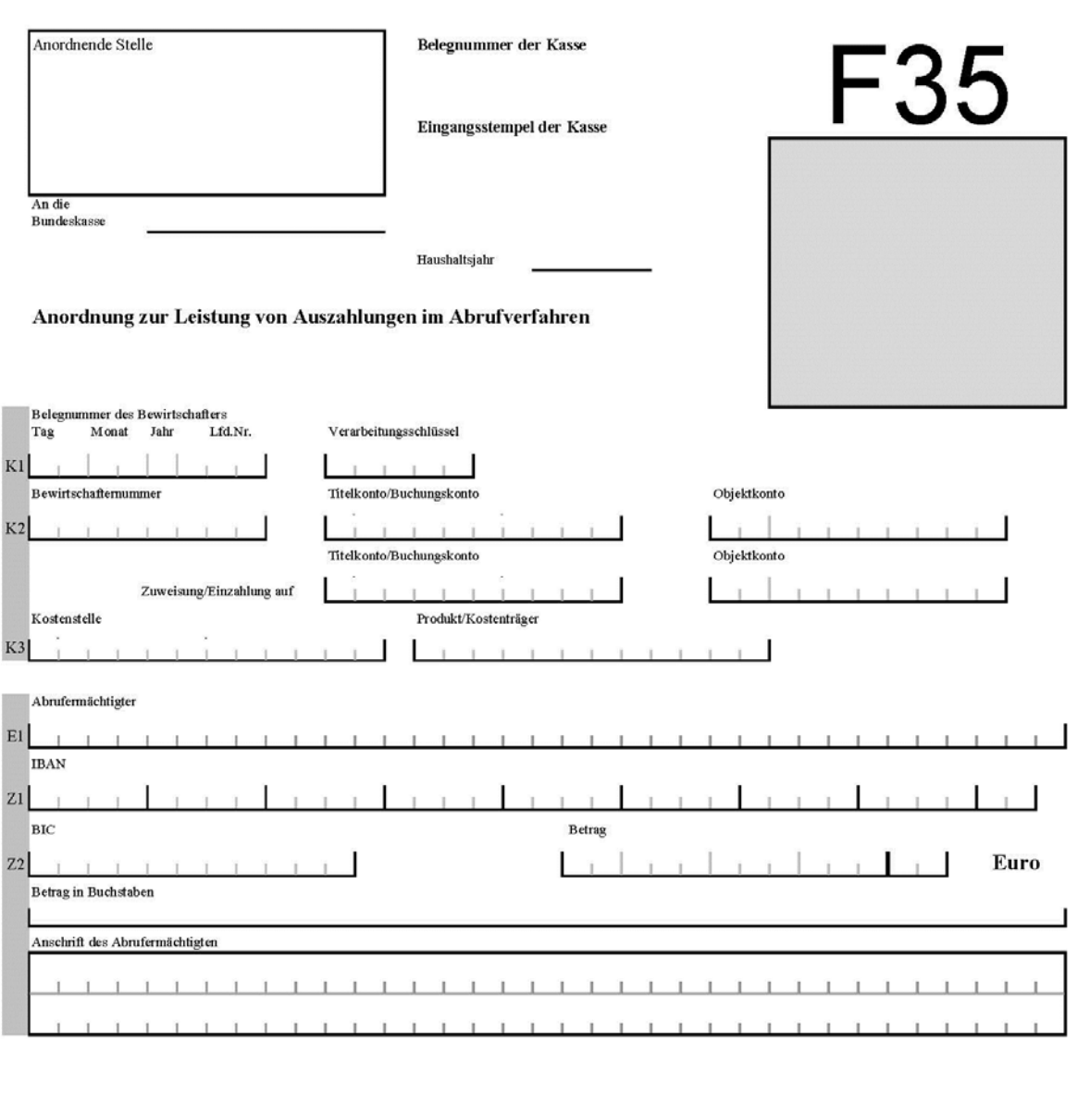

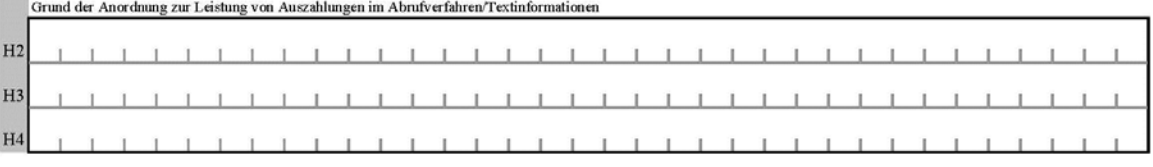

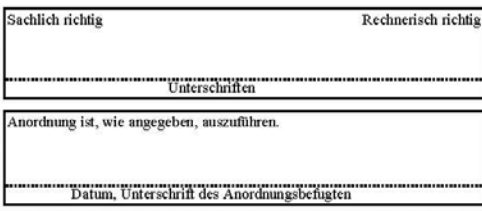

Vermerke der Kasse

Daten geprüft Daten erfasst

 $\label{def:2} \textbf{B} \textbf{earbeitungszeichen}$ 

**HKR-Vordruck F35 und F35A**

**- 133 -**

# **F35 und F35A (Nr. 9.1.7)**

### **A Anordnung zur Leistung von Auszahlungen im Abrufverfahren**

### **Feld K1 - Verarbeitungsschlüssel**

- VSL 32000 Anordnung zur Zuweisung des bewilligten Abrufbetrages aus der abgebenden Haushaltsstelle auf ein Abrufkonto
- VSL 54400 Anordnung zur verrechnungsweisen Auszahlung des bewilligten Abrufbetrages aus der abgebenden Haushalts- oder Buchungsstelle mit gleichzeitiger Einzahlung des Abrufbetrages bei der empfangenden Buchungsstelle, aus der die Abrufe erfolgen sollen
- VSL 50005 Anordnung zur Verlagerung der durch Einnahmen, Beiträge Dritter und Rückeinnahmen entstandenen Verfügbarkeit auf ein Abrufkonto

#### **Feld K2 - Titelkonto**

Einzutragen ist das abgebende Titel- oder Buchungskonto einschließlich Prüfziffer (Konto aus dem die Haushaltsmittel für die Haushalts- oder Buchungsstelle, aus denen die Abrufe erfolgen sollen, zur Verfügung gestellt werden).

#### **Feld K2 - Objektkonto**

Einzutragen ist die achtstellige Nummer des Objektkontos (ab der dritten Stelle des Erfassungsfeldes) aus dem die Zuweisung oder Auszahlung erfolgt (das Feld ist nicht auszufüllen, wenn die Zuweisung nur aus einem Titel- oder Buchungskonto erfolgt).

#### **Feld K2 - Titelkonto (zweite Zeile)**

Einzutragen ist das empfangende Titelkonto oder das empfangende Buchungskonto einschließlich Prüfziffer, dem oder der das Objektkonto aus dem die Abrufe erfolgen sollen nachgeordnet ist.

#### **Feld K2 - Objektkonto (zweite Zeile)**

Einzutragen ist die achtstellige Nummer des Abrufkontos (ab der dritten Stelle des Erfassungsfeldes).

#### **Feld E1 - Empfänger**

Einzutragen ist der Name des Abrufermächtigten.

#### **Feld Z1 - IBAN**

Einzutragen ist die IBAN (International Bank Account Number), eine bis zu 34-stellige Buchstaben/Ziffernfolge zur eindeutigen Identifizierung eines Kontos unter Einbeziehung des Länder-Codes (Stellen 1 und 2: DE für Deutschland), einer Prüfziffer (Stellen 3 und 4) sowie des nationalen Bank-Codes und der Kontonummer des Begünstigten. Die IBAN ist linksbündig zusammenhängend ohne Leerstellen und ohne Schräg- und Bindestriche einzutragen.

### **Feld Z2 - BIC**

Der BIC ist für Auszahlungen im Abrufverfahren immer anzugeben, da alle Zahlungen als eilbedüftige Zahlungen ausgeführt werden..

### **Feld Z2 - Betrag**

Einzutragen ist rechtsbündig der Betrag der Zuweisung oder der verrechnungsweisen Auszahlung. Nicht benötigte Schreibstellen sind zu entwerten. Die letzten beiden Stellen des Betragsfeldes sind für den Nachkommabetrag (Centbetrag) bestimmt. Die Nachkommastellen sind immer einzutragen. Es sind zwei Nullen einzutragen, wenn der Nachkommabetrag auf Null lautet.

#### **Anschrift des Abrufermächtigten**

Hier ist die Anschrift des Abrufermächtigten einzutragen. Es stehen bis zu 70 Schreibstellen zur Verfügung.

### **Felder H2 bis H4 - Grund der Anordnung zur Leistung von Auszahlungen im Abrufverfahren/Textinformationen**

In diese Felder ist für die Rechnungsprüfung die Begründung der Anordnung zur Leistung von Auszahlungen im Abrufverfahren und ein Hinweis auf die begründende Unterlage einzutragen (z. B. Aktenzeichen des Zuwendungsbescheids).

### **HKR-Vordruck F35 und F35A**

#### **- 134 -**

Der Text ist durchgehend zu schreiben, also ohne Trennstrich beim Übergang zur nächsten Zeile. Außerdem können Textinformationen eingetragen werden, die der Zuordnung von Zahlungen zu bestimmten selbst festzulegenden Kategorien dienen. Der Text darf höchstens 11 Zeichen einschließlich Leerzeichen umfassen und ist am Anfang und am Ende jeweils durch zwei +-Zeichen zu begrenzen.

Beispiel: ++HUM++ oder ++3.12 B++

Um eine Auswertung der Anordnung zur Leistung von Auszahlungen im Abrufverfahren zu ermöglichen, ist darauf zu achten, dass die einer Gruppe zugeordneten Textinformationen immer gleich eingetragen werden.

# **B Anordnung zur Änderung der Kontoverbindung des Zuwendungsempfängers**

Bei Anordnung zur Änderung der Kontoverbindung oder der Adresse sind die Ausfüllhinweise zu A entsprechend anzuwenden. In das Feld Z2 "Betrag" ist eine "0" einzutragen. Das Feld Z2 "Betrag in Buchstaben" ist zu entwerten.

# **C Anordnung der bewilligten Zuwendungen, die bei Buchungsstellen gebucht sind und in das nächste Haushaltsjahr automatisiert übertragen wurden**

Beträge, die ins nächste Haushaltsjahr übertragen worden sind, können vom Zuwendungsempfänger nur dann abgerufen werden, wenn der Bundeskasse für das neue Haushaltsjahr der HKR-Vordruck F35 vorliegt. Sind für das neue Haushaltsjahr neben den übertragenen Beträgen keine weiteren Mittel für den Zuwendungsempfänger vorgesehen, ist im Feld Z2 "Betrag" eine "0" einzutragen. Das Feld Z2 "Betrag in Buchstaben" ist zu entwerten.

### **D Anordnung zur Buchung von Einzahlungen auf ein Abrufkonto**

I. Verfahren bei Rückzahlungen auf ein Abrufkonto, die den ursprünglich angeordneten Abrufbetrag nicht erhöhen:

Zahlen Zuwendungsempfänger und Bundesmittel verwaltende Stellen außerhalb der Bundesverwaltung im laufenden Haushaltsjahr ausgezahlte Abrufbeträge zurück, ist die Annahme auf dem Abrufkonto z. B. mit HKR-Vordruck F22 anzuordnen. Eine weitere Anordnung mit HKR-Vordruck F35 ist nicht notwendig, da der Gesamtabrufbetrag nicht erhöht wird.

II. Verfahren bei Einzahlungen, die den ursprünglich angeordneten Abrufbetrag erhöhen:

Sollen Einzahlungen mit dem Ziel auf einem Abrufkonto gebucht werden, den mit HKR-Vordruck F35 angeordneten Abrufbetrag zu erhöhen, ist wie folgt zu verfahren:

a) Abrufkonto ist bei einem Titelkonto eingerichtet:

- Anordnung des eingezahlten Betrages zur Annahme auf einem anderen Sachbuchkonto als dem Abrufkonto im Zahlungsüberwachungsverfahren, z. B. mit HKR-Vordruck F22.
- Anordnung des Betrages, der den ursprünglich angeordneten Abrufbetrag erhöhen soll, mit HKR-Vordruck F35 unter Verwendung des Verarbeitungsschlüssels 50005. Mit der Anordnung wird die Verfügbarkeit des eingezahlten Betrages auf das Abrufkonto verlagert.

b) Abrufkonto ist bei einem Buchungskonto eingerichtet:

- Anordnung des eingezahlten Betrages zur Annahme auf einem anderen Sachbuchkonto als dem Abrufkonto im Zahlungsüberwachungsverfahren z. B. mit HKR-Vordruck F22.
- Anordnung des Betrages, der den ursprünglich angeordneten Abrufbetrag erhöhen soll mit HKR-Vordruck F35 unter Verwendung des Verarbeitungsschlüssels 54400.

**- 136 -**

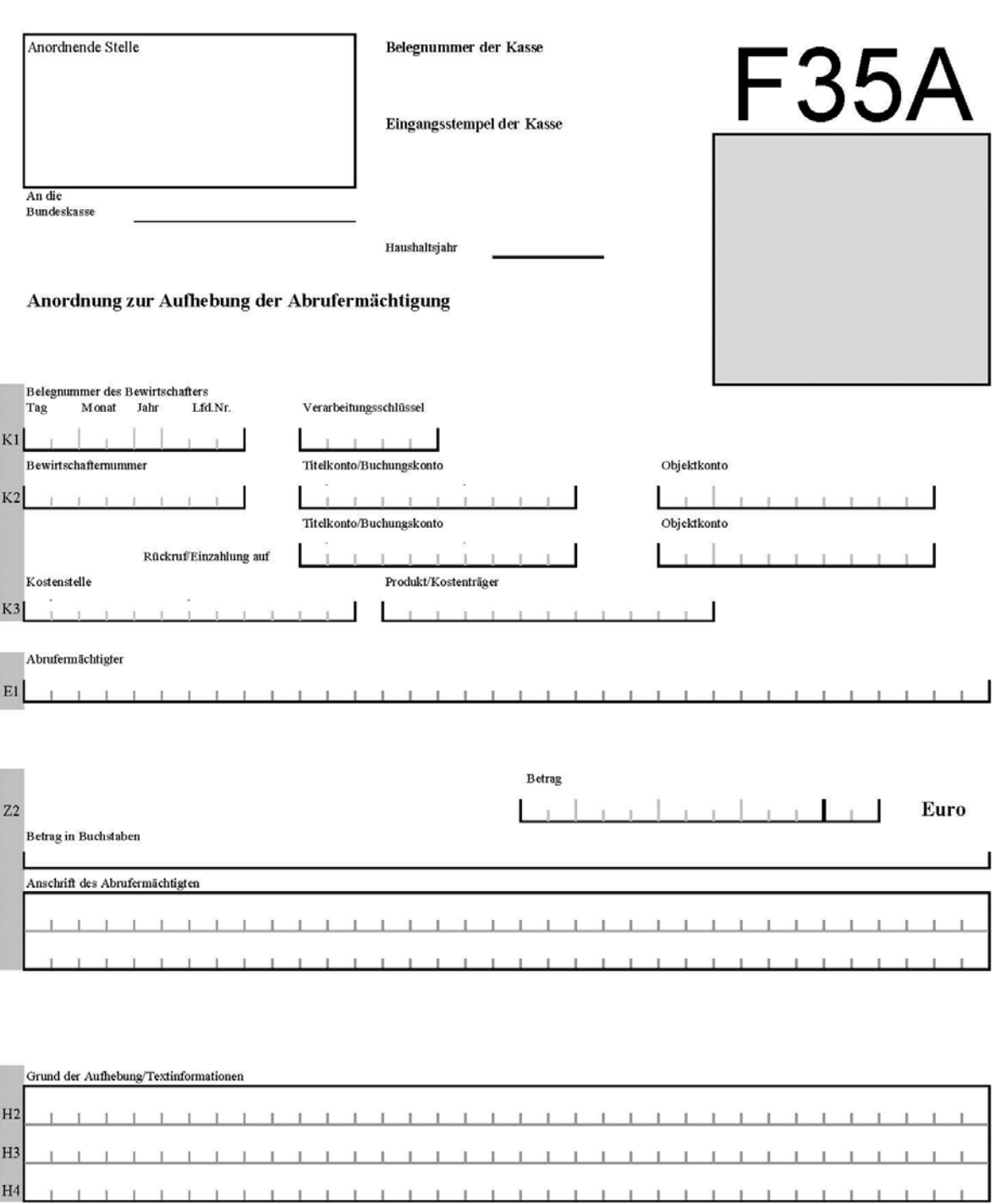

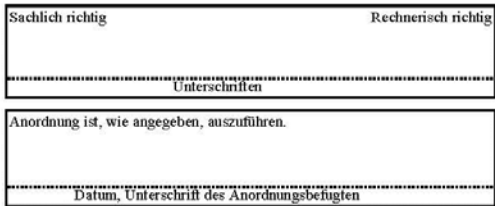

Vermerke der Kasse

Bearbeitungszeichen

Daten erfasst

Daten geprüft

**- 137 -**

### **Anordnung zur Aufhebung der Abrufermächtigung (F35A)**

### **Feld K1 - Verarbeitungsschlüssel**

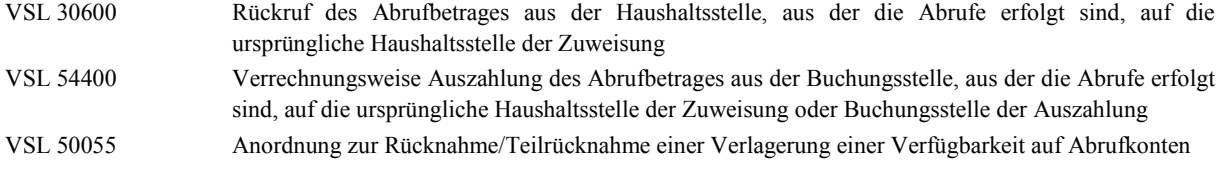

#### **Feld K2 - Titelkonto**

Einzutragen ist das abgebende Titel- oder Buchungskonto einschließlich Prüfziffer, dem oder der das Objektkonto, aus dem die Abrufe erfolgt sind, nachgeordnet ist.

### **Feld K2 - Objektkonto**

Einzutragen ist die achtstellige Nummer des Objektkontos (ab der dritten Stelle des Erfassungsfeldes), aus dem die Abrufe erfolgt sind.

#### **Feld K2 - Titelkonto (zweite Zeile)**

Einzutragen ist das ursprüngliche Titel- oder Buchungskonto einschließlich Prüfziffer, aus dem oder der die Zuweisung oder die Auszahlung erfolgt ist.

#### **Feld K2 - Objektkonto (zweite Zeile)**

Einzutragen ist die ursprüngliche achtstellige Nummer des Objektkontos (ab der dritten Stelle des Erfassungsfeldes), aus dem die Zuweisung oder Auszahlung erfolgt ist (das Feld ist nicht auszufüllen, wenn die Zuweisung nur aus einem Titelkonto erfolgt ist).

**- 138 -**

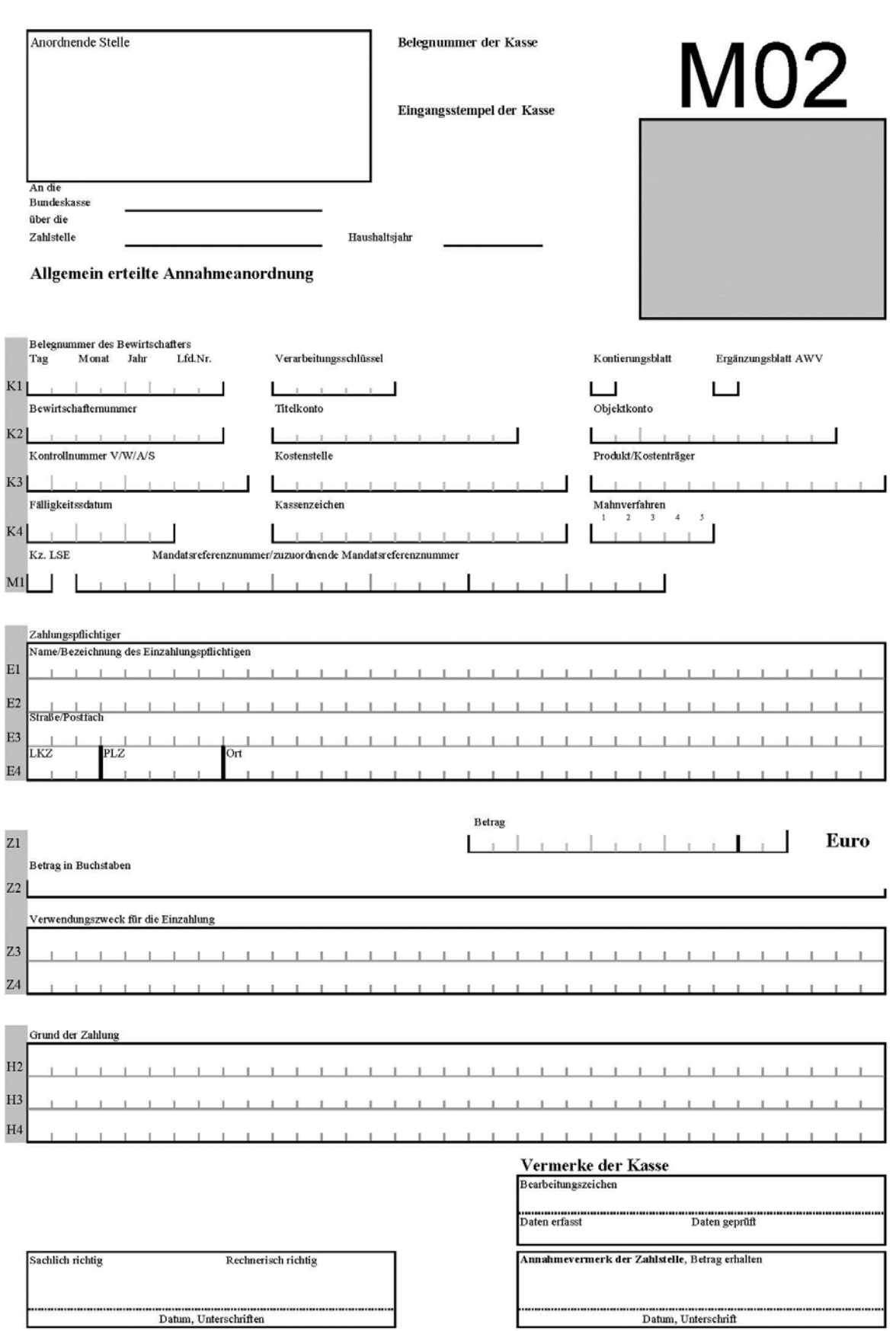

**- 139 -**

# **M02 (Nr. 11.5 und 13.1)**

# **Einzahlungen aufgrund allgemeiner Annahmeanordnung**

Die Erläuterungen und Ausfüllhinweise zum HKR-Vordruck F22 gelten sinngemäß mit der Maßgabe, dass die Aufhebung eines aufgrund allgemeiner Kassenanordnung zum Soll gestellten Betrages nur mit **förmlicher** Kassenanordnung angeordnet werden darf.

Die Änderung eines aufgrund allgemeiner Kassenanordnung zum Soll gestellten Betrages ist nur durch Aufhebung mit förmlicher Kassenanordnung und Neuanordnung möglich.

### **Feld K1 – Verarbeitungsschlüssel**

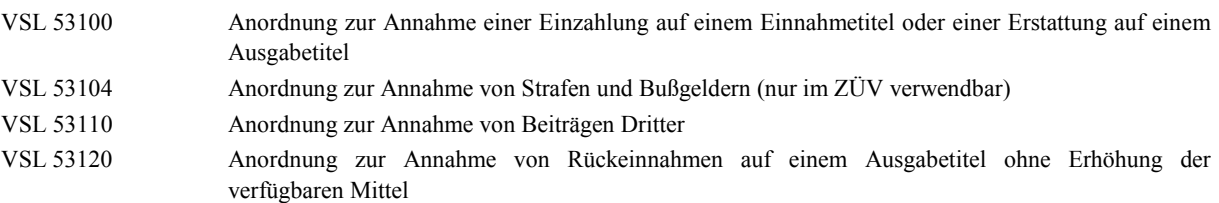

## **Felder E1 bis E4**

Bei Einzahlungen mehrerer Einzahlungspflichtiger, die von der Zahlstelle bar vereinnahmt werden sollen, reicht zur Angabe der Einzahlungspflichtigen ein Hinweis auf eine beigefügte Liste.

**- 140 -**

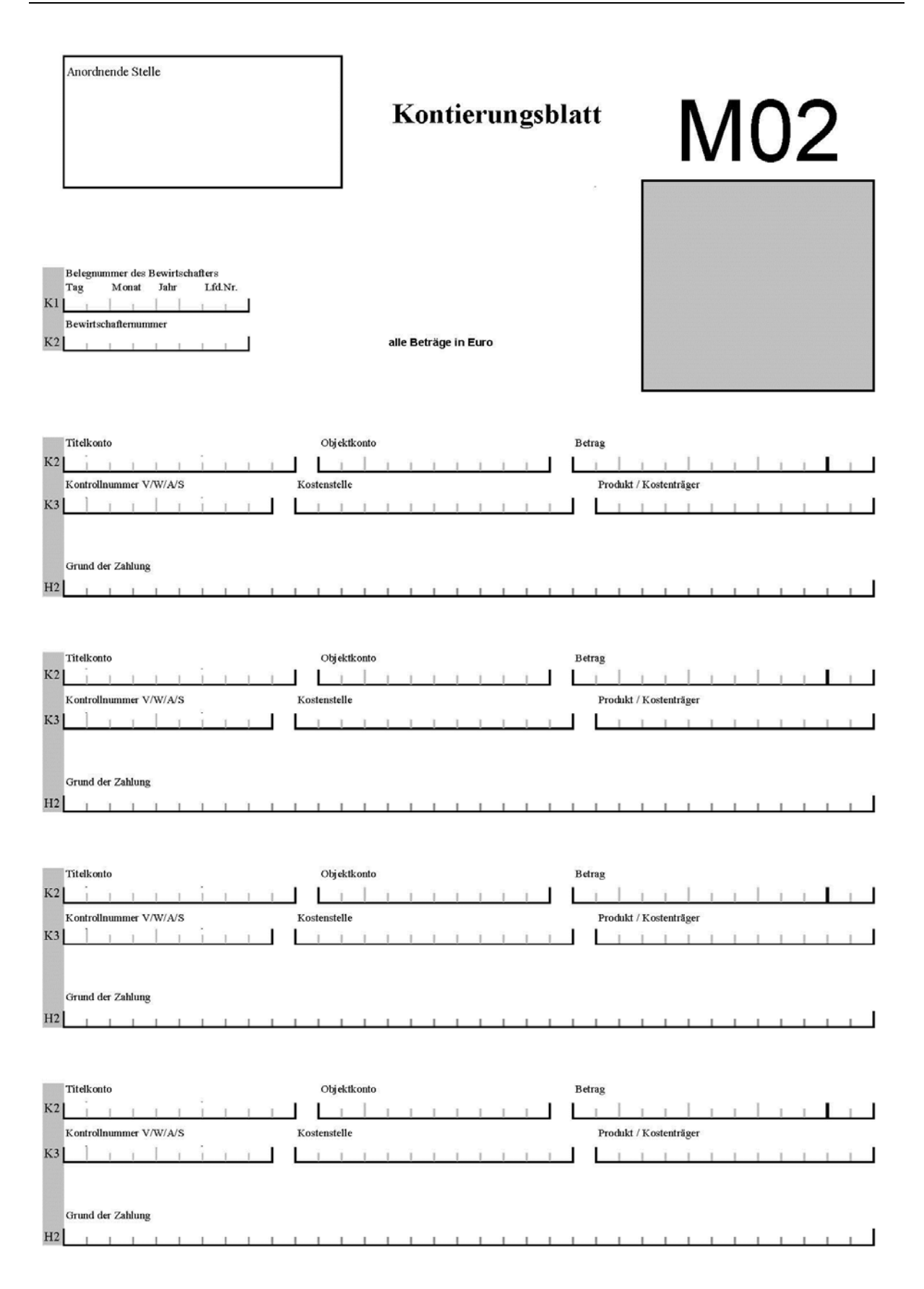

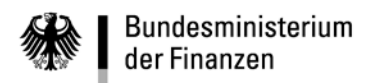

**- 142 -**

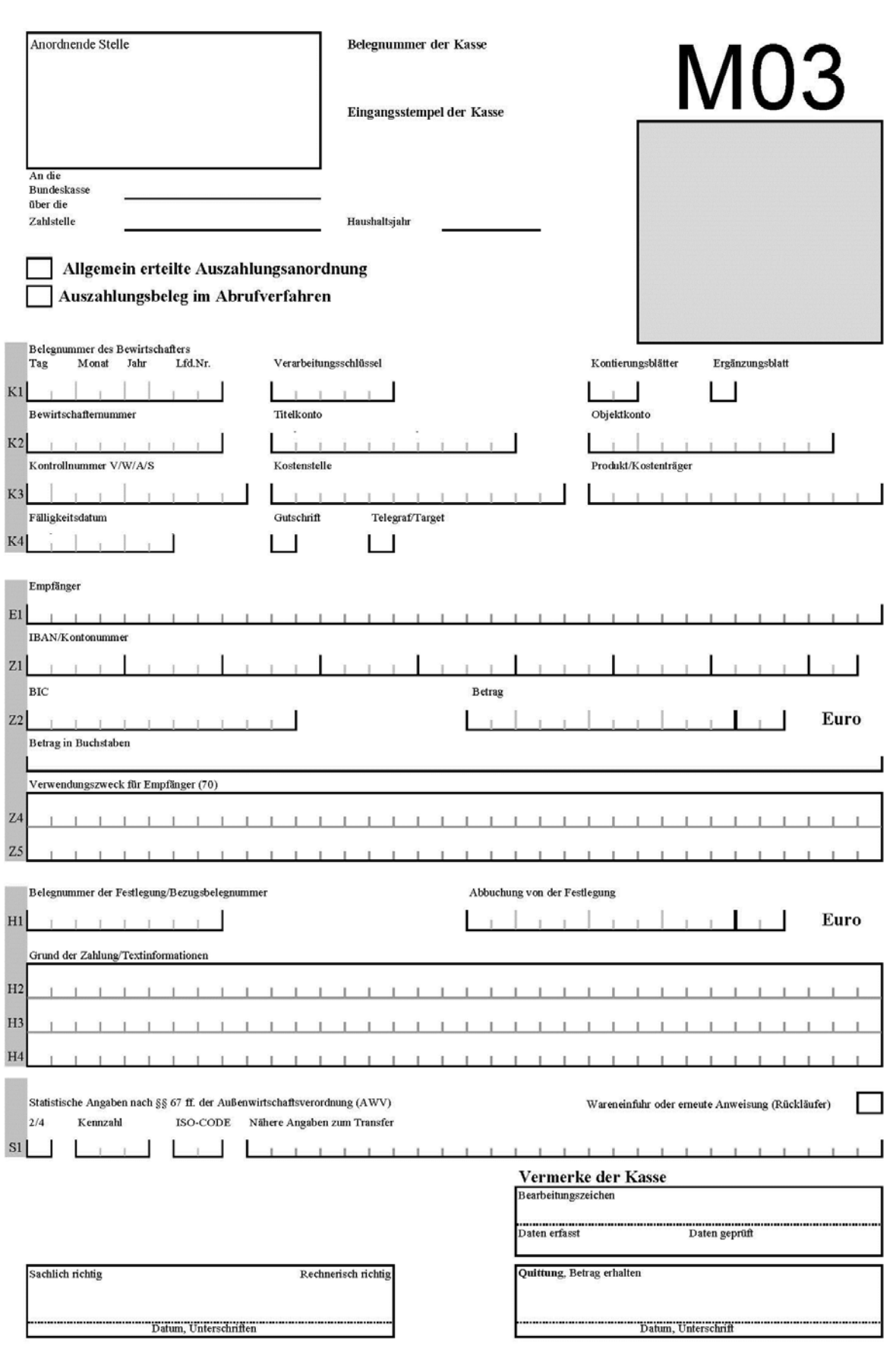

**Siebter Abschnitt - Erläuterungen und Ausfüllhinweise (Zahlungen)**

**HKR-Vordruck M03**

**- 143 -**

# **M03 (Nr. 9.1.5)**

# **Leistung und Buchung einer Auszahlung aufgrund allgemeiner Auszahlungsanordnung oder Auszahlungsbeleg im Abrufverfahren**

Die Erläuterungen und Ausfüllhinweise des Vordrucks F05 und der Anlage Kontierungsblatt gelten sinngemäß. Bei Auszahlungen aus verschiedenen Haushaltsstellen darf der Gesamtauszahlungsbetrag den für allgemein erteilte Auszahlungsanordnungen zugelassenen Betrag nicht überschreiten. Für die Ausführung von Auszahlungen unter Verwendung des Kontierungsblattes gelten die besonderen Verarbeitungsschlüssel.

Es ist das entsprechende Feld "Allgemein erteilte Auszahlungsanordnung" oder "Auszahlungsbeleg im Abrufverfahren" anzukreuzen.

# **Leistung und Buchung einer Auszahlung aufgrund allgemeiner Auszahlungsanordnung (einschließlich der Anlage Kontierungsblatt)**

**Hinweis: Auslandszahlungen müssen immer förmlich angeordnet werden.**

### **Allgemein erteilte Auszahlungsanordnung**

### **Feld K1 – Verarbeitungsschlüssel**

#### **Einmalige Anordnung zur Leistung einer Auszahlung allgemein**

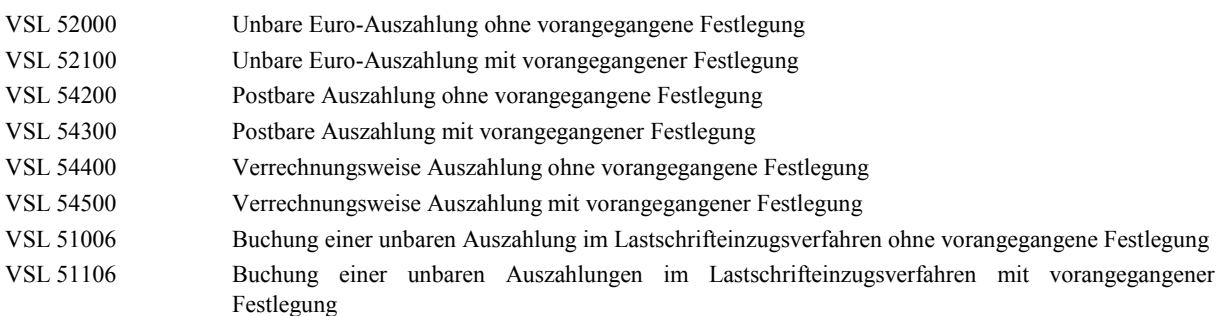

#### **Einmalige Anordnung zur Leistung einer Abschlags- und Schlussauszahlungen**

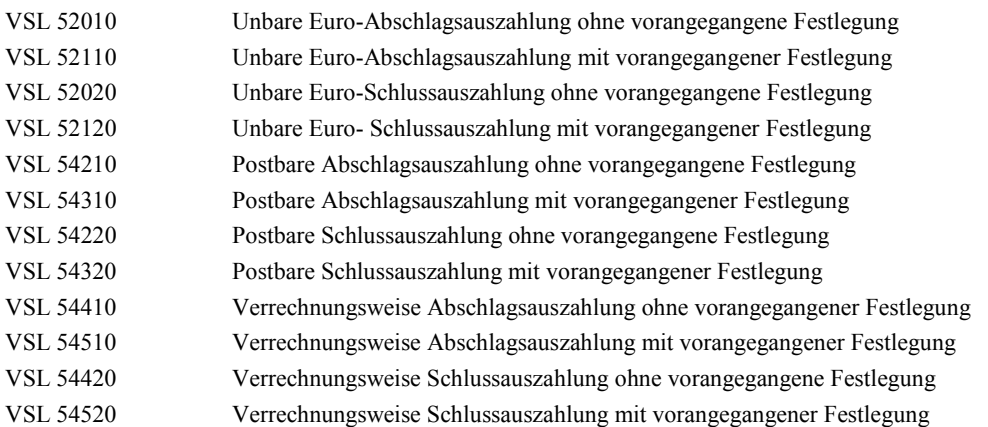

### **Hinweis: Bei Barauszahlung über eine Zahlstelle ist ein VSL zur verrechnungsweisen Zahlung einzutragen.**

### **Einmalige Anordnung zur Leistung einer Auszahlungen bei Verwendung des Kontierungsblattes**

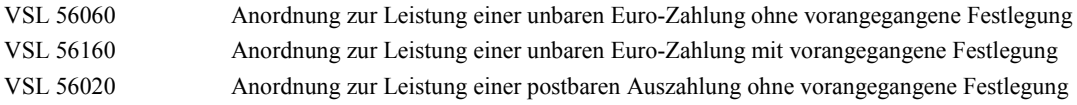

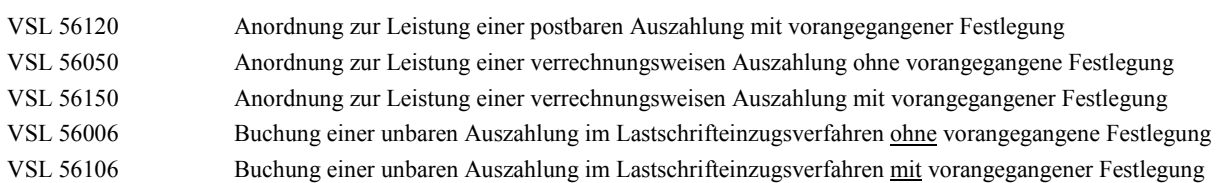

### **Feld K1 - Ergänzungsblatt**

Bei Postbarzahlungen ist in dieses Feld ein "X" einzutragen. Wird das Feld K1 - Ergänzungsblatt - ausgefüllt, so bezieht sich die Feststellung der sachlichen und rechnerischen Richtigkeit auch auf die Eintragungen in dem Ergänzungsblatt F.

Hinweis: Es können nur SEPA-Zahlungen für das Inland ausgeführt werden. Auslandszahlungen müssen immer förmlich angeordnet werden.

# **Auszahlungsbeleg im Abrufverfahren (einschließlich der Anlage Kontierungsblatt)**

Für die Auszahlung im Abrufverfahren gelten die Verwaltungsvorschriften zur Auszahlung von Bundesmitteln an Zuwendungsempfänger und an Bundesmittel verwaltende Stellen außerhalb der Bundesverwaltung im Abrufverfahren (Abrufrichtlinie).

### **Feld K1 – Verarbeitungsschlüssel**

VSL 52104 Auszahlung im Abrufverfahren nach der Abrufrichtlinie (siehe "Besondere Nebenbestimmungen für den Abruf von Zuwendungen (BNBest-Abruf)

Hinweis:

Wird der HKR-Vordruck M03 mit der Anlage Kontierungsblatt verwendet, wird der VSL 52104 im HKR-Verfahren aus technischen Gründen in den VSL 56164 automatisiert umgesetzt und nachgewiesen.
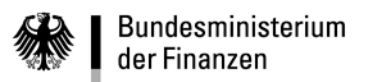

**HKR-Vordruck M03**

**- 146 -**

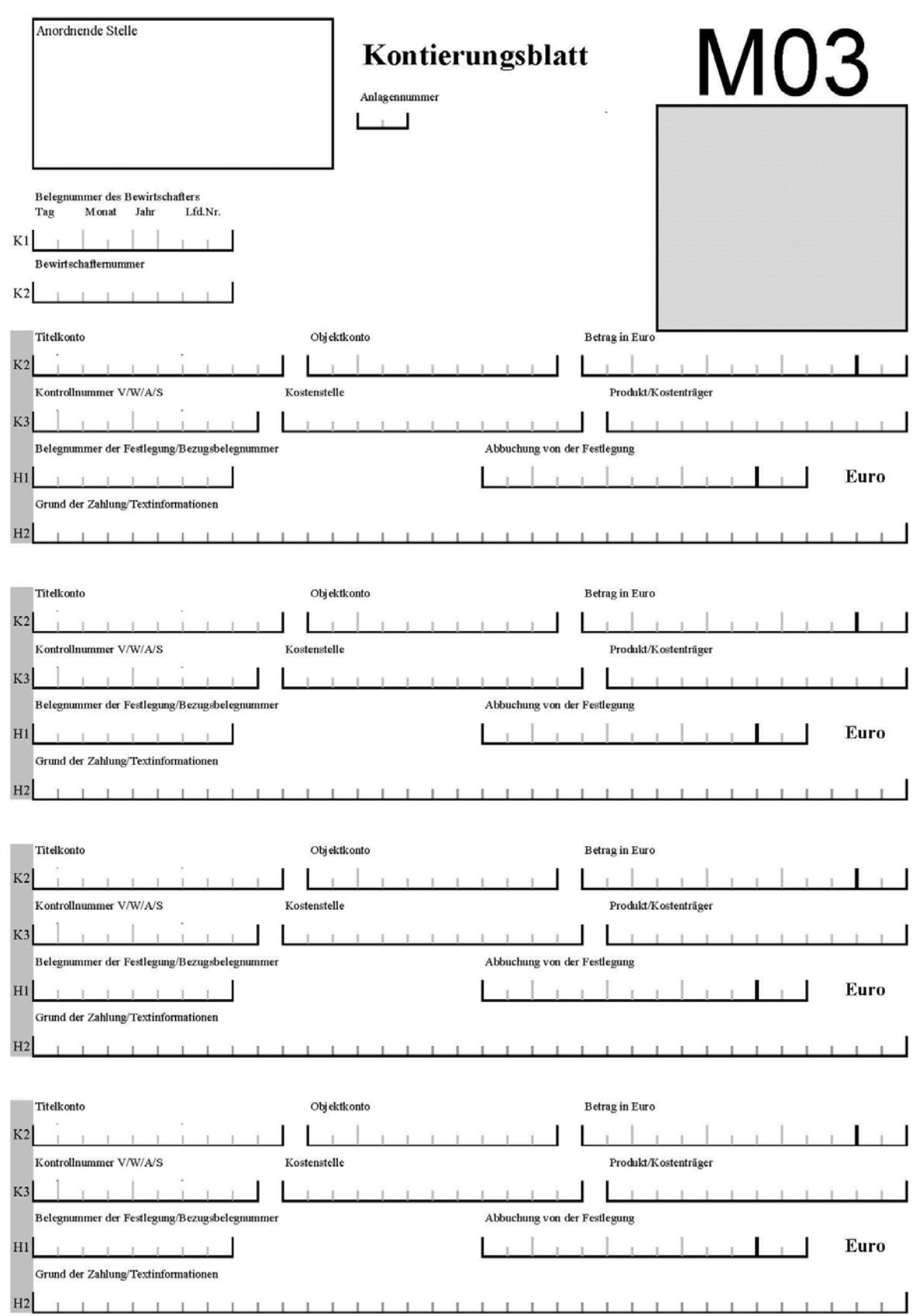

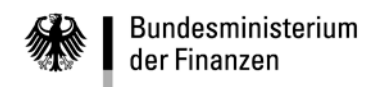

**- 147 -**

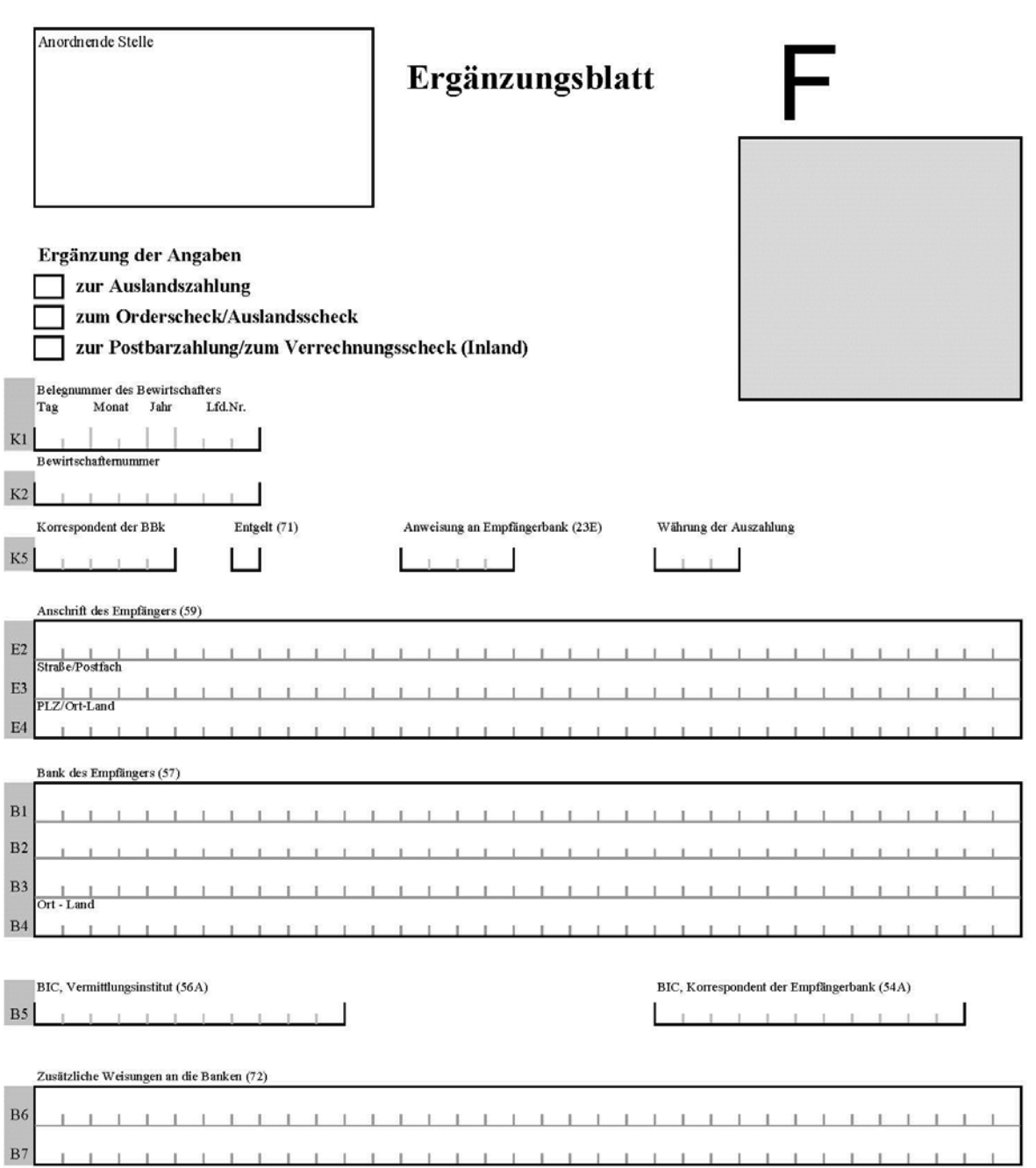

**- 148 -**

# **Ergänzungsblatt F (Nr. 9.3 und 9.4)**

# **Ergänzung der Angaben zur Auslandszahlung (einschließlich Scheckzahlung), Postbarzahlung und Verrechnungsscheckzahlung im Inland**

### **Allgemeine Ausfüllhinweise**

Das Ergänzungsblatt ist für die HKR-Vordrucke F05, F31 und M03 (nur Postbar- oder Scheckzahlung) zugelassen. Es ist das entsprechende Feld im oberen Bereich des Vordrucks für die zutreffende Ergänzung der Angaben anzukreuzen. In Ausnahmefällen kann das Ergänzungsblatt auch für die Erweiterung des Empfängerfeldes (Feld E1) verwendet werden. In diesen Fällen ist im oberen Bereich des Vordrucks kein Feld anzukreuzen.

Zulässige **Sonderzeichen** in den Angaben sind . , - / + ? : ( ) '. Alle Umlaute und 'ß' werden bei der Datenerfassung automatisch in ae, oe, ue und ss umgesetzt.

### **Anordnende Stelle**

Einzutragen ist die Bezeichnung und die Anschrift des Bewirtschafters.

### **Feld K1 - Belegnummer des Bewirtschafters**

Die Belegnummer der Anordnung (F05 oder F31) ist zu wiederholen.

### **Feld K5 - Korrespondent**

Bei einer AZV-Zahlung ist vom Bewirtschafter der Korrespondent der Deutschen Bundesbank anzugeben (vgl. Verzeichnis der ausländischen Korrespondentenbanken der BBk, Vordr. 7006).

# **Feld K5 -Entgelt (71)**

Die bei AZV-Zahlungen anfallenden Gebühren können vollständig zu Lasten der Bundeskasse (0) oder des Begünstigten (1) gehen. Bei einer Euro-Zahlung innerhalb des Euro-Zahlungsverkehrsraumes erfolgt automatisch eine Gebührenteilung, bei der der Begünstigte immer die anfallenden Gebühren seiner eigenen Hausbank trägt.

# **Feld K5 - Anweisungen an die eingeschalteten Banken (23E)**

Es können bei AZV-Zahlungen bis zu acht vierstellige Codewörter für Anweisungen an die Bank des Begünstigten angegeben werden:

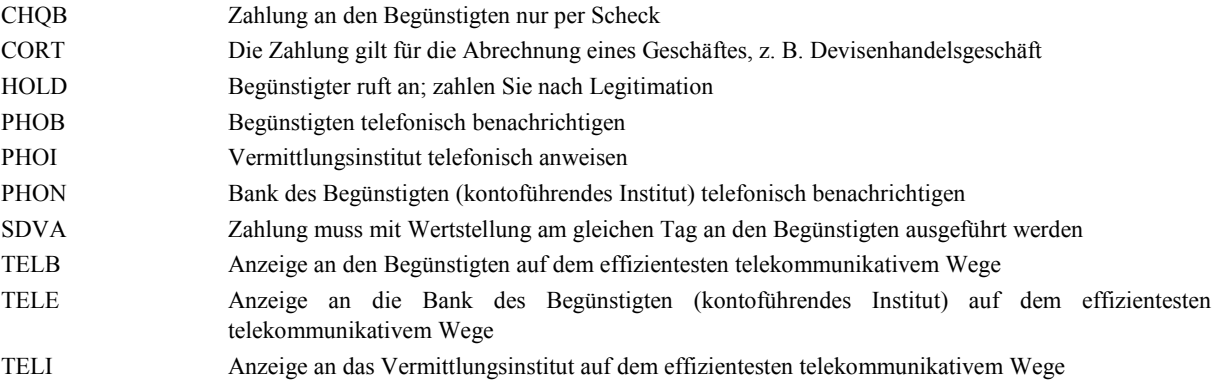

Bei Target dürfen nur die Codewörter CORT und SDVA verwendet werden.

# **Feld K5 - Währung der Auszahlung**

Es ist die Währung anzugeben, in der die Auszahlung erfolgen soll (ISO-Code gemäß BBk Vordr. 7006).

# **Feld E2 bis E4 - Anschrift des Empfängers**

Bei Scheck- und Postbarzahlungen ist hier die Anschrift des Empfängers einzutragen. In das Feld E4 ist linksbündig die Postleitzahl sowie, getrennt durch jeweils ein Leerzeichen, der Ort und das Land einzutragen.

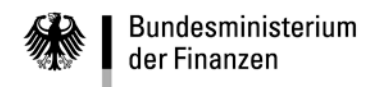

### **Felder B1 bis B4 - Bank des Empfängers**

Bei Zahlungen außerhalb des Euro-Zahlungsverkehrsraumes sollte der BIC der Empfängerbank (Feld Z2) vorhanden sein. Alternativ gilt auch der Name mit vollständiger Anschrift der Bank.

Ausnahme: Ist der Korrespondent (s.o.) mit der Bank des Begünstigten identisch, so erübrigt sich die Angabe einer Anschrift. Handelt es sich bei der Empfängerbank um eine Filiale des Korrespondenten, so ist abweichend vom manuellen BBk-Beleg der BIC oder die vollständige Anschrift anzugeben.

Ist der BIC nicht bekannt, so kann bei Zahlungen in die USA ein landesspezifischer Bank-Code (Routing Number) – vergleichbar der Bankleitzahl in Deutschland – als erste Zeile der Anschrift eingetragen werden. Die Zeile beginnt mit // und den Buchstaben FW, gefolgt vom Bank-Code ohne Leerfelder und Sonderzeichen. Erst in der zweiten Zeile folgt dann die eigentliche Bankanschrift (z. B. //FW2340000563).

Bei den übrigen Ländern ist der Bank-Code (soweit bekannt) als letzte Angabe zur Bankanschrift hinzuzufügen

### **Feld B5 - BIC, Vermittlungsinstitut (56A)**

Bei Überweisungen, die weder in Euro noch in der jeweiligen Landeswährung des Empfängerlandes lauten, ist ein Vermittlungsinstitut zur Devisenbeschaffung anzugeben. Ist bei einer TARGET-Zahlung eine Empfängerbank nicht direkt über eine europäische Zentralbank erreichbar, kann ggf. ein Vermittlungsinstitut zwischengeschaltet werden. In Zweifelsfällen sollte die Bundeskasse oder die Hotline der BBk konsultiert werden.

### **Feld B5 BIC, Korrespondent der Empfängerbank (54A)**

Falls keine direkte Abrechnungsmöglichkeit zwischen BBk und Empfängerbank existiert, ist zusätzlich ein Korrespondent der Empfängerbank anzugeben. In Zweifelsfällen sollte die zuständige Bundeskasse oder die Hotline der BBk konsultiert werden.

Bei Zahlungen an Begünstigte nur per Scheck in die USA in USD und Kanada in CAD (Feld K5 - CHQB) sind folgende BIC einzutragen:

"COBAUS3XXXX" für USA in USD (Commezbank AG, New York) und

"BNDCCAMMINT" für Kanada in CAD (National Bank of Canada, Montreal).

### **Felder B6 und B7 - Zusätzliche Weisungen an die Bank (72)**

Bei den zusätzlichen Weisungen an Kreditinstitute können Codewörter vereinbart werden, die noch nicht unter Anweisung an die Banken zur Anwendung kommen. Anweisungen sind aber hier sehr selten, die zudem manuell ausgeführt werden. Zur Klassifizierung von SEPA-Zahlungen kann der sogenannte Purpose Code eingetragen werden. Folgende Eintragungshinweise für das Feld B6 sind zu beachten:

Stellen 1 bis 6: Eintrag Textkonstante **/PURP/**

Stellen 7 bis 10: Eintrag einer der folgenden vierstelligen SEPA Purpose Codes:

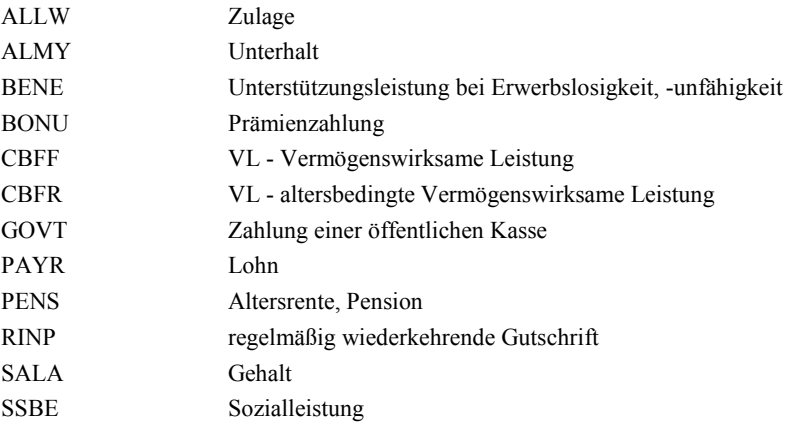

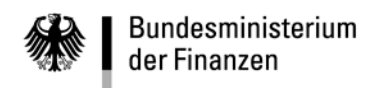

# **Führung von Selbstbewirtschaftungskonten (Nr. 5.1 Abs. 8) und Übertragung von Ausgaben zur Selbstbewirtschaftung auf Selbstbewirtschaftungskonten (SB-Konten)**

Im Bundeshaushaltsplan können gemäß § 15 Abs.2 BHO Ausgaben zur Selbstbewirtschaftung veranschlagt werden, wenn hierdurch eine sparsame Bewirtschaftung gefördert wird.

# **1. Eröffnung der Selbstbewirtschaftungskonten**

Das Kompetenzzentrum für das Kassen- und Rechnungswesen des Bundes richtet für jeden Ausgabetitel mit Selbstbewirtschaftungsvermerk in einem eigenen Abschnitt des Verwahrungsbuches ein Selbstbewirtschaftungskonto (SB-Konto) mit automatischer Verfügbarkeitskontrolle ein. Die Bewirtschafter werden mit Kontoauszug über die Einrichtung unterrichtet.

### **2. Übertragung der Ausgaben zur Selbstbewirtschaftung**

Die Übertragung der Ausgaben zur Selbstbewirtschaftung durch den Titelverwalter bewirkt die Bildung von Selbstbewirtschaftungsmitteln (SB-Mittel). Erforderlich ist eine Anordnung zur Auszahlung aus dem Ausgabetitel auf das SB-Konto oder das SB-Mittelausgleichskonto der untersten SB-Kontenebene (Vordrucke F05 oder F07). Noch nicht durch Auszahlung an Dritte verbrauchte SB-Mittel können im laufenden Haushaltsjahr jederzeit auf den Ausgabetitel rückübertragen werden. In den Folgejahren kann die Rückübertragung nicht mehr benötigter SB-Mittel nur auf den Festtitel 119.9 (Vermischte Einnahmen) erfolgen.

Auszahlungen aus einer Haushaltsstelle zur Übertragung von Ausgaben zur Selbstbewirtschaftung auf ein Selbstbewirtschaftungskonto sind zur Verrechnung mit Verarbeitungsschlüssel 54400 anzuordnen. In den Feldern H2 und H3 der Anordnung sind unter jeweiligem Voranstellen des Kennzeichens "SB":

in Feld H2 (linksbündig) die Bewirtschafternummer, unter der das SB-Konto geführt wird,

und

in Feld H3 (linksbündig) die 8-stellige Objektnummer des SB-Kontos

einzutragen.

Der Einzahlungsbuchungssatz für das SB-Konto wird automatisch erstellt. Der Bewirtschafter wird über die auf seinem SB-Konto gebuchte Einzahlung durch einen Kontoauszug unterrichtet. Die Auszahlungsanordnung ist der Nachweis für die Auszahlungsbuchung auf der Haushaltsstelle und die Einzahlungsbuchung auf dem SB-Konto. Für die Rechnungsprüfung wird zusätzlich ein Beleg für die Einzahlungsbuchung auf dem SB-Konto (K05) bei der zuständigen Bundeskasse maschinell erstellt. Er ist so gekennzeichnet, dass seine Erfassung und erneute Verarbeitung ausgeschlossen ist.

### **3. Mittelausgleich zwischen Bewirtschaftern**

Übertragene SB-Mittel können durch Mittelausgleich zwischen Bewirtschaftern auf TV-Ebene verlagert werden. Der Mittelausgleich erfolgt durch Auszahlung/Einzahlung auf den betroffenen SB-Konten. Soll der Mittelausgleich über einen zentralen Bewirtschafter abgewickelt werden, ist es erforderlich, für diesen als Titelverwalter ein SB-Mittelausgleichskonto einzurichten.

### **4. Auszahlung an Dritte aus dem SB-Konto**

Stellen, die SB-Mittel bewirtschaften, erteilen ihre Auszahlungsanordnungen der für sie örtlich zuständigen Bundeskasse. Dabei sind diese Verfahrensrichtlinien zu beachten.

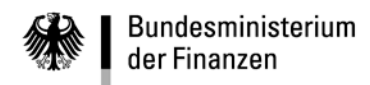

**- 151 -**

# **Auszahlung im Subsystem Darlehensabwicklung**

### **Zusammenstellung der Besonderheiten für Darlehensauszahlungen im HKR-Verfahren**

Die Bundeskasse Halle/Saale führt zentral für alle anordnungsbefugten Stellen des Bundes die Auszahlung von Darlehen und die Einziehung von Zins- und Tilgungsleistungen durch. Es gilt dafür die Dienstanweisung für die Darlehensabwicklung und die Vermögensbuchführung. F05-Vordrucke, mit denen eine Darlehensauszahlung oder die Erstattung von Zins- oder Tilgungsleistungen angeordnet wird, sind deshalb immer zur Bundeskasse Halle/Saale zu senden.

Voraussetzungen für die Auszahlung mit HKR-Vordrucken sind die Einrichtung von Titelkonten, die Mittelzuweisung und die Festlegung der bewilligten Darlehen im HKR-Verfahren sowie die Anbindung der Darlehens-Titelverwalter.

Für Darlehensauszahlungen und Erstattungen sind im HKR-Vordruck F05 die nachstehenden Besonderheiten zu beachten:

- Feld H2, Stellen 01 11: Personenkontonummer des Darlehensverfahrens
- Feld H2, Stellen 12 35: bleiben frei -
- Feld H3, Stellen 01 05: Verarbeitungsschlüssel des Darlehensverfahrens
- Feld H3, Stellen 06 35: bleiben frei -
- Feld H4, Stellen  $01 03$ :  $998$ "
- Feld H4, Stellen 04 12: wird von der Bundeskasse ausgefüllt
- Feld H4, Stellen 13 35: bleiben frei -

<span id="page-151-0"></span>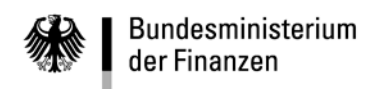

 $-152-$ 

# Erläuterungen und Regelungen zum SEPA-Lastschriftverfahren

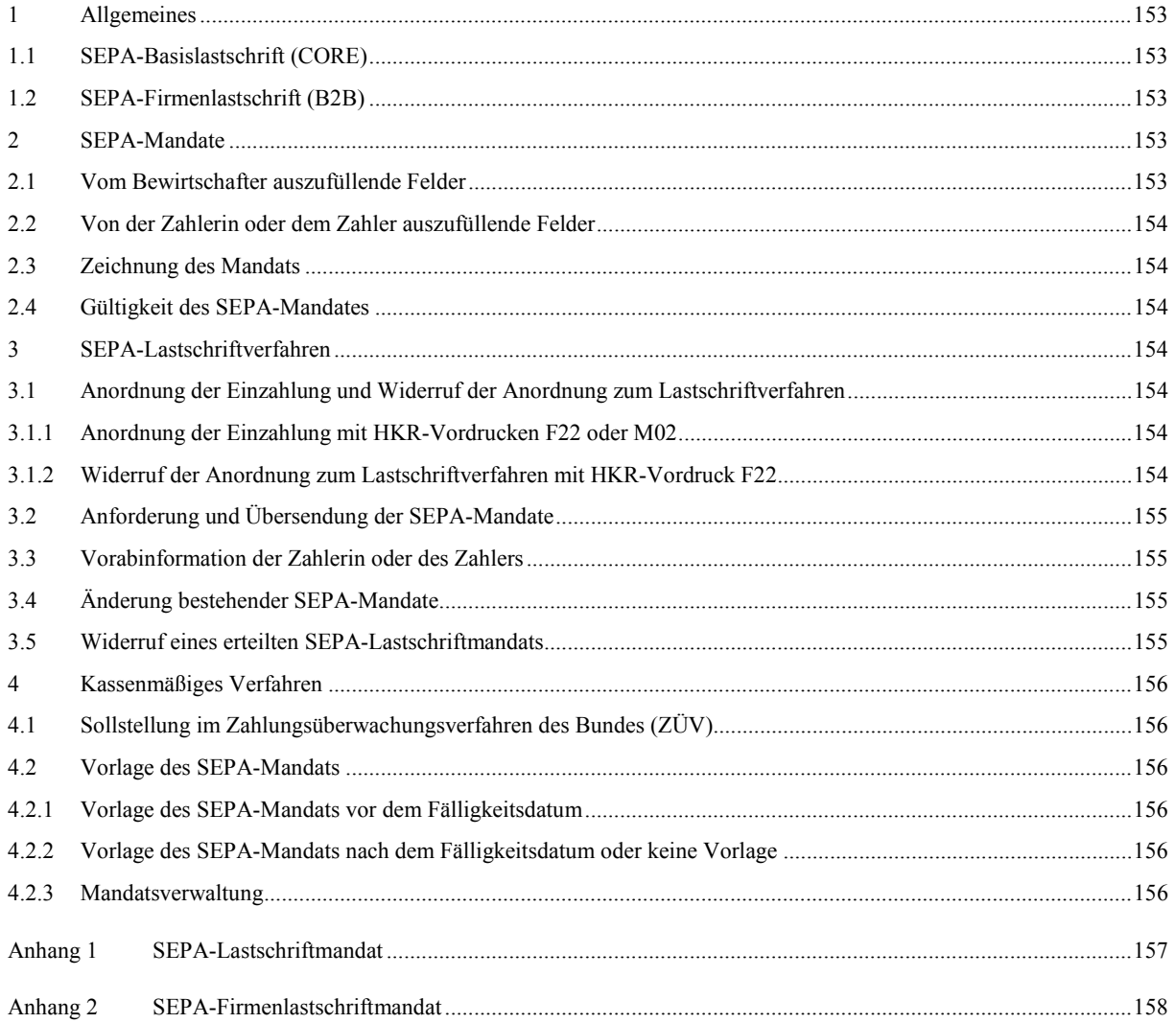

# <span id="page-152-0"></span>**1 Allgemeines**

(1) Im SEPA-Lastschriftverfahren (SEPA Direct Debit - SDD) kann der Lastschrifteinzug als SEPA-Basislastschrift (CORE) oder als SEPA-Firmenlastschrift (B2B) im Zahlungsüberwachungsverfahren des Bundes angeordnet werden. Die SEPA-Firmenlastschrift kann nur gegenüber Zahlern genutzt werden, die keine Verbraucher sind. Die Ermächtigung des Zahlers zur Durchführung von SEPA-Lastschrifteinzügen wird durch ein SEPA-Mandat erteilt, das den Gläubiger zu einmaligen oder mehrmaligen unbegrenzten Lastschrifteinzügen berechtigt. Die SEPA-Mandate werden grundsätzlich bei den Bundeskassen aufbewahrt.

(2) Die Vorlagefrist zur Vorlage einer einmaligen, erstmaligen oder wiederholenden Lastschrift bei dem Kreditinstitut beträgt einheitlich einen Tag vor Fälligkeit.

### <span id="page-152-1"></span>1.1 SEPA-Basislastschrift (CORE)

Eine SEPA-Basislastschrift kann innerhalb von acht Wochen nach Belastung an den Einreicher zurückgegeben werden. Dadurch wird die Kontobelastung rückgängig gemacht. Bei einer unberechtigten Lastschrift (z. B. Einzug ohne SEPA-Mandat) kann die Zahlung innerhalb von 13 Monaten nach der Kontobelastung zurückgegeben werden.

### <span id="page-152-2"></span>1.2 SEPA-Firmenlastschrift (B2B)

Bei der SEPA-Firmenlastschrift besteht keine Möglichkeit der Rückgabe der Lastschrift, da das Kreditinstitut des Zahlers verpflichtet ist, die Mandatsdaten bereits vor der Belastung auf Übereinstimmung mit der vorliegenden Zahlung zu prüfen.

# <span id="page-152-3"></span>**2 SEPA-Mandate**

Voraussetzung für die Durchführung des SEPA-Lastschriftverfahrens ist das Vorliegen eines gültigen SEPA-Mandats. Mit der Zahlungsaufforderung ist der oder dem Einzahlungspflichtigen ein Vordruck nach dem Muster der im Anhang beigefügten SEPA-Mandate ("SEPA-Lastschriftmandat" oder "SEPA-Firmenlastschriftmandat") mit der Bitte zu übersenden, das vollständig ausgefüllte und gezeichnete SEPA-Mandat an die zuständige Bundeskasse bzw. an den Bewirtschafter zurückzusenden. Der oder dem Einzahlungspflichtigen ist mitzuteilen, dass die bereits eingetragenen, rechtlich vorgeschriebenen Angaben nicht gestrichen oder verändert werden dürfen, da sonst das SEPA-Mandat keine Gültigkeit erlangt. Die Mandatsvordrucke sind im Internet unter [www.formulare-bfinv.de](http://www.formulare-bfinv.de/) eingestellt. Die Nachbildung der Mandatsmuster, auch mit zusätzlichen Angaben außerhalb des vorgegebenen Teils, ist zulässig. Bereits vorausgefüllte SEPA-Mandate können auch bei der zuständigen Bundeskasse angefordert werden.

### <span id="page-152-4"></span>2.1 Vom Bewirtschafter auszufüllende Felder

Die folgenden Felder sind vom Bewirtschafter auszufüllen, soweit nicht bereits vorausgefüllt:

- Mandatsreferenznummer

Die Mandatsreferenznummer im Zahlungsüberwachungsverfahren setzt sich grundsätzlich aus der Kurzbezeichnung "ZUEV" für das Verfahren und einem Kassenzeichen oder einer 12stelligen laufenden Nummer die mit dem Kompetenzzentrum für das Kassen- und Rechnungswesen des Bundes abzustimmen ist, sowie dem Datum der Ausstellung des Mandates in der Form TTMMJJJJ zusammen. Es ist dabei sicherzustellen, dass die Mandatsreferenznummer eindeutig und nur einmal im System vergeben worden ist.

### Beispiel: ZUEV123456789012TTMMJJJJ

- Zahlungsempfängerin (Zeile S07)

Name und Anschrift der zuständigen Bundeskasse. Die im Muster des Anhangs vorgegebene zentrale Gläubiger-Identifikationsnummer des Bundes gilt für alle Bundeskassen.

Name der/des Einzahlungspflichtigen (Zeile S14)

Es stehen 35 Stellen für den Eintrag zur Verfügung.

- Anschrift der/des Einzahlungspflichtigen

Es stehen 35 Stellen für den Eintrag zur Verfügung. Es sind die Postleitzahl, der Ort sowie Straße mit Hausnummer einzutragen.

- Einmalige Zahlung Mehrmalige Zahlungen (Zeile S12)
	- Das Ankreuzfeld "Mehrmalige Zahlungen" sollte grundsätzlich vorausgewählt sein. Der Zahler hat das Recht, diese Option in "Einmalige Zahlung" zu ändern. In geeigneten Fällen kann der Bewirtschafter bei der Nachbildung von Mandaten auf das Ankreuzfeld "Einmalige Zahlungen" verzichten.
- Bewirtschafternummer (Zeile S16)
- <span id="page-153-0"></span>2.2 Von der Zahlerin oder dem Zahler auszufüllende Felder

Folgende Felder sind vom Zahler auszufüllen:

- sofern die Zahlerin oder der Zahler von der oder dem Zahlungspflichtigen abweicht, soll der Name und optional die Anschrift der Zahlerin oder des Zahlers (Zeile S01 bis S04) eingetragen werden. Beginnt die IBAN mit "CH", "MC" oder "SM" müssen der Name der Zahlerin oder des Zahlers und ihre oder seine vollständige Anschrift in die Zeilen S01 bis S04 eingetragen werden,
- Kontoverbindung der Zahlerin oder des Zahlers (Zeilen S05 bis S06); das Feld S06 muss nur ausgefüllt werden, wenn die die IBAN mit "CH", "MC" oder "SM" beginnt,
- ggf. die Verwendbarkeit des Mandates (mehrmalige oder einmalige Zahlung) und
- Ort, Datum und Unterschrift der Zahlerin oder des Zahlers (Zeilen S12 bis S13). Das Mandat muss nicht im Original unterschrieben sein (Zeichnung).

# <span id="page-153-1"></span>2.3 Zeichnung des Mandats

(1) Ein SEPA-Mandat ist grundsätzlich durch die Zahlerin oder den Zahler im Feld Unterschrift zu zeichnen.

(2) Bei Übergabe einer notariell beurkundeten Generalvollmacht bzw. deren Kopie darf das SEPA-Mandat auch von einer oder einem Bevollmächtigten gezeichnet werden. In diesen Fällen ist regelmäßig davon auszugehen, dass die oder der Bevollmächtigte auch über das Girokonto der Zahlerin oder des Zahlers verfügen darf.

(3) Bei einer nicht notariell beurkundeten Generalvollmacht kann nicht regelmäßig davon ausgegangen werden, dass die oder der Bevollmächtigte auch über das Girokonto der Zahlerin oder des Zahlers verfügen darf. In diesen Fällen ist zusätzlich ein Nachweis der Verfügungsberechtigung z. B. durch eine Bestätigung des entsprechenden Zahlungsdienstleisters erforderlich.

<span id="page-153-2"></span>2.4 Gültigkeit des SEPA-Mandates

Wird in einem Zeitraum von 36 Monaten (gerechnet vom Fälligkeitsdatum der letzten eingezogenen SEPA-Lastschrift) keine SEPA-Lastschrift mehr eingezogen, verliert das SEPA-Mandat seine Gültigkeit.

# <span id="page-153-3"></span>**3 SEPA-Lastschriftverfahren**

- <span id="page-153-4"></span>3.1 Anordnung der Einzahlung und Widerruf der Anordnung zum Lastschriftverfahren
- <span id="page-153-5"></span>3.1.1 Anordnung der Einzahlung mit HKR-Vordrucken F22 oder M02

(1) Die Anordnung einer einmaligen Einzahlung im Lastschriftverfahren erfolgt mit dem HKR-Vordruck F22 oder M02. Wiederkehrende Einzahlungen sind mit den HKR-Vordruck F22 mit der Anlage WEZ anzuordnen. Eine Einzahlung im Lastschriftverfahren (aktives Lastschriftverfahren) kann nur dann erfolgen, wenn ein SEPA-Lastschriftmandat oder SEPA-Firmenlastschriftmandat der Zahlerin oder des Zahlers vorliegt und die Mandatsdaten in der zentralen Mandatsverwaltung (ZMV) enthalten sind.

(2) Durch den Eintrag des Kennzeichens "S" im Feld M1 - Kz. LSE des HKR-Vordrucks F22 oder M02 wird das SEPA-Lastschriftverfahren vorläufig angeordnet.

(3) Im Feld "M1 - Mandatsrefernznummer/zuzuordnende Mandatsrefernznummer" des HKR-Vordrucks F22 oder M02 ist die Mandatsrefernznummer des Lastschriftmandates (Nr. [2.1\)](#page-152-4), die der Einzahlungspflichtige mit der Zahlungsaufforderung erhält, einzutragen.

<span id="page-153-6"></span>3.1.2 Widerruf der Anordnung zum Lastschriftverfahren mit HKR-Vordruck F22

Durch den Eintrag des Kennzeichens "9" im Feld M1 - Kz. LSE des HKR-Vordrucks F22 wird der SEPA-

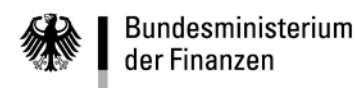

**- 155 -**

Lastschrifteinzug beendet.

# <span id="page-154-0"></span>3.2 Anforderung und Übersendung der SEPA-Mandate

(1) Die SEPA-Mandate sind grundsätzlich mit der Zahlungsaufforderung der oder dem Einzahlungspflichtigen zu übersenden. Sie können aber auch vor einer Zahlungsaufforderung eingeholt werden. Bei der SEPA-Basislastschrift muss in diesen Fällen im SEPA-Lastschriftmandat die Mandatsreferenznummer noch nicht angegeben werden. Die Mandatsreferenznummer muss aber der Zahlerin oder dem Zahler nachträglich vor dem ersten Lastschrifteinzug mitgeteilt werden. Die Zahlungsaufforderung mit dem SEPA-Mandat ist dem Einzahlungspflichtigen so rechtzeitig zu übersenden, dass der Zahler die Möglichkeit hat, vor dem Fälligkeitstag der Einzahlung das Mandat an die Bundeskasse zurückzusenden. SEPA-Mandate dürfen auch an den Bewirtschafter zurückgesandt werden. Sie sind dann unverzüglich vor Fälligkeit der Zahlung an die zuständige Bundeskasse weiterzuleiten.

(2) Bei der Anforderung von SEPA-Mandaten ist die Frist zur Vorlage der Lastschrift nach Nr. [1](#page-152-0) Abs. 2 zu berücksichtigen, damit die Bundeskasse den Zahlungssatz rechtzeitig vor dem Fälligkeitsdatum der Bank des Zahlungspflichtigen elektronisch übersenden kann.

(3) Ist von der oder dem Einzahlungspflichtigen bereits in der Vergangenheit ein SEPA-Lastschriftmandat erteilt worden, kann es, sofern es noch gültig ist (Nr. [2.4\)](#page-153-2), für weitere Einzahlungen unter anderen Personenkonten im Zahlungsüberwachungsverfahren des Bundes genutzt werden. Nr[. 3.1.1](#page-153-5) Absatz 2 gilt dann entsprechend.

# <span id="page-154-1"></span>3.3 Vorabinformation der Zahlerin oder des Zahlers

(1) Der Bewirtschafter hat der Zahlerin oder dem Zahler - sofern kein anderer Zeitpunkt vereinbart wurde spätestens 14 Kalendertage vor dem Fälligkeitstag einer SEPA-Lastschrift eine Vorabinformation zuzuleiten, die den Lastschriftbetrag und den Fälligkeitstag enthält. Die Vorabinformation kann gesondert oder als Teil anderer Schriftstücke (z. B. Rechnungen) versandt werden und für mehrere Lastschrifteinzüge im Voraus erfolgen (Fälligkeitsübersicht).

(2) Diese Vorabinformation ist nicht notwendig, wenn der oder dem Einzahlungspflichtigen bzw. der Zahlerin oder dem Zahler die Höhe der Zahlung und der Fälligkeitszeitpunkt aufgrund gesetzlicher Bestimmungen oder gebührenrechtlicher Regelungen bekannt ist.

# <span id="page-154-2"></span>3.4 Änderung bestehender SEPA-Mandate

(1) Die Zahlerin oder der Zahler kann bei einem erteilten SEPA-Lastschriftmandat den Namen bei gleicher Personenidentität sowie die übrigen Angaben ändern. Die Änderung ist schriftlich unter Angabe eines eindeutigen Ordnungsbegriffs (z. B. der Mandatsreferenznummer) der Bundeskasse oder dem Bewirtschafter anzuzeigen. Die Änderung kann auch durch eine Bevollmächtigte oder einen Bevollmächtigten mit Generalvollmacht nach den Regelungen der Nr. 2.3 Abs. 2 und 3 erfolgen.

(2) Die Änderung der Bankverbindung aufgrund einer Mitteilung des Zahlungsdienstleisters der Zahlerin oder des Zahlers zur Weiternutzung der gleichen Mandatsreferenznummer ist möglich. Die Änderungsmitteilung soll einen eindeutigen Ordnungsbegriff (z. B. die Mandatsreferenznummer oder die bisherige IBAN) enthalten. Bei Vorlage der Änderungsmitteilung durch den Zahlungsdienstleister kann das Bestehen von Auftrag und Vollmacht der Zahlerin oder des Zahlers regelmäßig unterstellt werden, so dass die Vorlage der vom Kontoinhaber gezeichneten Vollmacht entbehrlich ist. Nur bei begründeten Zweifeln an der Glaubwürdigkeit der Änderungsmitteilung muss die Vollmacht der Zahlerin oder des Zahlers vorgelegt werden.

(3) Den Bewirtschaftern angezeigte Änderungen sind unverzüglich der Bundeskasse zu übersenden.

(4) Firmenlastschriftmandate können nicht geändert werden. Die Zahlerin oder der Zahler hat immer ein neues SE-PA-Mandat zu erteilen.

# <span id="page-154-3"></span>3.5 Widerruf eines erteilten SEPA-Lastschriftmandats

(1) Die Zahlerin oder der Zahler kann ein erteiltes SEPA-Lastschriftmandat gegenüber der Bundeskasse oder dem Bewirtschafter schriftlich widerrufen. Der Widerruf muss von der Zahlerin oder dem Zahler gezeichnet sein und mindestens die Mandatsreferenznummer oder einen anderen eindeutigen Ordnungsbegriff enthalten (z. B. Bankverbindung). Der Widerruf kann auch durch eine Bevollmächtigte oder einen Bevollmächtigten mit Generalvollmacht

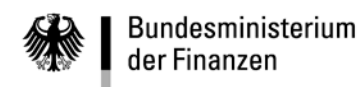

**- 156 -**

nach den Regelungen der Nr. 2.3 Abs. 2 und 3 erfolgen. Nach dem Widerruf zieht die Bundeskasse keine weiteren Lastschriften ein.

(2) Ein gegenüber dem Bewirtschafter erklärter Widerruf eines SEPA-Mandats ist unverzüglich der Bundeskasse zu übersenden. Wird der Widerruf nicht unverzüglich übersandt, gehen ggf. anfallende Rücklastschriftgebühren zu Lasten des Bewirtschafters.

# <span id="page-155-0"></span>**4 Kassenmäßiges Verfahren**

<span id="page-155-1"></span>4.1 Sollstellung im Zahlungsüberwachungsverfahren des Bundes (ZÜV)

Mit der Anordnung der Einzahlung wird im ZÜV eine Sollstellung über den angeordneten Betrag gebucht. Die Anordnung erhält im ZÜV den Status "Vorläufige Anordnung LSE", der mit dem Buchstaben 'S' gekennzeichnet ist.

### <span id="page-155-2"></span>4.2 Vorlage des SEPA-Mandats

<span id="page-155-3"></span>4.2.1 Vorlage des SEPA-Mandats vor dem Fälligkeitsdatum

(1) Liegt der Bundeskasse das von der Zahlerin oder dem Zahler vollständig ausgefüllte SEPA-Mandat (Nr. [2\)](#page-152-3) vor dem Fälligkeitsdatum vor, kann der Einzahlungspflichtige nicht in Rückstand geraten, egal zu welchem Zeitpunkt der Betrag tatsächlich eingezogen wird. Nachdem die Bundeskasse das Mandat in der zentralen Mandatsverwaltung (ZMV) erfasst hat, ändert sich der Status der Annahmeanordnung in Abhängigkeit des von der Zahlerin oder dem Zahler übersandten SEPA-Mandats:

- '4' SEPA-LSE (SDD) SEPA-Lastschriftmandat (einmalig)
- '5' SEPA-LSE (SDD) SEPA-Lastschriftmandat (unbegrenzt)
- '6' SEPA-LSE (SDD) SEPA-Firmenlastschriftmandat (einmalig)
- '7' SEPA-LSE (SDD) SEPA-Firmenlastschriftmandat (unbegrenzt)

(2) Nach der Erfassung in der ZMV wird der Bewirtschafter über den Status des Lastschriftverfahrens unterrichtet und der angeordnete Betrag wird zum Fälligkeitsdatum eingezogen. Stimmt das SEPA-Mandat nicht mit der Anordnung überein (z. B. Anordnung einer wiederkehrenden Einzahlung und Übersendung des SEPA-Mandats für einen einmaligen Lastschrifteinzug) hat der Bewirtschafter das Weitere zu veranlassen (z. B. erneute Übersendung eines Mandatsvordrucks an die Zahlerin oder den Zahler mit der Bitte, mehrmalige Lastschrifteinzüge zuzulassen oder erneute Übersendung eines Mandatsvordrucks bei neuer Zahlungspflicht).

(3) Fehlen auf dem von der Zahlerin oder dem Zahler übersandten SEPA-Mandat die Angaben zur Kontoverbindung oder wurde das Mandat nicht gezeichnet, kann das SEPA-Mandat für den Lastschrifteinzug nicht verwendet werden (siehe Nr. [4.2.2\)](#page-155-4). Die Bundeskasse veranlasst dann das Weitere.

<span id="page-155-4"></span>4.2.2 Vorlage des SEPA-Mandats nach dem Fälligkeitsdatum oder keine Vorlage

(1) Liegt der Bundeskasse bis zum Fälligkeitsdatum kein vollständig ausgefülltes SEPA-Mandat der Zahlerin oder des Zahlers vor, verbleibt die Sollstellung im Zustand der vorläufigen Anordnung (Kennzeichen 'S'). Die im Kennzeichen Mahnverfahren angeordneten Maßnahmen werden automatisch ausgelöst (z. B. Mahnverfahren).

(2) Das Lastschriftverfahren kann durch eine Stammdatenänderung (Nr. 11.6.1 VerfRiB-MV/TV-HKR) jederzeit wieder nachträglich angeordnet werden. Die Nrn[. 4.1](#page-155-1) und [4.2.1](#page-155-3) gelten sinngemäß.

<span id="page-155-5"></span>4.2.3 Mandatsverwaltung

(1) Die schriftlichen SEPA-Mandate sowie formlose Änderungsmitteilungen und Widerrufe sind den Bundeskassen zur Verfügung zu stellen. Die SEPA-Mandate und die weiteren Unterlagen werden grundsätzlich bei den Bundeskassen aufbewahrt.

(2) SEPA-Mandate können nur von den Bundeskassen in der ZMV erfasst werden. Die Bundeskassen geben den Bewirtschaftern Auskünfte über die in der ZMV erfassten SEPA-Mandate.

(3) Im ZÜV-Dialog können Bewirtschafter die bei der Bundeskasse vorliegenden Mandatsdaten und die Änderung zu Mandaten als Liste oder als Datensatz (ZV-144) abrufen.

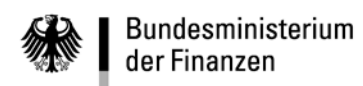

**Achter Abschnitt - Anlagen**

# **Anlage 4 - SEPA-Lastschriftverfahren (Anhang 1)**

**- 157 -**

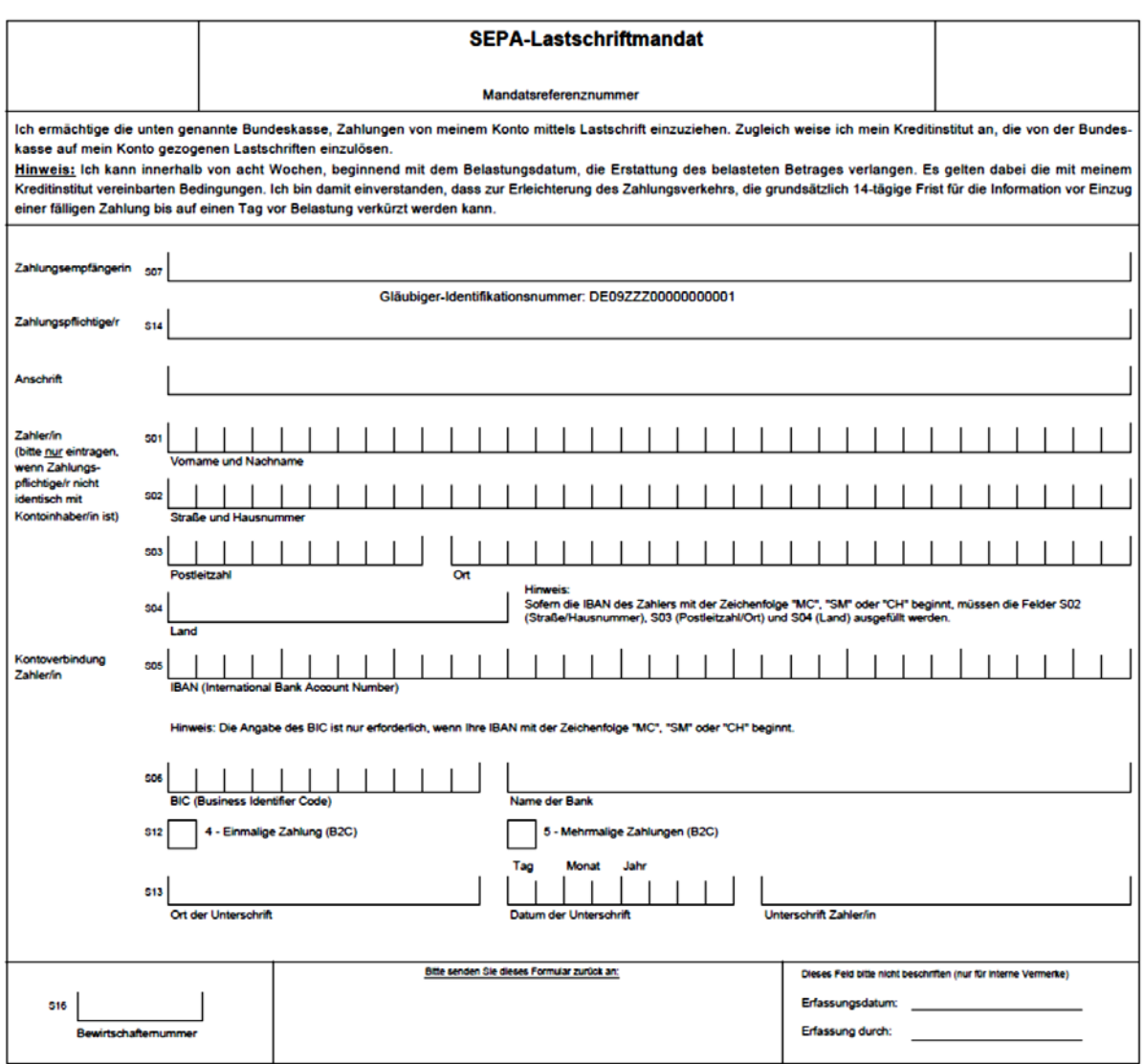

# SEPA-Lastschriftmandat für die SEPA-Basislastschrift (01/2018)

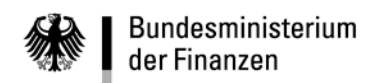

**Achter Abschnitt - Anlagen**

# **Anlage 4 - SEPA-Lastschriftverfahren (Anhang 2)**

# **- 158 -**

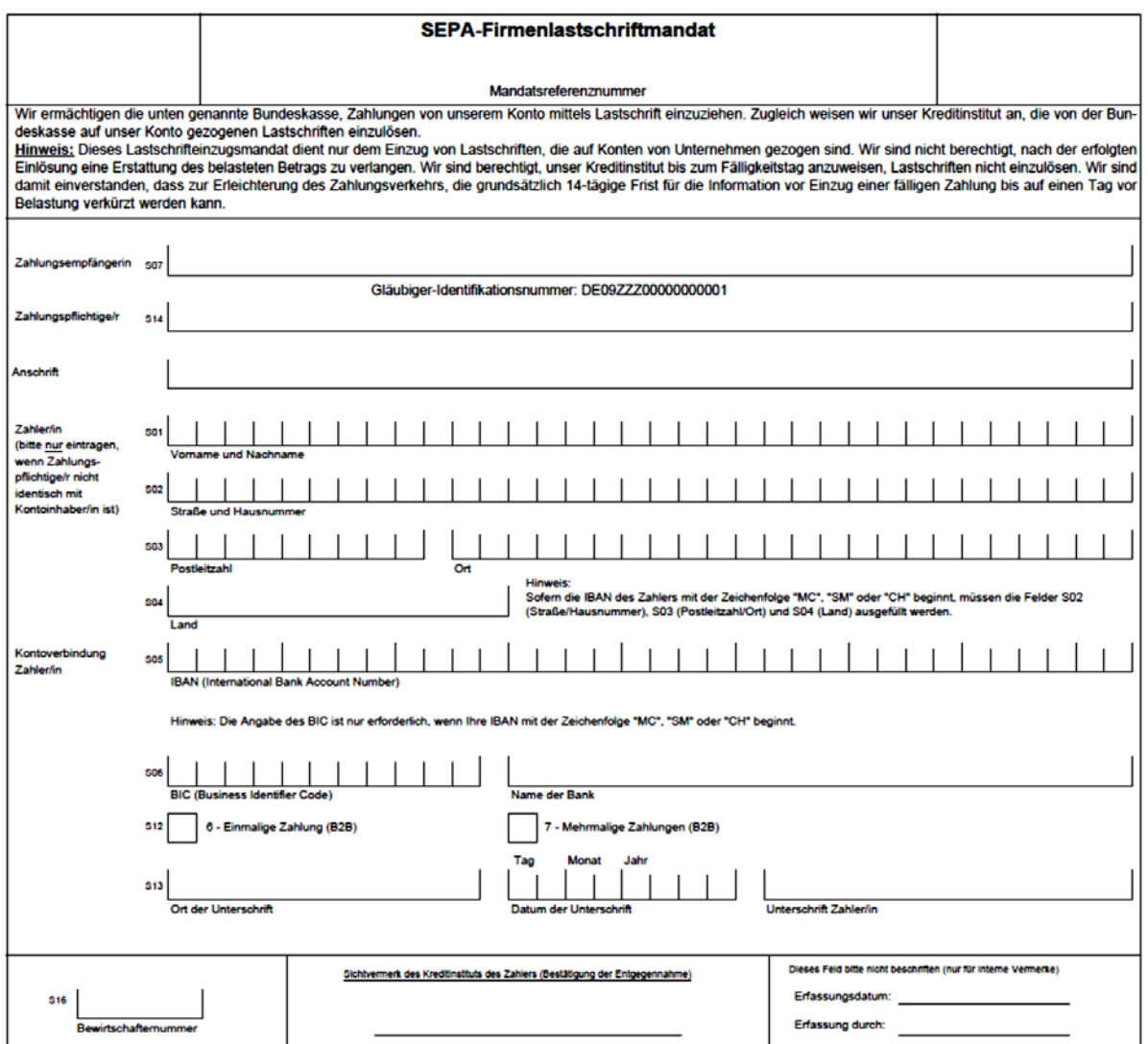

SEPA-Firmenlastschriftmandat für die SEPA-Firmenlastschrift (01/2018)

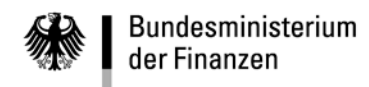

**- 159 -**

# **Erläuterungen zur Meldung von Zahlungen gemäß den §§ 67 ff. AWV**

# **1. Allgemeines**

Auszahlungen, die an Ausländer oder für deren Rechnung an Inländer geleistet werden und Einzahlungen, die von Ausländern oder für deren Rechnung von Inländern entgegengenommen werden, sind gemäß den §§ 67 ff. der Verordnung zur Durchführung des Außenwirtschaftsgesetzes - Außenwirtschaftsverordnung (AWV) zu melden, wenn sie den Betrag von 12.500 Euro oder den Gegenwert in anderer Währung **übersteigen,** unabhängig davon, ob sie für oder aus mehrere Haushaltsstellen angenommen oder geleistet werden. Zahlungen für die Einfuhr, Ausfuhr oder Verbringung von Waren sowie erneute Anweisungen bei Rückläufern sind **nicht** zu melden. Die Meldungen sind ausschließlich über die Bundeskassen zu veranlassen. Zahlungen im Sinne der AWV sind auch die Aufrechnung und die Verrechnung sowie Zahlungen, die mittels Lastschriftverfahren abgewickelt werden. Die Zahlungen nach Satz 1 sind auch dann meldepflichtig, wenn sie auf inländische Konten geleistet werden oder von inländischen Konten überwiesen wurden.

Ausländer sind natürliche Personen mit Wohnsitz oder gewöhnlichem Aufenthalt in fremden Wirtschaftsgebieten sowie juristische Personen und Personenhandelsgesellschaften mit Sitz oder Ort der Leitung in fremden Wirtschaftsgebieten. Zweigniederlassungen von Inländern in fremden Wirtschaftsgebieten gelten als Ausländer, wenn sie dort ihre Leitung haben und für sie eine gesonderte Buchführung besteht; Betriebsstätten von Inländern in fremden Wirtschaftsgebieten gelten als Ausländer, wenn sie dort ihre Verwaltung haben.

Für den Inhalt der Meldungen gemäß den §§ 67 ff. AWV sind ausschließlich die Bewirtschafter verantwortlich. Auf der Internetseite des Kompetenzzentrum für das Kassen- und Rechnungswesen des Bundes sind unter [www.kkr.bund.de > The](https://www.kkr.bund.de/DE/Themen/AWV/AWV_node.html)[men > Außenwirtschaftverordnung"](https://www.kkr.bund.de/DE/Themen/AWV/AWV_node.html) die aktuellen Verzeichnisse und weitere Erläuterungen eingestellt (nachfolgend ["www.kkr.bund.de - AWV"](https://www.kkr.bund.de/DE/Themen/AWV/AWV_node.html)).

### **2. Einzelmeldungen von Auszahlungen**

Für die Einzelmeldung von Auszahlungen ist in den HKR-Vordrucken F05, F07, F31 und M03 das Feld S1 - Statistische Angaben nach §§ 67 ff. der Außenwirtschaftsverordnung (Nr. 9 Abs. 5) - auszufüllen. Bereits geleistete Auszahlungen sind nachträglich mit dem Ergänzungsblatt AWV zu melden. Bei Auszahlungen im Abrufverfahren hat der Bewirtschafter für den Abrufermächtigten ebenfalls nachträglich mit dem Ergänzungsblatt AWV zu melden. Einer Meldung bedarf es nicht, wenn eine Zahlung über 12.500 Euro an einen Ausländer (siehe Nr.1) für die Bezahlung einer Wareneinfuhr oder für einen Rückläufers angeordnet wurde.

### **Feld S1 - Statistische Angaben nach §§ 67 ff. der Außenwirtschaftsverordnung (Nr. 9 Abs. 5)**

(1) Wird eine Zahlung über 12.500 Euro an einen Ausländer (siehe Nr. 1) für die Bezahlung einer Wareneinfuhr oder für einen Rückläufer angeordnet, ist das Feld "Wareneinfuhr oder erneute Anweisung (Rückläufer)" anzukreuzen. Die weiteren Felder S1 (2/4, Kennzahl, ISO-Code und nähere Angaben zum Transfer) sind dann **nicht mehr** auszufüllen.

(2) Handelt es sich nicht um eine Anordnung zur Bezahlung einer Wareneinfuhr oder eines Rückläufers sind die übrigen Felder S1 unbedingt auszufüllen, um Nachfragen durch die Deutsche Bundesbank zu vermeiden. Das Feld S1 des HKR-Vordrucks F05 ist auch dann auszufüllen, wenn die Zahlung aus mehreren Haushaltsstellen (Kontierungsblatt) geleistet wird und der Gesamtbetrag 12.500 Euro überschreitet.

(3) Bei der Anordnung einer Auszahlung an mehrere Empfangs-berechtigte aus einer Haushaltsstelle ist das Feld S1 des HKR-Vordrucks F07 nur dann auszufüllen, wenn für mindestens einen Empfangsberechtigten ein Betrag über 12.500 Euro an eine IBAN, die nicht mit "DE" beginnt, ausgezahlt werden soll. Sollten auch Zahlungen darunter sein, die nach Nr. 1 gemeldet werden müssen aber auf eine deutsche Bankverbindung geleistet werden, ist die Zahlung nachträglich mit dem Ergänzungsblatt AWV (Nr. 4) zu melden.

(4) Bei der Anordnung einer wiederkehrenden Auszahlung ist das Feld S1 des HKR-Vordrucks F31 nur dann auszufüllen, wenn jede wiederkehrende Einzelzahlung den Betrag von 12.500 Euro überschreitet.

# **Feld S1 - 2/4**

Einzutragen ist die Kennung '2' für Dienstleistung oder die Kennung '4' für Kapitaltransaktionen.

### **Feld S1 - Kennzahl**

Einzutragen ist eine dreistellige Kennzahl zur Beschreibung der Dienstleistung oder der Kapitaltransaktion laut Leistungsverzeichnis der Deutschen Bundesbank. Das aktuelle Leistungsverzeichnis mit entsprechenden Hinweisen zu den Kennzahlen ist unter ["www.kkr.bund.de - AWV"](https://www.kkr.bund.de/DE/Themen/AWV/AWV_node.html) eingestellt.

### **Feld S1 - ISO-Code**

Einzutragen ist die zweistellige alphanumerische Länderbezeichnung gemäß dem Länderverzeichnis bzw. Verzeichnis der internationalen Organisationen der Deutschen Bundesbank (ISO-Code), das unter ["www.kkr.bund.de - AWV"](https://www.kkr.bund.de/DE/Themen/AWV/AWV_node.html) eingestellt ist.

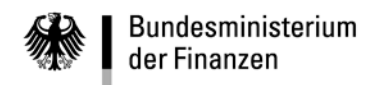

Bei Überweisung auf ein inländisches Konto ist die Länderbezeichnung des fremden Wirtschaftsgebietes einzutragen, in dem der gewöhnliche Aufenthalt oder der Sitz des Ausländers ist.

### **Feld S1 - Nähere Angaben zum Transfer**

Einzutragen ist eine präzisierende Beschreibung der Dienstleistung oder der Kapitaltransaktion (z. B. die Angabe der Steuerart bei der Kennzahl für Steuern, die im Feld S1 - Kennzahl - eingetragen worden ist).

# **3. Einzelmeldungen von Einzahlungen**

Für die Einzelmeldung von Einzahlungen ist das Ergänzungsblatt AWV mit den HKR-Vordrucken F22 und M02 zu verwenden. Bereits eingegangene Einzahlungen sind nur mit dem Ergänzungsblatt AWV nachträglich zu melden. Wiederkehrende Einzahlungen sind ebenfalls nur nachträglich mit dem Ergänzungsblatt AWV zu melden. Einer Meldung bedarf es nicht, wenn eine Zahlung über 12.500 Euro von einem Ausländer (siehe Nr. 1) für die Bezahlung einer Warenausfuhr oder für einen Rückläufer angeordnet wurde. Die Regelungen der Nr. 2 für die Felder S1 sind entsprechend anzuwenden.

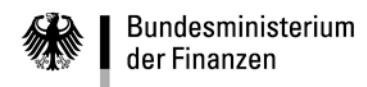

**- 161 -**

# **4. Ergänzungsblatt AWV**

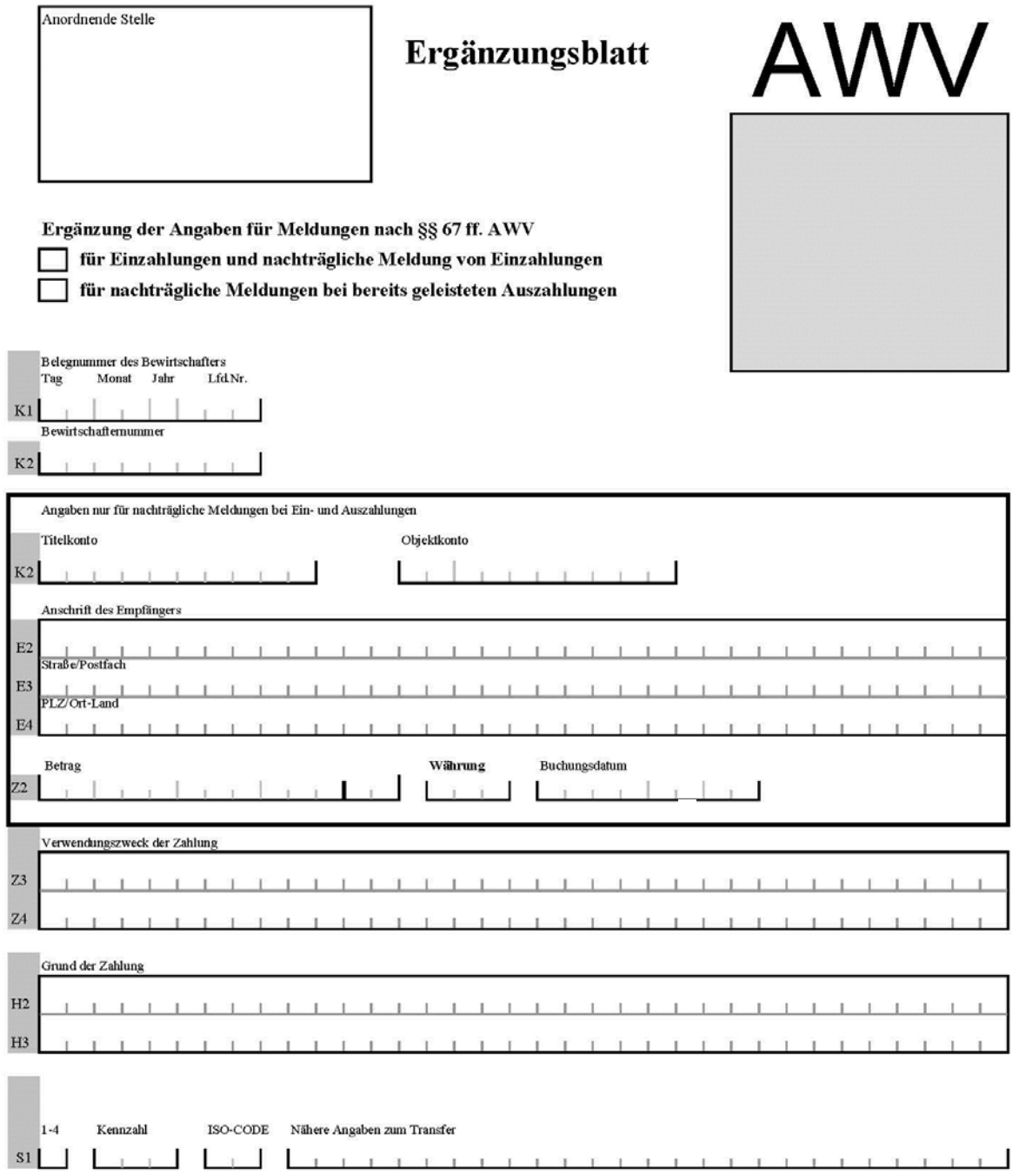

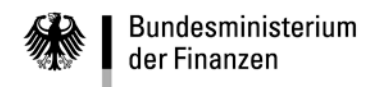

**- 162 -**

# **Allgemeine Ausfüllhinweise**

Für das Ausfüllen des Ergänzungsblattes AWV gelten die Erläuterungen und Ausfüllhinweise des siebten Abschnitts und die der Nr. 2 mit den folgenden Besonderheiten:

### **Felder K2 - Titelkonto und Objektkonto -, E2 bis E4 und Z2**

Diese Felder sind nur bei nachträglichen Meldungen von Aus- und Einzahlungen auszufüllen.

#### **Feld 2 - Buchungsdatum**

In das Feld ist **achtstellig** numerisch das Datum der Buchung der Zahlung im automatisierten Verfahren für das Haushalts-, Kassen- und Rechnungswesen des Bundes (HKR-Verfahren) im Format "JJJJMMTT" (Beispiel: 20131201 für den 1. Dezember 2013) einzutragen.

### **Feld S1 - 1-4**

Bei der Meldung von Auszahlungen ist

- die Kennung '2' für Dienstleistungen und die Kennung '4' für Kapitaltransaktionen

bei der Meldung von Einzahlungen ist

- die Kennung '1' für Dienstleistungen und die Kennung '3' für Kapitaltransaktionen

einzutragen.

### **Feld S1 - Kennzahl**

Einzutragen ist eine dreistellige Kennzahl zur Beschreibung der Dienstleistung oder der Kapitaltransaktion laut Leistungsverzeichnis der Deutschen Bundesbank. Das aktuelle Leistungsverzeichnis mit entsprechenden Hinweisen zu den Kennzahlen ist unter ["www.kkr.bund.de - AWV"](https://www.kkr.bund.de/DE/Themen/AWV/AWV_node.html) eingestellt.

### **Feld S1 - ISO-Code**

Einzutragen ist die zweistellige alphanumerische Länderbezeichnung gemäß dem Länderverzeichnis bzw. Verzeichnis der internationalen Organisationen der Deutschen Bundesbank (ISO-Code), das unter ["www.kkr.bund.de - AWV"](https://www.kkr.bund.de/DE/Themen/AWV/AWV_node.html) eingestellt ist. Bei Überweisung von einem inländischen Konto oder auf ein inländisches Konto ist die Länderbezeichnung des fremden Wirtschaftsgebietes einzutragen, in dem der gewöhnliche Aufenthalt oder der Sitz des Ausländers ist.

### **Feld S1 - Nähere Angaben zum Transfer**

Einzutragen ist eine präzisierende Beschreibung der Dienstleistung oder der Kapitaltransaktion (z. B. die Angabe der Steuerart bei der Kennzahl für Steuern, die im Feld S1 - Kennzahl - eingetragen worden ist).

### **5. Sammelmeldungen von Auszahlungen und Einzahlungen**

Zahlungen nach §§ 67 ff. AWV können auch gesammelt mindestens monatlich über die Bundeskassen gemeldet werden. Dafür ist die nachfolgende unter ["www.kkr.bund.de - AWV"](https://www.kkr.bund.de/DE/Themen/AWV/AWV_node.html) eingestellte Excel-Tabelle der zuständigen Bundeskasse mit E-Mail an

- 
- Bundeskasse Halle/Saale awv.buk-halle@zoll.bund.de,
- Bundeskasse Halle/Saale Dienstsitz Weiden/Oberpfalz  [awv.buk-weiden@zoll.bund.de,](mailto:awv.buk-weiden@zoll.bund.de)
- - Bundeskasse Trier  [awv.buk-trier@zoll.bund.de](mailto:awv.buk-trier@zoll.bund.de) oder,
- 
- Bundeskasse Trier Dienstsitz Kiel  [awv.buk-kiel@zoll.bund.de](mailto:awv.buk-kiel@zoll.bund.de)

zu senden. In die Tabelle dürfen nur alphanumerische Zeichen (ohne Sonderzeichen und Umlaute) eingetragen werden. Das Titelkonto, die Bewirtschafternummer und das Objektkonto sind ohne Leerzeichen einzutragen. Die vorgegebenen oder festgelegten Satzlängen (in der Tabelle in Klammern gekennzeichnet) müssen unbedingt eingehalten werden, da sonst die weitere Verarbeitung nicht gewährleistet werden kann.

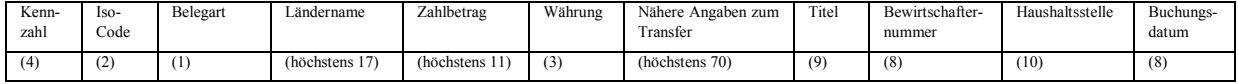

In die Spalten ist folgendes einzutragen:

# **Kennzahl**

Die vierstellige numerische Kennzahl, mit führender 0, gemäß dem Leistungsverzeichnis der Deutschen Bundesbank, das mit erläuternden Hinweisen unter ["www.kkr.bund.de - AWV"](https://www.kkr.bund.de/DE/Themen/AWV/AWV_node.html) eingestellt ist.

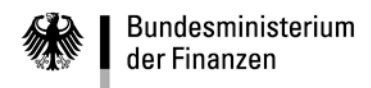

### **- 163 -**

### **ISO-Code**

Die zweistellige alphanumerische Länderbezeichnung gemäß dem Länderverzeichnis bzw. Verzeichnis der internationalen Organisationen der Deutschen Bundesbank (ISO-Code), das unter ["www.kkr.bund.de - AWV"](https://www.kkr.bund.de/DE/Themen/AWV/AWV_node.html) eingestellt ist. Bei Überweisung von einem inländischen Konto oder auf ein inländisches Konto ist die Länderbezeichnung des fremden Wirtschaftsgebietes einzutragen, in dem der gewöhnliche Aufenthalt oder der Sitz des Ausländers ist.

### **Belegart**

Bei Auszahlungen die Kennung '2' für Dienstleistung oder die Kennung '4' für Kapitaltransaktionen bzw. bei Einzahlungen die Kennung '1' für Dienstleistungen oder die Kennung '3' für Kapitaltransaktionen.

### **Ländername**

Die bis zu siebzehn Stellen lange alphanumerische Klartextbezeichnung des Landes. Es können allgemein gebräuchliche Abkürzungen verwendet werden.

### **Zahlbetrag**

Der bis zu elf Stellen lange numerische Zahlbetrag, kaufmännisch gerundet auf volle Tausend Euro (ohne Nachkommastellen).

### **Währung**

Der dreistellige numerische ISO-Code der Währung gemäß dem Währungsverzeichnis der Deutschen Bundesbank, das unter ["www.kkr.bund.de - AWV"](https://www.kkr.bund.de/DE/Themen/AWV/AWV_node.html) eingestellt ist.

### **Nähere Angaben zum Transfer**

Ein bis zu siebzig Stellen langer alphanumerischer Freitext zur Erläuterung der Zahlung. Das Feld entspricht dem Feld S1 - Nähere Angaben zum Transfer - des Ergänzungsblattes AWV.

### **Titel**

Die neunstellige numerische Haushaltsstelle laut Haushaltsplan (Einzelplan, Kapitel und Titel).

### **Bewirtschafternummer**

Die achtstellige numerische Bewirtschafternummer des Titelverwalters, beginnend mit "03".

### **Haushaltsstelle**

Die zehnstellige numerische Titelkontonummer oder Objektkontonummer (die Objektkontonummer beginnend mit drei führenden Nullen).

### **Buchungsdatum**

Das achtstellige numerische Datum der Buchung der Zahlung im automatisierten Verfahren für das Haushalts-, Kassen- und Rechnungswesen des Bundes (HKR-Verfahren) im Format "JJJJMMTT" (Beispiel: 20131201 für den 1. Dezember 2013).